# **[MS-SSWPS]: Secure Store Web Service Protocol**

#### **Intellectual Property Rights Notice for Open Specifications Documentation**

- **Technical Documentation.** Microsoft publishes Open Specifications documentation for protocols, file formats, languages, standards as well as overviews of the interaction among each of these technologies.
- **Copyrights.** This documentation is covered by Microsoft copyrights. Regardless of any other terms that are contained in the terms of use for the Microsoft website that hosts this documentation, you may make copies of it in order to develop implementations of the technologies described in the Open Specifications and may distribute portions of it in your implementations using these technologies or your documentation as necessary to properly document the implementation. You may also distribute in your implementation, with or without modification, any schema, IDL's, or code samples that are included in the documentation. This permission also applies to any documents that are referenced in the Open Specifications.
- **No Trade Secrets.** Microsoft does not claim any trade secret rights in this documentation.
- **Patents.** Microsoft has patents that may cover your implementations of the technologies described in the Open Specifications. Neither this notice nor Microsoft's delivery of the documentation grants any licenses under those or any other Microsoft patents. However, a given Open Specification may be covered by Microsoft [Open Specification Promise](http://go.microsoft.com/fwlink/?LinkId=214445) or the [Community](http://go.microsoft.com/fwlink/?LinkId=214448)  [Promise.](http://go.microsoft.com/fwlink/?LinkId=214448) If you would prefer a written license, or if the technologies described in the Open Specifications are not covered by the Open Specifications Promise or Community Promise, as applicable, patent licenses are available by contacting ipla@microsoft.com.
- **Trademarks.** The names of companies and products contained in this documentation may be covered by trademarks or similar intellectual property rights. This notice does not grant any licenses under those rights. For a list of Microsoft trademarks, visit [www.microsoft.com/trademarks.](http://www.microsoft.com/trademarks)
- **Fictitious Names.** The example companies, organizations, products, domain names, email addresses, logos, people, places, and events depicted in this documentation are fictitious. No association with any real company, organization, product, domain name, email address, logo, person, place, or event is intended or should be inferred.

**Reservation of Rights.** All other rights are reserved, and this notice does not grant any rights other than specifically described above, whether by implication, estoppel, or otherwise.

**Tools.** The Open Specifications do not require the use of Microsoft programming tools or programming environments in order for you to develop an implementation. If you have access to Microsoft programming tools and environments you are free to take advantage of them. Certain Open Specifications are intended for use in conjunction with publicly available standard specifications and network programming art, and assumes that the reader either is familiar with the aforementioned material or has immediate access to it.

*[MS-SSWPS] — v20140428 Secure Store Web Service Protocol* 

*Copyright © 2014 Microsoft Corporation.* 

## **Revision Summary**

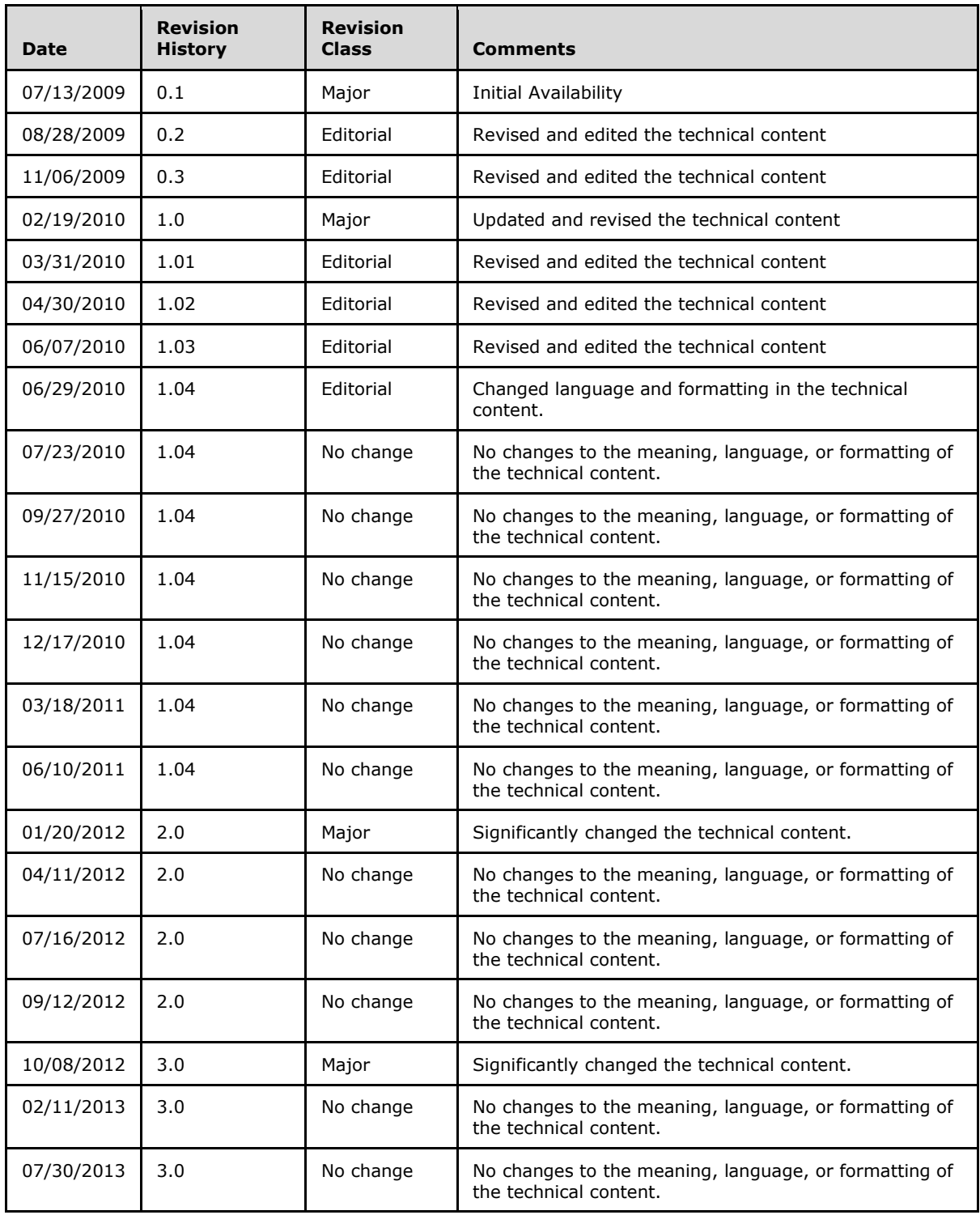

*[MS-SSWPS] — v20140428 Secure Store Web Service Protocol* 

*Copyright © 2014 Microsoft Corporation.* 

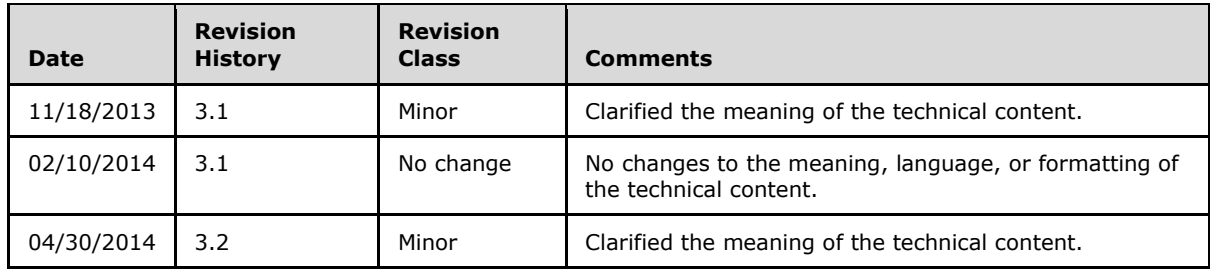

*Copyright © 2014 Microsoft Corporation.* 

# **Table of Contents**

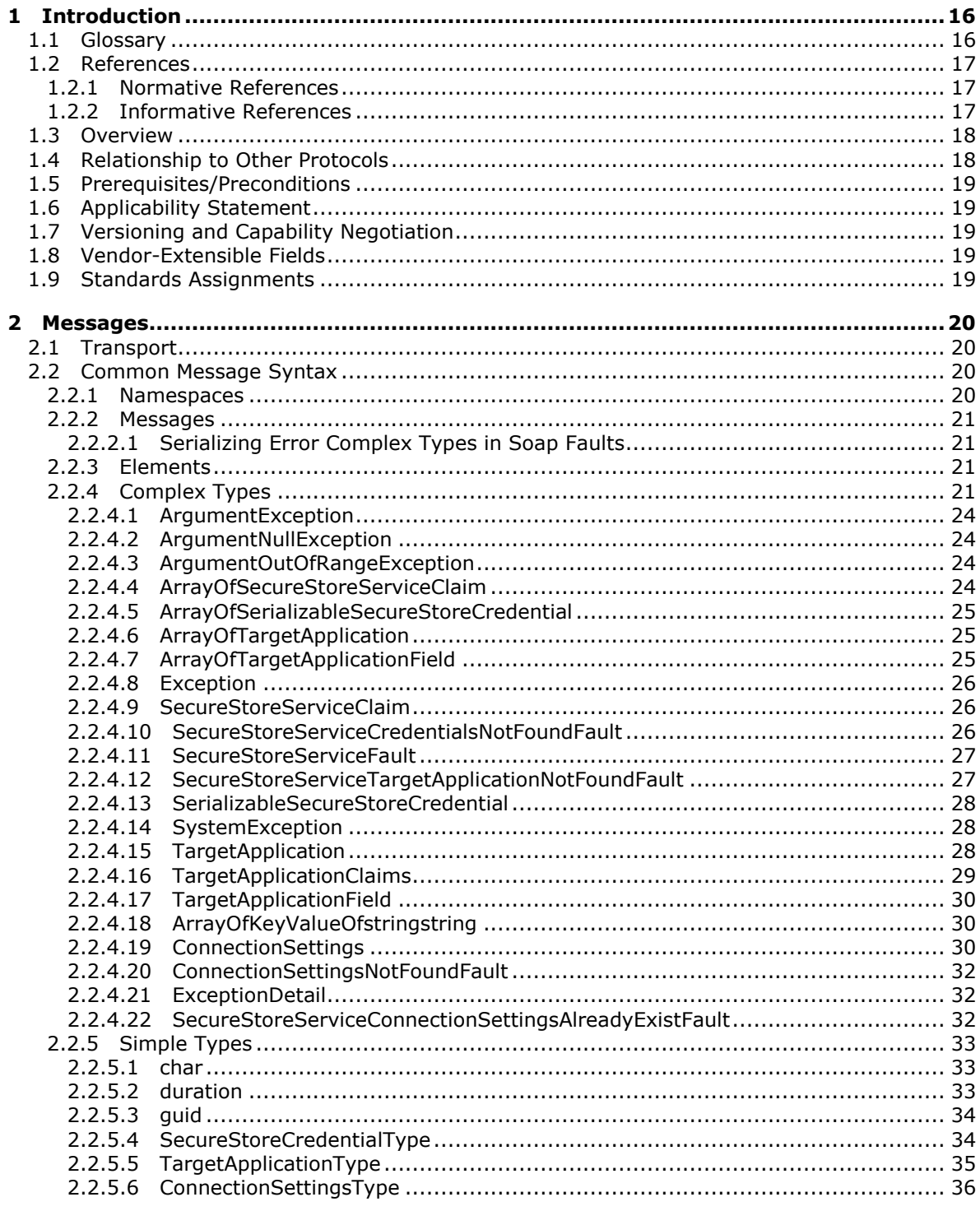

[MS-SSWPS] — v20140428<br>Secure Store Web Service Protocol

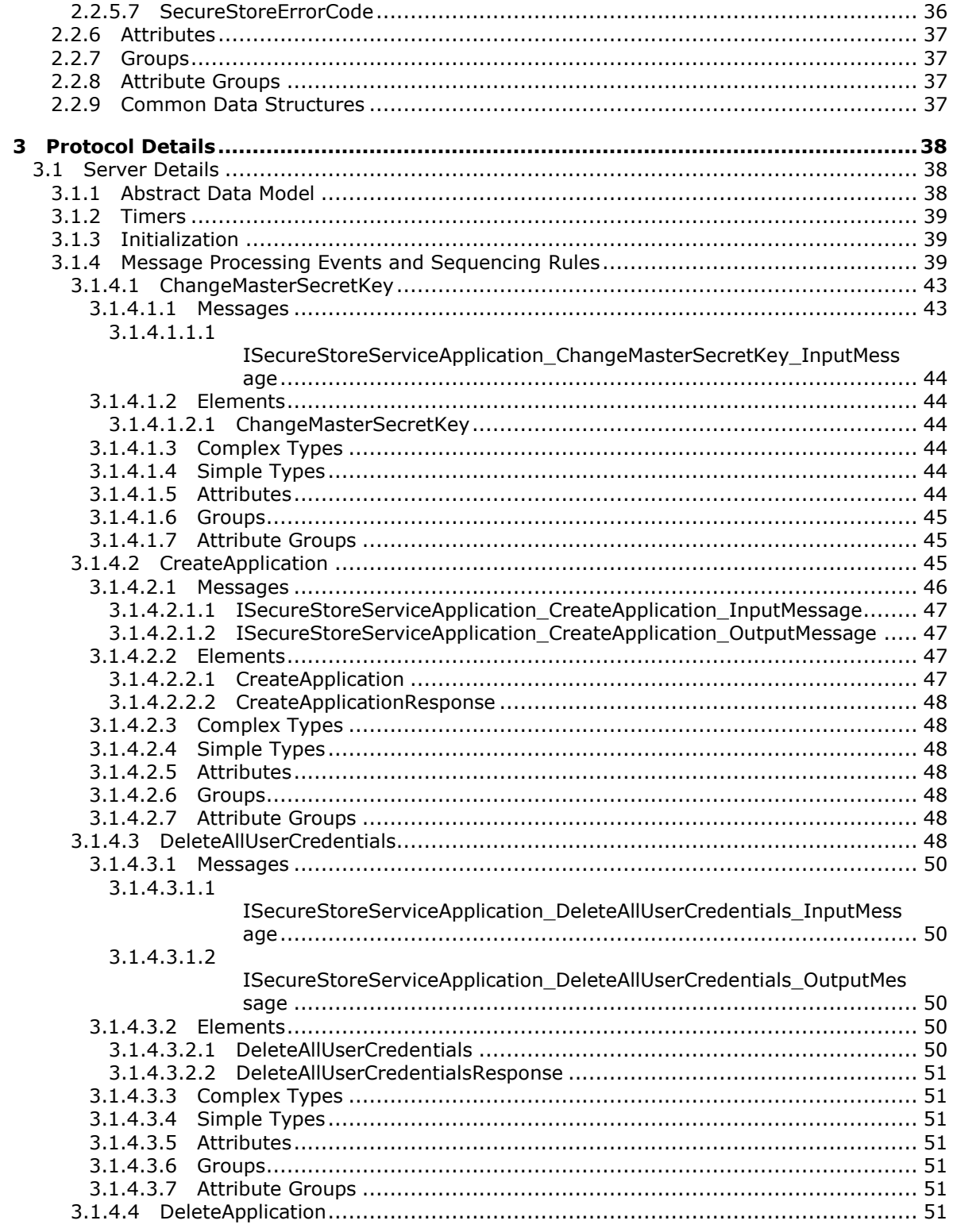

Copyright © 2014 Microsoft Corporation.

 $\frac{1}{5}/\sqrt{243}$ 

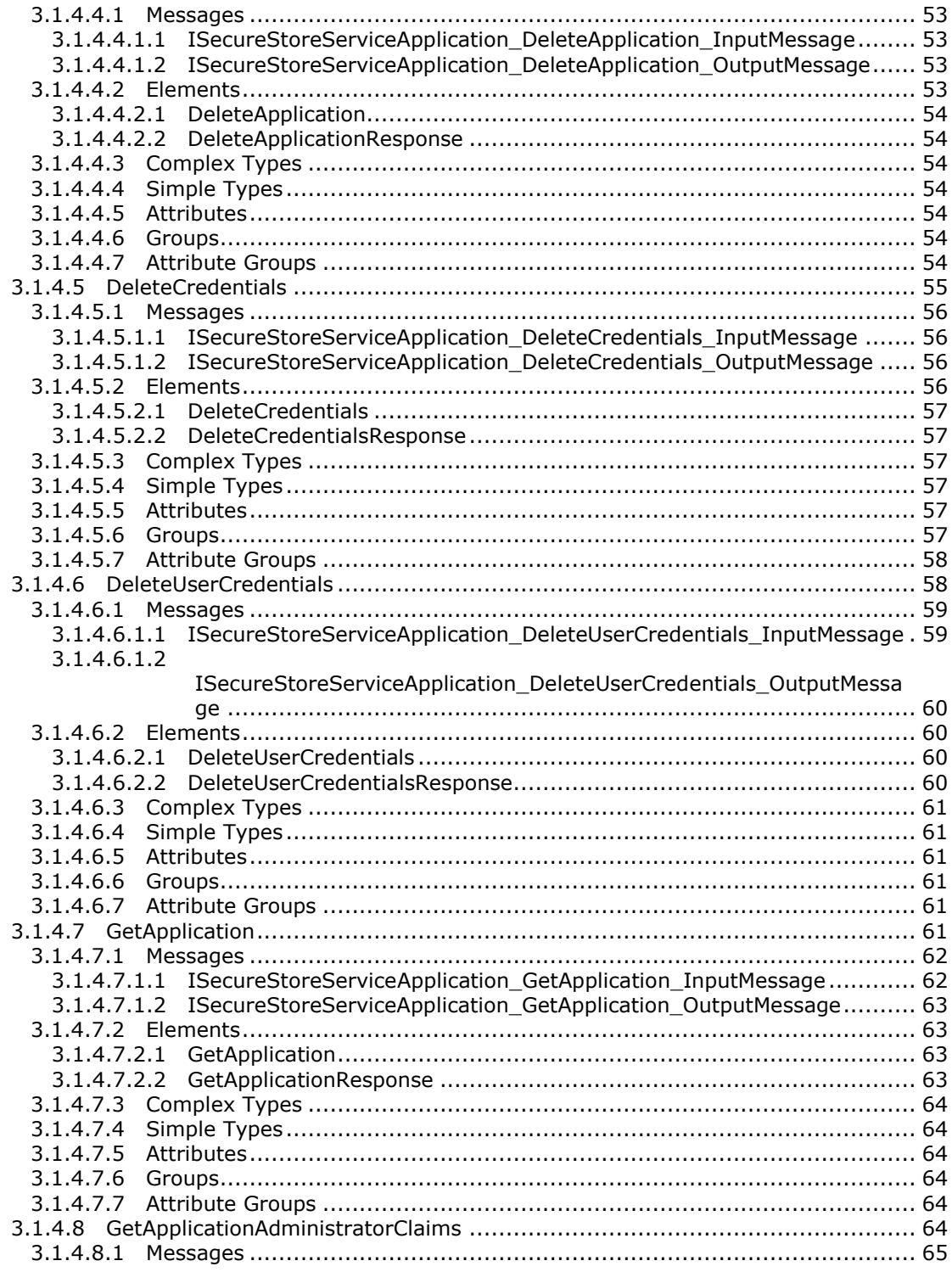

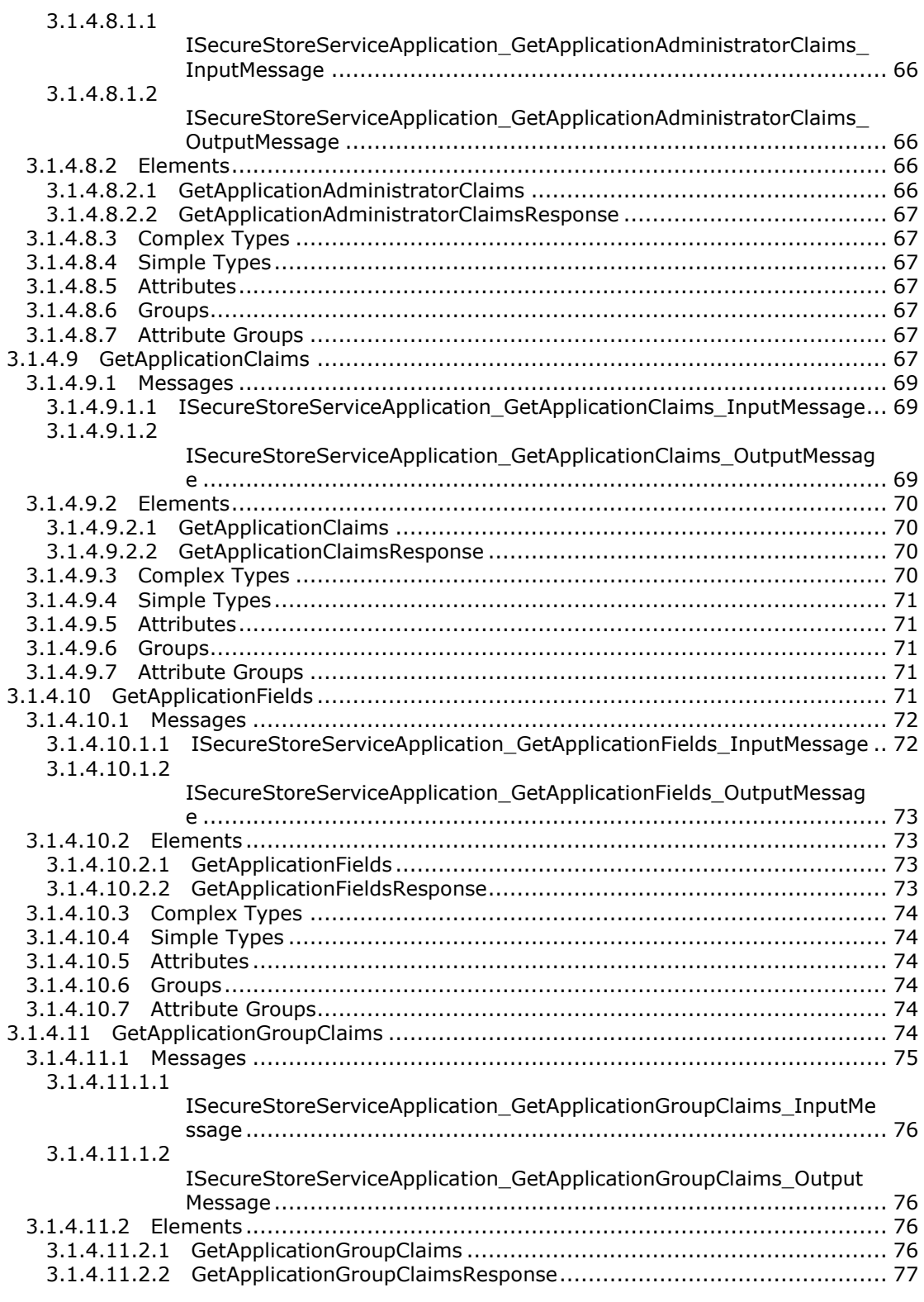

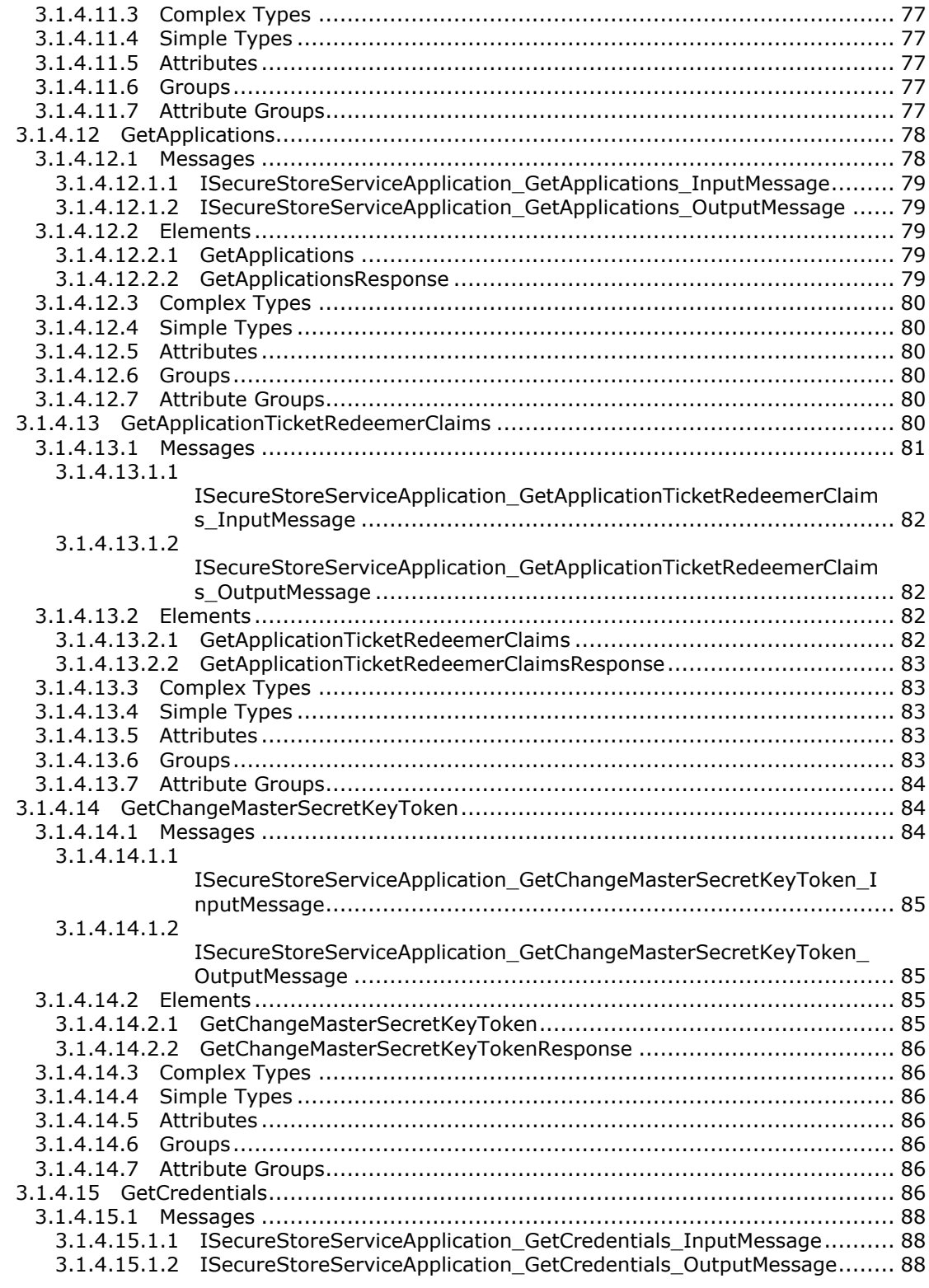

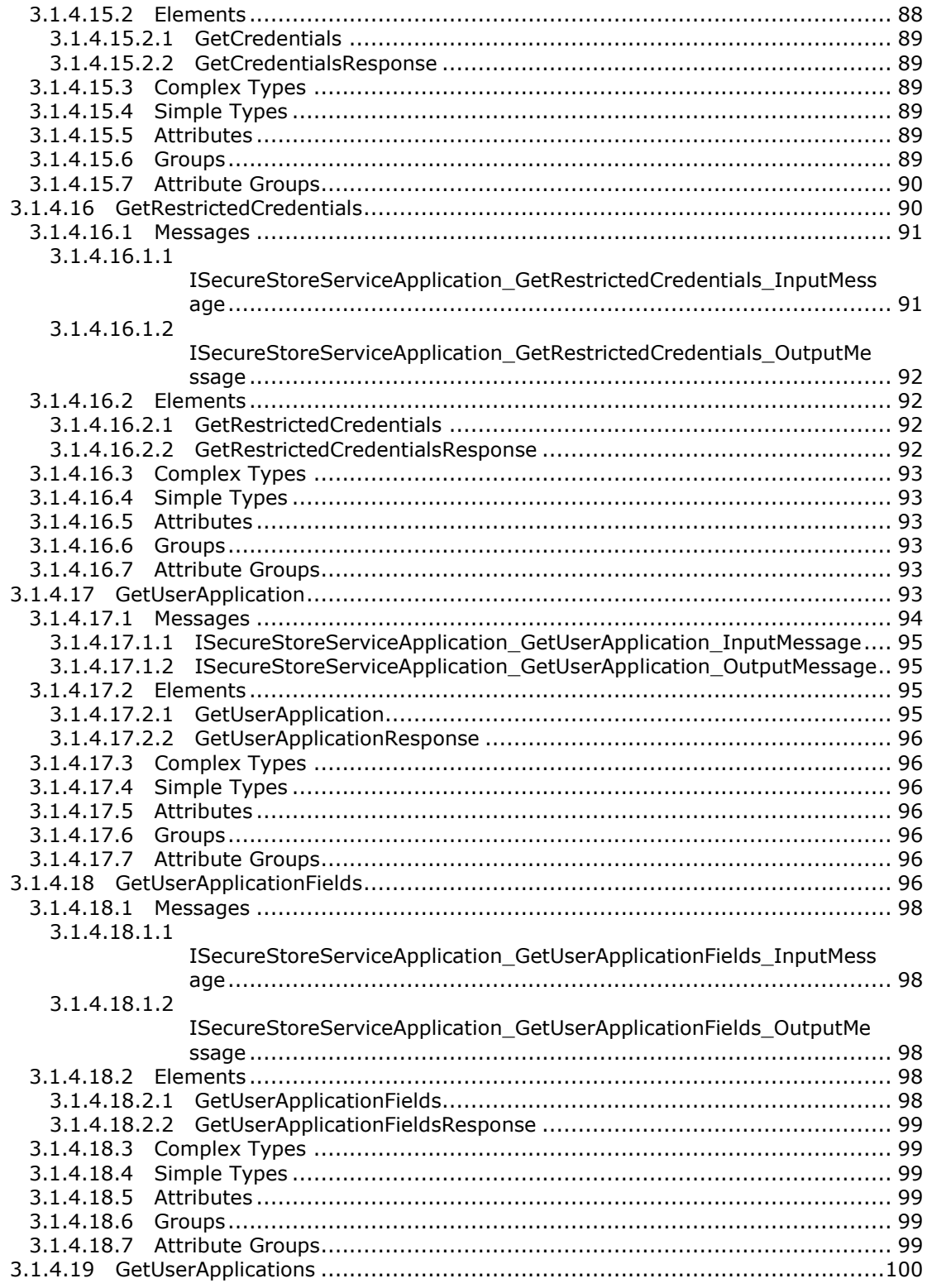

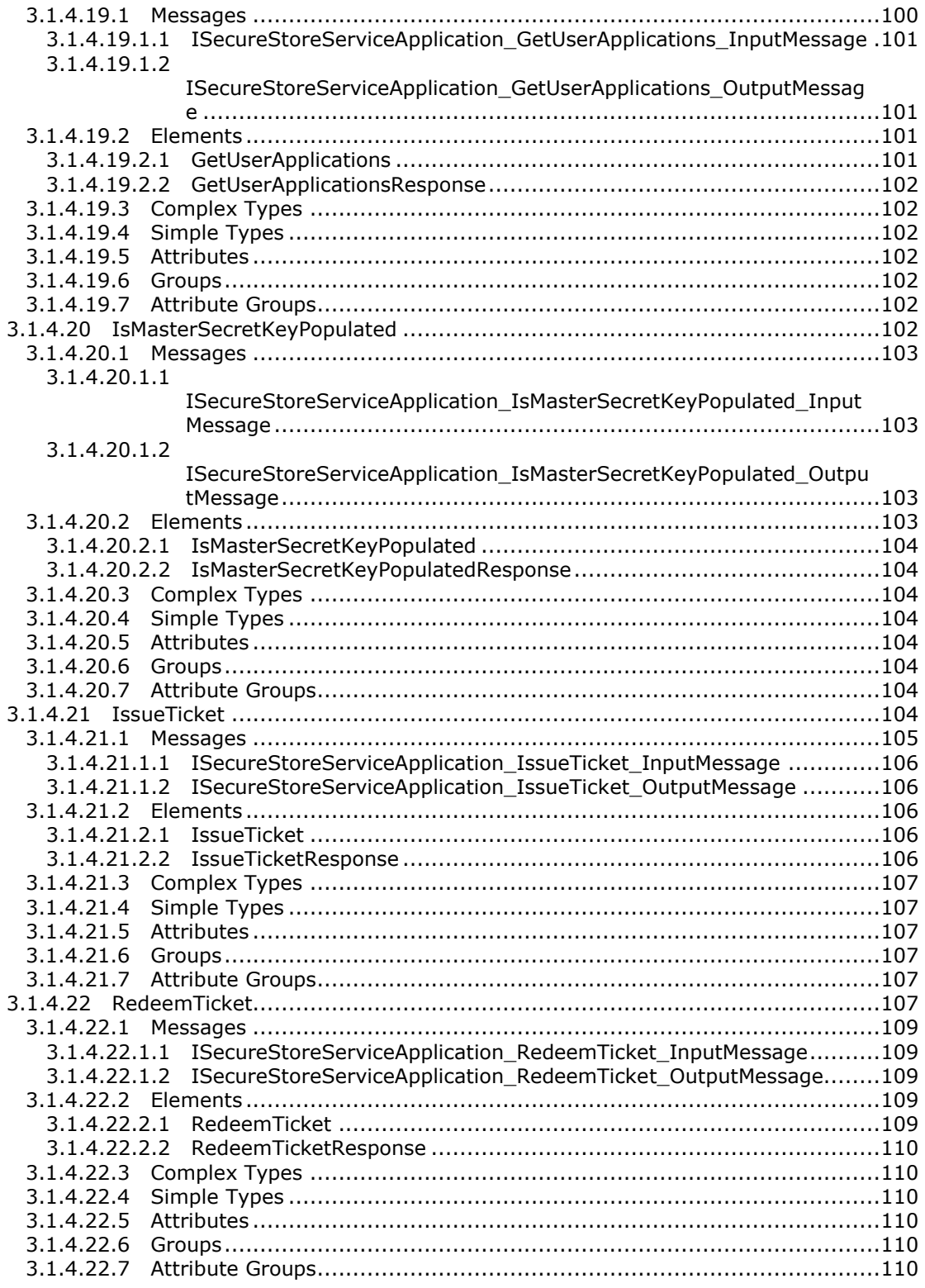

Copyright © 2014 Microsoft Corporation.

 $\frac{10}{243}$ 

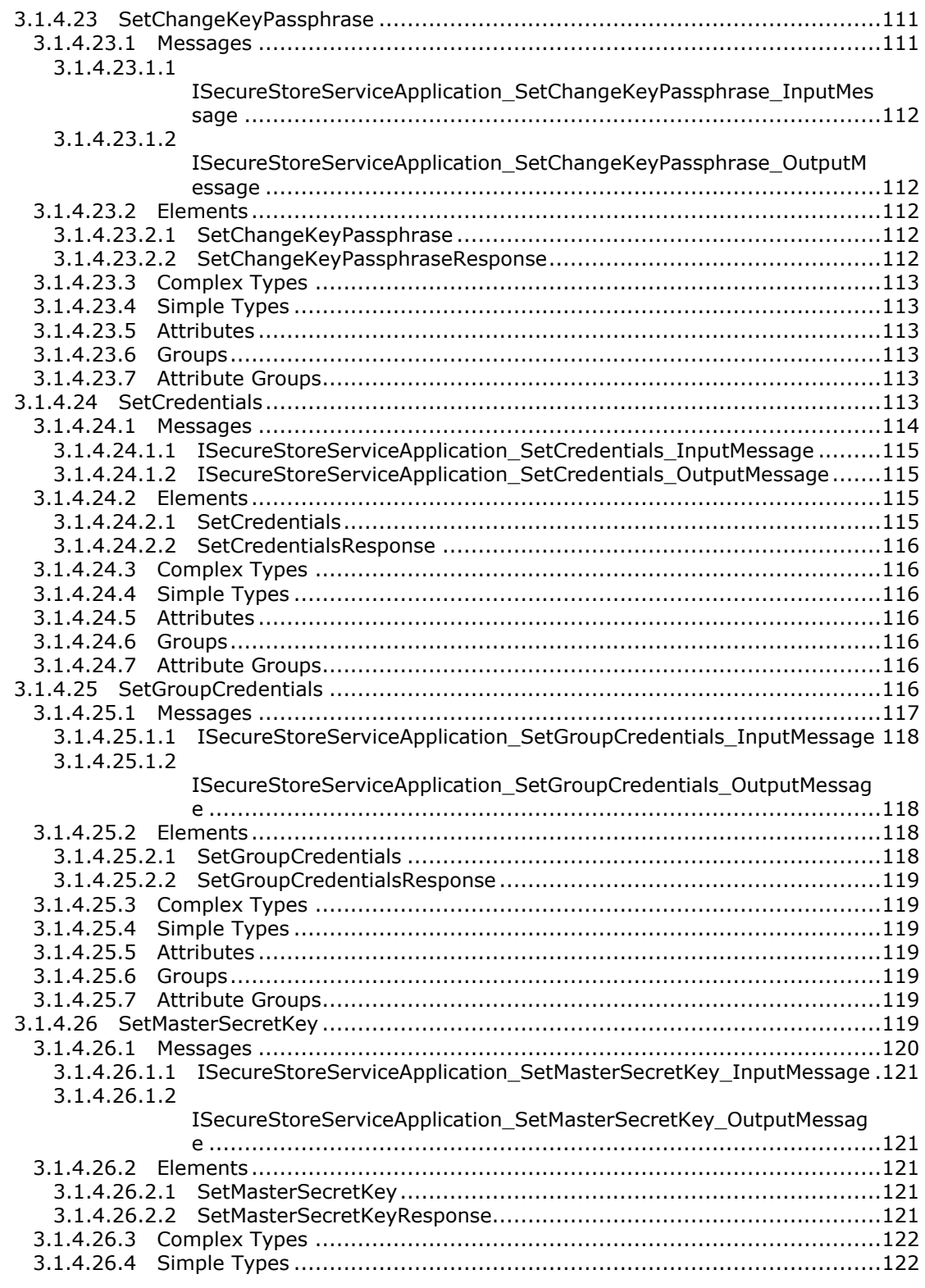

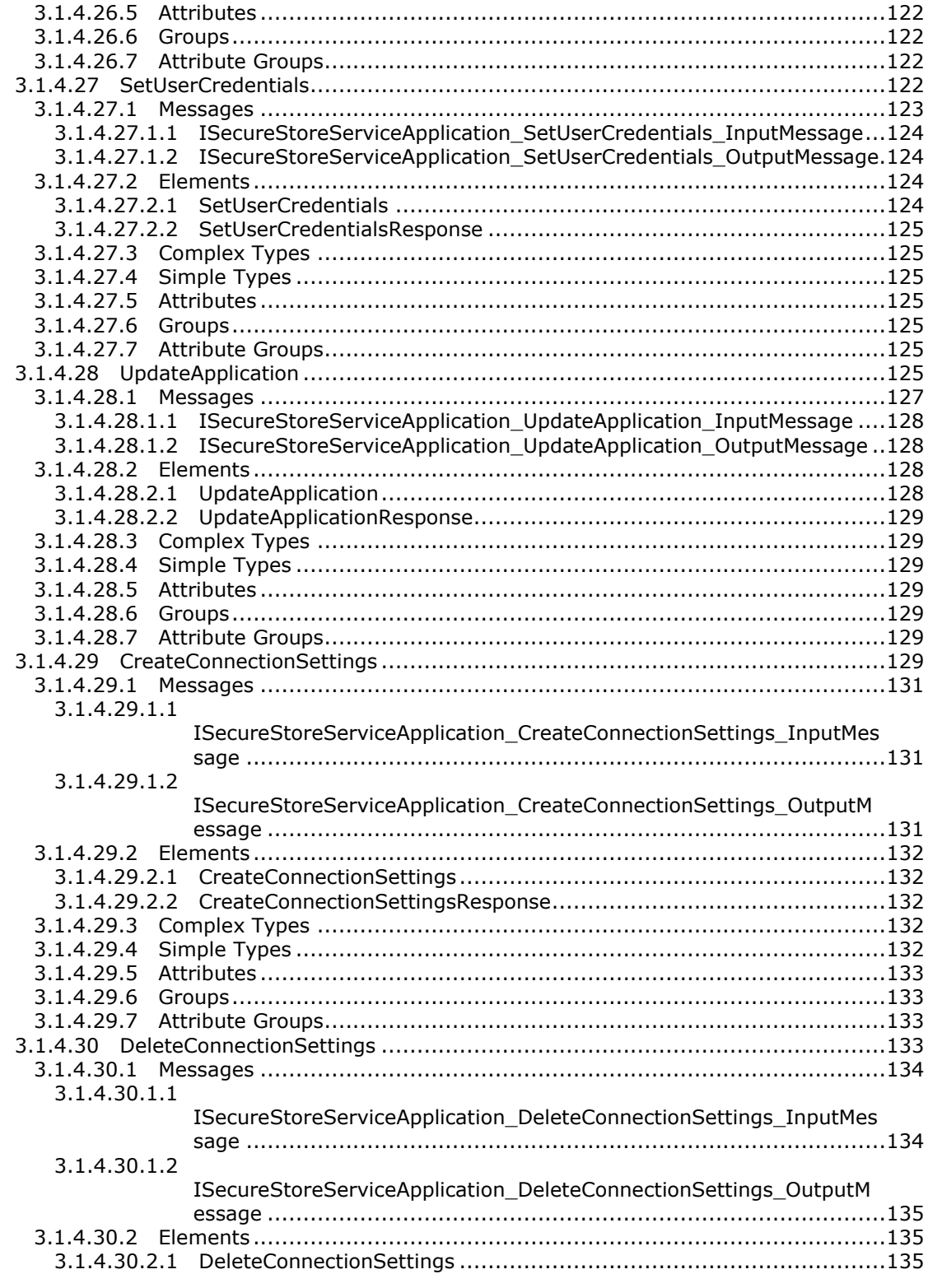

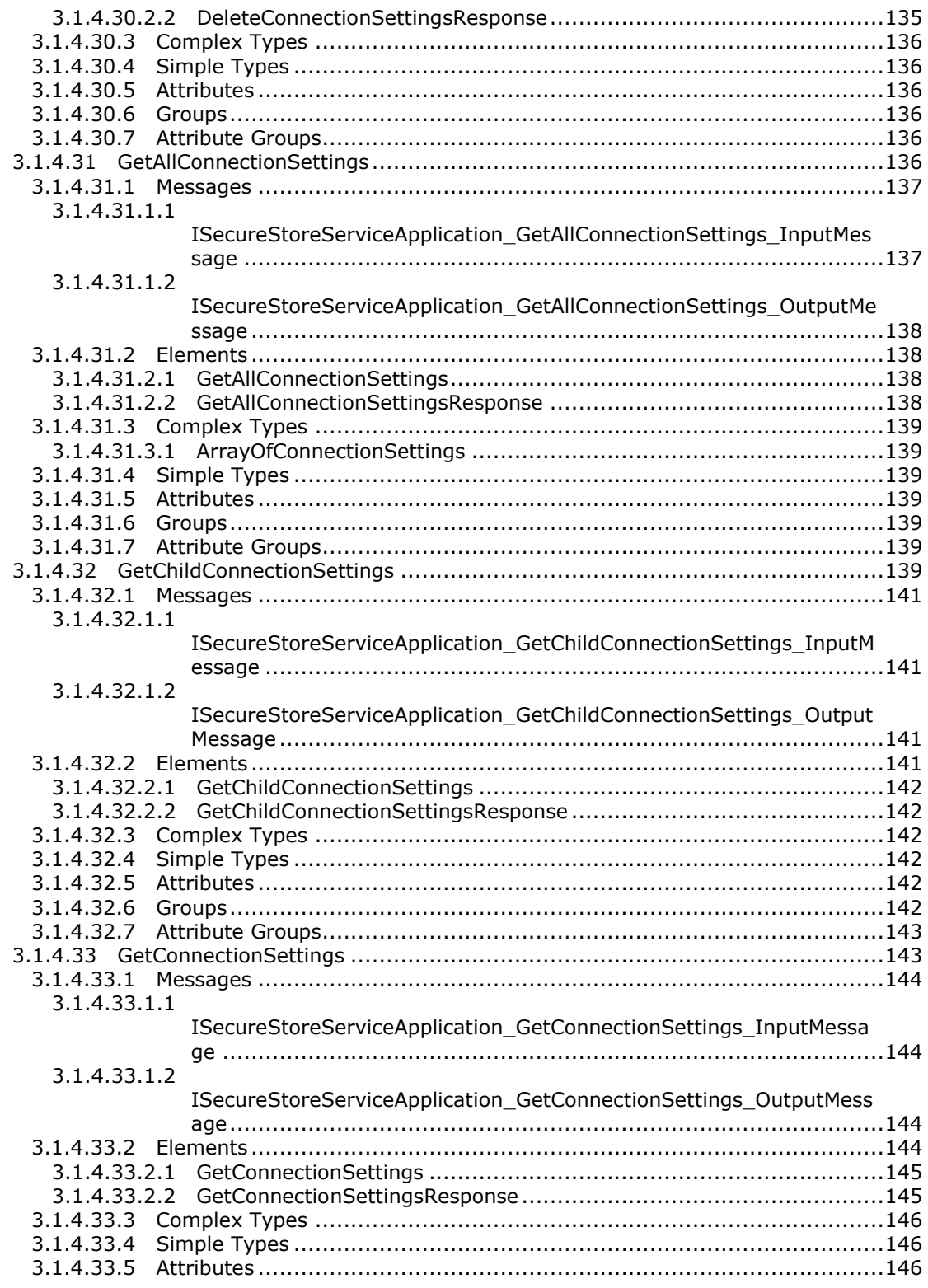

Copyright © 2014 Microsoft Corporation.

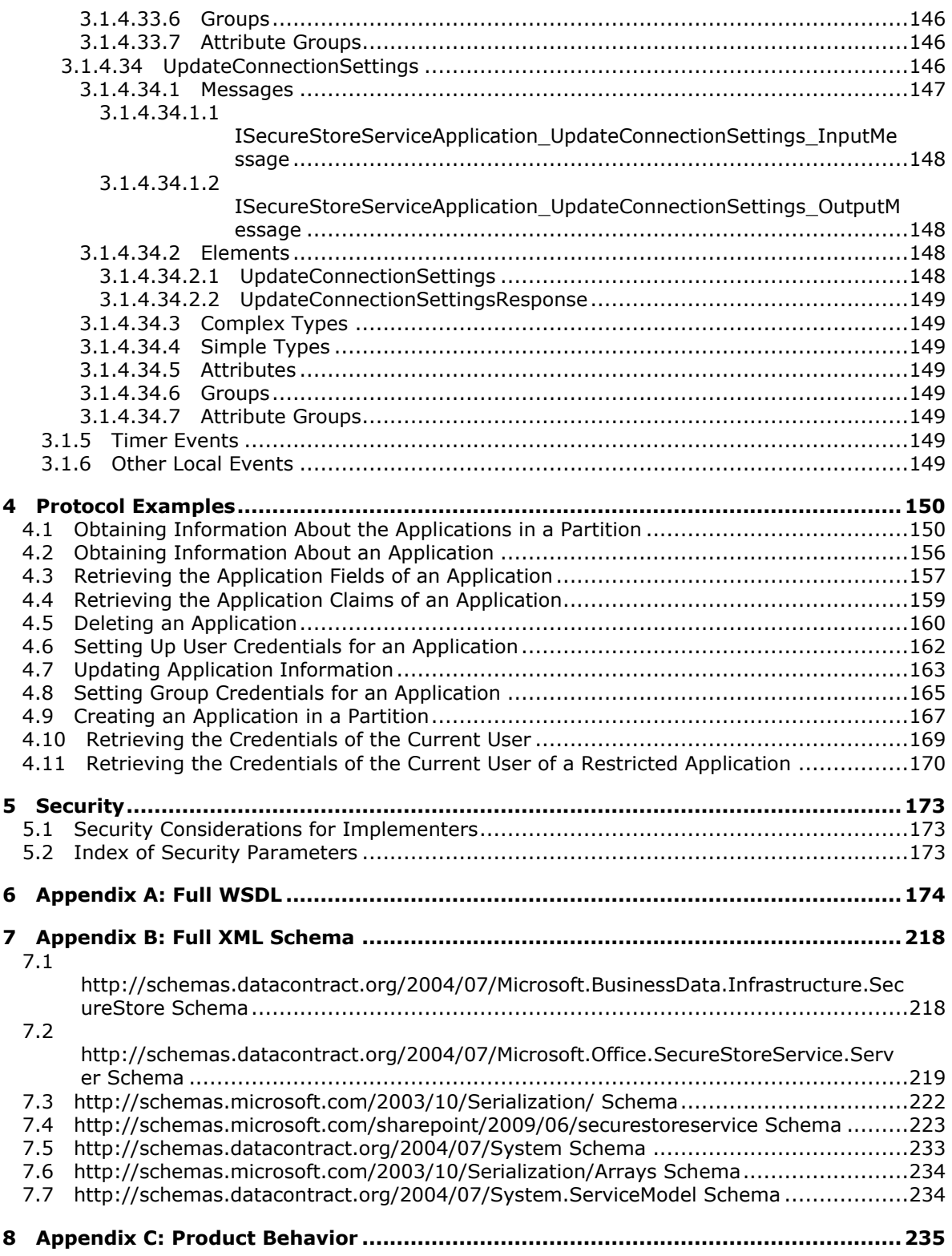

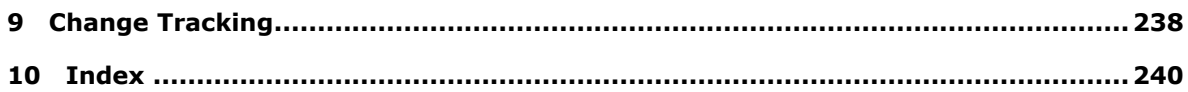

*Copyright © 2014 Microsoft Corporation.* 

## <span id="page-15-0"></span>**1 Introduction**

This document specifies the Secure Store Web Service Protocol. This protocol provides an interface for protocol clients to store and retrieve credentials and related information typically used to authenticate in business systems.

Sections 1.8, 2, and 3 of this specification are normative and can contain the terms MAY, SHOULD, MUST, MUST NOT, and SHOULD NOT as defined in RFC 2119. Sections 1.5 and 1.9 are also normative but cannot contain those terms. All other sections and examples in this specification are informative.

## <span id="page-15-1"></span>**1.1 Glossary**

The following terms are defined in [\[MS-GLOS\]:](%5bMS-GLOS%5d.pdf)

**base64 certificate checksum credential GUID Hypertext Transfer Protocol (HTTP) Hypertext Transfer Protocol over Secure Sockets Layer (HTTPS) salt security principal SOAP SOAP action SOAP body SOAP fault XML namespace**

The following terms are defined in [\[MS-OFCGLOS\]:](%5bMS-OFCGLOS%5d.pdf)

**application server claim claim issuer claim type claim value connection endpoint group target application individual target application line-of-business (LOB) system master secret key Secure Store Service (SSS) Secure Store Service (SSS) store Secure Store Service (SSS) ticket Secure Store Service (SSS) user Status-Code Structured Query Language (SQL) target application target application field Uniform Resource Identifier (URI) Uniform Resource Locator (URL) Web Services Description Language (WSDL) WSDL message**

*[MS-SSWPS] — v20140428 Secure Store Web Service Protocol* 

#### **WSDL operation XML namespace prefix XML schema**

The following terms are specific to this document:

- <span id="page-16-3"></span>**Open Data Protocol (OData):** A web protocol for querying and updating data specified in [MS-ODATA].
- **Secure Store Service (SSS) partition:** A group of target applications and credentials that are identified by a GUID and are contained in a single Secure Store Service (SSS) store.
- **MAY, SHOULD, MUST, SHOULD NOT, MUST NOT:** These terms (in all caps) are used as described in [\[RFC2119\].](http://go.microsoft.com/fwlink/?LinkId=90317) All statements of optional behavior use either MAY, SHOULD, or SHOULD NOT.

### <span id="page-16-0"></span>**1.2 References**

References to Microsoft Open Specifications documentation do not include a publishing year because links are to the latest version of the documents, which are updated frequently. References to other documents include a publishing year when one is available.

## <span id="page-16-1"></span>**1.2.1 Normative References**

We conduct frequent surveys of the normative references to assure their continued availability. If you have any issue with finding a normative reference, please contact [dochelp@microsoft.com.](mailto:dochelp@microsoft.com) We will assist you in finding the relevant information.

[RFC2119] Bradner, S., "Key words for use in RFCs to Indicate Requirement Levels", BCP 14, RFC 2119, March 1997, [http://www.rfc-editor.org/rfc/rfc2119.txt](http://go.microsoft.com/fwlink/?LinkId=90317)

[RFC2616] Fielding, R., Gettys, J., Mogul, J., et al., "Hypertext Transfer Protocol -- HTTP/1.1", RFC 2616, June 1999, [http://www.ietf.org/rfc/rfc2616.txt](http://go.microsoft.com/fwlink/?LinkId=90372)

[SOAP1.1] Box, D., Ehnebuske, D., Kakivaya, G., et al., "Simple Object Access Protocol (SOAP) 1.1", May 2000, [http://www.w3.org/TR/2000/NOTE-SOAP-20000508/](http://go.microsoft.com/fwlink/?LinkId=90520)

[SOAP1.2/1] Gudgin, M., Hadley, M., Mendelsohn, N., Moreau, J., and Nielsen, H.F., "SOAP Version 1.2 Part 1: Messaging Framework", W3C Recommendation, June 2003, [http://www.w3.org/TR/2003/REC-soap12-part1-20030624](http://go.microsoft.com/fwlink/?LinkId=90521)

[WSDL] Christensen, E., Curbera, F., Meredith, G., and Weerawarana, S., "Web Services Description Language (WSDL) 1.1", W3C Note, March 2001, [http://www.w3.org/TR/2001/NOTE-wsdl-20010315](http://go.microsoft.com/fwlink/?LinkId=90577)

[XMLNS] Bray, T., Hollander, D., Layman, A., et al., Eds., "Namespaces in XML 1.0 (Third Edition)", W3C Recommendation, December 2009, [http://www.w3.org/TR/2009/REC-xml-names-20091208/](http://go.microsoft.com/fwlink/?LinkId=191840)

[XMLSCHEMA1] Thompson, H.S., Beech, D., Maloney, M., and Mendelsohn, N., Eds., "XML Schema Part 1: Structures", W3C Recommendation, May 2001, [http://www.w3.org/TR/2001/REC](http://go.microsoft.com/fwlink/?LinkId=90608)[xmlschema-1-20010502/](http://go.microsoft.com/fwlink/?LinkId=90608)

[XMLSCHEMA2] Biron, P.V., and Malhotra, A., Eds., "XML Schema Part 2: Datatypes", W3C Recommendation, May 2001, [http://www.w3.org/TR/2001/REC-xmlschema-2-20010502/](http://go.microsoft.com/fwlink/?LinkId=90610)

## <span id="page-16-2"></span>**1.2.2 Informative References**

[MS-GLOS] Microsoft Corporation, ["Windows Protocols Master Glossary"](%5bMS-GLOS%5d.pdf).

*[MS-SSWPS] — v20140428 Secure Store Web Service Protocol* 

*Copyright © 2014 Microsoft Corporation.* 

[MS-OFCGLOS] Microsoft Corporation, ["Microsoft Office Master Glossary"](%5bMS-OFCGLOS%5d.pdf).

[MS-SPSTWS] Microsoft Corporation, ["SharePoint Security Token Service Web Service Protocol"](%5bMS-SPSTWS%5d.pdf).

[MS-SPTWS] Microsoft Corporation, ["Service Platform Topology Web Service Protocol"](%5bMS-SPTWS%5d.pdf).

[RFC2818] Rescorla, E., "HTTP Over TLS", RFC 2818, May 2000, [http://www.ietf.org/rfc/rfc2818.txt](http://go.microsoft.com/fwlink/?LinkId=90383)

[SOAP1.2/2] Gudgin, M., Hadley, M., Mendelsohn, N., Moreau, J., and Nielsen, H.F., "SOAP Version 1.2 Part 2: Adjuncts", W3C Recommendation, June 2003, [http://www.w3.org/TR/2003/REC-soap12](http://go.microsoft.com/fwlink/?LinkId=90522) [part2-20030624](http://go.microsoft.com/fwlink/?LinkId=90522)

## <span id="page-17-0"></span>**1.3 Overview**

Enterprises have a variety of data stored in various **[line-of-business \(LOB\) systems](%5bMS-OFCGLOS%5d.pdf)**. Typically, each of these systems has its own security model where the same user is represented by a unique system-specific security principal (2). A set of **[credentials](%5bMS-GLOS%5d.pdf)** is required as input before a user is allowed to access to the LOB system.

It is common for modern business applications to deliver functionality that requires data to be manipulated in more than a single software system concurrently. As a result, the user experience can be cumbersome, as each time a particular system is accessed, the user has to authenticate to it by providing his or her credentials for that particular system. It also burdens the user by requiring him or her to maintain different credentials for each system.

To improve the user experience and address the preceding issue, it is possible to store descriptions of LOB systems as **[target applications](%5bMS-OFCGLOS%5d.pdf)** as well as the actual credentials for each user of each LOB system. Then an integrated application that spans multiple systems can programmatically obtain the credentials of the current **[Secure Store Service \(SSS\) user](%5bMS-OFCGLOS%5d.pdf)** from the store and authenticate without prompting the SSS user for credentials each time a particular LOB system demands authentication. The SSS user never needs to authenticate more than once as long as the stored credentials remain valid with respect to the LOB.

This protocol allows multiple protocol clients sharing a single **[SSS](%5bMS-OFCGLOS%5d.pdf)** configuration to communicate with a single protocol server.

This protocol allows protocol clients to create, read, update and delete target application definitions in an **[application server](%5bMS-OFCGLOS%5d.pdf)**. It allows a protocol client to create, read, update and delete the credentials associated with each target application. Additionally, it allows a protocol client to create an **[SSS ticket](%5bMS-OFCGLOS%5d.pdf)** that encapsulates the identity of a user of the protocol client into a token that may be later redeemed by a different user of the protocol client to retrieve credentials on behalf of the initial user. The information handled and returned by the protocol client can contain highly sensitive information, so consumers of the protocol client need to secure the channel of communication and this data appropriately.

## <span id="page-17-1"></span>**1.4 Relationship to Other Protocols**

This protocol uses the **[SOAP](%5bMS-GLOS%5d.pdf)** message protocol for formatting request and response messages, as described in [\[SOAP1.1\],](http://go.microsoft.com/fwlink/?LinkId=90520) [\[SOAP1.2/1\]](http://go.microsoft.com/fwlink/?LinkId=90521) and [\[SOAP1.2/2\].](http://go.microsoft.com/fwlink/?LinkId=90522) It transmits those messages by using **[HTTP](%5bMS-GLOS%5d.pdf)**, as described in [\[RFC2616\],](http://go.microsoft.com/fwlink/?LinkId=90372) or **[Hypertext Transfer Protocol over Secure Sockets Layer](%5bMS-GLOS%5d.pdf)  [\(HTTPS\)](%5bMS-GLOS%5d.pdf)**, as described in [\[RFC2818\].](http://go.microsoft.com/fwlink/?LinkId=90383)

The following diagram shows the underlying messaging and transport stack used by the protocol:

*[MS-SSWPS] — v20140428 Secure Store Web Service Protocol* 

*Copyright © 2014 Microsoft Corporation.* 

*Release: April 30, 2014*

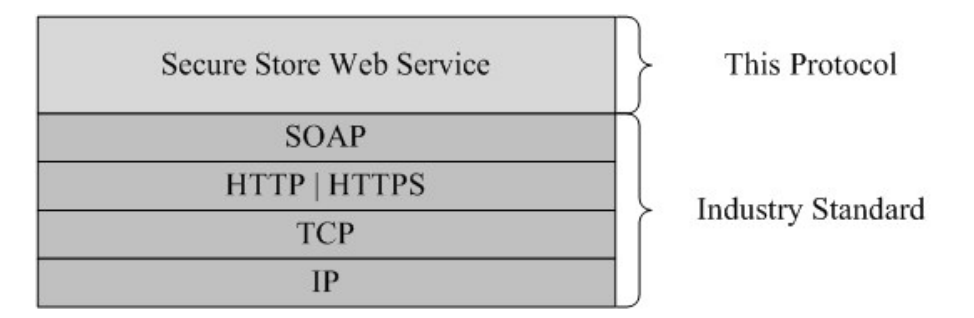

#### **Figure 1: This protocol in relation to other protocols**

### <span id="page-18-0"></span>**1.5 Prerequisites/Preconditions**

This protocol operates against a protocol server that exposes one or more **[endpoint \(4\)](%5bMS-OFCGLOS%5d.pdf) [URIs](%5bMS-OFCGLOS%5d.pdf)** that are known by protocol clients. The endpoint (4) URI of the protocol server and the transport that is used by the protocol server are either known by the protocol client or obtained by using the discovery mechanism that is described in [\[MS-SPTWS\].](%5bMS-SPTWS%5d.pdf)

The protocol client obtains the requisite ApplicationClassId and ApplicationVersion values as described in [\[MS-SPTWS\]](%5bMS-SPTWS%5d.pdf) section 3.1.4.1.3.3 and the endpoint (4) URI of the protocol server that provides the discovery mechanism, as described in [\[MS-SPSTWS\],](%5bMS-SPSTWS%5d.pdf) by means that are independent of either protocol.

This protocol requires the protocol client to have appropriate permission to call the methods on the protocol server.

The protocol client implements the token-based security mechanisms that are required by the protocol server and related security protocols, as described in [MS-SPSTWS].

#### <span id="page-18-1"></span>**1.6 Applicability Statement**

This protocol is designed for storing and retrieving credentials and related information typically used to authenticate to line-of-business (LOB) systems.

#### <span id="page-18-2"></span>**1.7 Versioning and Capability Negotiation**

This specification covers versioning issues in the following areas:

- **Supported Transports**: This protocol can be implemented by using transports that support sending SOAP messages, as described in section 2.1.
- **Protocol Versions**: This protocol is not versioned.
- **Capability Negotiation**: This protocol does not support version negotiation.

#### <span id="page-18-3"></span>**1.8 Vendor-Extensible Fields**

None.

#### <span id="page-18-4"></span>**1.9 Standards Assignments**

None.

*[MS-SSWPS] — v20140428 Secure Store Web Service Protocol* 

*Copyright © 2014 Microsoft Corporation.* 

*Release: April 30, 2014*

## <span id="page-19-0"></span>**2 Messages**

In the following sections, the schema definition might be less restrictive than the processing rules imposed by the protocol. The **[WSDL](%5bMS-OFCGLOS%5d.pdf)** in this specification matches the WSDL that shipped with the product and provides a base description of the schema. The text that introduces the WSDL specifies additional restrictions that reflect actual Microsoft product behavior. For example, the schema definition might allow for an element to be empty, null, or not present but the behavior of the protocol as specified restricts the same elements to being non-empty, not null, and present.

## <span id="page-19-1"></span>**2.1 Transport**

Protocol servers MUST support SOAP over either HTTP or HTTPS.

All protocol messages MUST be transported using HTTP bindings at the transport level.

Protocol messages MUST be formatted as specified either in [\[SOAP1.1\]](http://go.microsoft.com/fwlink/?LinkId=90520) section 4 or in [\[SOAP1.2/1\]](http://go.microsoft.com/fwlink/?LinkId=90521) section 5. Protocol server faults MUST be returned either using HTTP **[Status-Codes](%5bMS-OFCGLOS%5d.pdf)** or using **[SOAP](%5bMS-GLOS%5d.pdf)  [faults](%5bMS-GLOS%5d.pdf)** as specified either in [\[SOAP1.1\]](http://go.microsoft.com/fwlink/?LinkId=90520) section 4.4 or in [\[SOAP1.2/1\]](http://go.microsoft.com/fwlink/?LinkId=90521) section 5.4.

If the HTTPS transport is used, a server **[certificate \(1\)](%5bMS-GLOS%5d.pdf)** MUST be deployed.

This protocol does not define any means for activating a server or a client. The server MUST be configured and begin listening in an implementation-specific way. The client MUST know the format and transport used by the server. For example, the server could use the SOAP format over an HTTP transport.

## <span id="page-19-2"></span>**2.2 Common Message Syntax**

This section contains common definitions that are used by this protocol. The syntax of the definitions uses **[XML schema](%5bMS-OFCGLOS%5d.pdf)**, as specified in [\[XMLSCHEMA1\]](http://go.microsoft.com/fwlink/?LinkId=90608) and [\[XMLSCHEMA2\],](http://go.microsoft.com/fwlink/?LinkId=90610) and WSDL, as specified in [\[WSDL\].](http://go.microsoft.com/fwlink/?LinkId=90577)

## <span id="page-19-3"></span>**2.2.1 Namespaces**

This specification defines and references various **[XML namespaces](%5bMS-GLOS%5d.pdf)** using the mechanisms specified in [\[XMLNS\].](http://go.microsoft.com/fwlink/?LinkId=195065) Although this specification associates a specific **[XML namespace prefix](%5bMS-OFCGLOS%5d.pdf)** for each XML namespace that is used, the choice of any particular XML namespace prefix is implementationspecific and not significant for interoperability.

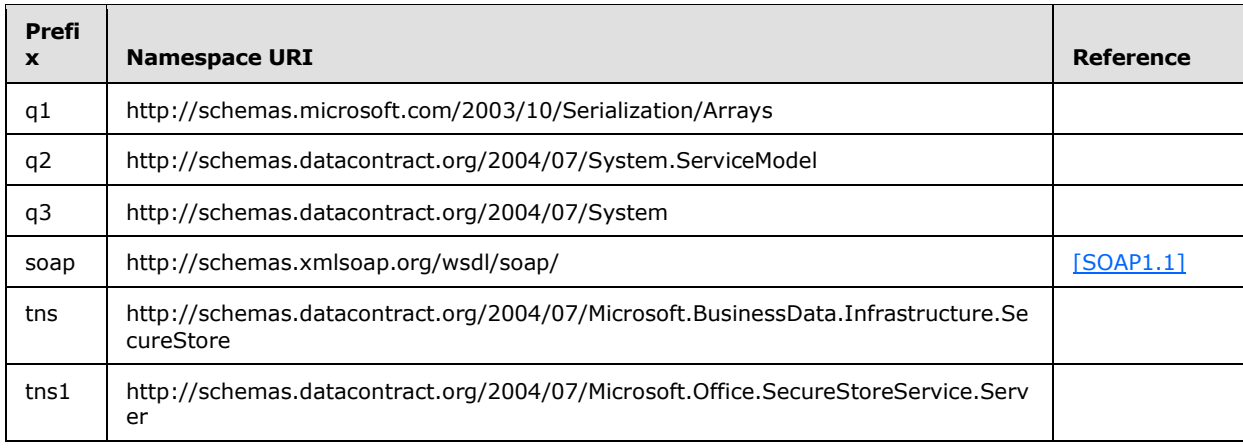

*[MS-SSWPS] — v20140428 Secure Store Web Service Protocol* 

*Copyright © 2014 Microsoft Corporation.* 

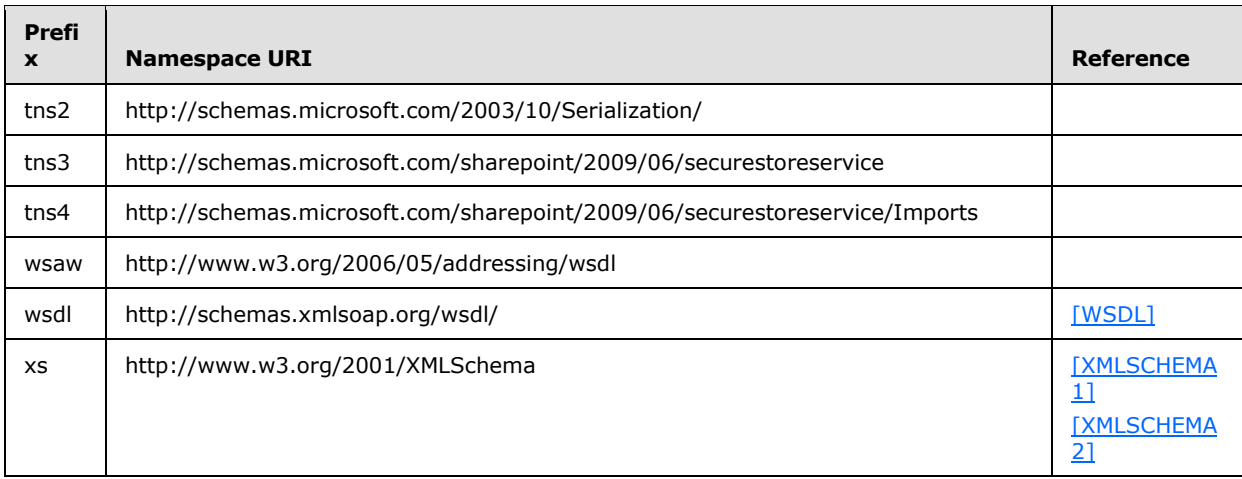

### <span id="page-20-0"></span>**2.2.2 Messages**

This specification does not define any common **[WSDL message](%5bMS-OFCGLOS%5d.pdf)** definitions.

### <span id="page-20-1"></span>**2.2.2.1 Serializing Error Complex Types in Soap Faults**

<span id="page-20-4"></span>Complex types designated as error complex types and returned as responses by the protocol server MUST be formatted as SOAP Faults, as specified in [\[SOAP1.2/1\]](http://go.microsoft.com/fwlink/?LinkId=90521) section 5.4.

**Code:** MUST contain a **Value** sub-element, which MUST be set by the sender. MAY contain a **Subcode** sub-element.

**Reason**: MUST contain a **Text** sub-element, which MUST be ignored by the protocol client.

**Detail**: MUST contain the error complex type or be empty.

#### <span id="page-20-2"></span>**2.2.3 Elements**

This specification does not define any common XML schema element definitions.

#### <span id="page-20-3"></span>**2.2.4 Complex Types**

The following table summarizes the set of common XML schema complex type definitions defined by this specification. XML schema complex type definitions that are specific to a particular operation are described with the operation.

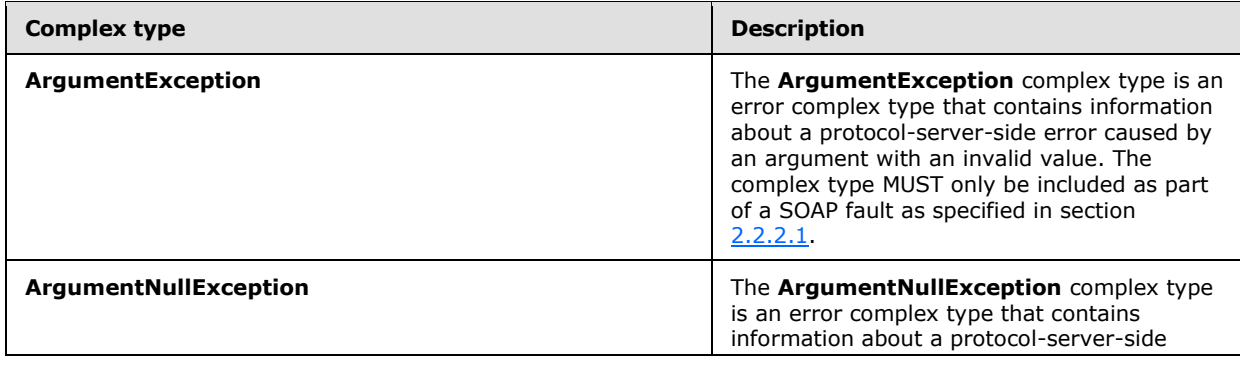

*[MS-SSWPS] — v20140428 Secure Store Web Service Protocol*  *21 / 243*

*Copyright © 2014 Microsoft Corporation.* 

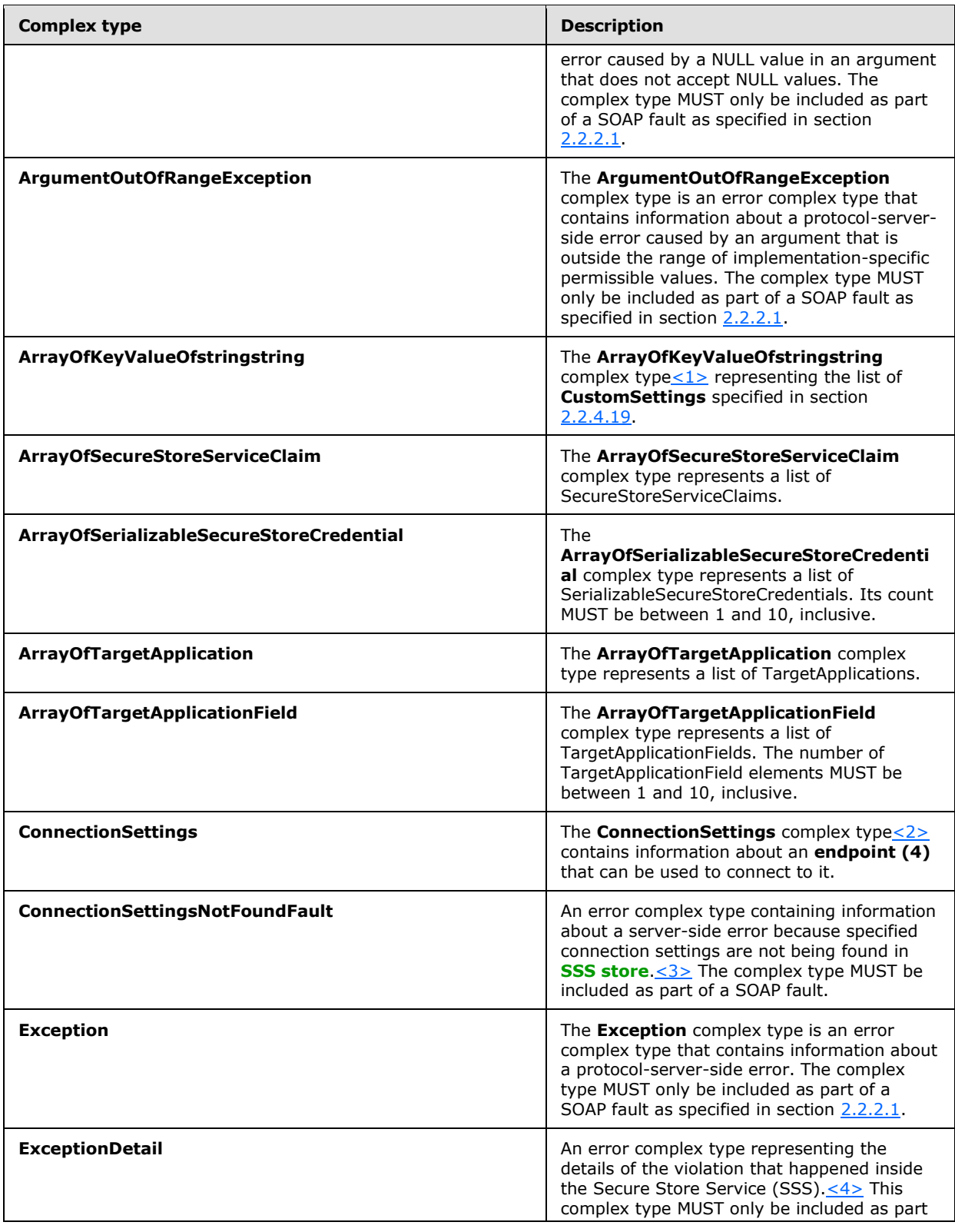

*Copyright © 2014 Microsoft Corporation.* 

*Release: April 30, 2014*

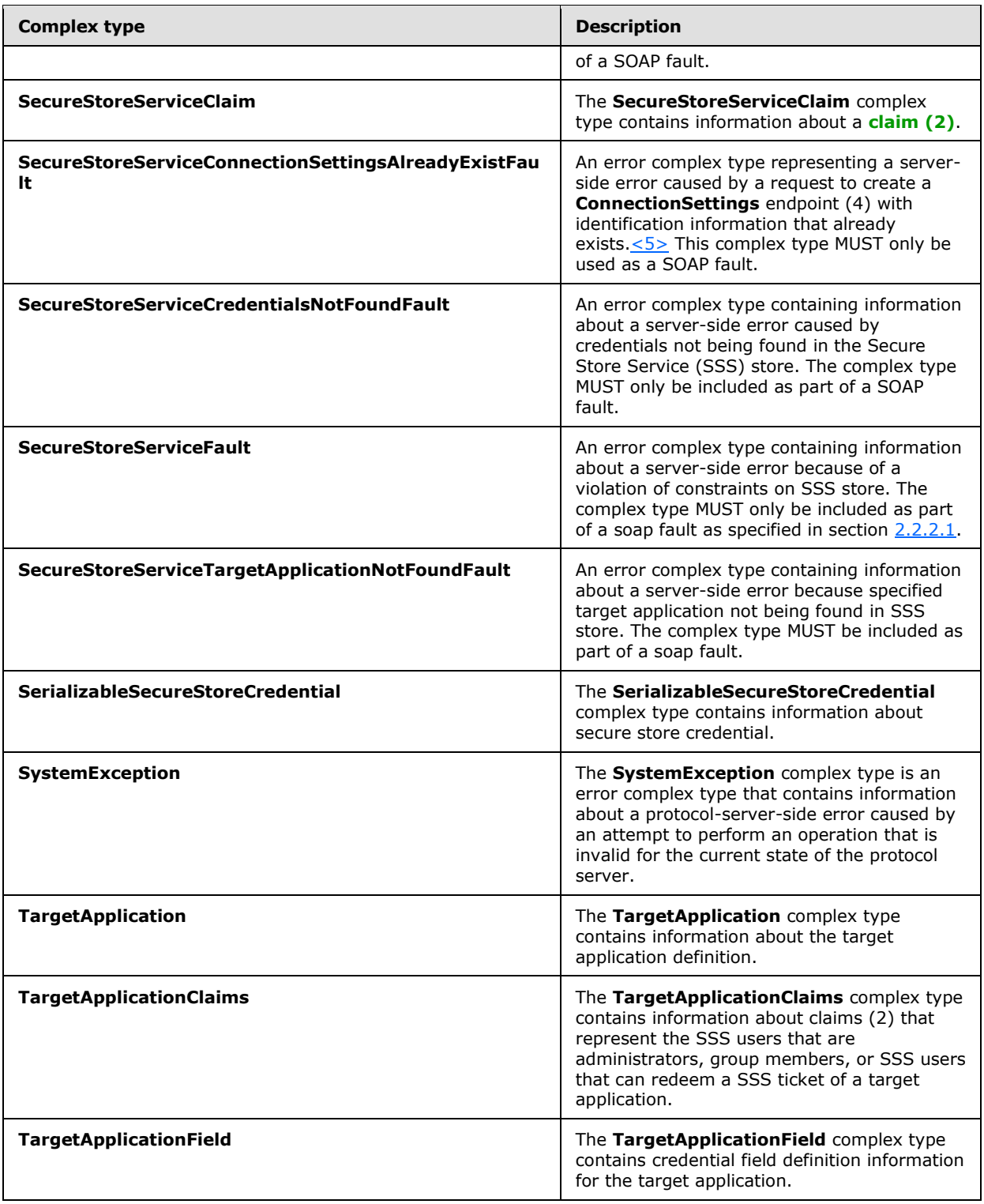

## <span id="page-23-0"></span>**2.2.4.1 ArgumentException**

**Namespace:** http://schemas.datacontract.org/2004/07/System

The **ArgumentException** complex type is an error complex type that contains information about a protocol-server-side error caused by an argument with an invalid value. The complex type MUST only be included as part of a SOAP fault as specified in section [2.2.2.1.](#page-20-4)

```
<xs:complexType name="ArgumentException" xmlns:xs="http://www.w3.org/2001/XMLSchema">
  <xs:complexContent mixed="false">
    <xs:extension base="q3:SystemException"/>
  </xs:complexContent>
</xs:complexType>
```
## <span id="page-23-1"></span>**2.2.4.2 ArgumentNullException**

**Namespace:** http://schemas.datacontract.org/2004/07/System

The **ArgumentNullException** complex type is an error complex type that contains information about a protocol-server-side error caused by a NULL value in an argument that does not accept NULL values. The complex type MUST only be included as part of a SOAP fault as specified in section [2.2.2.1.](#page-20-4)

```
<xs:complexType name="ArgumentNullException" xmlns:xs="http://www.w3.org/2001/XMLSchema">
  <xs:complexContent mixed="false">
    <xs:extension base="q3:ArgumentException"/>
  </xs:complexContent>
</xs:complexType>
```
## <span id="page-23-2"></span>**2.2.4.3 ArgumentOutOfRangeException**

**Namespace:** http://schemas.datacontract.org/2004/07/System

The **ArgumentOutOfRangeException** complex type is an error complex type that contains information about a protocol-server-side error caused by an argument that is outside the range of implementation-specific permissible values. The complex type MUST only be included as part of a SOAP fault as specified in section [2.2.2.1.](#page-20-4)

```
<xs:complexType name="ArgumentOutOfRangeException" 
xmlns:xs="http://www.w3.org/2001/XMLSchema">
  <xs:complexContent mixed="false">
     <xs:extension base="q3:ArgumentException"/>
  </xs:complexContent>
</xs:complexType>
```
## <span id="page-23-3"></span>**2.2.4.4 ArrayOfSecureStoreServiceClaim**

**Namespace:** http://schemas.datacontract.org/2004/07/Microsoft.Office.SecureStoreService.Server

The **ArrayOfSecureStoreServiceClaim** complex type represents a list of SecureStoreServiceClaims.

*[MS-SSWPS] — v20140428 Secure Store Web Service Protocol* 

*Copyright © 2014 Microsoft Corporation.* 

```
<xs:complexType name="ArrayOfSecureStoreServiceClaim" 
xmlns:xs="http://www.w3.org/2001/XMLSchema">
   <xs:sequence>
     <xs:element minOccurs="0" maxOccurs="unbounded" name="SecureStoreServiceClaim" 
nillable="true" type="tns1:SecureStoreServiceClaim"/>
   </xs:sequence>
</xs:complexType>
```
**SecureStoreServiceClaim:** Element specified by [SecureStoreServiceClaim](#page-25-3) complex type.

### <span id="page-24-0"></span>**2.2.4.5 ArrayOfSerializableSecureStoreCredential**

**Namespace:** http://schemas.datacontract.org/2004/07/Microsoft.Office.SecureStoreService.Server

The **ArrayOfSerializableSecureStoreCredential** complex type represents a list of SerializableSecureStoreCredentials. Its count MUST be between 1 and 10, inclusive.

```
<xs:complexType name="ArrayOfSerializableSecureStoreCredential" 
xmlns:xs="http://www.w3.org/2001/XMLSchema">
  <xs:sequence>
     <xs:element minOccurs="0" maxOccurs="unbounded" name="SerializableSecureStoreCredential" 
nillable="true" type="tns1:SerializableSecureStoreCredential"/>
  </xs:sequence>
</xs:complexType>
```
**SerializableSecureStoreCredential:** Element specified by [SerializableSecureStoreCredential](#page-27-3) complex type. It MUST not be NULL.

## <span id="page-24-1"></span>**2.2.4.6 ArrayOfTargetApplication**

**Namespace:** http://schemas.datacontract.org/2004/07/Microsoft.Office.SecureStoreService.Server

The **ArrayOfTargetApplication** complex type represents a list of TargetApplications.

```
<xs:complexType name="ArrayOfTargetApplication" xmlns:xs="http://www.w3.org/2001/XMLSchema">
  <xs:sequence>
    <xs:element minOccurs="0" maxOccurs="unbounded" name="TargetApplication" nillable="true" 
type="tns1:TargetApplication"/>
  </xs:sequence>
</xs:complexType>
```
**TargetApplication:** Element specified by **TargetApplication** complex type.

#### <span id="page-24-2"></span>**2.2.4.7 ArrayOfTargetApplicationField**

**Namespace:** http://schemas.datacontract.org/2004/07/Microsoft.Office.SecureStoreService.Server

The **ArrayOfTargetApplicationField** complex type represents a list of TargetApplicationFields. The number of TargetApplicationField elements MUST be between 1 and 10, inclusive.

```
<xs:complexType name="ArrayOfTargetApplicationField" 
xmlns:xs="http://www.w3.org/2001/XMLSchema">
  <xs:sequence>
```
*[MS-SSWPS] — v20140428 Secure Store Web Service Protocol* 

*Copyright © 2014 Microsoft Corporation.* 

```
 <xs:element minOccurs="0" maxOccurs="unbounded" name="TargetApplicationField" 
nillable="true" type="tns1:TargetApplicationField"/>
  </xs:sequence>
</xs:complexType>
```
**TargetApplicationField:** Element specified by [TargetApplicationField](#page-29-4) complex type.

## <span id="page-25-0"></span>**2.2.4.8 Exception**

**Namespace:** http://schemas.datacontract.org/2004/07/System

The **Exception** complex type is an error complex type that contains information about a protocolserver-side error. The complex type MUST only be included as part of a SOAP fault as specified in section [2.2.2.1.](#page-20-4)

```
<xs:complexType name="Exception" xmlns:xs="http://www.w3.org/2001/XMLSchema">
  <xs:sequence>
    <xs:any minOccurs="0" maxOccurs="unbounded" namespace="##local" processContents="skip"/>
  </xs:sequence>
  <xs:attribute ref="tns2:FactoryType"/>
</xs:complexType>
```
**tns2:FactoryType:** This specifies a factory class that can deserialize the type.

#### <span id="page-25-1"></span>**2.2.4.9 SecureStoreServiceClaim**

<span id="page-25-3"></span>**Namespace:** http://schemas.datacontract.org/2004/07/Microsoft.Office.SecureStoreService.Server

The **SecureStoreServiceClaim** complex type contains information about a claim (2).

```
<xs:complexType name="SecureStoreServiceClaim" xmlns:xs="http://www.w3.org/2001/XMLSchema">
  <xs:sequence>
    <xs:element name="claimIssuer" nillable="true" type="xs:string"/>
    <xs:element name="claimType" nillable="true" type="xs:string"/>
    <xs:element name="claimValue" nillable="true" type="xs:string"/>
  </xs:sequence>
</xs:complexType>
```
**claimIssuer:** A **[claim issuer](%5bMS-OFCGLOS%5d.pdf)**. It MUST be between 1 and 2084 characters, inclusive, in length.

**claimType:** A **[claim type](%5bMS-OFCGLOS%5d.pdf)**. It MUST be between 1 and 2084 characters, inclusive, in length.

**claimValue:** A **[claim value](%5bMS-OFCGLOS%5d.pdf)**. It MUST be between 1 and 2048 characters, inclusive, in length.

#### <span id="page-25-2"></span>**2.2.4.10 SecureStoreServiceCredentialsNotFoundFault**

**Namespace:** http://schemas.datacontract.org/2004/07/Microsoft.Office.SecureStoreService.Server

An error complex type containing information about a server-side error caused by credentials not being found in the Secure Store Service (SSS) store. The complex type MUST only be included as part of a SOAP fault.

```
<xs:complexType name="SecureStoreServiceCredentialsNotFoundFault" 
xmlns:xs="http://www.w3.org/2001/XMLSchema">
```
*[MS-SSWPS] — v20140428 Secure Store Web Service Protocol* 

*Copyright © 2014 Microsoft Corporation.* 

```
 <xs:sequence>
    <xs:element minOccurs="0" name="CredentialManagementUrl" nillable="true" 
type="xs:anyURI"/>
     <xs:element minOccurs="0" name="Message" nillable="true" type="xs:string"/>
     <xs:element minOccurs="0" name="TargetApplicationId" nillable="true" type="xs:string"/>
  </xs:sequence>
</xs:complexType>
```
**CredentialManagementUrl:** The URL for managing credentials for a target application. It MUST be NULL or contain between 1 and 2084 characters, inclusive, in length.

**Message:** An implementation specific description of the violation. It MUST NOT be NULL.

**TargetApplicationId:** The name of the target application. It MUST be between 1 and 256 characters, inclusive, in length. It MUST NOT be NULL.

#### <span id="page-26-0"></span>**2.2.4.11 SecureStoreServiceFault**

**Namespace:** http://schemas.datacontract.org/2004/07/Microsoft.Office.SecureStoreService.Server

An error complex type containing information about a server-side error because of a violation of constraints on SSS store. The complex type MUST only be included as part of a soap fault as specified in section [2.2.2.1.](#page-20-4)

```
<xs:complexType name="SecureStoreServiceFault" xmlns:xs="http://www.w3.org/2001/XMLSchema">
  <xs:sequence>
    <xs:element minOccurs="0" name="ErrorCode" type="tns1:SecureStoreErrorCode"/>
    <xs:element xmlns:q2="http://schemas.datacontract.org/2004/07/System.ServiceModel" 
minOccurs="0" name="InnerExceptionDetail" nillable="true" type="q2:ExceptionDetail"/>
    <xs:element minOccurs="0" name="Message" nillable="true" type="xs:string"/>
   </xs:sequence>
</xs:complexType>
```
**ErrorCode:** The error code of the violation. It MUST not be NULL.

**InnerExceptionDetail:** The details of the inner exception.

**Message:** A description of the violation. It MUST not be NULL.

#### <span id="page-26-1"></span>**2.2.4.12 SecureStoreServiceTargetApplicationNotFoundFault**

**Namespace:** http://schemas.datacontract.org/2004/07/Microsoft.Office.SecureStoreService.Server

An error complex type containing information about a server-side error because specified target application not being found in SSS store. The complex type MUST be included as part of a soap fault.

```
<xs:complexType name="SecureStoreServiceTargetApplicationNotFoundFault" 
xmlns:xs="http://www.w3.org/2001/XMLSchema">
  <xs:sequence>
    <xs:element minOccurs="0" name="Message" nillable="true" type="xs:string"/>
    <xs:element minOccurs="0" name="TargetApplicationId" nillable="true" type="xs:string"/>
   </xs:sequence>
</xs:complexType>
```
*[MS-SSWPS] — v20140428 Secure Store Web Service Protocol* 

*Copyright © 2014 Microsoft Corporation.* 

**Message:** An implementation specific description of the violation. It MUST NOT be NULL.

**TargetApplicationId:** The name of the target application. It MUST be between 1 and 256 characters, inclusive, in length.

#### <span id="page-27-0"></span>**2.2.4.13 SerializableSecureStoreCredential**

<span id="page-27-3"></span>**Namespace:** http://schemas.datacontract.org/2004/07/Microsoft.Office.SecureStoreService.Server

The **SerializableSecureStoreCredential** complex type contains information about secure store credential.

```
<xs:complexType name="SerializableSecureStoreCredential" 
xmlns:xs="http://www.w3.org/2001/XMLSchema">
  <xs:sequence>
     <xs:element name="credential" nillable="true" type="xs:base64Binary"/>
     <xs:element 
xmlns:tns="http://schemas.datacontract.org/2004/07/Microsoft.BusinessData.Infrastructure.Secu
reStore" name="credentialType" type="tns:SecureStoreCredentialType"/>
   </xs:sequence>
</xs:complexType>
```
**credential:** It contains the byte array of the credential. It MUST not be NULL.

**credentialType:** Element specified by [SecureStoreCredentialType](#page-33-2) simple type.

#### <span id="page-27-1"></span>**2.2.4.14 SystemException**

**Namespace:** http://schemas.datacontract.org/2004/07/System

The **SystemException** complex type is an error complex type that contains information about a protocol-server-side error caused by an attempt to perform an operation that is invalid for the current state of the protocol server.

```
<xs:complexType name="SystemException" xmlns:xs="http://www.w3.org/2001/XMLSchema">
   <xs:complexContent mixed="false">
    <xs:extension base="q3:Exception"/>
  </xs:complexContent>
</xs:complexType>
```
#### <span id="page-27-2"></span>**2.2.4.15 TargetApplication**

**Namespace:** http://schemas.datacontract.org/2004/07/Microsoft.Office.SecureStoreService.Server

The **TargetApplication** complex type contains information about the target application definition.

```
<xs:complexType name="TargetApplication" xmlns:xs="http://www.w3.org/2001/XMLSchema">
  <xs:sequence>
    <xs:element name="appId" nillable="true" type="xs:string"/>
    <xs:element name="contactEmail" nillable="true" type="xs:string"/>
    <xs:element name="credentialManagementUrl" nillable="true" type="xs:anyURI"/>
    <xs:element name="friendlyName" nillable="true" type="xs:string"/>
    <xs:element name="ticketTimeout" type="xs:int"/>
```
*[MS-SSWPS] — v20140428 Secure Store Web Service Protocol* 

*Copyright © 2014 Microsoft Corporation.* 

```
 <xs:element 
xmlns:tns="http://schemas.datacontract.org/2004/07/Microsoft.BusinessData.Infrastructure.Secu
reStore" name="type" type="tns:TargetApplicationType"/>
  </xs:sequence>
</xs:complexType>
```
**appId:** The name of the target application. It MUST be between 1 and 256 characters, inclusive, in length.

**contactEmail:** The email address of an administrator who owns the administration responsibility for this target application. It MUST either be NULL, or be a valid formatted email address and less than or equal to 128 characters in length.

**credentialManagementUrl:** The URL for managing credentials for this target application. It MUST be NULL or contain between 1 and 2084 characters, inclusive, in length.

**friendlyName:** The descriptive name of the target application. It MUST be between 1 and 256 characters, inclusive, in length.

**ticketTimeout:** The validity in minutes for SSS tickets for this target application. This value MUST be between 1 and 525600, inclusive, if the target application type is IndividualWithTicketing or GroupWithTicketing. This value MUST be set to NULL if the target application type is not equal to IndividualWithTicketing or GroupWithTicketing.

**type:** The element specified by the **TargetApplicationType** simple type (section [2.2.5.5\)](#page-34-1).

#### <span id="page-28-0"></span>**2.2.4.16 TargetApplicationClaims**

**Namespace:** http://schemas.datacontract.org/2004/07/Microsoft.Office.SecureStoreService.Server

The **TargetApplicationClaims** complex type contains information about claims (2) that represent the SSS users that are administrators, group members, or SSS users that can redeem a SSS ticket of a target application.

```
<xs:complexType name="TargetApplicationClaims" xmlns:xs="http://www.w3.org/2001/XMLSchema">
   <xs:sequence>
     <xs:element name="administratorClaims" nillable="true" 
type="tns1:ArrayOfSecureStoreServiceClaim"/>
     <xs:element name="groupClaims" nillable="true" 
type="tns1:ArrayOfSecureStoreServiceClaim"/>
    <xs:element name="ticketRedeemerClaims" nillable="true" 
type="tns1:ArrayOfSecureStoreServiceClaim"/>
  </xs:sequence>
</xs:complexType>
```
**administratorClaims:** The set of claims (2) that represent the group of SSS users that are administrators of a target application. It MUST NOT be NULL. It MUST contain at least one administrator claim item.

**groupClaims:** The set of claims (2) that represent the group of SSS users that are group members for a **[group target application](%5bMS-OFCGLOS%5d.pdf)**. If the specified target application is a group target application, the value MUST NOT be NULL.

**ticketRedeemerClaims:** The set of claims (2) that represent the group of SSS users that can redeem a SSS ticket for a target application. If the specified target application is a target application with ticketing, the value MUST NOT be NULL.

*[MS-SSWPS] — v20140428 Secure Store Web Service Protocol* 

*Copyright © 2014 Microsoft Corporation.* 

*Release: April 30, 2014*

## <span id="page-29-0"></span>**2.2.4.17 TargetApplicationField**

<span id="page-29-4"></span>**Namespace:** http://schemas.datacontract.org/2004/07/Microsoft.Office.SecureStoreService.Server

The **TargetApplicationField** complex type contains credential field definition information for the target application.

```
<xs:complexType name="TargetApplicationField" xmlns:xs="http://www.w3.org/2001/XMLSchema">
  <xs:sequence>
    <xs:element 
xmlns:tns="http://schemas.datacontract.org/2004/07/Microsoft.BusinessData.Infrastructure.Secu
reStore" name="credentialType" type="tns:SecureStoreCredentialType"/>
    <xs:element name="masked" type="xs:boolean"/>
     <xs:element name="name" nillable="true" type="xs:string"/>
   </xs:sequence>
</xs:complexType>
```
**credentialType:** The type of the credential that the **[target application field](%5bMS-OFCGLOS%5d.pdf)** contains.

**masked:** A Boolean value that specifies whether the target application field needs to be masked when displayed in an implementation-specific user interface.

**name:** The name of the target application field. It MUST be between 1 and 256 characters, inclusive, in length.

## <span id="page-29-1"></span>**2.2.4.18 ArrayOfKeyValueOfstringstring**

<span id="page-29-5"></span>**Namespace:** http://schemas.microsoft.com/2003/10/Serialization/Arrays

The **ArrayOfKeyValueOfstringstring** complex typ[e<6>](#page-234-6) representing the list of **CustomSettings** specified in section [2.2.4.19.](#page-29-3)

```
<xs:complexType name="ArrayOfKeyValueOfstringstring" 
xmlns:xs="http://www.w3.org/2001/XMLSchema">
  <xs:sequence>
     <xs:element minOccurs="0" maxOccurs="unbounded" name="KeyValueOfstringstring">
      <xs:complexType>
         <xs:sequence>
           <xs:element name="Key" nillable="true" type="xs:string"/>
           <xs:element name="Value" nillable="true" type="xs:string"/>
        </xs:sequence>
      </xs:complexType>
    </xs:element>
   </xs:sequence>
</xs:complexType>
```
**KeyValueOfstringstring:** Element specified by **CustomSettings** in section [2.2.4.19.](#page-29-3)

**KeyValueOfstringstring.Key:** The name of the custom setting for the connection settings object.

<span id="page-29-3"></span>**KeyValueOfstringstring.Value:** The value of the custom setting for the connection settings object.

## <span id="page-29-2"></span>**2.2.4.19 ConnectionSettings**

#### **Namespace:**

http://schemas.datacontract.org/2004/07/Microsoft.BusinessData.Infrastructure.SecureStore

*[MS-SSWPS] — v20140428 Secure Store Web Service Protocol* 

*Copyright © 2014 Microsoft Corporation.* 

*Release: April 30, 2014*

The **ConnectionSettings** complex typ[e<7>](#page-234-7) contains information about an **endpoint (4)** that can be used to connect to it.

```
<xs:complexType name="ConnectionSettings" xmlns:xs="http://www.w3.org/2001/XMLSchema">
  <xs:sequence>
    <xs:element minOccurs="0" name="AuthenticationMode" nillable="true" type="xs:string"/>
     <xs:element minOccurs="0" name="ConnectionSettingsType" 
type="tns:ConnectionSettingsType"/>
    <xs:element xmlns:q1="http://schemas.microsoft.com/2003/10/Serialization/Arrays" 
minOccurs="0" name="CustomSettings" nillable="true" type="q1:ArrayOfKeyValueOfstringstring"/>
    <xs:element minOccurs="0" name="Description" nillable="true" type="xs:string"/>
    <xs:element minOccurs="0" name="Name" nillable="true" type="xs:string"/>
    <xs:element minOccurs="0" name="ParentName" nillable="true" type="xs:string"/>
    <xs:element minOccurs="0" name="ProxySSOApplicationId" nillable="true" type="xs:string"/>
    <xs:element minOccurs="0" name="ProxyTarget" nillable="true" type="xs:string"/>
    <xs:element minOccurs="0" name="SSOApplicationId" nillable="true" type="xs:string"/>
    <xs:element minOccurs="0" name="SSOProviderImplId" nillable="true" type="xs:string"/>
    <xs:element minOccurs="0" name="Target" nillable="true" type="xs:string"/>
  </xs:sequence>
</xs:complexType>
```
**AuthenticationMode:** The **authentication mode** used by the **endpoint (4)**. It MUST be NULL or contain between 1 and 256 characters, inclusive, in length.

**ConnectionSettingsType:** The element specified by the **ConnectionSettingsType** simple type (section [2.2.5.6\)](#page-35-2).

**CustomSettings:** A **dictionary**, of string type key and value pairs, which is meant to store additional information about an **endpoint (4)** that cannot be stored as part of the **ConnectionSettings** complex type. The list MUST be serialized into **ArrayOfKeyValueOfstringstring** complex type (section [2.2.4.18\)](#page-29-5) and the length of the serialized string MUST not exceed 4000 characters.

**Description:** The description of the **endpoint (4)**. It MUST be NULL or contain between 1 and 1024 characters, inclusive, in length.

**Name:** The unique name used to identify the **endpoint (4)**. It MUST contain between 1 and 256 characters, inclusive, in length.

**ParentName:** The unique name used to identify the parent of the **endpoint (4)**. It MUST be NULL or contain between 1 and 256 characters, inclusive, in length.

**ProxySSOApplicationId:** The appId of the target application (section [2.2.4.15\)](#page-27-4) to the proxy of the **endpoint (4)**. It MUST be NULL or contain between 1 and 256 characters, inclusive, in length.

**ProxyTarget:** The URL of the proxy for the **endpoint (4)**. It MUST be NULL or contain between 1 and 2084 characters, inclusive, in length.

**SSOApplicationId:** The appId of the target application (section [2.2.4.15\)](#page-27-4) to the **endpoint (4)**. It MUST be NULL or contain between 1 and 256 characters, inclusive, in length.

**SSOProviderImplId:** The name of the implementation of the target application for the **endpoint (4)**.

**Target:** The URL of the **endpoint (4)**. It MUST be NULL or contain between 1 and 2084 characters, inclusive, in length.

*[MS-SSWPS] — v20140428 Secure Store Web Service Protocol* 

*Copyright © 2014 Microsoft Corporation.* 

## <span id="page-31-0"></span>**2.2.4.20 ConnectionSettingsNotFoundFault**

**Namespace:** http://schemas.datacontract.org/2004/07/Microsoft.Office.SecureStoreService.Server

An error complex type containing information about a server-side error because specified connection settings are not being found in SSS store. $\leq 8$  The complex type MUST be included as part of a SOAP fault.

```
<xs:complexType name="ConnectionSettingsNotFoundFault" 
xmlns:xs="http://www.w3.org/2001/XMLSchema">
  <xs:sequence>
    <xs:element minOccurs="0" name="Message" nillable="true" type="xs:string"/>
  </xs:sequence>
</xs:complexType>
```
**Message:** An implementation specific description of the violation. It MUST NOT be NULL.

## <span id="page-31-1"></span>**2.2.4.21 ExceptionDetail**

**Namespace:** http://schemas.datacontract.org/2004/07/System.ServiceModel

An error complex type representing the details of the violation that happened inside the Secure Store Service (SSS).  $\leq$  3> This complex type MUST only be included as part of a SOAP fault.

```
<xs:complexType name="ExceptionDetail" xmlns:xs="http://www.w3.org/2001/XMLSchema">
  <xs:sequence>
    <xs:element minOccurs="0" name="HelpLink" nillable="true" type="xs:string"/>
    <xs:element minOccurs="0" name="InnerException" nillable="true" 
type="q2:ExceptionDetail"/>
    <xs:element minOccurs="0" name="Message" nillable="true" type="xs:string"/>
    <xs:element minOccurs="0" name="StackTrace" nillable="true" type="xs:string"/>
    <xs:element minOccurs="0" name="Type" nillable="true" type="xs:string"/>
  </xs:sequence>
</xs:complexType>
```
**HelpLink:** The help link of the exception.

**InnerException:** The **ExceptionDetail** object representing the inner exception.

**Message:** The description of the exception.

**StackTrace:** The stack trace of the exception.

**Type:** The type of the exception.

## <span id="page-31-2"></span>**2.2.4.22 SecureStoreServiceConnectionSettingsAlreadyExistFault**

**Namespace:** http://schemas.datacontract.org/2004/07/Microsoft.Office.SecureStoreService.Server

An error complex type representing a server-side error caused by a request to create a **ConnectionSettings** endpoint (4) with identification information that already exists. <10> This complex type MUST only be used as a SOAP fault.

```
<xs:complexType name="SecureStoreServiceConnectionSettingsAlreadyExistFault" 
xmlns:xs="http://www.w3.org/2001/XMLSchema">
```
*[MS-SSWPS] — v20140428 Secure Store Web Service Protocol* 

*Copyright © 2014 Microsoft Corporation.* 

```
 <xs:sequence>
    <xs:element minOccurs="0" name="Message" nillable="true" type="xs:string"/>
  </xs:sequence>
</xs:complexType>
```
**Message:** A description of the violation.

### <span id="page-32-0"></span>**2.2.5 Simple Types**

The following table summarizes the set of common XML schema simple type definitions defined by this specification. XML schema simple type definitions that are specific to a particular operation are described with the operation.

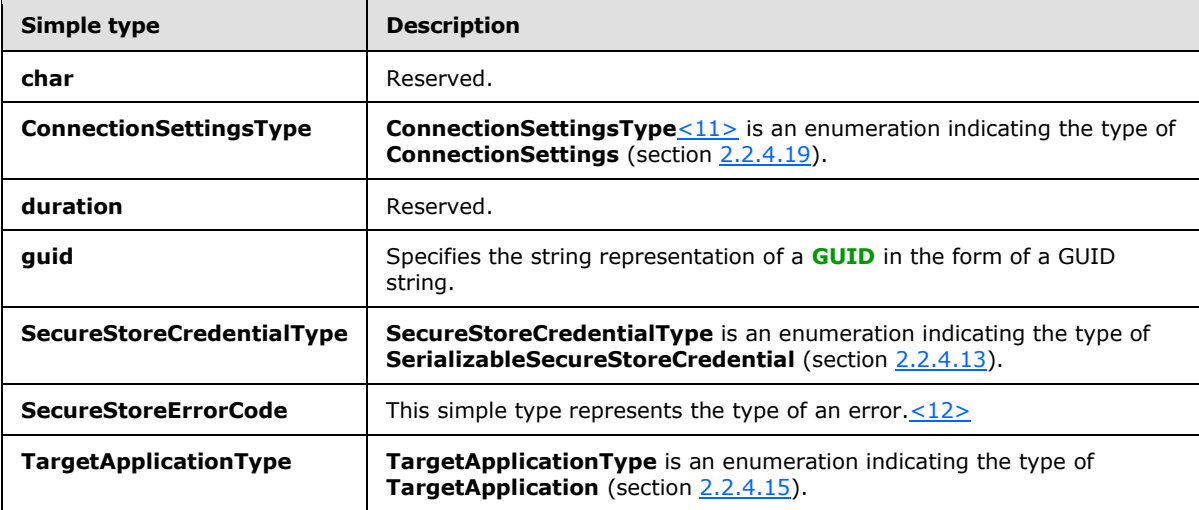

#### <span id="page-32-1"></span>**2.2.5.1 char**

**Namespace:** http://schemas.microsoft.com/2003/10/Serialization/

Reserved.

```
<xs:simpleType name="char" xmlns:xs="http://www.w3.org/2001/XMLSchema">
  <xs:restriction base="xs:int"/>
</xs:simpleType>
```
## <span id="page-32-2"></span>**2.2.5.2 duration**

**Namespace:** http://schemas.microsoft.com/2003/10/Serialization/

Reserved.

```
<xs:simpleType name="duration" xmlns:xs="http://www.w3.org/2001/XMLSchema">
  <xs:restriction base="xs:duration">
    \langle xs:pattern value="\}-?P(\d*D)?(T(\d*H)?(\d*M)?(\d*(\.\d*')?S)?)? <xs:minInclusive value="-P10675199DT2H48M5.4775808S"/>
     <xs:maxInclusive value="P10675199DT2H48M5.4775807S"/>
   </xs:restriction>
```
*[MS-SSWPS] — v20140428 Secure Store Web Service Protocol* 

*Copyright © 2014 Microsoft Corporation.* 

*Release: April 30, 2014*

</xs:simpleType>

## <span id="page-33-0"></span>**2.2.5.3 guid**

**Namespace:** http://schemas.microsoft.com/2003/10/Serialization/

Specifies the string representation of a GUID in the form of a GUID string.

```
<xs:simpleType name="guid" xmlns:xs="http://www.w3.org/2001/XMLSchema">
    <xs:restriction base="xs:string">
       \verb|<xs:pattern value="[\d{a-fA-F}]{8}-[\d{a-fA-F}]{4}-[\d{a-fA-F}]{4}-[\d{a-fA-F}]{4}-[\d{a-fA-F}]{4}-[\d{a-fA-F}]{4}-[\d{a-fA-F}]{4}-[\d{a-fA-F}]{4}-[\d{a-fA-F}]{4}-[\d{a-fA-F}]{4}-[\d{a-fA-F}]{4}-[\d{a-fA-F}]{4}-[\d{a-fA-F}]{4}-[\d{a-fA-F}]{4}-[\d{a-fA-F}]{4}-[\d{a-fA-F}]{4}-[\d{a-fA-F}]{4}-[\d{a-fA-F}]{4}-[\d{a-fA-F}]{4}-[\F]{12}"/>
    </xs:restriction>
</xs:simpleType>
```
## <span id="page-33-1"></span>**2.2.5.4 SecureStoreCredentialType**

#### <span id="page-33-2"></span>**Namespace:**

http://schemas.datacontract.org/2004/07/Microsoft.BusinessData.Infrastructure.SecureStore

**SecureStoreCredentialType** is an enumeration indicating the type of **SerializableSecureStoreCredential** (section [2.2.4.13\)](#page-27-3).

```
<xs:simpleType name="SecureStoreCredentialType" xmlns:xs="http://www.w3.org/2001/XMLSchema">
  <xs:restriction base="xs:string">
     <xs:enumeration value="UserName"/>
    <xs:enumeration value="Password"/>
    <xs:enumeration value="Pin"/>
    <xs:enumeration value="Key"/>
     <xs:enumeration value="Generic"/>
     <xs:enumeration value="WindowsUserName"/>
     <xs:enumeration value="WindowsPassword"/>
     <xs:enumeration value="Certificate"/>
    <xs:enumeration value="CertificatePassword"/>
  </xs:restriction>
</xs:simpleType>
```
The following table specifies the allowable values for the **SecureStoreCredentialType** simple type.

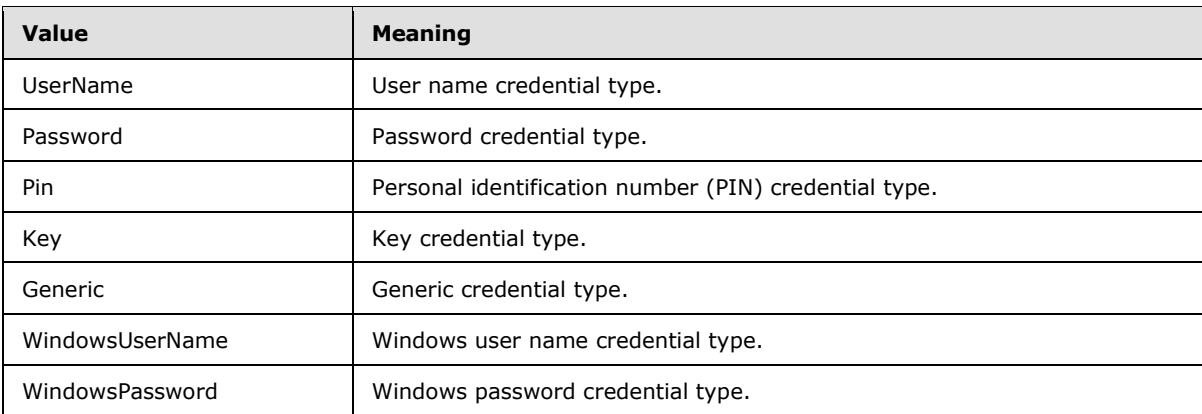

*[MS-SSWPS] — v20140428 Secure Store Web Service Protocol* 

*Copyright © 2014 Microsoft Corporation.* 

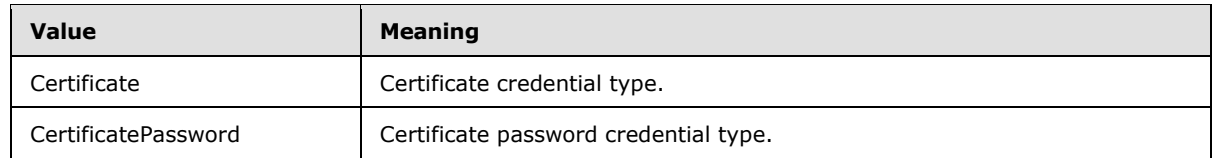

## <span id="page-34-0"></span>**2.2.5.5 TargetApplicationType**

#### <span id="page-34-1"></span>**Namespace:**

http://schemas.datacontract.org/2004/07/Microsoft.BusinessData.Infrastructure.SecureStore

#### **TargetApplicationType** is an enumeration indicating the type of **TargetApplication** (section [2.2.4.15\)](#page-27-4).

```
<xs:simpleType name="TargetApplicationType" xmlns:xs="http://www.w3.org/2001/XMLSchema">
  <xs:restriction base="xs:string">
    <xs:enumeration value="Individual"/>
    <xs:enumeration value="Group"/>
    <xs:enumeration value="IndividualWithTicketing"/>
     <xs:enumeration value="GroupWithTicketing"/>
    <xs:enumeration value="RestrictedIndividual"/>
    <xs:enumeration value="RestrictedGroup"/>
  </xs:restriction>
</xs:simpleType>
```
#### The following table specifies the allowable values for the **TargetApplicationType** simple type.

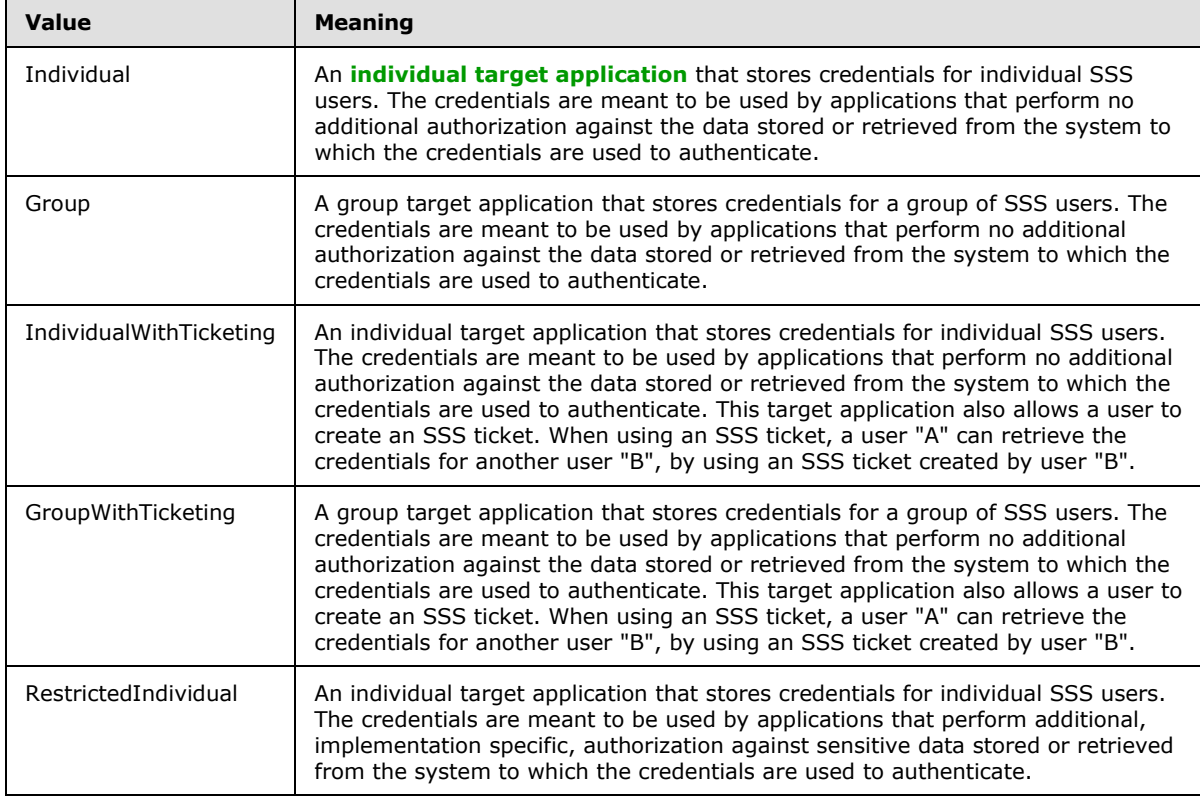

*[MS-SSWPS] — v20140428 Secure Store Web Service Protocol*  *35 / 243*

*Copyright © 2014 Microsoft Corporation.* 

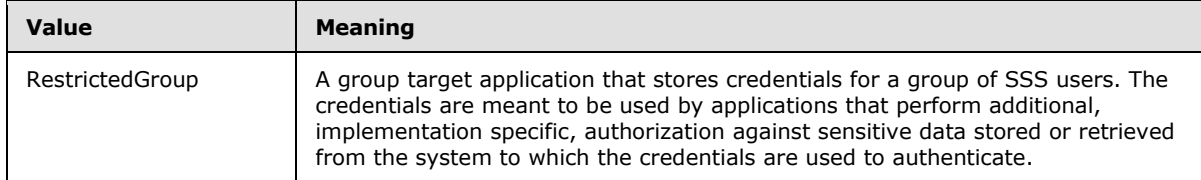

## <span id="page-35-0"></span>**2.2.5.6 ConnectionSettingsType**

#### <span id="page-35-2"></span>**Namespace:**

http://schemas.datacontract.org/2004/07/Microsoft.BusinessData.Infrastructure.SecureStore

**ConnectionSettingsType**[<13>](#page-234-13) is an enumeration indicating the type of **ConnectionSettings** (section [2.2.4.19\)](#page-29-3).

```
<xs:simpleType name="ConnectionSettingsType" xmlns:xs="http://www.w3.org/2001/XMLSchema">
  <xs:restriction base="xs:string">
     <xs:enumeration value="None"/>
     <xs:enumeration value="OData"/>
     <xs:enumeration value="ODataMetadata"/>
     <xs:enumeration value="SQL"/>
  </xs:restriction>
</xs:simpleType>
```
The following table specifies the allowable values for the **ConnectionSettingsType** simple type.

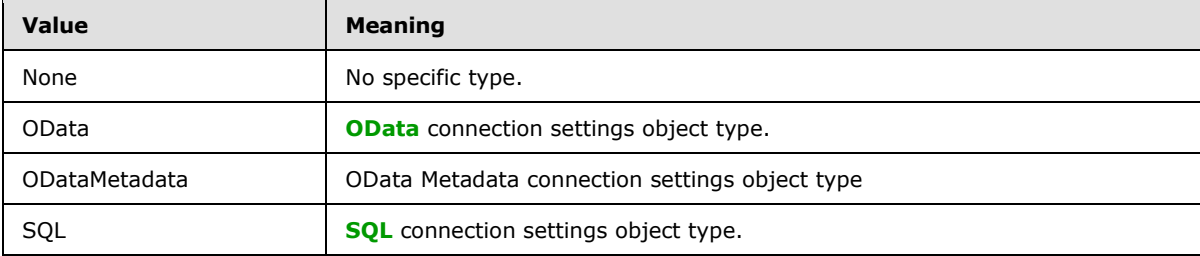

#### <span id="page-35-1"></span>**2.2.5.7 SecureStoreErrorCode**

**Namespace:** http://schemas.datacontract.org/2004/07/Microsoft.Office.SecureStoreService.Server

This simple type represents the type of an error.  $\leq 14>$ 

```
<xs:simpleType name="SecureStoreErrorCode" xmlns:xs="http://www.w3.org/2001/XMLSchema">
  <xs:restriction base="xs:string">
    <xs:enumeration value="General"/>
    <xs:enumeration value="AccessDenied"/>
    <xs:enumeration value="InvalidUserInput"/>
  </xs:restriction>
</xs:simpleType>
```
The following table specifies the allowable values for the **SecureStoreErrorCode** simple type.

*[MS-SSWPS] — v20140428 Secure Store Web Service Protocol* 

*Copyright © 2014 Microsoft Corporation.* 

*Release: April 30, 2014*
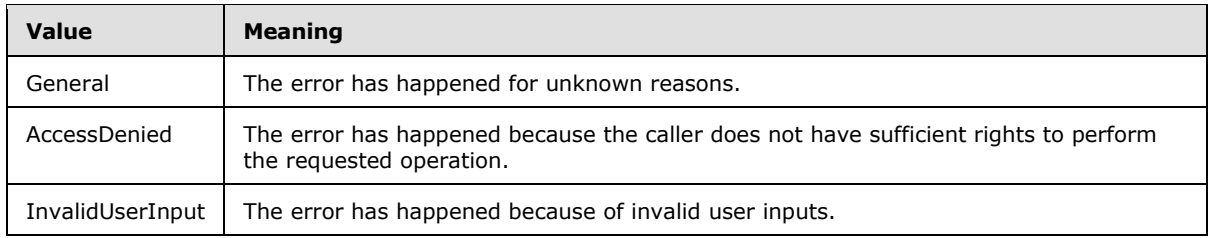

# **2.2.6 Attributes**

This specification does not define any common XML schema attribute definitions.

# **2.2.7 Groups**

This specification does not define any common XML schema group definitions.

# **2.2.8 Attribute Groups**

<span id="page-36-0"></span>This specification does not define any common XML schema attribute group definitions.

# **2.2.9 Common Data Structures**

This specification does not define any common XML schema data structures.

*[MS-SSWPS] — v20140428 Secure Store Web Service Protocol* 

*Copyright © 2014 Microsoft Corporation.* 

# **3 Protocol Details**

In the following sections, the schema definition might be less restrictive than the processing rules imposed by the protocol. The WSDL in this specification matches the WSDL that shipped with the product and provides a base description of the schema. The text that introduces the WSDL specifies additional restrictions that reflect actual Microsoft product behavior. For example, the schema definition might allow for an element to be empty, null, or not present but the behavior of the protocol as specified restricts the same elements to being non-empty, not null, and present.

The client side of this protocol is simply a pass-through. That is, no additional timers or other state is required on the client side of this protocol. Calls made by the higher-layer protocol or application are passed directly to the transport, and the results returned by the transport are passed directly back to the higher-layer protocol or application.

Except where specified, protocol clients SHOULD interpret HTTP status codes returned by the protocol server as specified in [\[RFC2616\]](http://go.microsoft.com/fwlink/?LinkId=90372) (Section 10, Status Code Definitions).

This protocol allows protocol servers to notify protocol clients of application-level faults using SOAP faults. Except where specified, these SOAP faults are not significant for interoperability, and protocol clients can interpret them in an implementation-specific manner.

This protocol allows protocol servers to perform implementation-specific authorization checks and notify protocol clients of authorization faults using SOAP faults as specified previously in this section.

# **3.1 Server Details**

All operations, except the **ChangeMasterSecretKey** operation, consist of a basic request-response pair, and the server treats each request as an independent transaction that is unrelated to any previous request.

# **3.1.1 Abstract Data Model**

This section describes a conceptual model of possible data organization that an implementation maintains to participate in this protocol. The described organization is provided to facilitate the explanation of how the protocol behaves. This document does not mandate that implementations adhere to this model as long as their external behavior is consistent with that described in this document.

The protocol server maintains the following sets of data for this protocol within an SSS store. Data is maintained until updated or removed.

**SSS configuration:** A set of information that dictates the behavior of the protocol server and protocol clients. It includes information such as the number of days the SSS audit entries are preserved, and a flag to indicate the auditing is enabled and timestamp indicating the version of the SSS configuration information set.

**Target application definitions:** A set of target applications that each consist of a unique identifier, programmatic name, descriptive name, e-mail contact, claims (2) representing the set of SSS users who can administer the target application, claims (2) representing the members of a group target application, claims (2) representing the users who can redeem an SSS ticket, and a set of credential field labels and information about how they can each be displayed in a user interface.

**Issued SSS tickets:** A set of unexpired tokens that represent the SSS tickets issued, along with the date and time of issue.

*[MS-SSWPS] — v20140428 Secure Store Web Service Protocol* 

*Copyright © 2014 Microsoft Corporation.* 

**Credentials:** A set of credentials for a single SSS user or for a set of SSS users, for each target application. An identifier is associated with each set of credentials, the unique identifier of the owning target application and an identity claim (2) that specifies the security principal (2) who owns the credentials, if the credentials are associated with an individual target application.

**Master Secret Key:** A secret key used by the protocol client to symmetrically encrypt and decrypt the credentials and SSS ticket to secure them, along with associated **[salt](%5bMS-GLOS%5d.pdf)** and implementation specific **[checksum](%5bMS-GLOS%5d.pdf)**. It is stored encrypted using implementation-specific means.

### **3.1.2 Timers**

None.

# **3.1.3 Initialization**

None.

# **3.1.4 Message Processing Events and Sequencing Rules**

The specifications of the operations in this section identify the conditions under which the protocol server MUST respond with corresponding error complex types. In addition, if the protocol server encounters an error specific to its implementation, it SHOULD respond with any fault listed in the WSDL for its operation. The responses MUST be formatted as SOAP faults, using error complex types serialized as specified in section [2.2.9.](#page-36-0)

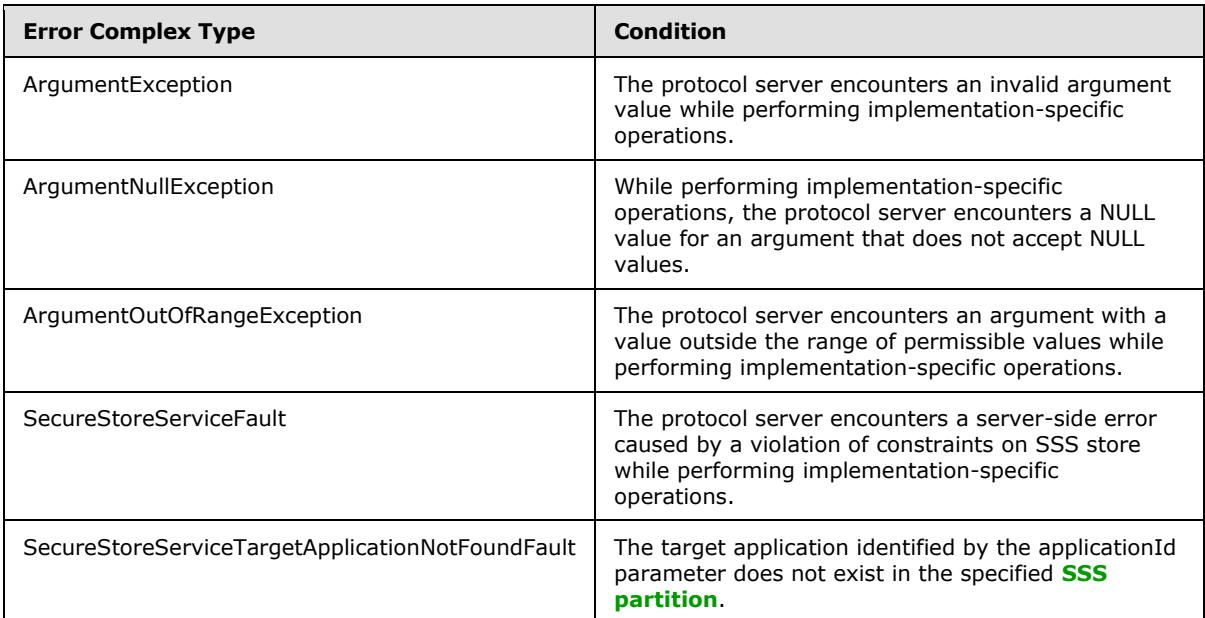

The different error complex types have the following meanings.

The following table summarizes the list of operations as defined by this specification.

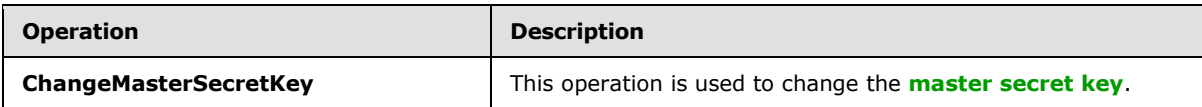

*[MS-SSWPS] — v20140428 Secure Store Web Service Protocol*  *39 / 243*

*Copyright © 2014 Microsoft Corporation.* 

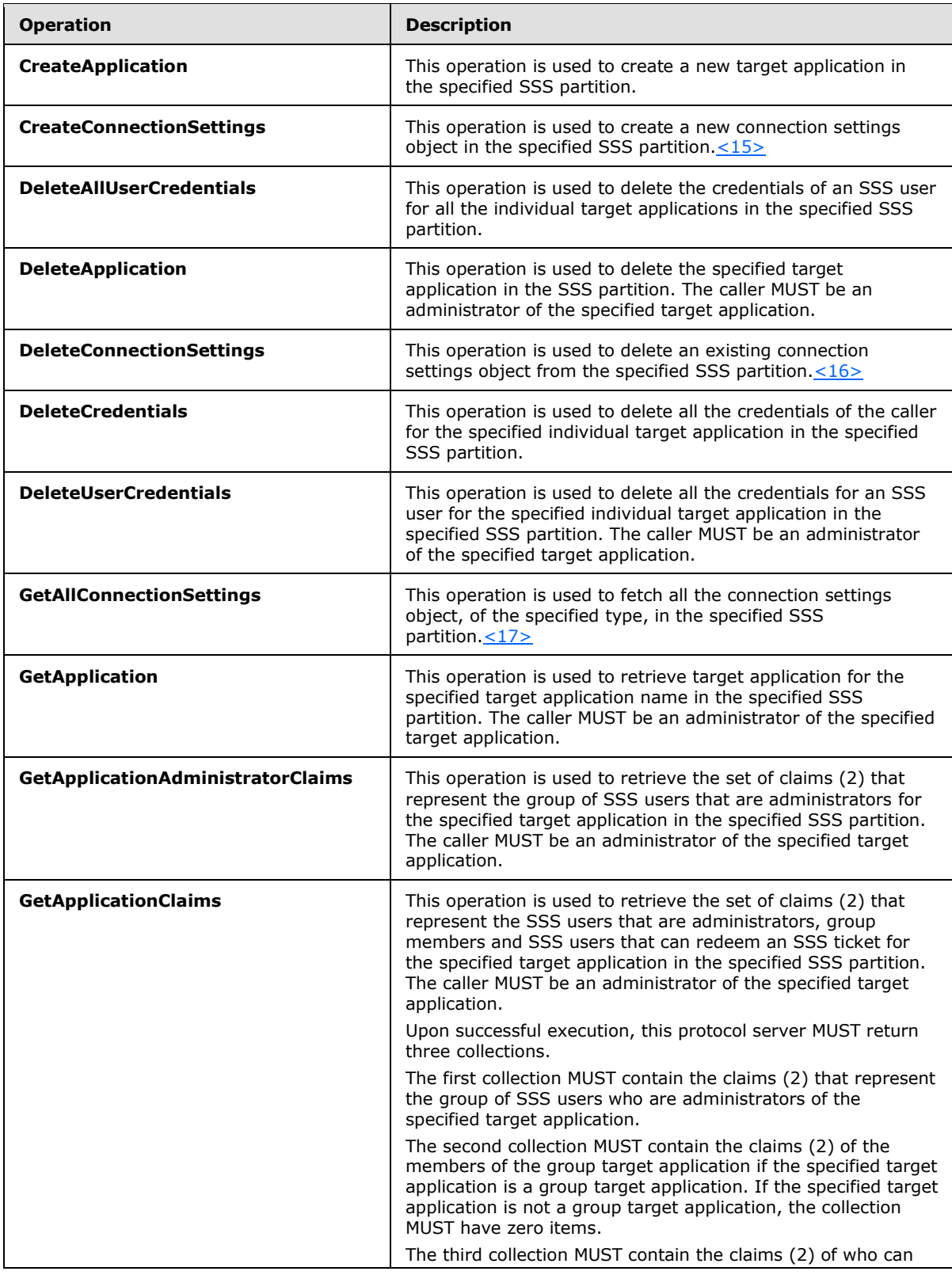

*Copyright © 2014 Microsoft Corporation.* 

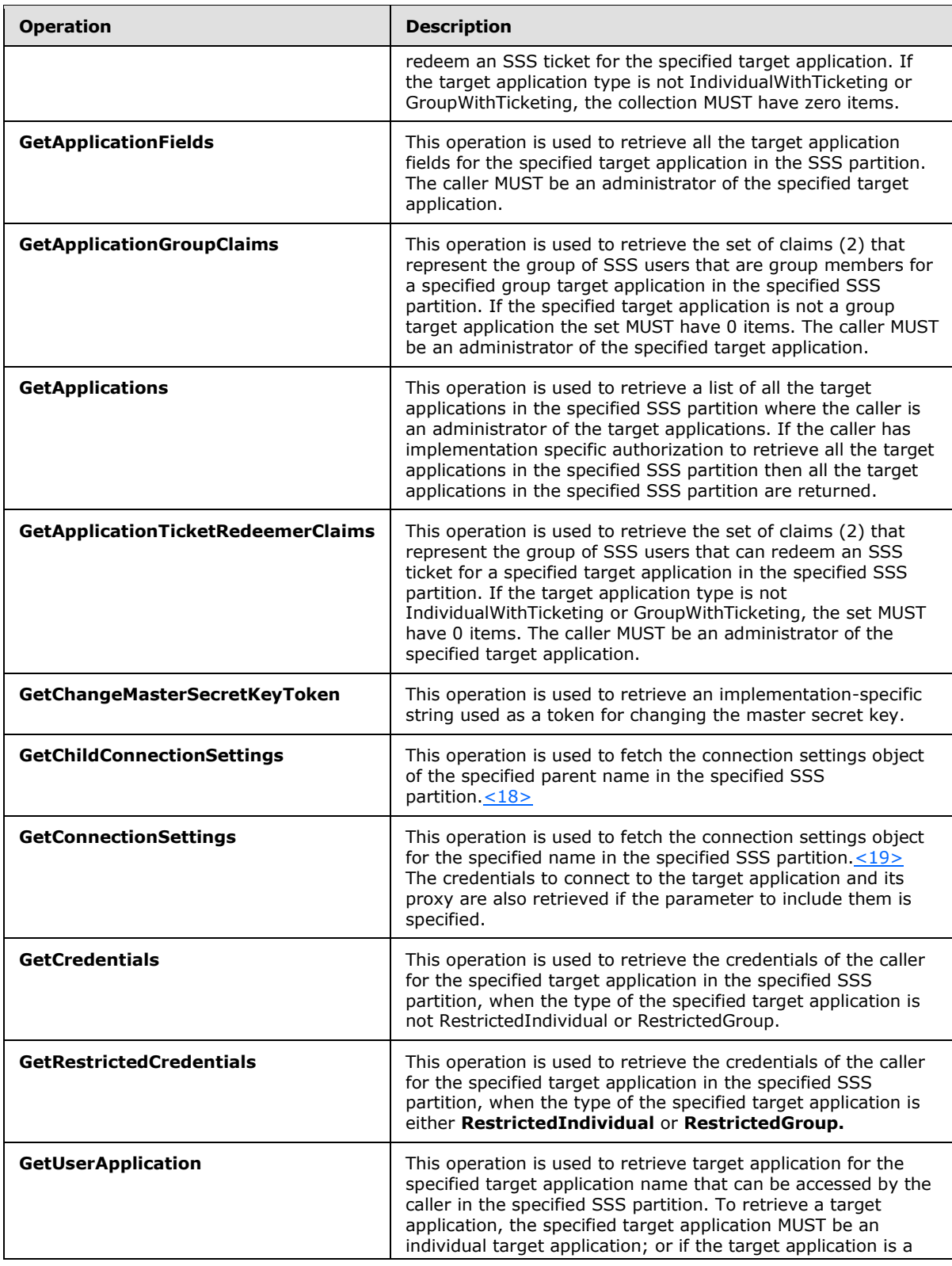

*[MS-SSWPS] — v20140428 Secure Store Web Service Protocol* 

*Copyright © 2014 Microsoft Corporation.* 

*Release: April 30, 2014*

*41 / 243*

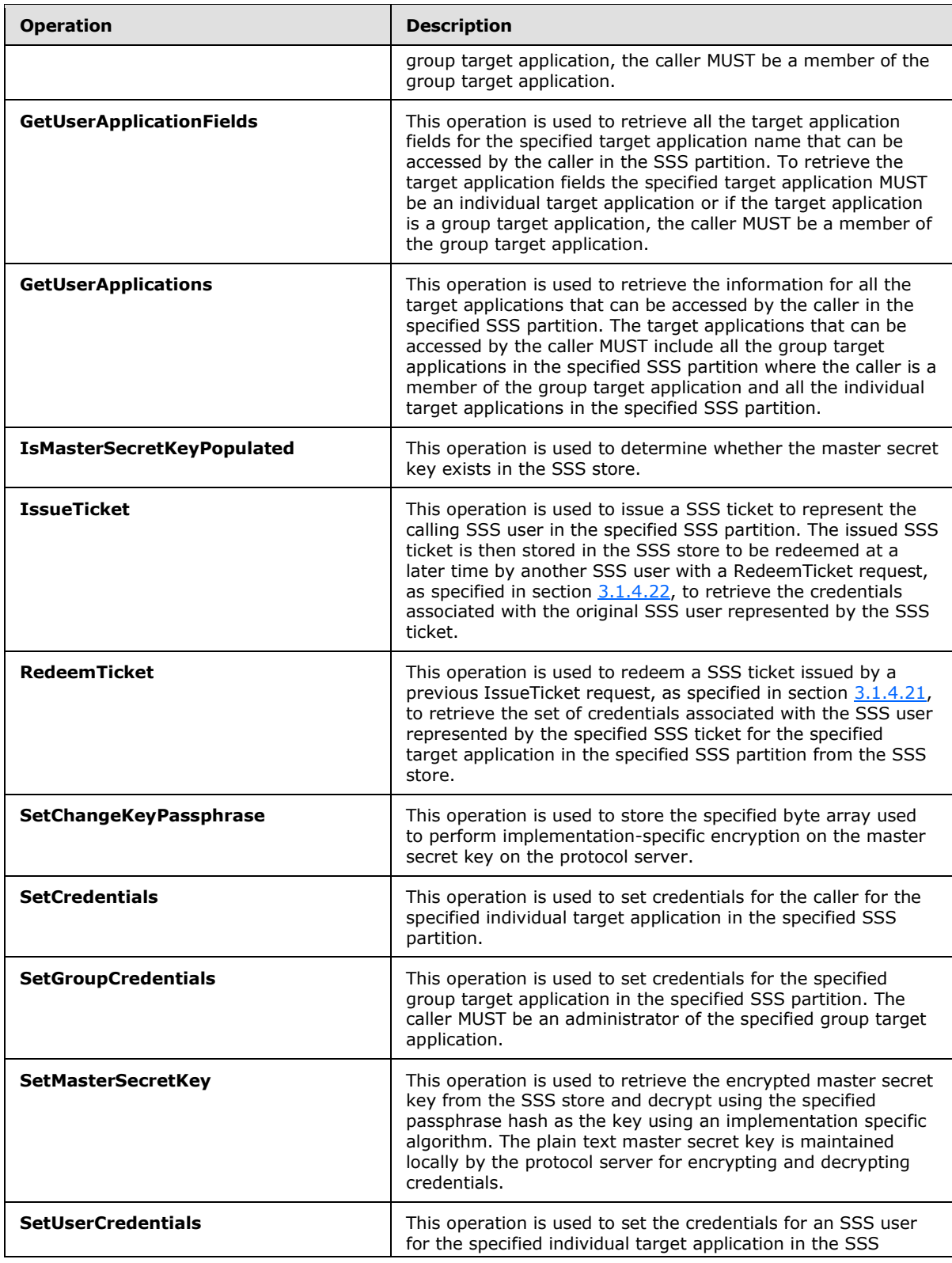

*[MS-SSWPS] — v20140428 Secure Store Web Service Protocol* 

*Copyright © 2014 Microsoft Corporation.* 

*Release: April 30, 2014*

*42 / 243*

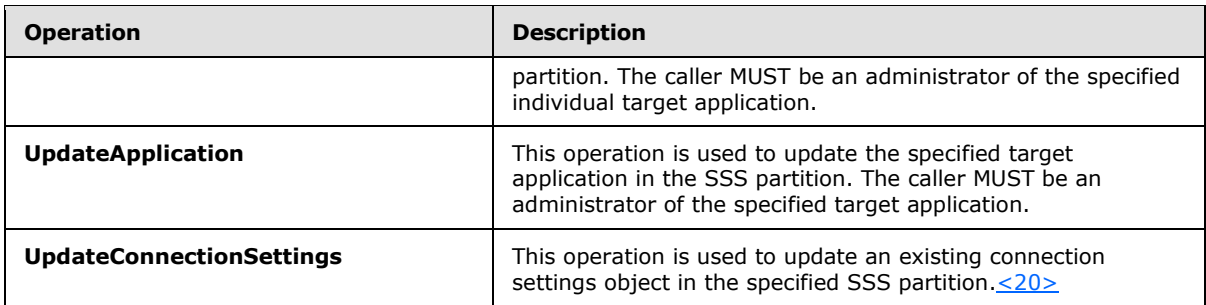

# **3.1.4.1 ChangeMasterSecretKey**

This operation is used to change the master secret key.

The following is the WSDL port type specification of the **ChangeMasterSecretKey [WSDL](%5bMS-OFCGLOS%5d.pdf)  [operation](%5bMS-OFCGLOS%5d.pdf)**.

<wsdl:operation name="ChangeMasterSecretKey" xmlns:wsdl="http://schemas.xmlsoap.org/wsdl/"> <wsdl:input wsaw:Action="http://schemas.microsoft.com/sharepoint/2009/06/securestoreservice/ISecureStoreS erviceApplication/ChangeMasterSecretKey" message="tns3:ISecureStoreServiceApplication\_ChangeMasterSecretKey\_InputMessage" xmlns:wsaw="http://www.w3.org/2006/05/addressing/wsdl"/> </wsdl:operation>

The protocol client sends an

**ISecureStoreServiceApplication\_ChangeMasterSecretKey\_InputMessage** request message and the protocol server MUST NOT respond with any message.

- The protocol server MUST ignore this request if the specified **token** is not valid or the caller fails an implementation specific authorization check for changing the master secret key.
- If the master secret key does not exist, the protocol server MUST randomly generate a master secret key and perform implementation-specific encryption on it using the given byte array and store the encrypted master secret key in the SSS store.
- If the master secret key exists, the protocol server MUST randomly generate a new master secret key and perform implementation-specific encryption on it using the given byte array and store the encrypted master secret key in the SSS store. Then, the protocol server MUST also reencrypt all the credentials stored in the SSS store using the generated master secret key.

# **3.1.4.1.1 Messages**

The following table summarizes the set of WSDL message definitions that are specific to this operation.

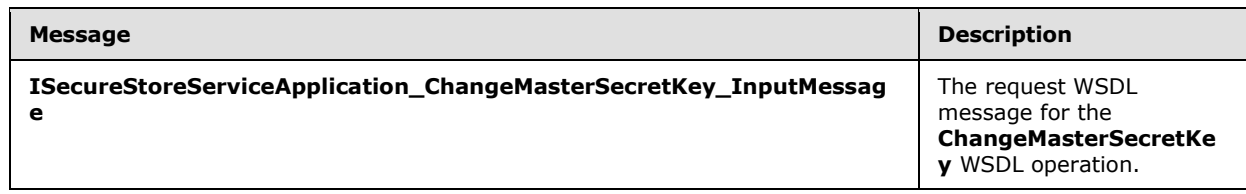

*[MS-SSWPS] — v20140428 Secure Store Web Service Protocol* 

*Copyright © 2014 Microsoft Corporation.* 

# **3.1.4.1.1.1 ISecureStoreServiceApplication\_ChangeMasterSecretKey\_InputMessage**

The request WSDL message for the **ChangeMasterSecretKey** WSDL operation.

The **[SOAP action](%5bMS-GLOS%5d.pdf)** value is:

```
http://schemas.microsoft.com/sharepoint/2009/06/securestoreservice/ISecureStoreServiceApplica
tion/ChangeMasterSecretKey
```
The **[SOAP body](%5bMS-GLOS%5d.pdf)** contains the **ChangeMasterSecretKey** element.

# **3.1.4.1.2 Elements**

The following table summarizes the XML schema element definitions that are specific to this operation.

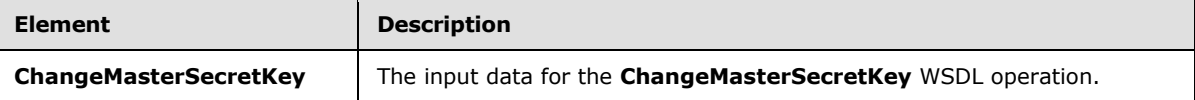

# **3.1.4.1.2.1 ChangeMasterSecretKey**

The **ChangeMasterSecretKey** element specifies the input data for the **ChangeMasterSecretKey** WSDL operation.

```
<xs:element name="ChangeMasterSecretKey" xmlns:xs="http://www.w3.org/2001/XMLSchema">
  <xs:complexType>
    <xs:sequence>
      <xs:element minOccurs="0" name="token" nillable="true" type="xs:string"/>
       <xs:element minOccurs="0" name="passPhraseHash" nillable="true" 
type="xs:base64Binary"/>
    </xs:sequence>
   </xs:complexType>
</xs:element>
```
**token:** A string that will be used by the protocol server to determine whether this operation is allowed. This string is retrieved by the operation described in section [3.1.4.14.](#page-83-0)

**passPhraseHash:** A byte array, derived from an implementation specific hash of an administrator supplied passphrase, used as an encryption key to encrypt the master secret key using an implementation specific algorithm. It MUST be 32 bytes in length.

# **3.1.4.1.3 Complex Types**

None.

# **3.1.4.1.4 Simple Types**

None.

# **3.1.4.1.5 Attributes**

None.

*[MS-SSWPS] — v20140428 Secure Store Web Service Protocol* 

*Copyright © 2014 Microsoft Corporation.* 

*Release: April 30, 2014*

*44 / 243*

# **3.1.4.1.6 Groups**

None.

# **3.1.4.1.7 Attribute Groups**

None.

# **3.1.4.2 CreateApplication**

This operation is used to create a new target application in the specified SSS partition.

The following is the WSDL port type specification of the **CreateApplication** WSDL operation.

```
<wsdl:operation name="CreateApplication" xmlns:wsdl="http://schemas.xmlsoap.org/wsdl/">
   <wsdl:input 
wsaw:Action="http://schemas.microsoft.com/sharepoint/2009/06/securestoreservice/ISecureStoreS
erviceApplication/CreateApplication" 
message="tns3:ISecureStoreServiceApplication_CreateApplication_InputMessage" 
xmlns:wsaw="http://www.w3.org/2006/05/addressing/wsdl"/>
   <wsdl:output 
wsaw:Action="http://schemas.microsoft.com/sharepoint/2009/06/securestoreservice/ISecureStoreS
erviceApplication/CreateApplicationResponse" 
message="tns3:ISecureStoreServiceApplication_CreateApplication_OutputMessage" 
xmlns:wsaw="http://www.w3.org/2006/05/addressing/wsdl"/>
   <wsdl:fault 
wsaw:Action="http://schemas.microsoft.com/sharepoint/2009/06/securestoreservice/ISecureStoreS
erviceApplication/CreateApplicationArgumentExceptionFault" name="ArgumentExceptionFault" 
message="tns3:ISecureStoreServiceApplication_CreateApplication_ArgumentExceptionFault_FaultMe
ssage" xmlns:wsaw="http://www.w3.org/2006/05/addressing/wsdl"/>
   <wsdl:fault 
wsaw:Action="http://schemas.microsoft.com/sharepoint/2009/06/securestoreservice/ISecureStoreS
erviceApplication/CreateApplicationArgumentNullExceptionFault" 
name="ArgumentNullExceptionFault" 
message="tns3:ISecureStoreServiceApplication_CreateApplication_ArgumentNullExceptionFault_Fau
ltMessage" xmlns:wsaw="http://www.w3.org/2006/05/addressing/wsdl"/>
   <wsdl:fault 
wsaw:Action="http://schemas.microsoft.com/sharepoint/2009/06/securestoreservice/ISecureStoreS
erviceApplication/CreateApplicationArgumentOutOfRangeExceptionFault" 
name="ArgumentOutOfRangeExceptionFault" 
message="tns3:ISecureStoreServiceApplication_CreateApplication_ArgumentOutOfRangeExceptionFau
lt_FaultMessage" xmlns:wsaw="http://www.w3.org/2006/05/addressing/wsdl"/>
   <wsdl:fault 
wsaw:Action="http://schemas.microsoft.com/sharepoint/2009/06/securestoreservice/ISecureStoreS
erviceApplication/CreateApplicationSecureStoreServiceFaultFault" 
name="SecureStoreServiceFaultFault" 
message="tns3:ISecureStoreServiceApplication_CreateApplication_SecureStoreServiceFaultFault_F
aultMessage" xmlns:wsaw="http://www.w3.org/2006/05/addressing/wsdl"/>
</wsdl:operation>
```
#### The protocol client sends an

**ISecureStoreServiceApplication\_CreateApplication\_InputMessage** request message and the protocol server MUST respond with an

**ISecureStoreServiceApplication\_CreateApplication\_OutputMessage** response message.

When a target application is created, the protocol client MUST specify claims for target application administrators. If the target application type is **Group**, the protocol client MUST specify the **groupClaims** member of the *applicationClaims* parameter. If the target application type is

*[MS-SSWPS] — v20140428 Secure Store Web Service Protocol* 

*Copyright © 2014 Microsoft Corporation.* 

#### **IndividualWithTicketing** or **GroupWithTicketing**, the protocol client MUST specify the **ticketRedeemerClaims** member of the *applicationClaims* parameter.

If any one of the conditions in the following table is met, the protocol server MUST respond with a SOAP fault containing the corresponding error complex type, serialized as specified in section [2.2.2.1.](#page-20-0) If more than one error condition is encountered, the protocol server MUST respond with exactly one error complex type, determined in an implementation-specific manner.

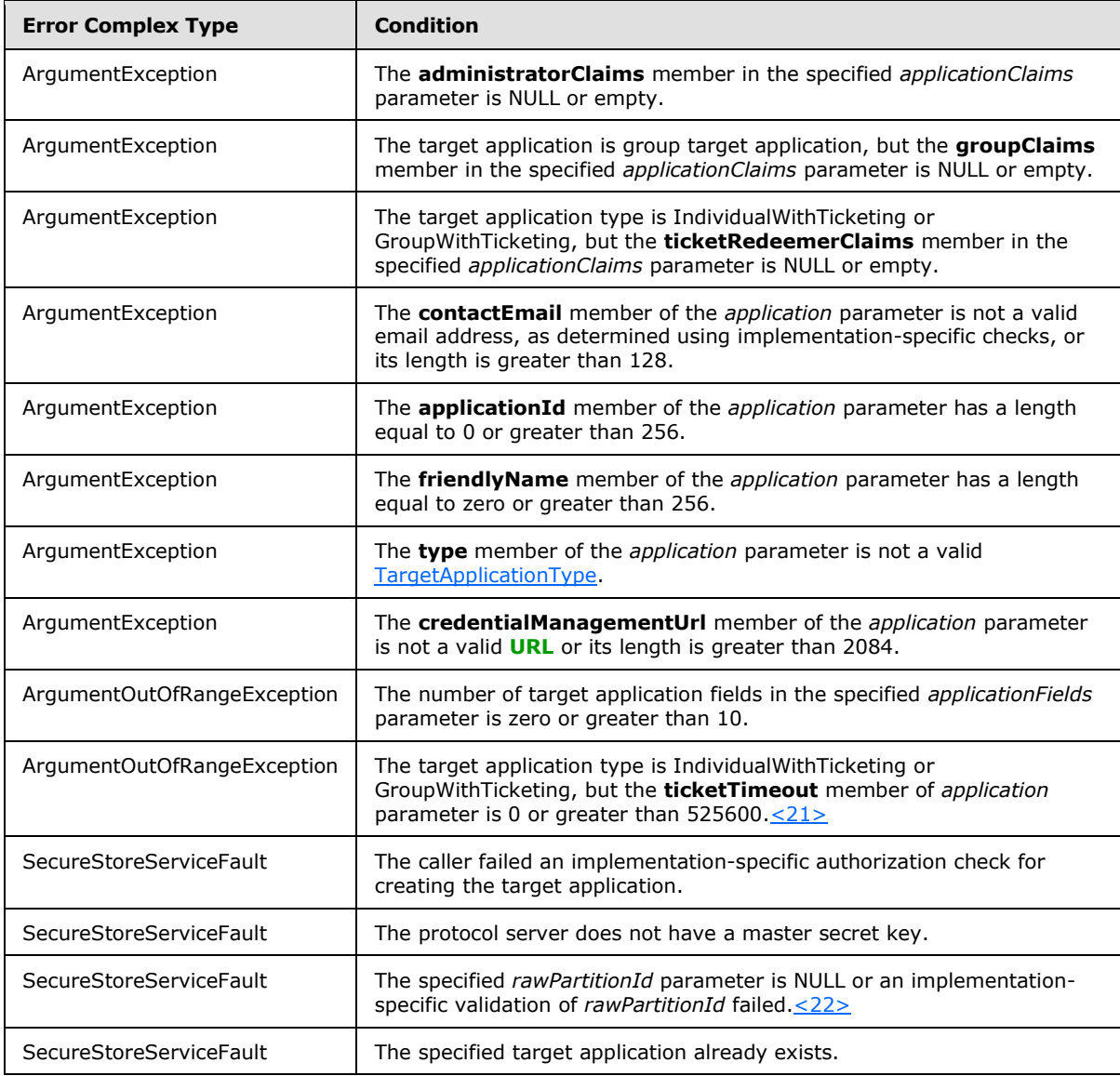

# **3.1.4.2.1 Messages**

The following table summarizes the set of WSDL message definitions that are specific to this operation.

*[MS-SSWPS] — v20140428 Secure Store Web Service Protocol* 

*Copyright © 2014 Microsoft Corporation.* 

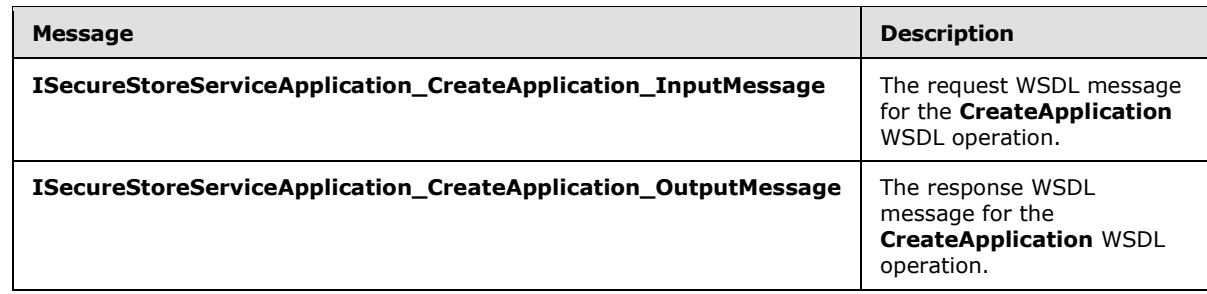

# **3.1.4.2.1.1 ISecureStoreServiceApplication\_CreateApplication\_InputMessage**

The request WSDL message for the **CreateApplication** WSDL operation.

The SOAP action value is:

```
http://schemas.microsoft.com/sharepoint/2009/06/securestoreservice/ISecureStoreServiceApplica
tion/CreateApplication
```
The SOAP body contains the **CreateApplication** element.

# **3.1.4.2.1.2 ISecureStoreServiceApplication\_CreateApplication\_OutputMessage**

The response WSDL message for the **CreateApplication** WSDL operation.

The SOAP body contains the **CreateApplicationResponse** element.

# **3.1.4.2.2 Elements**

The following table summarizes the XML schema element definitions that are specific to this operation.

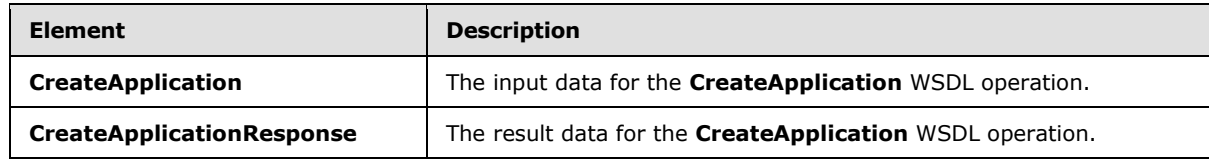

# **3.1.4.2.2.1 CreateApplication**

The **CreateApplication** element specifies the input data for the **CreateApplication** WSDL operation.

```
<xs:element name="CreateApplication" xmlns:xs="http://www.w3.org/2001/XMLSchema">
   <xs:complexType>
    <xs:sequence>
      <xs:element xmlns:tns2="http://schemas.microsoft.com/2003/10/Serialization/" 
minOccurs="0" name="rawPartitionId" type="tns2:guid"/>
       <xs:element 
xmlns:tns1="http://schemas.datacontract.org/2004/07/Microsoft.Office.SecureStoreService.Serve
r" minOccurs="0" name="application" nillable="true" type="tns1:TargetApplication"/>
      <xs:element 
xmlns:tns1="http://schemas.datacontract.org/2004/07/Microsoft.Office.SecureStoreService.Serve
```
*[MS-SSWPS] — v20140428 Secure Store Web Service Protocol*  *47 / 243*

*Copyright © 2014 Microsoft Corporation.* 

```
r" minOccurs="0" name="applicationFields" nillable="true" 
type="tns1:ArrayOfTargetApplicationField"/>
       <xs:element 
xmlns:tns1="http://schemas.datacontract.org/2004/07/Microsoft.Office.SecureStoreService.Serve
r" minOccurs="0" name="applicationClaims" nillable="true" 
type="tns1:TargetApplicationClaims"/>
    </xs:sequence>
  </xs:complexType>
</xs:element>
```
**rawPartitionId:** A GUID that identifies the SSS partition of the target application is to be created.

**application:** The target application to be created.

**applicationFields:** List of the target application fields for the target application.

**applicationClaims:** claims for the target application.

# **3.1.4.2.2.2 CreateApplicationResponse**

The **CreateApplicationResponse** element specifies the result data for the **CreateApplication** WSDL operation.

```
<xs:element name="CreateApplicationResponse" xmlns:xs="http://www.w3.org/2001/XMLSchema">
  <xs:complexType>
    <xs:sequence/>
   </xs:complexType>
</xs:element>
```
# **3.1.4.2.3 Complex Types**

None.

### **3.1.4.2.4 Simple Types**

None.

### **3.1.4.2.5 Attributes**

None.

# **3.1.4.2.6 Groups**

None.

# **3.1.4.2.7 Attribute Groups**

None.

# **3.1.4.3 DeleteAllUserCredentials**

This operation is used to delete the credentials of an SSS user for all the individual target applications in the specified SSS partition.

*[MS-SSWPS] — v20140428 Secure Store Web Service Protocol* 

*Copyright © 2014 Microsoft Corporation.* 

The following is the WSDL port type specification of the **DeleteAllUserCredentials** WSDL operation.

```
<wsdl:operation name="DeleteAllUserCredentials" 
xmlns:wsdl="http://schemas.xmlsoap.org/wsdl/">
  <wsdl:input 
wsaw:Action="http://schemas.microsoft.com/sharepoint/2009/06/securestoreservice/ISecureStoreS
erviceApplication/DeleteAllUserCredentials" 
message="tns3:ISecureStoreServiceApplication_DeleteAllUserCredentials_InputMessage" 
xmlns:wsaw="http://www.w3.org/2006/05/addressing/wsdl"/>
   <wsdl:output 
wsaw:Action="http://schemas.microsoft.com/sharepoint/2009/06/securestoreservice/ISecureStoreS
erviceApplication/DeleteAllUserCredentialsResponse" 
message="tns3:ISecureStoreServiceApplication_DeleteAllUserCredentials_OutputMessage" 
xmlns:wsaw="http://www.w3.org/2006/05/addressing/wsdl"/>
   <wsdl:fault 
wsaw:Action="http://schemas.microsoft.com/sharepoint/2009/06/securestoreservice/ISecureStoreS
erviceApplication/DeleteAllUserCredentialsArgumentExceptionFault" 
name="ArgumentExceptionFault" 
message="tns3:ISecureStoreServiceApplication_DeleteAllUserCredentials_ArgumentExceptionFault_
FaultMessage" xmlns:wsaw="http://www.w3.org/2006/05/addressing/wsdl"/>
   <wsdl:fault 
wsaw:Action="http://schemas.microsoft.com/sharepoint/2009/06/securestoreservice/ISecureStoreS
erviceApplication/DeleteAllUserCredentialsArgumentNullExceptionFault" 
name="ArgumentNullExceptionFault" 
message="tns3:ISecureStoreServiceApplication_DeleteAllUserCredentials_ArgumentNullExceptionFa
ult FaultMessage" xmlns:wsaw="http://www.w3.org/2006/05/addressing/wsdl"/>
   <wsdl:fault 
wsaw:Action="http://schemas.microsoft.com/sharepoint/2009/06/securestoreservice/ISecureStoreS
erviceApplication/DeleteAllUserCredentialsSecureStoreServiceFaultFault" 
name="SecureStoreServiceFaultFault" 
message="tns3:ISecureStoreServiceApplication_DeleteAllUserCredentials_SecureStoreServiceFault
Fault FaultMessage" xmlns:wsaw="http://www.w3.org/2006/05/addressing/wsdl"/>
</wsdl:operation>
```
#### The protocol client sends an

#### **ISecureStoreServiceApplication\_DeleteAllUserCredentials\_InputMessage** request message and the protocol server responds with an

#### **ISecureStoreServiceApplication\_DeleteAllUserCredentials\_OutputMessage** response message.

If any one of the conditions in the following table is met, the protocol server MUST respond with a SOAP fault containing the corresponding error complex type, serialized as specified in section [2.2.2.1.](#page-20-0) If more than one error condition is encountered, the protocol server MUST respond with one exact error complex type, determined in an implementation-specific manner.

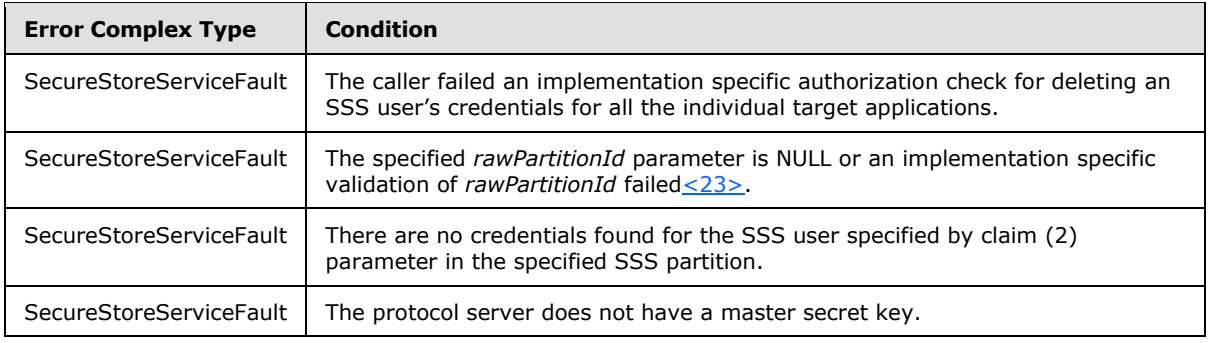

*[MS-SSWPS] — v20140428 Secure Store Web Service Protocol* 

*Copyright © 2014 Microsoft Corporation.* 

# **3.1.4.3.1 Messages**

The following table summarizes the set of WSDL message definitions that are specific to this operation.

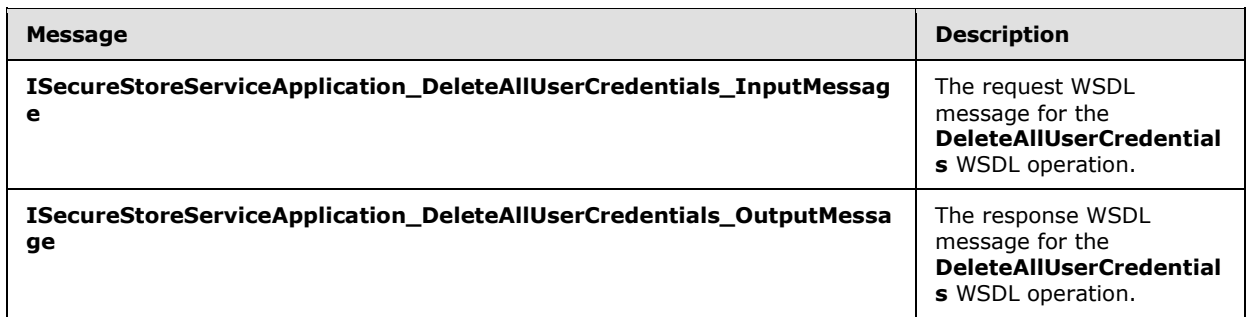

# **3.1.4.3.1.1 ISecureStoreServiceApplication\_DeleteAllUserCredentials\_InputMessage**

The request WSDL message for the **DeleteAllUserCredentials** WSDL operation.

The SOAP action value is:

```
http://schemas.microsoft.com/sharepoint/2009/06/securestoreservice/ISecureStoreServiceApplica
tion/DeleteAllUserCredentials
```
The SOAP body contains the **DeleteAllUserCredentials** element.

### **3.1.4.3.1.2 ISecureStoreServiceApplication\_DeleteAllUserCredentials\_OutputMessage**

The response WSDL message for the **DeleteAllUserCredentials** WSDL operation.

The SOAP body contains the **DeleteAllUserCredentialsResponse** element.

# **3.1.4.3.2 Elements**

The following table summarizes the XML schema element definitions that are specific to this operation.

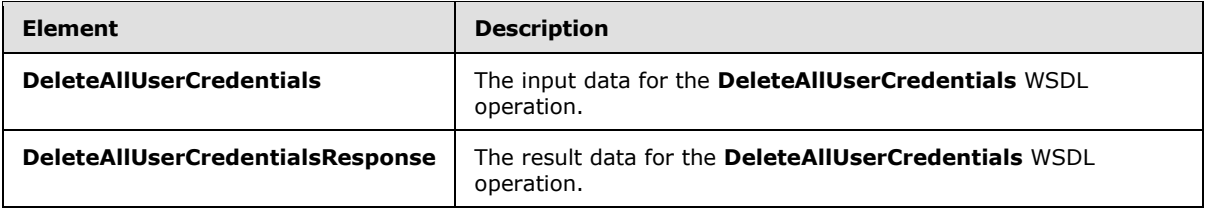

# **3.1.4.3.2.1 DeleteAllUserCredentials**

The **DeleteAllUserCredentials** element specifies the input data for the **DeleteAllUserCredentials** WSDL operation.

*[MS-SSWPS] — v20140428 Secure Store Web Service Protocol* 

*Copyright © 2014 Microsoft Corporation.* 

```
<xs:element name="DeleteAllUserCredentials" xmlns:xs="http://www.w3.org/2001/XMLSchema">
  <xs:complexType>
    <xs:sequence>
      <xs:element xmlns:tns2="http://schemas.microsoft.com/2003/10/Serialization/" 
minOccurs="0" name="rawPartitionId" type="tns2:guid"/>
      <xs:element 
xmlns:tns1="http://schemas.datacontract.org/2004/07/Microsoft.Office.SecureStoreService.Serve
r" minOccurs="0" name="claim" nillable="true" type="tns1:SecureStoreServiceClaim"/>
     </xs:sequence>
   </xs:complexType>
</xs:element>
```
**rawPartitionId:** A GUID that identifies the SSS partition.

**claim:** The identity claim (2) for the SSS user whose credentials are to be deleted from all the target applications in the specified SSS partition.

# **3.1.4.3.2.2 DeleteAllUserCredentialsResponse**

The **DeleteAllUserCredentialsResponse** element specifies the result data for the **DeleteAllUserCredentials** WSDL operation.

```
<xs:element name="DeleteAllUserCredentialsResponse" 
xmlns:xs="http://www.w3.org/2001/XMLSchema">
  <xs:complexType>
    <xs:sequence/>
  </xs:complexType>
</xs:element>
```
# **3.1.4.3.3 Complex Types**

None.

### **3.1.4.3.4 Simple Types**

None.

### **3.1.4.3.5 Attributes**

None.

### **3.1.4.3.6 Groups**

None.

### **3.1.4.3.7 Attribute Groups**

None.

# **3.1.4.4 DeleteApplication**

This operation is used to delete the specified target application in the SSS partition. The caller MUST be an administrator of the specified target application.

*[MS-SSWPS] — v20140428 Secure Store Web Service Protocol* 

*Copyright © 2014 Microsoft Corporation.* 

*Release: April 30, 2014*

*51 / 243*

#### The following is the WSDL port type specification of the **DeleteApplication** WSDL operation.

<wsdl:operation name="DeleteApplication" xmlns:wsdl="http://schemas.xmlsoap.org/wsdl/"> <wsdl:input wsaw:Action="http://schemas.microsoft.com/sharepoint/2009/06/securestoreservice/ISecureStoreS erviceApplication/DeleteApplication" message="tns3:ISecureStoreServiceApplication\_DeleteApplication\_InputMessage" xmlns:wsaw="http://www.w3.org/2006/05/addressing/wsdl"/> <wsdl:output wsaw:Action="http://schemas.microsoft.com/sharepoint/2009/06/securestoreservice/ISecureStoreS erviceApplication/DeleteApplicationResponse" message="tns3:ISecureStoreServiceApplication\_DeleteApplication\_OutputMessage" xmlns:wsaw="http://www.w3.org/2006/05/addressing/wsdl"/> <wsdl:fault wsaw:Action="http://schemas.microsoft.com/sharepoint/2009/06/securestoreservice/ISecureStoreS erviceApplication/DeleteApplicationArgumentExceptionFault" name="ArgumentExceptionFault" message="tns3:ISecureStoreServiceApplication\_DeleteApplication\_ArgumentExceptionFault\_FaultMe ssage" xmlns:wsaw="http://www.w3.org/2006/05/addressing/wsdl"/> <wsdl:fault wsaw:Action="http://schemas.microsoft.com/sharepoint/2009/06/securestoreservice/ISecureStoreS erviceApplication/DeleteApplicationArgumentNullExceptionFault" name="ArgumentNullExceptionFault" message="tns3:ISecureStoreServiceApplication\_DeleteApplication\_ArgumentNullExceptionFault\_Fau ltMessage" xmlns:wsaw="http://www.w3.org/2006/05/addressing/wsdl"/> <wsdl:fault wsaw:Action="http://schemas.microsoft.com/sharepoint/2009/06/securestoreservice/ISecureStoreS erviceApplication/DeleteApplicationSecureStoreServiceFaultFault" name="SecureStoreServiceFaultFault" message="tns3:ISecureStoreServiceApplication\_DeleteApplication\_SecureStoreServiceFaultFault\_F aultMessage" xmlns:wsaw="http://www.w3.org/2006/05/addressing/wsdl"/> <wsdl:fault wsaw:Action="http://schemas.microsoft.com/sharepoint/2009/06/securestoreservice/ISecureStoreS erviceApplication/DeleteApplicationSecureStoreServiceTargetApplicationNotFoundFaultFault" name="SecureStoreServiceTargetApplicationNotFoundFaultFault" message="tns3:ISecureStoreServiceApplication\_DeleteApplication\_SecureStoreServiceTargetApplic ationNotFoundFaultFault\_FaultMessage" xmlns:wsaw="http://www.w3.org/2006/05/addressing/wsdl"/> </wsdl:operation>

#### The protocol client sends an

**ISecureStoreServiceApplication\_DeleteApplication\_InputMessage** request message and the protocol server MUST respond with an

**ISecureStoreServiceApplication\_DeleteApplication\_OutputMessage** response message.

If any one of the conditions in the following table is met, the protocol server MUST respond with a SOAP fault containing the corresponding error complex type, serialized as specified in section [2.2.2.1.](#page-20-0) If more than one error condition is encountered, the protocol server MUST respond with exactly one error complex type, determined in an implementation-specific manner.

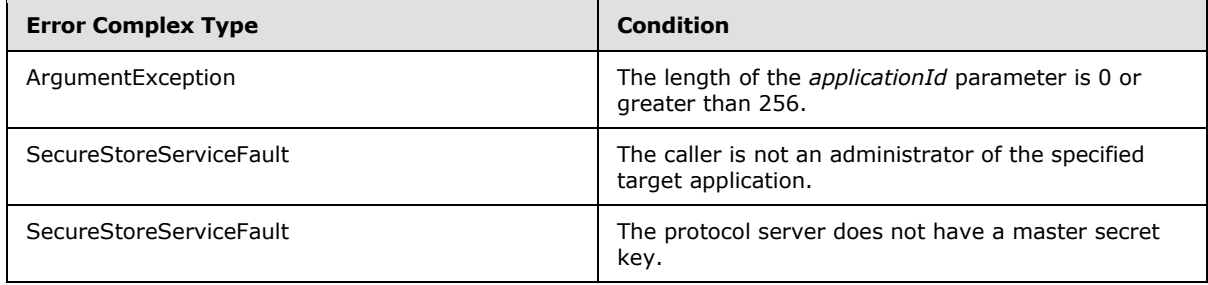

*[MS-SSWPS] — v20140428 Secure Store Web Service Protocol* 

*Copyright © 2014 Microsoft Corporation.* 

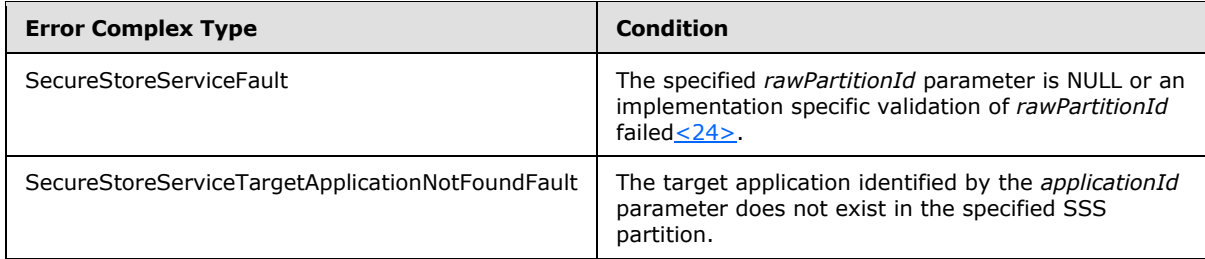

# **3.1.4.4.1 Messages**

The following table summarizes the set of WSDL message definitions that are specific to this operation.

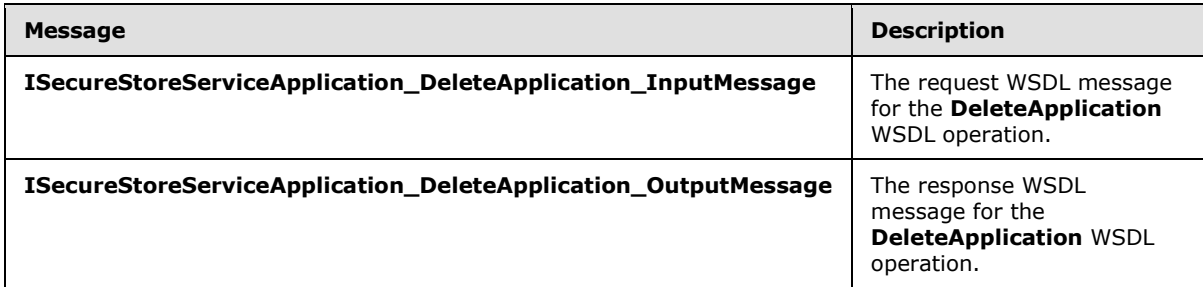

# **3.1.4.4.1.1 ISecureStoreServiceApplication\_DeleteApplication\_InputMessage**

The request WSDL message for the **DeleteApplication** WSDL operation.

The SOAP action value is:

```
http://schemas.microsoft.com/sharepoint/2009/06/securestoreservice/ISecureStoreServiceApplica
tion/DeleteApplication
```
The SOAP body contains the **DeleteApplication** element.

# **3.1.4.4.1.2 ISecureStoreServiceApplication\_DeleteApplication\_OutputMessage**

The response WSDL message for the **DeleteApplication** WSDL operation.

The SOAP body contains the **DeleteApplicationResponse** element.

# **3.1.4.4.2 Elements**

The following table summarizes the XML schema element definitions that are specific to this operation.

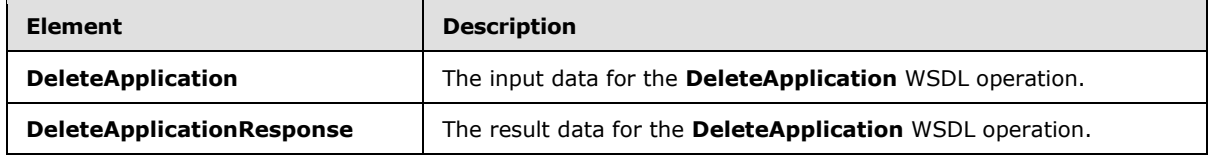

*[MS-SSWPS] — v20140428 Secure Store Web Service Protocol* 

*Copyright © 2014 Microsoft Corporation.* 

# **3.1.4.4.2.1 DeleteApplication**

The **DeleteApplication** element specifies the input data for the **DeleteApplication** WSDL operation.

```
<xs:element name="DeleteApplication" xmlns:xs="http://www.w3.org/2001/XMLSchema">
   <xs:complexType>
     <xs:sequence>
       <xs:element xmlns:tns2="http://schemas.microsoft.com/2003/10/Serialization/" 
minOccurs="0" name="rawPartitionId" type="tns2:guid"/>
       <xs:element minOccurs="0" name="applicationId" nillable="true" type="xs:string"/>
     </xs:sequence>
   </xs:complexType>
</xs:element>
```
**rawPartitionId:** A GUID that identifies the SSS partition of the target application to be deleted.

**applicationId:** The name of the target application. It MUST be between 1 and 256 characters, inclusive, in length.

# **3.1.4.4.2.2 DeleteApplicationResponse**

The **DeleteApplicationResponse** element specifies the result data for the **DeleteApplication** WSDL operation.

```
<xs:element name="DeleteApplicationResponse" xmlns:xs="http://www.w3.org/2001/XMLSchema">
  <xs:complexType>
    <xs:sequence/>
  </xs:complexType>
</xs:element>
```
# **3.1.4.4.3 Complex Types**

None.

### **3.1.4.4.4 Simple Types**

None.

# **3.1.4.4.5 Attributes**

None.

# **3.1.4.4.6 Groups**

None.

### **3.1.4.4.7 Attribute Groups**

None.

*Copyright © 2014 Microsoft Corporation.* 

*<sup>[</sup>MS-SSWPS] — v20140428 Secure Store Web Service Protocol* 

# **3.1.4.5 DeleteCredentials**

This operation is used to delete all the credentials of the caller for the specified individual target application in the specified SSS partition.

#### The following is the WSDL port type specification of the **DeleteCredentials** WSDL operation.

```
<wsdl:operation name="DeleteCredentials" xmlns:wsdl="http://schemas.xmlsoap.org/wsdl/">
   <wsdl:input 
wsaw:Action="http://schemas.microsoft.com/sharepoint/2009/06/securestoreservice/ISecureStoreS
erviceApplication/DeleteCredentials" 
message="tns3:ISecureStoreServiceApplication_DeleteCredentials_InputMessage" 
xmlns:wsaw="http://www.w3.org/2006/05/addressing/wsdl"/>
   <wsdl:output 
wsaw:Action="http://schemas.microsoft.com/sharepoint/2009/06/securestoreservice/ISecureStoreS
erviceApplication/DeleteCredentialsResponse" 
message="tns3:ISecureStoreServiceApplication_DeleteCredentials_OutputMessage" 
xmlns:wsaw="http://www.w3.org/2006/05/addressing/wsdl"/>
   <wsdl:fault 
wsaw:Action="http://schemas.microsoft.com/sharepoint/2009/06/securestoreservice/ISecureStoreS
erviceApplication/DeleteCredentialsArgumentExceptionFault" name="ArgumentExceptionFault" 
message="tns3:ISecureStoreServiceApplication_DeleteCredentials_ArgumentExceptionFault_FaultMe
ssage" xmlns:wsaw="http://www.w3.org/2006/05/addressing/wsdl"/>
  <wsdl:fault 
wsaw:Action="http://schemas.microsoft.com/sharepoint/2009/06/securestoreservice/ISecureStoreS
erviceApplication/DeleteCredentialsArgumentNullExceptionFault" 
name="ArgumentNullExceptionFault" 
message="tns3:ISecureStoreServiceApplication_DeleteCredentials_ArgumentNullExceptionFault_Fau
ltMessage" xmlns:wsaw="http://www.w3.org/2006/05/addressing/wsdl"/>
   <wsdl:fault 
wsaw:Action="http://schemas.microsoft.com/sharepoint/2009/06/securestoreservice/ISecureStoreS
erviceApplication/DeleteCredentialsSecureStoreServiceCredentialsNotFoundFaultFault" 
name="SecureStoreServiceCredentialsNotFoundFaultFault" 
message="tns3:ISecureStoreServiceApplication_DeleteCredentials_SecureStoreServiceCredentialsN
otFoundFaultFault_FaultMessage" xmlns:wsaw="http://www.w3.org/2006/05/addressing/wsdl"/>
   <wsdl:fault 
wsaw:Action="http://schemas.microsoft.com/sharepoint/2009/06/securestoreservice/ISecureStoreS
erviceApplication/DeleteCredentialsSecureStoreServiceFaultFault" 
name="SecureStoreServiceFaultFault" 
message="tns3:ISecureStoreServiceApplication_DeleteCredentials_SecureStoreServiceFaultFault_F
aultMessage" xmlns:wsaw="http://www.w3.org/2006/05/addressing/wsdl"/>
   <wsdl:fault 
wsaw:Action="http://schemas.microsoft.com/sharepoint/2009/06/securestoreservice/ISecureStoreS
erviceApplication/DeleteCredentialsSecureStoreServiceTargetApplicationNotFoundFaultFault" 
name="SecureStoreServiceTargetApplicationNotFoundFaultFault" 
message="tns3:ISecureStoreServiceApplication_DeleteCredentials_SecureStoreServiceTargetApplic
ationNotFoundFaultFault_FaultMessage" 
xmlns:wsaw="http://www.w3.org/2006/05/addressing/wsdl"/>
</wsdl:operation>
```
#### The protocol client sends an

**ISecureStoreServiceApplication\_DeleteCredentials\_InputMessage** request message and the protocol server responds with an

**ISecureStoreServiceApplication\_DeleteCredentials\_OutputMessage** response message.

If any one of the conditions in the following table is met, the protocol server MUST respond with a SOAP fault containing the corresponding error complex type, serialized as specified in section [2.2.2.1.](#page-20-0) If more than one error condition is encountered, the protocol server MUST respond with exactly one error complex type, determined in an implementation-specific manner.

*[MS-SSWPS] — v20140428 Secure Store Web Service Protocol* 

*55 / 243*

*Copyright © 2014 Microsoft Corporation.* 

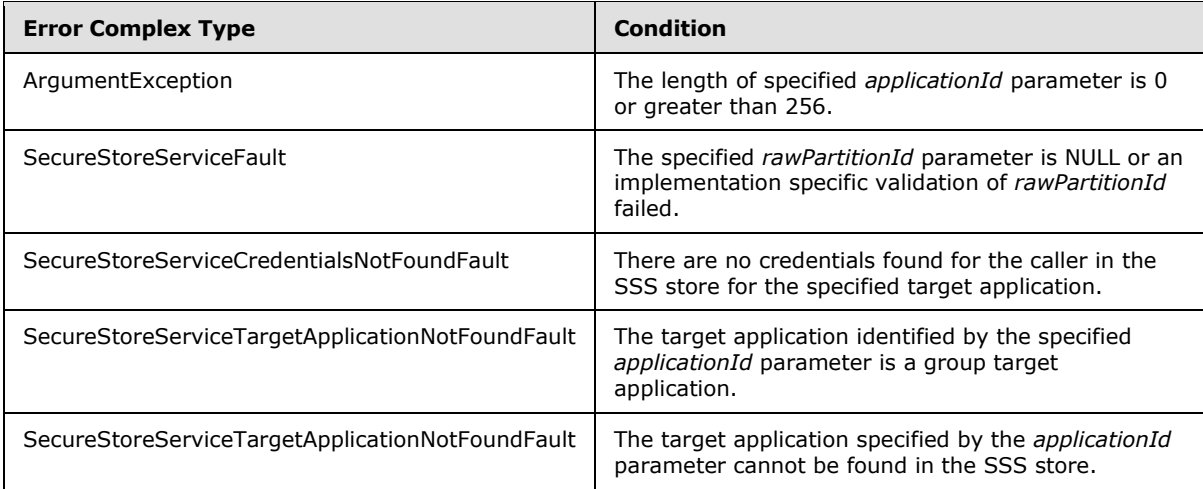

# **3.1.4.5.1 Messages**

The following table summarizes the set of WSDL message definitions that are specific to this operation.

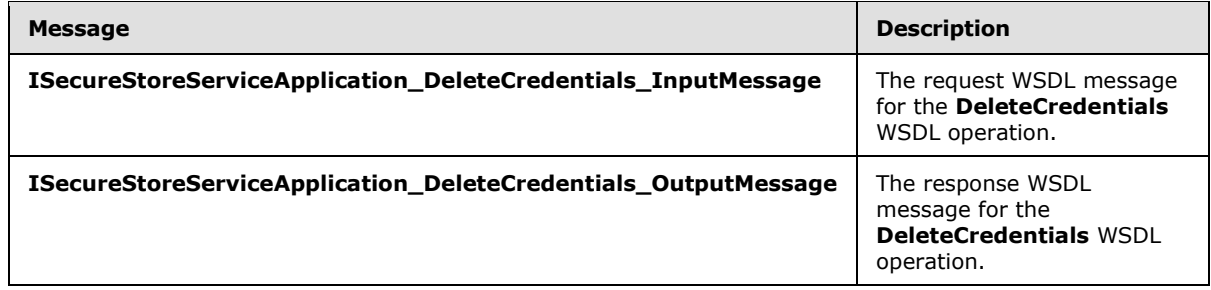

# **3.1.4.5.1.1 ISecureStoreServiceApplication\_DeleteCredentials\_InputMessage**

The request WSDL message for the **DeleteCredentials** WSDL operation.

The SOAP action value is:

```
http://schemas.microsoft.com/sharepoint/2009/06/securestoreservice/ISecureStoreServiceApplica
tion/DeleteCredentials
```
The SOAP body contains the **DeleteCredentials** element.

### **3.1.4.5.1.2 ISecureStoreServiceApplication\_DeleteCredentials\_OutputMessage**

The response WSDL message for the **DeleteCredentials** WSDL operation.

The SOAP body contains the **DeleteCredentialsResponse** element.

# **3.1.4.5.2 Elements**

The following table summarizes the XML schema element definitions that are specific to this operation.

*[MS-SSWPS] — v20140428 Secure Store Web Service Protocol* 

*Copyright © 2014 Microsoft Corporation.* 

*Release: April 30, 2014*

*56 / 243*

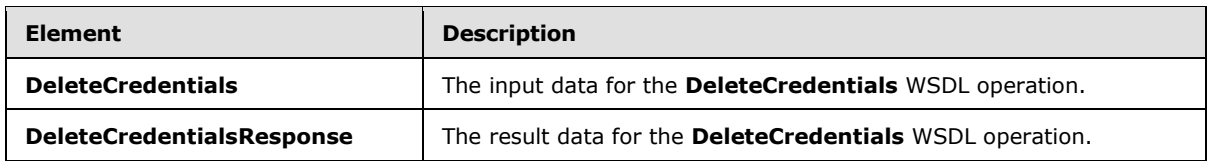

# **3.1.4.5.2.1 DeleteCredentials**

The **DeleteCredentials** element specifies the input data for the **DeleteCredentials** WSDL operation.

```
<xs:element name="DeleteCredentials" xmlns:xs="http://www.w3.org/2001/XMLSchema">
  <xs:complexType>
     <xs:sequence>
       <xs:element xmlns:tns2="http://schemas.microsoft.com/2003/10/Serialization/" 
minOccurs="0" name="rawPartitionId" type="tns2:guid"/>
       <xs:element minOccurs="0" name="applicationId" nillable="true" type="xs:string"/>
     </xs:sequence>
  </xs:complexType>
</xs:element>
```
**rawPartitionId:** A GUID that identifies the SSS partition of the target application.

**applicationId:** The name of the target application. It MUST be between 1 and 256 characters, inclusive, in length.

# **3.1.4.5.2.2 DeleteCredentialsResponse**

The **DeleteCredentialsResponse** element specifies the result data for the **DeleteCredentials** WSDL operation.

```
<xs:element name="DeleteCredentialsResponse" xmlns:xs="http://www.w3.org/2001/XMLSchema">
  <xs:complexType>
    <xs:sequence/>
  </xs:complexType>
</xs:element>
```
# **3.1.4.5.3 Complex Types**

None.

### **3.1.4.5.4 Simple Types**

None.

### **3.1.4.5.5 Attributes**

None.

### **3.1.4.5.6 Groups**

None.

*[MS-SSWPS] — v20140428 Secure Store Web Service Protocol* 

*Copyright © 2014 Microsoft Corporation.* 

# **3.1.4.5.7 Attribute Groups**

None.

# **3.1.4.6 DeleteUserCredentials**

This operation is used to delete all the credentials for an SSS user for the specified individual target application in the specified SSS partition. The caller MUST be an administrator of the specified target application.

The following is the WSDL port type specification of the **DeleteUserCredentials** WSDL operation.

```
<wsdl:operation name="DeleteUserCredentials" xmlns:wsdl="http://schemas.xmlsoap.org/wsdl/">
   <wsdl:input 
wsaw:Action="http://schemas.microsoft.com/sharepoint/2009/06/securestoreservice/ISecureStoreS
erviceApplication/DeleteUserCredentials"
message="tns3:ISecureStoreServiceApplication_DeleteUserCredentials_InputMessage" 
xmlns:wsaw="http://www.w3.org/2006/05/addressing/wsdl"/>
   <wsdl:output 
wsaw:Action="http://schemas.microsoft.com/sharepoint/2009/06/securestoreservice/ISecureStoreS
erviceApplication/DeleteUserCredentialsResponse" 
message="tns3:ISecureStoreServiceApplication_DeleteUserCredentials_OutputMessage" 
xmlns:wsaw="http://www.w3.org/2006/05/addressing/wsdl"/>
   <wsdl:fault 
wsaw:Action="http://schemas.microsoft.com/sharepoint/2009/06/securestoreservice/ISecureStoreS
erviceApplication/DeleteUserCredentialsArgumentExceptionFault" name="ArgumentExceptionFault" 
message="tns3:ISecureStoreServiceApplication_DeleteUserCredentials_ArgumentExceptionFault_Fau
ltMessage" xmlns:wsaw="http://www.w3.org/2006/05/addressing/wsdl"/>
   <wsdl:fault 
wsaw:Action="http://schemas.microsoft.com/sharepoint/2009/06/securestoreservice/ISecureStoreS
erviceApplication/DeleteUserCredentialsArgumentNullExceptionFault" 
name="ArgumentNullExceptionFault" 
message="tns3:ISecureStoreServiceApplication_DeleteUserCredentials_ArgumentNullExceptionFault
_FaultMessage" xmlns:wsaw="http://www.w3.org/2006/05/addressing/wsdl"/>
  <wsdl:fault 
wsaw:Action="http://schemas.microsoft.com/sharepoint/2009/06/securestoreservice/ISecureStoreS
erviceApplication/DeleteUserCredentialsSecureStoreServiceCredentialsNotFoundFaultFault" 
name="SecureStoreServiceCredentialsNotFoundFaultFault" 
message="tns3:ISecureStoreServiceApplication_DeleteUserCredentials_SecureStoreServiceCredenti
alsNotFoundFaultFault FaultMessage" xmlns:wsaw="http://www.w3.org/2006/05/addressing/wsdl"/>
   <wsdl:fault 
wsaw:Action="http://schemas.microsoft.com/sharepoint/2009/06/securestoreservice/ISecureStoreS
erviceApplication/DeleteUserCredentialsSecureStoreServiceFaultFault" 
name="SecureStoreServiceFaultFault" 
message="tns3:ISecureStoreServiceApplication_DeleteUserCredentials_SecureStoreServiceFaultFau
lt FaultMessage" xmlns:wsaw="http://www.w3.org/2006/05/addressing/wsdl"/>
   <wsdl:fault 
wsaw:Action="http://schemas.microsoft.com/sharepoint/2009/06/securestoreservice/ISecureStoreS
erviceApplication/DeleteUserCredentialsSecureStoreServiceTargetApplicationNotFoundFaultFault"
name="SecureStoreServiceTargetApplicationNotFoundFaultFault" 
message="tns3:ISecureStoreServiceApplication_DeleteUserCredentials_SecureStoreServiceTargetAp
plicationNotFoundFaultFault FaultMessage"
xmlns:wsaw="http://www.w3.org/2006/05/addressing/wsdl"/>
</wsdl:operation>
```
#### The protocol client sends an

**ISecureStoreServiceApplication\_DeleteUserCredentials\_InputMessage** request message and the protocol server responds with an

**ISecureStoreServiceApplication\_DeleteUserCredentials\_OutputMessage** response message.

*[MS-SSWPS] — v20140428 Secure Store Web Service Protocol*  *58 / 243*

*Copyright © 2014 Microsoft Corporation.* 

If any one of the conditions in the following table is met, the protocol server MUST respond with a SOAP fault containing the corresponding error complex type, serialized as specified in section [2.2.2.1.](#page-20-0) If more than one error condition is encountered, the protocol server MUST respond with exactly one error complex type, determined in an implementation-specific manner.

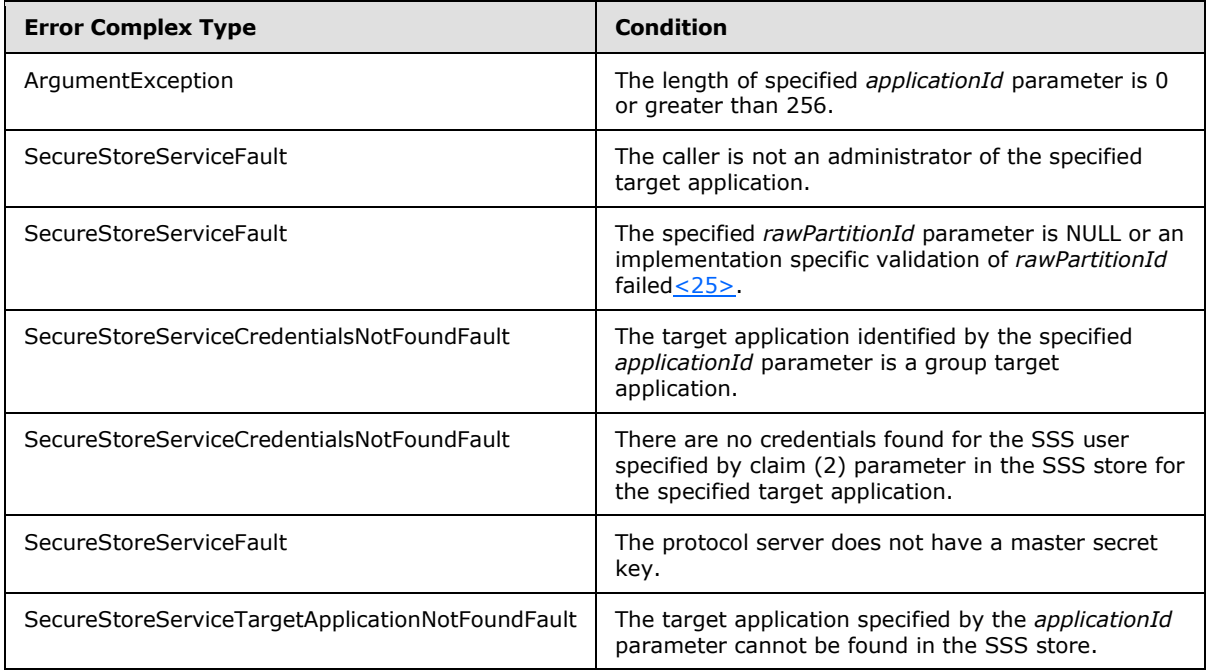

# **3.1.4.6.1 Messages**

The following table summarizes the set of WSDL message definitions that are specific to this operation.

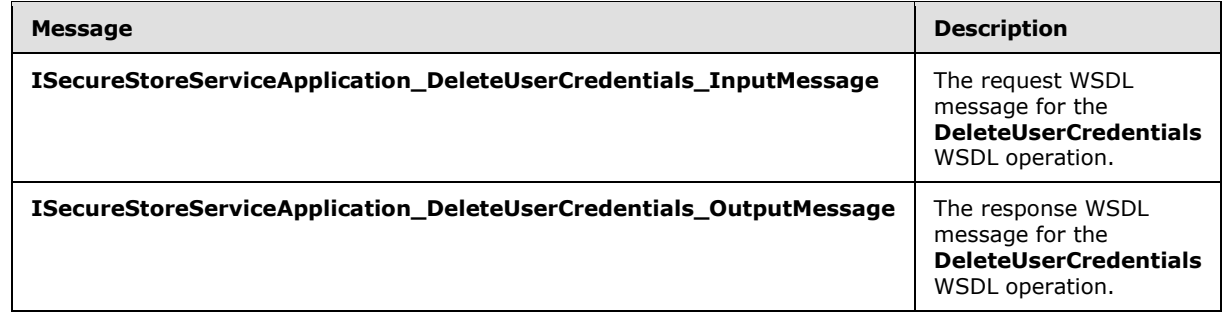

# **3.1.4.6.1.1 ISecureStoreServiceApplication\_DeleteUserCredentials\_InputMessage**

The request WSDL message for the **DeleteUserCredentials** WSDL operation.

The SOAP action value is:

```
http://schemas.microsoft.com/sharepoint/2009/06/securestoreservice/ISecureStoreServiceApplica
tion/DeleteUserCredentials
```
*[MS-SSWPS] — v20140428 Secure Store Web Service Protocol* 

*Copyright © 2014 Microsoft Corporation.* 

The SOAP body contains the **DeleteUserCredentials** element.

# **3.1.4.6.1.2**

# **ISecureStoreServiceApplication\_DeleteUserCredentials\_OutputMessage**

The response WSDL message for the **DeleteUserCredentials** WSDL operation.

The SOAP body contains the **DeleteUserCredentialsResponse** element.

# **3.1.4.6.2 Elements**

The following table summarizes the XML schema element definitions that are specific to this operation.

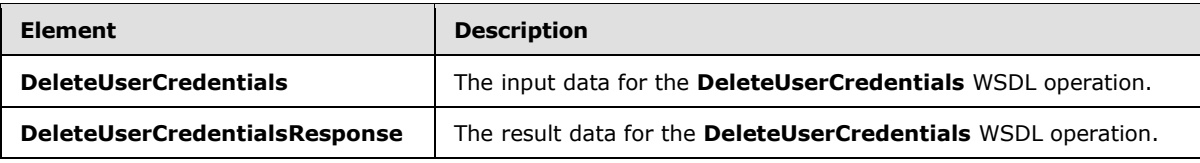

# **3.1.4.6.2.1 DeleteUserCredentials**

The **DeleteUserCredentials** element specifies the input data for the **DeleteUserCredentials** WSDL operation.

```
<xs:element name="DeleteUserCredentials" xmlns:xs="http://www.w3.org/2001/XMLSchema">
  <xs:complexType>
    <xs:sequence>
      <xs:element xmlns:tns2="http://schemas.microsoft.com/2003/10/Serialization/" 
minOccurs="0" name="rawPartitionId" type="tns2:guid"/>
      <xs:element minOccurs="0" name="applicationId" nillable="true" type="xs:string"/>
      <xs:element
xmlns:tns1="http://schemas.datacontract.org/2004/07/Microsoft.Office.SecureStoreService.Serve
r" minOccurs="0" name="claim" nillable="true" type="tns1:SecureStoreServiceClaim"/>
    </xs:sequence>
  </xs:complexType>
</xs:element>
```
**rawPartitionId:** A GUID that identifies the SSS partition of the target application.

**applicationId:** The name of the target application. It MUST be between 1 and 256 characters, inclusive, in length.

**claim:** The identity claim (2) for the SSS user whose credentials are to be deleted.

# **3.1.4.6.2.2 DeleteUserCredentialsResponse**

The **DeleteUserCredentialsResponse** element specifies the result data for the **DeleteUserCredentials** WSDL operation.

```
<xs:element name="DeleteUserCredentialsResponse" xmlns:xs="http://www.w3.org/2001/XMLSchema">
  <xs:complexType>
    <xs:sequence/>
  </xs:complexType>
```
*[MS-SSWPS] — v20140428 Secure Store Web Service Protocol* 

*Copyright © 2014 Microsoft Corporation.* 

</xs:element>

### **3.1.4.6.3 Complex Types**

None.

### **3.1.4.6.4 Simple Types**

None.

#### **3.1.4.6.5 Attributes**

None.

### **3.1.4.6.6 Groups**

None.

#### **3.1.4.6.7 Attribute Groups**

None.

#### **3.1.4.7 GetApplication**

This operation is used to retrieve target application for the specified target application name in the specified SSS partition. The caller MUST be an administrator of the specified target application.

The following is the WSDL port type specification of the **GetApplication** WSDL operation.

```
<wsdl:operation name="GetApplication" xmlns:wsdl="http://schemas.xmlsoap.org/wsdl/">
   <wsdl:input 
wsaw:Action="http://schemas.microsoft.com/sharepoint/2009/06/securestoreservice/ISecureStoreS
erviceApplication/GetApplication" 
message="tns3:ISecureStoreServiceApplication_GetApplication_InputMessage" 
xmlns:wsaw="http://www.w3.org/2006/05/addressing/wsdl"/>
   <wsdl:output 
wsaw:Action="http://schemas.microsoft.com/sharepoint/2009/06/securestoreservice/ISecureStoreS
erviceApplication/GetApplicationResponse" 
message="tns3:ISecureStoreServiceApplication_GetApplication_OutputMessage" 
xmlns:wsaw="http://www.w3.org/2006/05/addressing/wsdl"/>
   <wsdl:fault 
wsaw:Action="http://schemas.microsoft.com/sharepoint/2009/06/securestoreservice/ISecureStoreS
erviceApplication/GetApplicationArgumentExceptionFault" name="ArgumentExceptionFault" 
message="tns3:ISecureStoreServiceApplication_GetApplication_ArgumentExceptionFault_FaultMessa
ge" xmlns:wsaw="http://www.w3.org/2006/05/addressing/wsdl"/>
   <wsdl:fault 
wsaw:Action="http://schemas.microsoft.com/sharepoint/2009/06/securestoreservice/ISecureStoreS
erviceApplication/GetApplicationArgumentNullExceptionFault" name="ArgumentNullExceptionFault" 
message="tns3:ISecureStoreServiceApplication_GetApplication_ArgumentNullExceptionFault_FaultM
essage" xmlns:wsaw="http://www.w3.org/2006/05/addressing/wsdl"/>
   <wsdl:fault 
wsaw:Action="http://schemas.microsoft.com/sharepoint/2009/06/securestoreservice/ISecureStoreS
erviceApplication/GetApplicationSecureStoreServiceFaultFault" 
name="SecureStoreServiceFaultFault" 
message="tns3:ISecureStoreServiceApplication_GetApplication_SecureStoreServiceFaultFault_Faul
tMessage" xmlns:wsaw="http://www.w3.org/2006/05/addressing/wsdl"/>
```
*[MS-SSWPS] — v20140428 Secure Store Web Service Protocol*  *61 / 243*

*Copyright © 2014 Microsoft Corporation.* 

```
 <wsdl:fault 
wsaw:Action="http://schemas.microsoft.com/sharepoint/2009/06/securestoreservice/ISecureStoreS
erviceApplication/GetApplicationSecureStoreServiceTargetApplicationNotFoundFaultFault" 
name="SecureStoreServiceTargetApplicationNotFoundFaultFault" 
message="tns3:ISecureStoreServiceApplication_GetApplication_SecureStoreServiceTargetApplicati
onNotFoundFaultFault FaultMessage" xmlns:wsaw="http://www.w3.org/2006/05/addressing/wsdl"/>
</wsdl:operation>
```
The protocol client sends an **ISecureStoreServiceApplication\_GetApplication\_InputMessage** request message and the protocol server MUST respond with an **ISecureStoreServiceApplication\_GetApplication\_OutputMessage** response message.

If any one of the conditions in the following table is met, the protocol server MUST respond with a SOAP fault containing the corresponding error complex type, serialized as specified in section [2.2.2.1.](#page-20-0) If more than one error condition is encountered, the protocol server MUST respond with exactly one error complex type, determined in an implementation-specific manner.

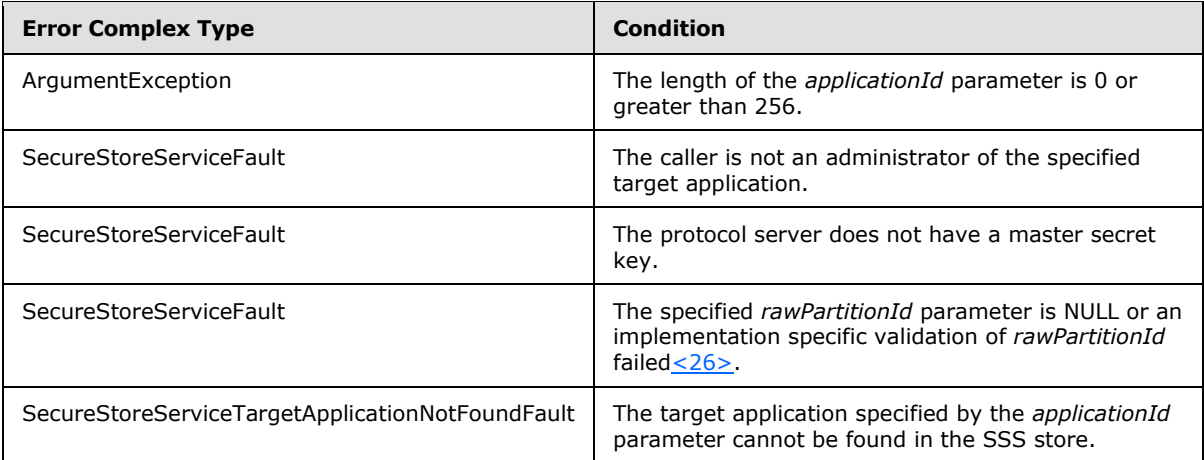

# **3.1.4.7.1 Messages**

The following table summarizes the set of WSDL message definitions that are specific to this operation.

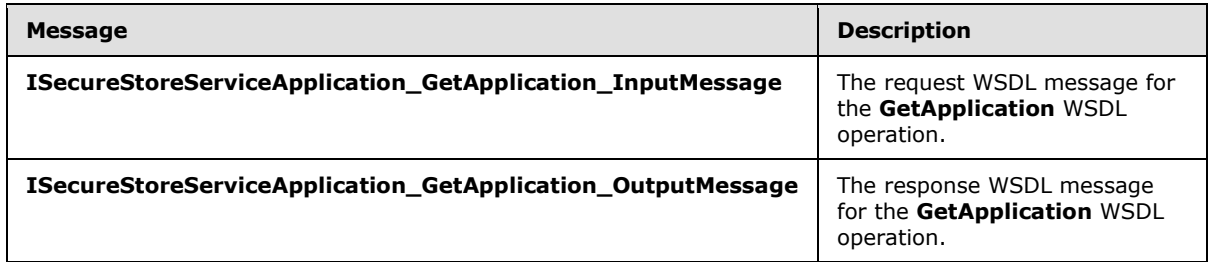

# **3.1.4.7.1.1 ISecureStoreServiceApplication\_GetApplication\_InputMessage**

The request WSDL message for the **GetApplication** WSDL operation.

The SOAP action value is:

*[MS-SSWPS] — v20140428 Secure Store Web Service Protocol* 

*Copyright © 2014 Microsoft Corporation.* 

http://schemas.microsoft.com/sharepoint/2009/06/securestoreservice/ISecureStoreServiceApplica tion/GetApplication

The SOAP body contains the **GetApplication** element.

### **3.1.4.7.1.2 ISecureStoreServiceApplication\_GetApplication\_OutputMessage**

The response WSDL message for the **GetApplication** WSDL operation.

The SOAP body contains the **GetApplicationResponse** element.

### **3.1.4.7.2 Elements**

The following table summarizes the XML schema element definitions that are specific to this operation.

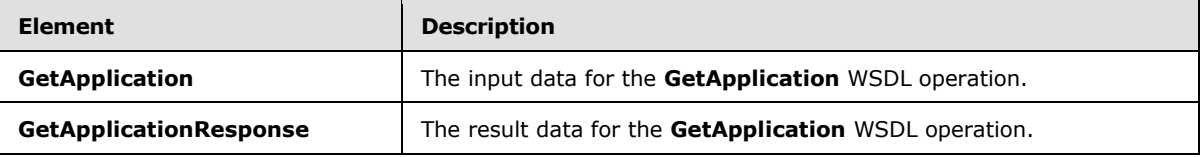

### **3.1.4.7.2.1 GetApplication**

The **GetApplication** element specifies the input data for the **GetApplication** WSDL operation.

```
<xs:element name="GetApplication" xmlns:xs="http://www.w3.org/2001/XMLSchema">
  <xs:complexType>
     <xs:sequence>
      <xs:element xmlns:tns2="http://schemas.microsoft.com/2003/10/Serialization/" 
minOccurs="0" name="rawPartitionId" type="tns2:guid"/>
      <xs:element minOccurs="0" name="applicationId" nillable="true" type="xs:string"/>
     </xs:sequence>
   </xs:complexType>
</xs:element>
```
**rawPartitionId:** A GUID that identifies the SSS partition of the target application.

**applicationId:** The name of the target application. It MUST be between 1 and 256 characters, inclusive, in length.

### **3.1.4.7.2.2 GetApplicationResponse**

The **GetApplicationResponse** element specifies the result data for the **GetApplication** WSDL operation.

```
<xs:element name="GetApplicationResponse" xmlns:xs="http://www.w3.org/2001/XMLSchema">
   <xs:complexType>
    <xs:sequence>
      <xs:element 
xmlns:tns1="http://schemas.datacontract.org/2004/07/Microsoft.Office.SecureStoreService.Serve
r" minOccurs="0" name="GetApplicationResult" nillable="true" type="tns1:TargetApplication"/>
    </xs:sequence>
  </xs:complexType>
```
*[MS-SSWPS] — v20140428 Secure Store Web Service Protocol*  *63 / 243*

*Copyright © 2014 Microsoft Corporation.* 

</xs:element>

**GetApplicationResult:** target application information for specified **applicationId** parameter in the specified SSS partition.

#### **3.1.4.7.3 Complex Types**

None.

### **3.1.4.7.4 Simple Types**

None.

### **3.1.4.7.5 Attributes**

None.

#### **3.1.4.7.6 Groups**

None.

#### **3.1.4.7.7 Attribute Groups**

None.

#### **3.1.4.8 GetApplicationAdministratorClaims**

This operation is used to retrieve the set of claims (2) that represent the group of SSS users that are administrators for the specified target application in the specified SSS partition. The caller MUST be an administrator of the specified target application.

The following is the WSDL port type specification of the **GetApplicationAdministratorClaims** WSDL operation.

```
<wsdl:operation name="GetApplicationAdministratorClaims" 
xmlns:wsdl="http://schemas.xmlsoap.org/wsdl/">
  <wsdl:input 
wsaw:Action="http://schemas.microsoft.com/sharepoint/2009/06/securestoreservice/ISecureStoreS
erviceApplication/GetApplicationAdministratorClaims" 
message="tns3:ISecureStoreServiceApplication_GetApplicationAdministratorClaims_InputMessage" 
xmlns:wsaw="http://www.w3.org/2006/05/addressing/wsdl"/>
   <wsdl:output 
wsaw:Action="http://schemas.microsoft.com/sharepoint/2009/06/securestoreservice/ISecureStoreS
erviceApplication/GetApplicationAdministratorClaimsResponse" 
message="tns3:ISecureStoreServiceApplication_GetApplicationAdministratorClaims_OutputMessage" 
xmlns:wsaw="http://www.w3.org/2006/05/addressing/wsdl"/>
  <wsdl:fault 
wsaw:Action="http://schemas.microsoft.com/sharepoint/2009/06/securestoreservice/ISecureStoreS
erviceApplication/GetApplicationAdministratorClaimsArgumentExceptionFault" 
name="ArgumentExceptionFault" 
message="tns3:ISecureStoreServiceApplication_GetApplicationAdministratorClaims_ArgumentExcept
ionFault FaultMessage" xmlns:wsaw="http://www.w3.org/2006/05/addressing/wsdl"/>
   <wsdl:fault 
wsaw:Action="http://schemas.microsoft.com/sharepoint/2009/06/securestoreservice/ISecureStoreS
erviceApplication/GetApplicationAdministratorClaimsArgumentNullExceptionFault" 
name="ArgumentNullExceptionFault"
```
*[MS-SSWPS] — v20140428 Secure Store Web Service Protocol* 

*Copyright © 2014 Microsoft Corporation.* 

message="tns3:ISecureStoreServiceApplication\_GetApplicationAdministratorClaims\_ArgumentNullEx ceptionFault FaultMessage" xmlns:wsaw="http://www.w3.org/2006/05/addressing/wsdl"/> <wsdl:fault wsaw:Action="http://schemas.microsoft.com/sharepoint/2009/06/securestoreservice/ISecureStoreS erviceApplication/GetApplicationAdministratorClaimsSecureStoreServiceFaultFault" name="SecureStoreServiceFaultFault" message="tns3:ISecureStoreServiceApplication\_GetApplicationAdministratorClaims\_SecureStoreSer viceFaultFault FaultMessage" xmlns:wsaw="http://www.w3.org/2006/05/addressing/wsdl"/> <wsdl:fault wsaw:Action="http://schemas.microsoft.com/sharepoint/2009/06/securestoreservice/ISecureStoreS erviceApplication/GetApplicationAdministratorClaimsSecureStoreServiceTargetApplicationNotFoun dFaultFault" name="SecureStoreServiceTargetApplicationNotFoundFaultFault" message="tns3:ISecureStoreServiceApplication\_GetApplicationAdministratorClaims\_SecureStoreSer viceTargetApplicationNotFoundFaultFault\_FaultMessage" xmlns:wsaw="http://www.w3.org/2006/05/addressing/wsdl"/> </wsdl:operation>

#### The protocol client sends an

## **ISecureStoreServiceApplication\_GetApplicationAdministratorClaims\_InputMessage** request message and the protocol server responds with an

**ISecureStoreServiceApplication\_GetApplicationAdministratorClaims\_OutputMessage** response message.

If any one of the conditions in the following table is met, the protocol server MUST respond with a SOAP fault containing the corresponding error complex type, serialized as specified in section [2.2.2.1.](#page-20-0) If more than one error condition is encountered, the protocol server MUST respond with exactly one error complex type, determined in an implementation-specific manner.

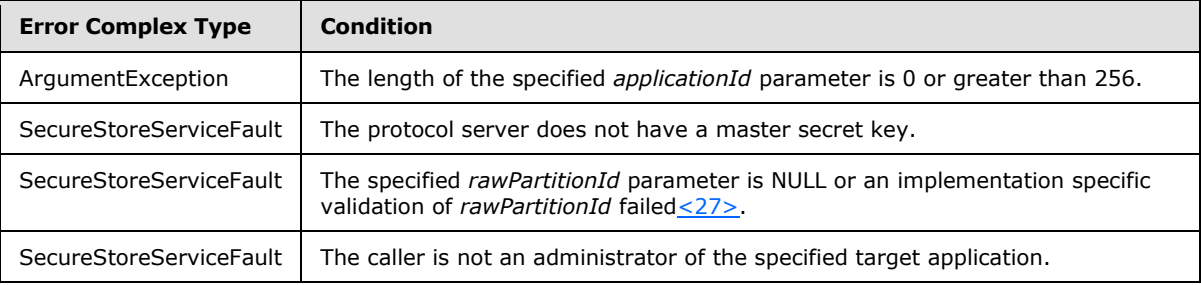

# **3.1.4.8.1 Messages**

The following table summarizes the set of WSDL message definitions that are specific to this operation.

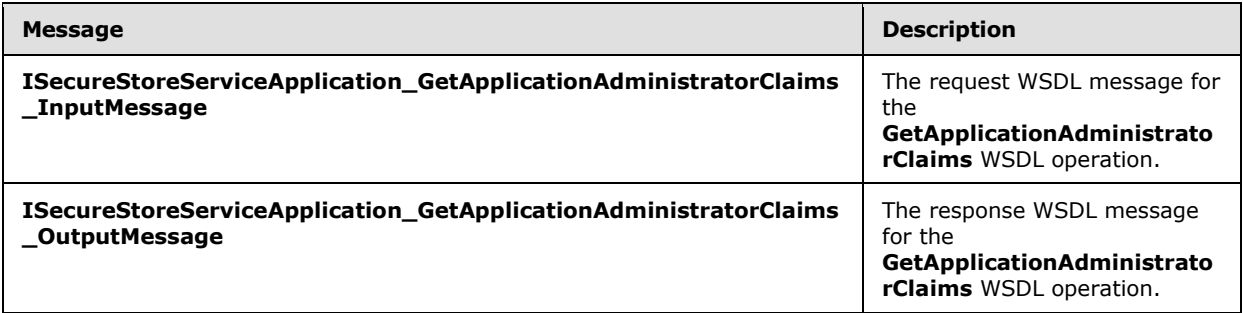

*[MS-SSWPS] — v20140428 Secure Store Web Service Protocol*  *65 / 243*

*Copyright © 2014 Microsoft Corporation.* 

# **3.1.4.8.1.1**

# **ISecureStoreServiceApplication\_GetApplicationAdministratorClaims\_InputMessa ge**

The request WSDL message for the **GetApplicationAdministratorClaims** WSDL operation.

The SOAP action value is:

```
http://schemas.microsoft.com/sharepoint/2009/06/securestoreservice/ISecureStoreServiceApplica
tion/GetApplicationAdministratorClaims
```
The SOAP body contains the **GetApplicationAdministratorClaims** element.

# **3.1.4.8.1.2 ISecureStoreServiceApplication\_GetApplicationAdministratorClaims\_OutputMess age**

The response WSDL message for the **GetApplicationAdministratorClaims** WSDL operation.

The SOAP body contains the **GetApplicationAdministratorClaimsResponse** element.

### **3.1.4.8.2 Elements**

The following table summarizes the XML schema element definitions that are specific to this operation.

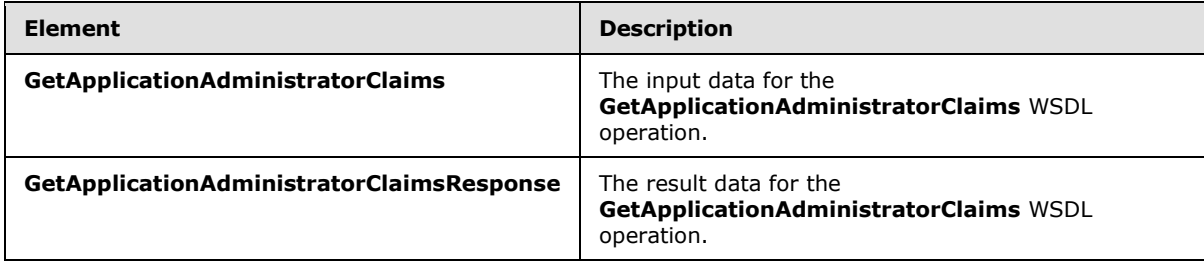

# **3.1.4.8.2.1 GetApplicationAdministratorClaims**

The **GetApplicationAdministratorClaims** element specifies the input data for the **GetApplicationAdministratorClaims** WSDL operation.

```
<xs:element name="GetApplicationAdministratorClaims" 
xmlns:xs="http://www.w3.org/2001/XMLSchema">
  <xs:complexType>
     <xs:sequence>
       <xs:element xmlns:tns2="http://schemas.microsoft.com/2003/10/Serialization/" 
minOccurs="0" name="rawPartitionId" type="tns2:guid"/>
       <xs:element minOccurs="0" name="applicationId" nillable="true" type="xs:string"/>
     </xs:sequence>
  </xs:complexType>
</xs:element>
```
**rawPartitionId:** A GUID that identifies the SSS partition of the target application.

*[MS-SSWPS] — v20140428 Secure Store Web Service Protocol* 

*Copyright © 2014 Microsoft Corporation.* 

**applicationId:** The name of the target application. It MUST be between 1 and 256 characters, inclusive, in length.

# **3.1.4.8.2.2 GetApplicationAdministratorClaimsResponse**

The **GetApplicationAdministratorClaimsResponse** element specifies the result data for the **GetApplicationAdministratorClaims** WSDL operation.

```
<xs:element name="GetApplicationAdministratorClaimsResponse" 
xmlns:xs="http://www.w3.org/2001/XMLSchema">
  <xs:complexType>
    <xs:sequence>
      <xs:element 
xmlns:tns1="http://schemas.datacontract.org/2004/07/Microsoft.Office.SecureStoreService.Serve
r" minOccurs="0" name="GetApplicationAdministratorClaimsResult" nillable="true" 
type="tns1:ArrayOfSecureStoreServiceClaim"/>
     </xs:sequence>
   </xs:complexType>
</xs:element>
```
**GetApplicationAdministratorClaimsResult:** the element contains claims of administrators of the specified target application on the specified SSS partition. If the **target application** for the specified **applicationId** does not exist on the specified **SSS partition**, the result contains 0 items.

# **3.1.4.8.3 Complex Types**

None.

### **3.1.4.8.4 Simple Types**

None.

### **3.1.4.8.5 Attributes**

None.

### **3.1.4.8.6 Groups**

None.

# **3.1.4.8.7 Attribute Groups**

None.

# **3.1.4.9 GetApplicationClaims**

This operation is used to retrieve the set of claims (2) that represent the SSS users that are administrators, group members and SSS users that can redeem an SSS ticket for the specified target application in the specified SSS partition. The caller MUST be an administrator of the specified target application.

Upon successful execution, this protocol server MUST return three collections.

The first collection MUST contain the claims (2) that represent the group of SSS users who are administrators of the specified target application.

*[MS-SSWPS] — v20140428 Secure Store Web Service Protocol* 

*Copyright © 2014 Microsoft Corporation.* 

*Release: April 30, 2014*

*67 / 243*

The second collection MUST contain the claims (2) of the members of the group target application if the specified target application is a group target application. If the specified target application is not a group target application, the collection MUST have zero items.

The third collection MUST contain the claims (2) of who can redeem an SSS ticket for the specified target application. If the target application type is not IndividualWithTicketing or GroupWithTicketing, the collection MUST have zero items.

The following is the WSDL port type specification of the **GetApplicationClaims** WSDL operation.

<wsdl:operation name="GetApplicationClaims" xmlns:wsdl="http://schemas.xmlsoap.org/wsdl/"> <wsdl:input wsaw:Action="http://schemas.microsoft.com/sharepoint/2009/06/securestoreservice/ISecureStoreS erviceApplication/GetApplicationClaims" message="tns3:ISecureStoreServiceApplication\_GetApplicationClaims\_InputMessage" xmlns:wsaw="http://www.w3.org/2006/05/addressing/wsdl"/> <wsdl:output wsaw:Action="http://schemas.microsoft.com/sharepoint/2009/06/securestoreservice/ISecureStoreS erviceApplication/GetApplicationClaimsResponse" message="tns3:ISecureStoreServiceApplication\_GetApplicationClaims\_OutputMessage" xmlns:wsaw="http://www.w3.org/2006/05/addressing/wsdl"/> <wsdl:fault wsaw:Action="http://schemas.microsoft.com/sharepoint/2009/06/securestoreservice/ISecureStoreS erviceApplication/GetApplicationClaimsArgumentExceptionFault" name="ArgumentExceptionFault" message="tns3:ISecureStoreServiceApplication\_GetApplicationClaims\_ArgumentExceptionFault\_Faul tMessage" xmlns:wsaw="http://www.w3.org/2006/05/addressing/wsdl"/> <wsdl:fault wsaw:Action="http://schemas.microsoft.com/sharepoint/2009/06/securestoreservice/ISecureStoreS erviceApplication/GetApplicationClaimsArgumentNullExceptionFault" name="ArgumentNullExceptionFault" message="tns3:ISecureStoreServiceApplication\_GetApplicationClaims\_ArgumentNullExceptionFault\_ FaultMessage" xmlns:wsaw="http://www.w3.org/2006/05/addressing/wsdl"/> <wsdl:fault wsaw:Action="http://schemas.microsoft.com/sharepoint/2009/06/securestoreservice/ISecureStoreS erviceApplication/GetApplicationClaimsSecureStoreServiceFaultFault" name="SecureStoreServiceFaultFault" message="tns3:ISecureStoreServiceApplication\_GetApplicationClaims\_SecureStoreServiceFaultFaul t\_FaultMessage" xmlns:wsaw="http://www.w3.org/2006/05/addressing/wsdl"/> <wsdl:fault wsaw:Action="http://schemas.microsoft.com/sharepoint/2009/06/securestoreservice/ISecureStoreS erviceApplication/GetApplicationClaimsSecureStoreServiceTargetApplicationNotFoundFaultFault" name="SecureStoreServiceTargetApplicationNotFoundFaultFault" message="tns3:ISecureStoreServiceApplication\_GetApplicationClaims\_SecureStoreServiceTargetApp licationNotFoundFaultFault\_FaultMessage" xmlns:wsaw="http://www.w3.org/2006/05/addressing/wsdl"/> </wsdl:operation>

The protocol client sends an

**ISecureStoreServiceApplication\_GetApplicationClaims\_InputMessage** request message and the protocol server responds with an

**ISecureStoreServiceApplication\_GetApplicationClaims\_OutputMessage** response message.

If any one of the conditions in the following table is met, the protocol server MUST respond with a SOAP fault containing the corresponding error complex type, serialized as specified in section [2.2.2.1.](#page-20-0) If more than one error condition is encountered, the protocol server MUST respond with exactly one error complex type, determined in an implementation-specific manner.

*[MS-SSWPS] — v20140428 Secure Store Web Service Protocol* 

*Copyright © 2014 Microsoft Corporation.* 

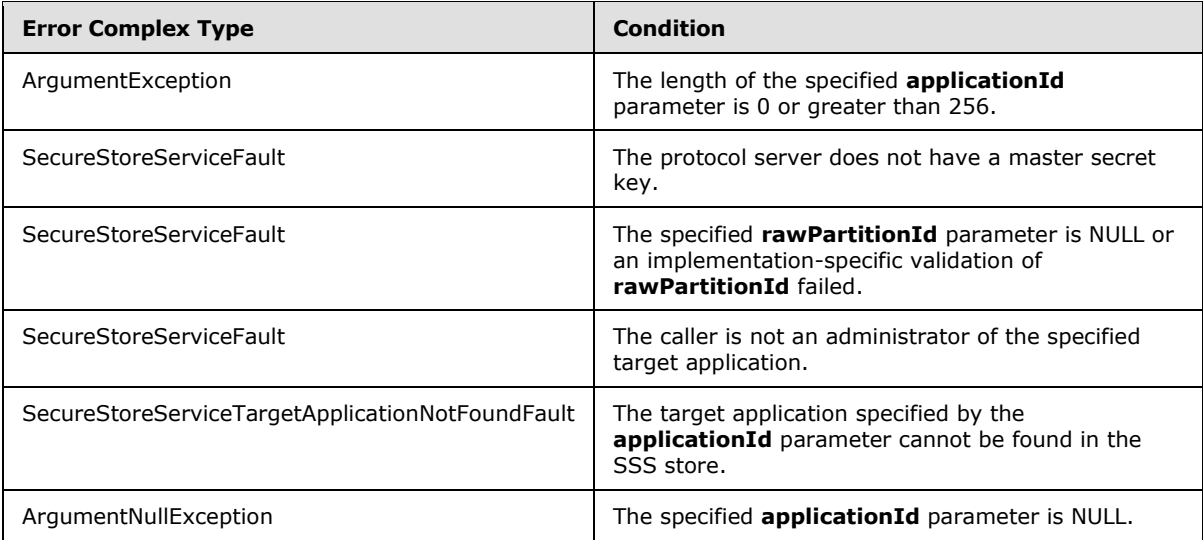

# **3.1.4.9.1 Messages**

The following table summarizes the set of WSDL message definitions that are specific to this operation.

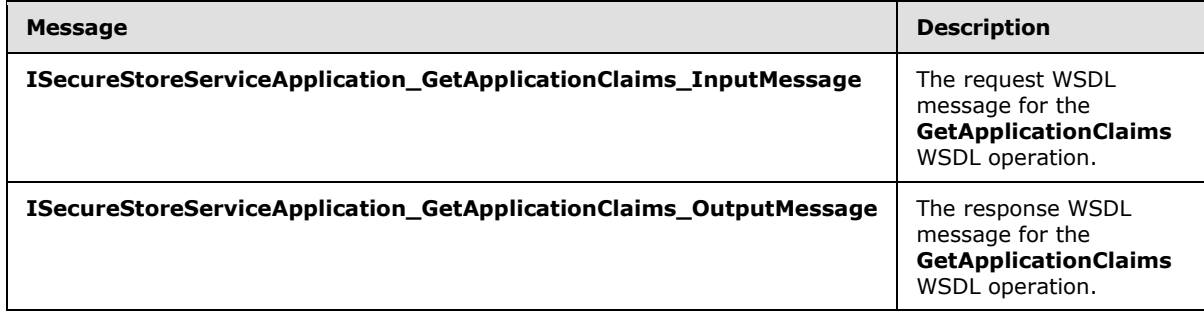

# **3.1.4.9.1.1 ISecureStoreServiceApplication\_GetApplicationClaims\_InputMessage**

The request WSDL message for the **GetApplicationClaims** WSDL operation.

The SOAP action value is:

```
http://schemas.microsoft.com/sharepoint/2009/06/securestoreservice/ISecureStoreServiceApplica
tion/GetApplicationClaims
```
The SOAP body contains the **GetApplicationClaims** element.

### **3.1.4.9.1.2 ISecureStoreServiceApplication\_GetApplicationClaims\_OutputMessage**

The response WSDL message for the **GetApplicationClaims** WSDL operation.

The SOAP body contains the **GetApplicationClaimsResponse** element.

*[MS-SSWPS] — v20140428 Secure Store Web Service Protocol* 

*Copyright © 2014 Microsoft Corporation.* 

# **3.1.4.9.2 Elements**

The following table summarizes the XML schema element definitions that are specific to this operation.

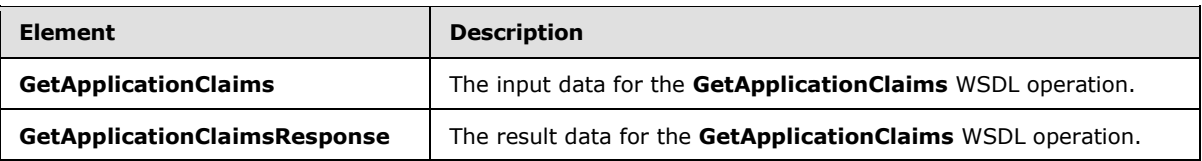

# **3.1.4.9.2.1 GetApplicationClaims**

The **GetApplicationClaims** element specifies the input data for the **GetApplicationClaims** WSDL operation.

```
<xs:element name="GetApplicationClaims" xmlns:xs="http://www.w3.org/2001/XMLSchema">
  <xs:complexType>
    <xs:sequence>
      <xs:element xmlns:tns2="http://schemas.microsoft.com/2003/10/Serialization/" 
minOccurs="0" name="rawPartitionId" type="tns2:guid"/>
      <xs:element minOccurs="0" name="applicationId" nillable="true" type="xs:string"/>
    </xs:sequence>
  </xs:complexType>
</xs:element>
```
**rawPartitionId:** A GUID that identifies the SSS partition of the target application.

**applicationId:** The name of the target application. It MUST be between 1 and 256 characters, inclusive, in length.

# **3.1.4.9.2.2 GetApplicationClaimsResponse**

The **GetApplicationClaimsResponse** element specifies the result data for the **GetApplicationClaims** WSDL operation.

```
<xs:element name="GetApplicationClaimsResponse" xmlns:xs="http://www.w3.org/2001/XMLSchema">
  <xs:complexType>
     <xs:sequence>
      <xs:element 
xmlns:tns1="http://schemas.datacontract.org/2004/07/Microsoft.Office.SecureStoreService.Serve
r" minOccurs="0" name="GetApplicationClaimsResult" nillable="true" 
type="tns1:TargetApplicationClaims"/>
    </xs:sequence>
  </xs:complexType>
</xs:element>
```
**GetApplicationClaimsResult:** A set of claims (2) that represent the SSS users that are administrators, group members, or SSS users that can redeem an SSS ticket for the specified target application in the specified SSS partition.

# **3.1.4.9.3 Complex Types**

None.

*[MS-SSWPS] — v20140428 Secure Store Web Service Protocol* 

*Copyright © 2014 Microsoft Corporation.* 

*Release: April 30, 2014*

*70 / 243*

# **3.1.4.9.4 Simple Types**

None.

### **3.1.4.9.5 Attributes**

None.

### **3.1.4.9.6 Groups**

None.

## **3.1.4.9.7 Attribute Groups**

None.

# **3.1.4.10 GetApplicationFields**

This operation is used to retrieve all the target application fields for the specified target application in the SSS partition. The caller MUST be an administrator of the specified target application.

The following is the WSDL port type specification of the **GetApplicationFields** WSDL operation.

```
<wsdl:operation name="GetApplicationFields" xmlns:wsdl="http://schemas.xmlsoap.org/wsdl/">
   <wsdl:input 
wsaw:Action="http://schemas.microsoft.com/sharepoint/2009/06/securestoreservice/ISecureStoreS
erviceApplication/GetApplicationFields" 
message="tns3:ISecureStoreServiceApplication_GetApplicationFields_InputMessage" 
xmlns:wsaw="http://www.w3.org/2006/05/addressing/wsdl"/>
   <wsdl:output 
wsaw:Action="http://schemas.microsoft.com/sharepoint/2009/06/securestoreservice/ISecureStoreS
erviceApplication/GetApplicationFieldsResponse" 
message="tns3:ISecureStoreServiceApplication_GetApplicationFields_OutputMessage" 
xmlns:wsaw="http://www.w3.org/2006/05/addressing/wsdl"/>
   <wsdl:fault 
wsaw:Action="http://schemas.microsoft.com/sharepoint/2009/06/securestoreservice/ISecureStoreS
erviceApplication/GetApplicationFieldsArgumentExceptionFault" name="ArgumentExceptionFault" 
message="tns3:ISecureStoreServiceApplication_GetApplicationFields_ArgumentExceptionFault_Faul
tMessage" xmlns:wsaw="http://www.w3.org/2006/05/addressing/wsdl"/>
   <wsdl:fault 
wsaw:Action="http://schemas.microsoft.com/sharepoint/2009/06/securestoreservice/ISecureStoreS
erviceApplication/GetApplicationFieldsArgumentNullExceptionFault" 
name="ArgumentNullExceptionFault" 
message="tns3:ISecureStoreServiceApplication GetApplicationFields ArgumentNullExceptionFault
FaultMessage" xmlns:wsaw="http://www.w3.org/2006/05/addressing/wsdl"/>
  <wsdl:fault 
wsaw:Action="http://schemas.microsoft.com/sharepoint/2009/06/securestoreservice/ISecureStoreS
erviceApplication/GetApplicationFieldsSecureStoreServiceFaultFault" 
name="SecureStoreServiceFaultFault" 
message="tns3:ISecureStoreServiceApplication_GetApplicationFields_SecureStoreServiceFaultFaul
t_FaultMessage" xmlns:wsaw="http://www.w3.org/2006/05/addressing/wsdl"/>
   <wsdl:fault 
wsaw:Action="http://schemas.microsoft.com/sharepoint/2009/06/securestoreservice/ISecureStoreS
erviceApplication/GetApplicationFieldsSecureStoreServiceTargetApplicationNotFoundFaultFault"
name="SecureStoreServiceTargetApplicationNotFoundFaultFault" 
message="tns3:ISecureStoreServiceApplication_GetApplicationFields_SecureStoreServiceTargetApp
licationNotFoundFaultFault FaultMessage"
xmlns:wsaw="http://www.w3.org/2006/05/addressing/wsdl"/>
</wsdl:operation>
```
*[MS-SSWPS] — v20140428 Secure Store Web Service Protocol*  *71 / 243*

*Copyright © 2014 Microsoft Corporation.* 

#### The protocol client sends an

**ISecureStoreServiceApplication\_GetApplicationFields\_InputMessage** request message and the protocol server MUST respond with an

### **ISecureStoreServiceApplication\_GetApplicationFields\_OutputMessage** response message.

If any one of the conditions in the following table is met, the protocol server MUST respond with a SOAP fault containing the corresponding error complex type, serialized as specified in section [2.2.2.1.](#page-20-0) If more than one error condition is encountered, the protocol server MUST respond with exactly one error complex type, determined in an implementation-specific manner.

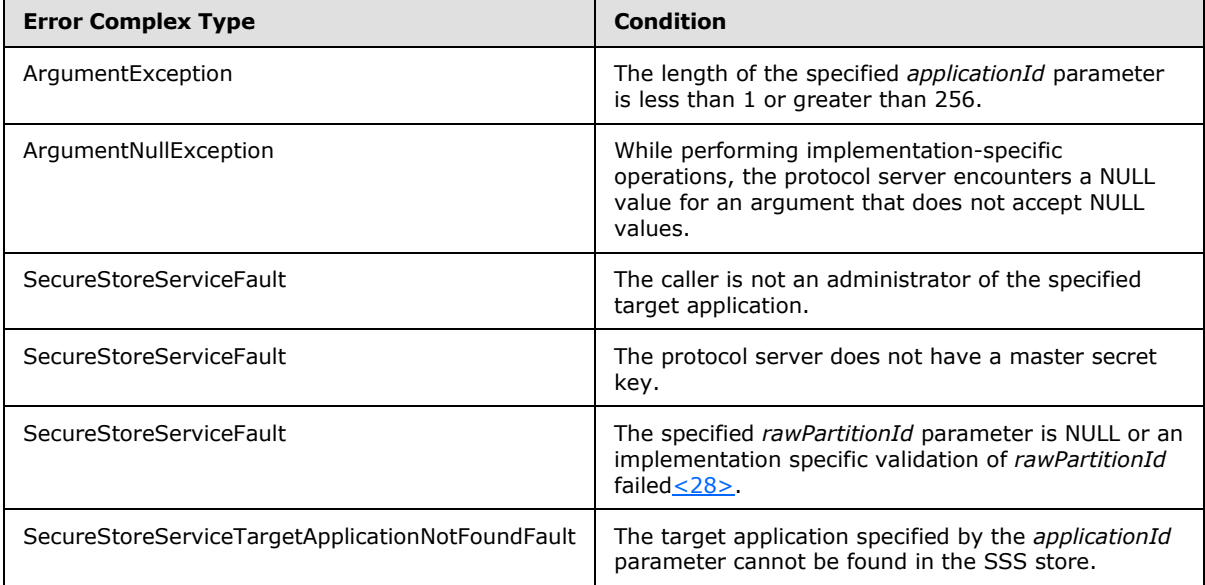

### **3.1.4.10.1 Messages**

The following table summarizes the set of WSDL message definitions that are specific to this operation.

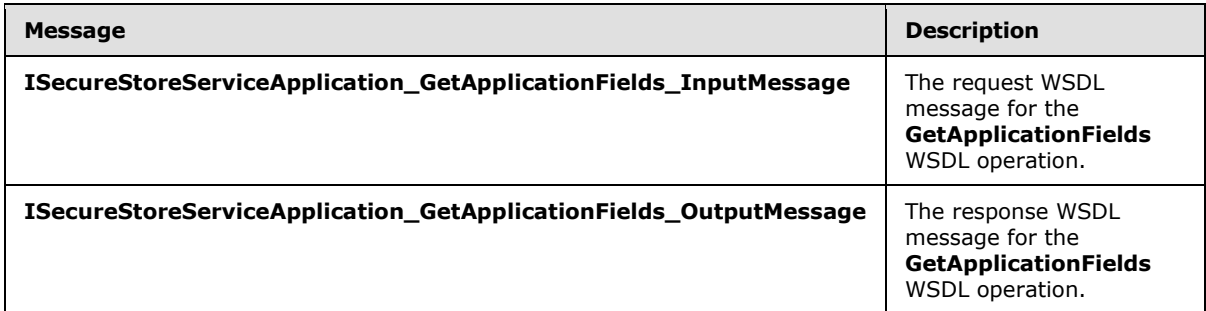

# **3.1.4.10.1.1 ISecureStoreServiceApplication\_GetApplicationFields\_InputMessage**

The request WSDL message for the **GetApplicationFields** WSDL operation.

The SOAP action value is:

*[MS-SSWPS] — v20140428 Secure Store Web Service Protocol* 

*Copyright © 2014 Microsoft Corporation.*
http://schemas.microsoft.com/sharepoint/2009/06/securestoreservice/ISecureStoreServiceApplica tion/GetApplicationFields

The SOAP body contains the **GetApplicationFields** element.

## **3.1.4.10.1.2 ISecureStoreServiceApplication\_GetApplicationFields\_OutputMessage**

The response WSDL message for the **GetApplicationFields** WSDL operation.

The SOAP body contains the **GetApplicationFieldsResponse** element.

### **3.1.4.10.2 Elements**

The following table summarizes the XML schema element definitions that are specific to this operation.

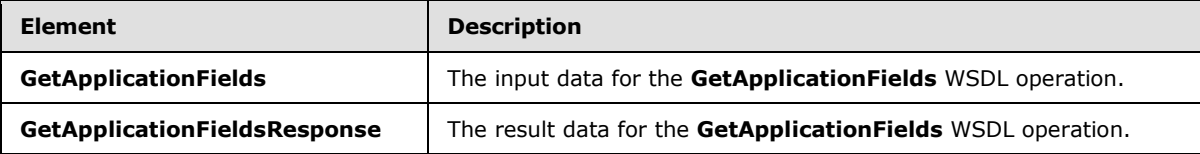

## **3.1.4.10.2.1 GetApplicationFields**

The **GetApplicationFields** element specifies the input data for the **GetApplicationFields** WSDL operation.

```
<xs:element name="GetApplicationFields" xmlns:xs="http://www.w3.org/2001/XMLSchema">
  <xs:complexType>
     <xs:sequence>
      <xs:element xmlns:tns2="http://schemas.microsoft.com/2003/10/Serialization/" 
minOccurs="0" name="rawPartitionId" type="tns2:guid"/>
      <xs:element minOccurs="0" name="applicationId" nillable="true" type="xs:string"/>
    </xs:sequence>
  </xs:complexType>
</xs:element>
```
**rawPartitionId:** A GUID that identifies the SSS partition of the target application.

**applicationId:** The name of the target application. It MUST be between 1 and 256 characters, inclusive, in length.

## **3.1.4.10.2.2 GetApplicationFieldsResponse**

The **GetApplicationFieldsResponse** element specifies the result data for the **GetApplicationFields** WSDL operation.

```
<xs:element name="GetApplicationFieldsResponse" xmlns:xs="http://www.w3.org/2001/XMLSchema">
   <xs:complexType>
    <xs:sequence>
      <xs:element 
xmlns:tns1="http://schemas.datacontract.org/2004/07/Microsoft.Office.SecureStoreService.Serve
```
*[MS-SSWPS] — v20140428 Secure Store Web Service Protocol* 

*Copyright © 2014 Microsoft Corporation.* 

```
r" minOccurs="0" name="GetApplicationFieldsResult" nillable="true" 
type="tns1:ArrayOfTargetApplicationField"/>
    </xs:sequence>
  </xs:complexType>
</xs:element>
```
**GetApplicationFieldsResult:** The list of target application fields for the specified target application.

## **3.1.4.10.3 Complex Types**

None.

## **3.1.4.10.4 Simple Types**

None.

## **3.1.4.10.5 Attributes**

None.

### **3.1.4.10.6 Groups**

None.

## **3.1.4.10.7 Attribute Groups**

None.

## **3.1.4.11 GetApplicationGroupClaims**

This operation is used to retrieve the set of claims (2) that represent the group of SSS users that are group members for a specified group target application in the specified SSS partition. If the specified target application is not a group target application the set MUST have 0 items. The caller MUST be an administrator of the specified target application.

The following is the WSDL port type specification of the **GetApplicationGroupClaims** WSDL operation.

```
<wsdl:operation name="GetApplicationGroupClaims" 
xmlns:wsdl="http://schemas.xmlsoap.org/wsdl/">
   <wsdl:input 
wsaw:Action="http://schemas.microsoft.com/sharepoint/2009/06/securestoreservice/ISecureStoreS
erviceApplication/GetApplicationGroupClaims" 
message="tns3:ISecureStoreServiceApplication_GetApplicationGroupClaims_InputMessage" 
xmlns:wsaw="http://www.w3.org/2006/05/addressing/wsdl"/>
   <wsdl:output 
wsaw:Action="http://schemas.microsoft.com/sharepoint/2009/06/securestoreservice/ISecureStoreS
erviceApplication/GetApplicationGroupClaimsResponse" 
message="tns3:ISecureStoreServiceApplication_GetApplicationGroupClaims_OutputMessage" 
xmlns:wsaw="http://www.w3.org/2006/05/addressing/wsdl"/>
   <wsdl:fault 
wsaw:Action="http://schemas.microsoft.com/sharepoint/2009/06/securestoreservice/ISecureStoreS
erviceApplication/GetApplicationGroupClaimsArgumentExceptionFault" 
name="ArgumentExceptionFault" 
message="tns3:ISecureStoreServiceApplication_GetApplicationGroupClaims_ArgumentExceptionFault
_FaultMessage" xmlns:wsaw="http://www.w3.org/2006/05/addressing/wsdl"/>
```
*[MS-SSWPS] — v20140428 Secure Store Web Service Protocol*  *74 / 243*

*Copyright © 2014 Microsoft Corporation.* 

```
 <wsdl:fault 
wsaw:Action="http://schemas.microsoft.com/sharepoint/2009/06/securestoreservice/ISecureStoreS
erviceApplication/GetApplicationGroupClaimsArgumentNullExceptionFault" 
name="ArgumentNullExceptionFault" 
message="tns3:ISecureStoreServiceApplication_GetApplicationGroupClaims_ArgumentNullExceptionF
ault FaultMessage" xmlns:wsaw="http://www.w3.org/2006/05/addressing/wsdl"/>
   <wsdl:fault 
wsaw:Action="http://schemas.microsoft.com/sharepoint/2009/06/securestoreservice/ISecureStoreS
erviceApplication/GetApplicationGroupClaimsSecureStoreServiceFaultFault" 
name="SecureStoreServiceFaultFault" 
message="tns3:ISecureStoreServiceApplication_GetApplicationGroupClaims_SecureStoreServiceFaul
tFault FaultMessage" xmlns:wsaw="http://www.w3.org/2006/05/addressing/wsdl"/>
   <wsdl:fault 
wsaw:Action="http://schemas.microsoft.com/sharepoint/2009/06/securestoreservice/ISecureStoreS
erviceApplication/GetApplicationGroupClaimsSecureStoreServiceTargetApplicationNotFoundFaultFa
ult" name="SecureStoreServiceTargetApplicationNotFoundFaultFault"
message="tns3:ISecureStoreServiceApplication_GetApplicationGroupClaims_SecureStoreServiceTarg
etApplicationNotFoundFaultFault FaultMessage"
xmlns:wsaw="http://www.w3.org/2006/05/addressing/wsdl"/>
</wsdl:operation>
```
#### The protocol client sends an

**ISecureStoreServiceApplication\_GetApplicationGroupClaims\_InputMessage** request message and the protocol server responds with an

#### **ISecureStoreServiceApplication\_GetApplicationGroupClaims\_OutputMessage** response message.

If any one of the conditions in the following table is met, the protocol server MUST respond with a SOAP fault containing the corresponding error complex type, serialized as specified in section [2.2.2.1.](#page-20-0) If more than one error condition is encountered, the protocol server MUST respond with exactly one error complex type, determined in an implementation-specific manner.

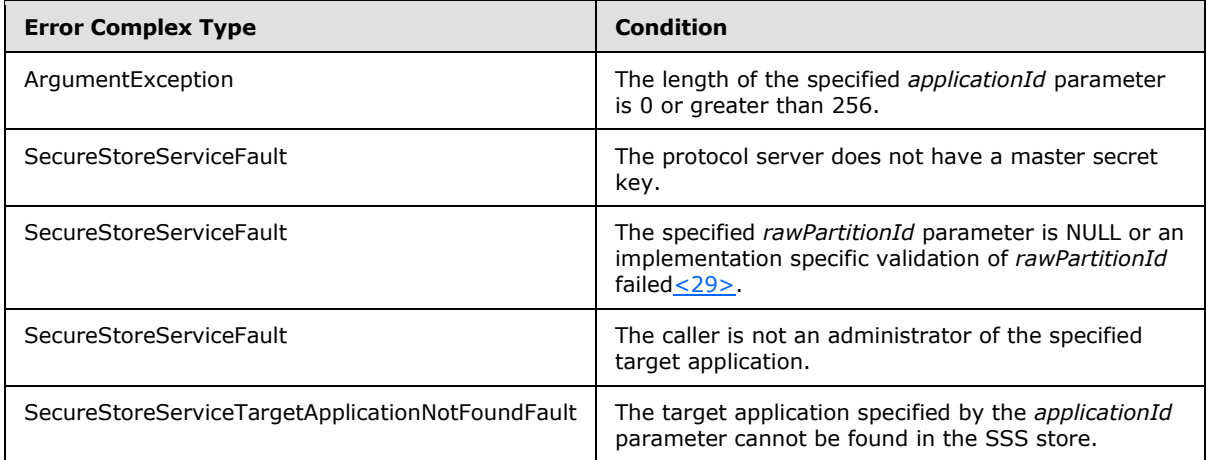

## **3.1.4.11.1 Messages**

The following table summarizes the set of WSDL message definitions that are specific to this operation.

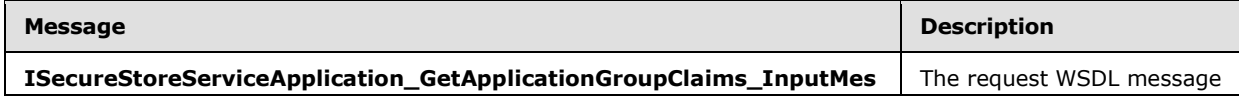

*[MS-SSWPS] — v20140428 Secure Store Web Service Protocol* 

*Copyright © 2014 Microsoft Corporation.* 

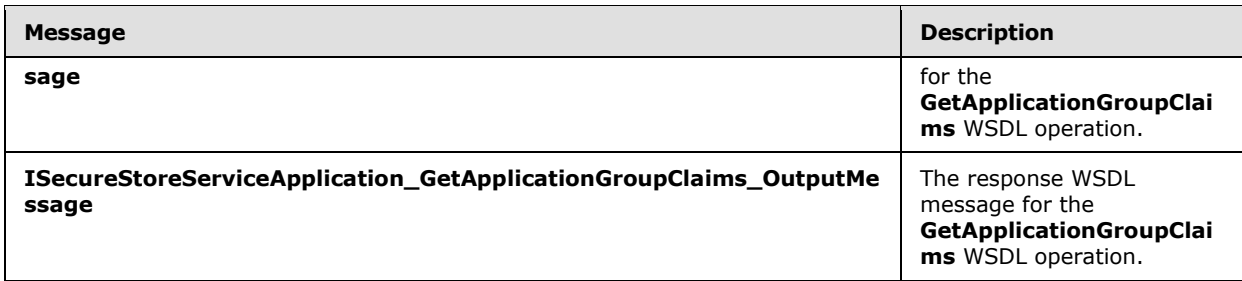

## **3.1.4.11.1.1 ISecureStoreServiceApplication\_GetApplicationGroupClaims\_InputMessage**

The request WSDL message for the **GetApplicationGroupClaims** WSDL operation.

The SOAP action value is:

```
http://schemas.microsoft.com/sharepoint/2009/06/securestoreservice/ISecureStoreServiceApplica
tion/GetApplicationGroupClaims
```
The SOAP body contains the **GetApplicationGroupClaims** element.

# **3.1.4.11.1.2**

## **ISecureStoreServiceApplication\_GetApplicationGroupClaims\_OutputMessage**

The response WSDL message for the **GetApplicationGroupClaims** WSDL operation.

The SOAP body contains the **GetApplicationGroupClaimsResponse** element.

## **3.1.4.11.2 Elements**

The following table summarizes the XML schema element definitions that are specific to this operation.

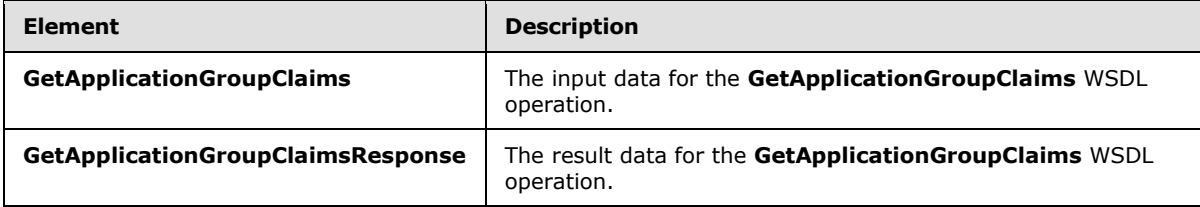

# **3.1.4.11.2.1 GetApplicationGroupClaims**

The **GetApplicationGroupClaims** element specifies the input data for the **GetApplicationGroupClaims** WSDL operation.

```
<xs:element name="GetApplicationGroupClaims" xmlns:xs="http://www.w3.org/2001/XMLSchema">
  <xs:complexType>
    <xs:sequence>
       <xs:element xmlns:tns2="http://schemas.microsoft.com/2003/10/Serialization/" 
minOccurs="0" name="rawPartitionId" type="tns2:guid"/>
       <xs:element minOccurs="0" name="applicationId" nillable="true" type="xs:string"/>
    </xs:sequence>
```
*[MS-SSWPS] — v20140428 Secure Store Web Service Protocol* 

*Copyright © 2014 Microsoft Corporation.* 

```
 </xs:complexType>
</xs:element>
```
**rawPartitionId:** A GUID that identifies the SSS partition of the target application.

**applicationId:** The name of the target application. It MUST be between 1 and 256 characters, inclusive, in length.

## **3.1.4.11.2.2 GetApplicationGroupClaimsResponse**

The **GetApplicationGroupClaimsResponse** element specifies the result data for the **GetApplicationGroupClaims** WSDL operation.

```
<xs:element name="GetApplicationGroupClaimsResponse" 
xmlns:xs="http://www.w3.org/2001/XMLSchema">
  <xs:complexType>
    <xs:sequence>
      <xs:element 
xmlns:tns1="http://schemas.datacontract.org/2004/07/Microsoft.Office.SecureStoreService.Serve
r" minOccurs="0" name="GetApplicationGroupClaimsResult" nillable="true" 
type="tns1:ArrayOfSecureStoreServiceClaim"/>
    </xs:sequence>
   </xs:complexType>
</xs:element>
```
**GetApplicationGroupClaimsResult:** the element contains set of claims (2) that represent the group of SSS users that are group members for a specified group target application in the specified SSS partition.

If the specified target application is not a group target application the set MUST have 0 items.

### **3.1.4.11.3 Complex Types**

None.

## **3.1.4.11.4 Simple Types**

None.

### **3.1.4.11.5 Attributes**

None.

### **3.1.4.11.6 Groups**

None.

### **3.1.4.11.7 Attribute Groups**

None.

*[MS-SSWPS] — v20140428 Secure Store Web Service Protocol* 

*Copyright © 2014 Microsoft Corporation.* 

# **3.1.4.12 GetApplications**

This operation is used to retrieve a list of all the target applications in the specified SSS partition where the caller is an administrator of the target applications. If the caller has implementation specific authorization to retrieve all the target applications in the specified SSS partition then all the target applications in the specified SSS partition are returned.

The following is the WSDL port type specification of the **GetApplications** WSDL operation.

```
<wsdl:operation name="GetApplications" xmlns:wsdl="http://schemas.xmlsoap.org/wsdl/">
   <wsdl:input 
wsaw:Action="http://schemas.microsoft.com/sharepoint/2009/06/securestoreservice/ISecureStoreS
erviceApplication/GetApplications" 
message="tns3:ISecureStoreServiceApplication_GetApplications_InputMessage" 
xmlns:wsaw="http://www.w3.org/2006/05/addressing/wsdl"/>
   <wsdl:output 
wsaw:Action="http://schemas.microsoft.com/sharepoint/2009/06/securestoreservice/ISecureStoreS
erviceApplication/GetApplicationsResponse" 
message="tns3:ISecureStoreServiceApplication_GetApplications_OutputMessage" 
xmlns:wsaw="http://www.w3.org/2006/05/addressing/wsdl"/>
   <wsdl:fault 
wsaw:Action="http://schemas.microsoft.com/sharepoint/2009/06/securestoreservice/ISecureStoreS
erviceApplication/GetApplicationsSecureStoreServiceFaultFault" 
name="SecureStoreServiceFaultFault" 
message="tns3:ISecureStoreServiceApplication_GetApplications_SecureStoreServiceFaultFault_Fau
ltMessage" xmlns:wsaw="http://www.w3.org/2006/05/addressing/wsdl"/>
</wsdl:operation>
```
The protocol client sends an **ISecureStoreServiceApplication\_GetApplications\_InputMessage** request message and the protocol server MUST respond with an **ISecureStoreServiceApplication\_GetApplications\_OutputMessage** response message.

If any one of the conditions in the following table is met, the protocol server MUST respond with a SOAP fault containing the corresponding error complex type, serialized as specified in section [2.2.2.1.](#page-20-0) If more than one error condition is encountered, the protocol server MUST respond with exactly one error complex type, determined in an implementation-specific manner.

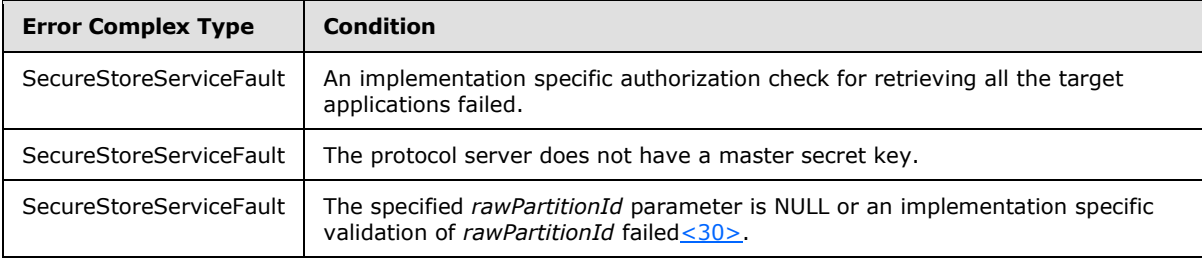

## **3.1.4.12.1 Messages**

The following table summarizes the set of WSDL message definitions that are specific to this operation.

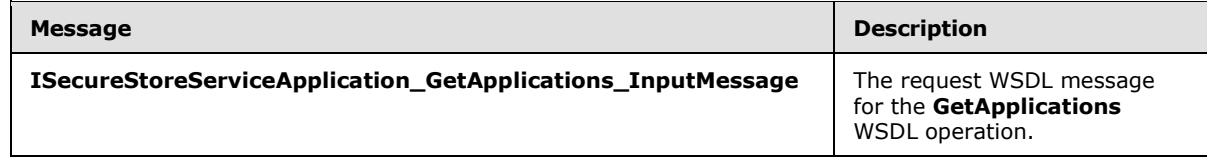

*[MS-SSWPS] — v20140428 Secure Store Web Service Protocol* 

*Copyright © 2014 Microsoft Corporation.* 

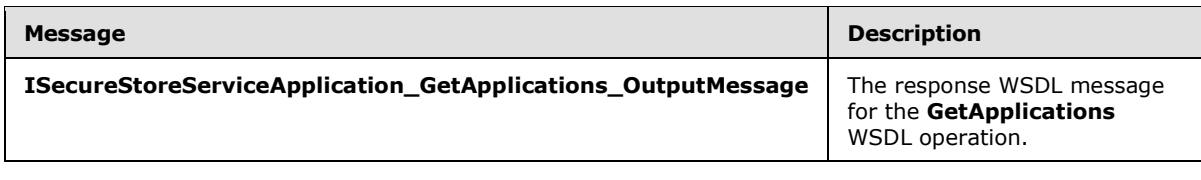

## **3.1.4.12.1.1 ISecureStoreServiceApplication\_GetApplications\_InputMessage**

The request WSDL message for the **GetApplications** WSDL operation.

The SOAP action value is:

```
http://schemas.microsoft.com/sharepoint/2009/06/securestoreservice/ISecureStoreServiceApplica
tion/GetApplications
```
The SOAP body contains the **GetApplications** element.

### **3.1.4.12.1.2 ISecureStoreServiceApplication\_GetApplications\_OutputMessage**

The response WSDL message for the **GetApplications** WSDL operation.

The SOAP body contains the **GetApplicationsResponse** element.

### **3.1.4.12.2 Elements**

The following table summarizes the XML schema element definitions that are specific to this operation.

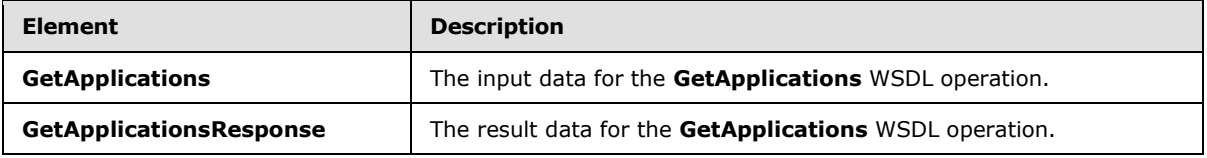

## **3.1.4.12.2.1 GetApplications**

The **GetApplications** element specifies the input data for the **GetApplications** WSDL operation.

```
<xs:element name="GetApplications" xmlns:xs="http://www.w3.org/2001/XMLSchema">
  <xs:complexType>
    <xs:sequence>
      <xs:element xmlns:tns2="http://schemas.microsoft.com/2003/10/Serialization/" 
minOccurs="0" name="rawPartitionId" type="tns2:guid"/>
     </xs:sequence>
  </xs:complexType>
</xs:element>
```
**rawPartitionId:** A GUID that identifies the SSS partition of the target applications.

## **3.1.4.12.2.2 GetApplicationsResponse**

The **GetApplicationsResponse** element specifies the result data for the **GetApplications** WSDL operation.

*[MS-SSWPS] — v20140428 Secure Store Web Service Protocol* 

*Copyright © 2014 Microsoft Corporation.* 

*Release: April 30, 2014*

*79 / 243*

```
<xs:element name="GetApplicationsResponse" xmlns:xs="http://www.w3.org/2001/XMLSchema">
  <xs:complexType>
    <xs:sequence>
      <xs:element 
xmlns:tns1="http://schemas.datacontract.org/2004/07/Microsoft.Office.SecureStoreService.Serve
r" minOccurs="0" name="GetApplicationsResult" nillable="true" 
type="tns1:ArrayOfTargetApplication"/>
    </xs:sequence>
   </xs:complexType>
</xs:element>
```
**GetApplicationsResult:** The list of target applications in the specified SSS partition.

### **3.1.4.12.3 Complex Types**

None.

### **3.1.4.12.4 Simple Types**

None.

### **3.1.4.12.5 Attributes**

None.

## **3.1.4.12.6 Groups**

None.

### **3.1.4.12.7 Attribute Groups**

None.

## **3.1.4.13 GetApplicationTicketRedeemerClaims**

This operation is used to retrieve the set of claims (2) that represent the group of SSS users that can redeem an SSS ticket for a specified target application in the specified SSS partition. If the target application type is not IndividualWithTicketing or GroupWithTicketing, the set MUST have 0 items. The caller MUST be an administrator of the specified target application.

The following is the WSDL port type specification of the **GetApplicationTicketRedeemerClaims** WSDL operation.

```
<wsdl:operation name="GetApplicationTicketRedeemerClaims" 
xmlns:wsdl="http://schemas.xmlsoap.org/wsdl/">
  <wsdl:input 
wsaw:Action="http://schemas.microsoft.com/sharepoint/2009/06/securestoreservice/ISecureStoreS
erviceApplication/GetApplicationTicketRedeemerClaims" 
message="tns3:ISecureStoreServiceApplication_GetApplicationTicketRedeemerClaims_InputMessage" 
xmlns:wsaw="http://www.w3.org/2006/05/addressing/wsdl"/>
  <wsdl:output 
wsaw:Action="http://schemas.microsoft.com/sharepoint/2009/06/securestoreservice/ISecureStoreS
erviceApplication/GetApplicationTicketRedeemerClaimsResponse" 
message="tns3:ISecureStoreServiceApplication_GetApplicationTicketRedeemerClaims_OutputMessage
" xmlns:wsaw="http://www.w3.org/2006/05/addressing/wsdl"/>
```
*[MS-SSWPS] — v20140428 Secure Store Web Service Protocol* 

*Copyright © 2014 Microsoft Corporation.* 

*Release: April 30, 2014*

*80 / 243*

```
 <wsdl:fault 
wsaw:Action="http://schemas.microsoft.com/sharepoint/2009/06/securestoreservice/ISecureStoreS
erviceApplication/GetApplicationTicketRedeemerClaimsArgumentExceptionFault" 
name="ArgumentExceptionFault" 
message="tns3:ISecureStoreServiceApplication_GetApplicationTicketRedeemerClaims_ArgumentExcep
tionFault FaultMessage" xmlns:wsaw="http://www.w3.org/2006/05/addressing/wsdl"/>
   <wsdl:fault 
wsaw:Action="http://schemas.microsoft.com/sharepoint/2009/06/securestoreservice/ISecureStoreS
erviceApplication/GetApplicationTicketRedeemerClaimsArgumentNullExceptionFault" 
name="ArgumentNullExceptionFault" 
message="tns3:ISecureStoreServiceApplication_GetApplicationTicketRedeemerClaims_ArgumentNullE
xceptionFault_FaultMessage" xmlns:wsaw="http://www.w3.org/2006/05/addressing/wsdl"/>
   <wsdl:fault 
wsaw:Action="http://schemas.microsoft.com/sharepoint/2009/06/securestoreservice/ISecureStoreS
erviceApplication/GetApplicationTicketRedeemerClaimsSecureStoreServiceFaultFault" 
name="SecureStoreServiceFaultFault" 
message="tns3:ISecureStoreServiceApplication_GetApplicationTicketRedeemerClaims_SecureStoreSe
rviceFaultFault_FaultMessage" xmlns:wsaw="http://www.w3.org/2006/05/addressing/wsdl"/>
   <wsdl:fault 
wsaw:Action="http://schemas.microsoft.com/sharepoint/2009/06/securestoreservice/ISecureStoreS
erviceApplication/GetApplicationTicketRedeemerClaimsSecureStoreServiceTargetApplicationNotFou
ndFaultFault" name="SecureStoreServiceTargetApplicationNotFoundFaultFault" 
message="tns3:ISecureStoreServiceApplication_GetApplicationTicketRedeemerClaims_SecureStoreSe
rviceTargetApplicationNotFoundFaultFault_FaultMessage" 
xmlns:wsaw="http://www.w3.org/2006/05/addressing/wsdl"/>
</wsdl:operation>
```
#### The protocol client sends an

### **ISecureStoreServiceApplication\_GetApplicationTicketRedeemerClaims\_InputMessage** request message and the protocol server responds with an

#### **ISecureStoreServiceApplication\_GetApplicationTicketRedeemerClaims\_OutputMessage** response message.

If any one of the conditions in the following table is met, the protocol server MUST respond with a SOAP fault containing the corresponding error complex type, serialized as specified in section [2.2.2.1.](#page-20-0) If more than one error condition is encountered, the protocol server MUST respond with exactly one error complex type, determined in an implementation-specific manner.

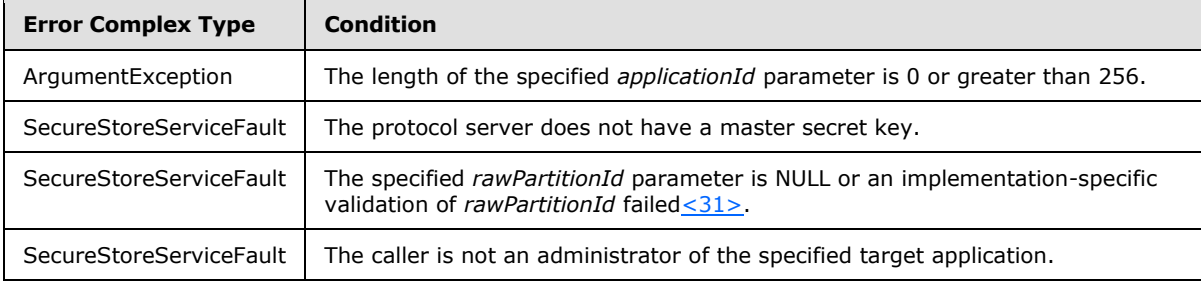

### **3.1.4.13.1 Messages**

The following table summarizes the set of WSDL message definitions that are specific to this operation.

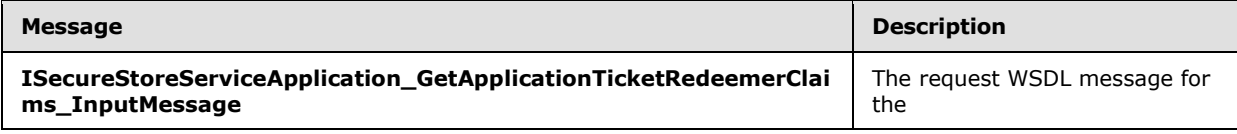

*[MS-SSWPS] — v20140428 Secure Store Web Service Protocol* 

*Copyright © 2014 Microsoft Corporation.* 

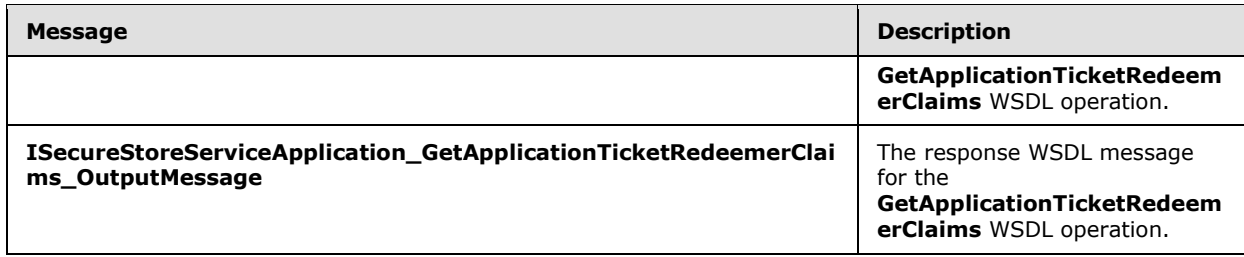

# **3.1.4.13.1.1**

## **ISecureStoreServiceApplication\_GetApplicationTicketRedeemerClaims\_InputMes sage**

The request WSDL message for the **GetApplicationTicketRedeemerClaims** WSDL operation.

The SOAP action value is:

```
http://schemas.microsoft.com/sharepoint/2009/06/securestoreservice/ISecureStoreServiceApplica
tion/GetApplicationTicketRedeemerClaims
```
The SOAP body contains the **GetApplicationTicketRedeemerClaims** element.

### **3.1.4.13.1.2**

### **ISecureStoreServiceApplication\_GetApplicationTicketRedeemerClaims\_OutputMe ssage**

The response WSDL message for the **GetApplicationTicketRedeemerClaims** WSDL operation.

The SOAP body contains the **GetApplicationTicketRedeemerClaimsResponse** element.

## **3.1.4.13.2 Elements**

The following table summarizes the XML schema element definitions that are specific to this operation.

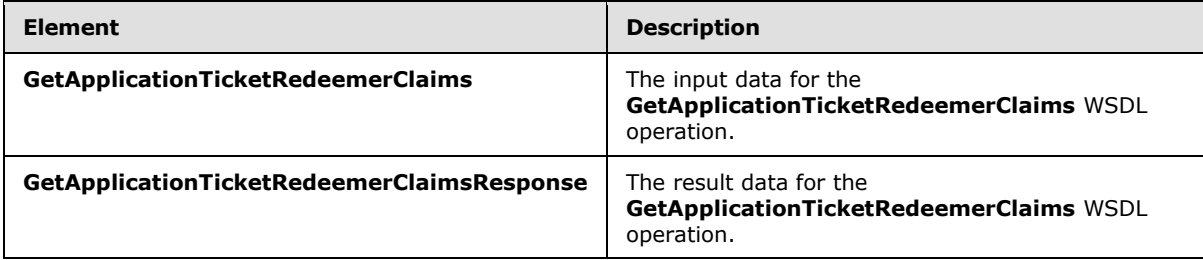

## **3.1.4.13.2.1 GetApplicationTicketRedeemerClaims**

The **GetApplicationTicketRedeemerClaims** element specifies the input data for the **GetApplicationTicketRedeemerClaims** WSDL operation.

```
<xs:element name="GetApplicationTicketRedeemerClaims" 
xmlns:xs="http://www.w3.org/2001/XMLSchema">
  <xs:complexType>
```
*[MS-SSWPS] — v20140428 Secure Store Web Service Protocol* 

*Copyright © 2014 Microsoft Corporation.* 

```
 <xs:sequence>
       <xs:element xmlns:tns2="http://schemas.microsoft.com/2003/10/Serialization/" 
minOccurs="0" name="rawPartitionId" type="tns2:guid"/>
       <xs:element minOccurs="0" name="applicationId" nillable="true" type="xs:string"/>
    </xs:sequence>
  </xs:complexType>
</xs:element>
```
**rawPartitionId:** A GUID that identifies the SSS partition of the target application.

**applicationId:** The name of the target application. It MUST be between 1 and 256 characters, inclusive, in length.

## **3.1.4.13.2.2 GetApplicationTicketRedeemerClaimsResponse**

The **GetApplicationTicketRedeemerClaimsResponse** element specifies the result data for the **GetApplicationTicketRedeemerClaims** WSDL operation.

```
<xs:element name="GetApplicationTicketRedeemerClaimsResponse" 
xmlns:xs="http://www.w3.org/2001/XMLSchema">
  <xs:complexType>
    <xs:sequence>
      <xs:element 
xmlns:tns1="http://schemas.datacontract.org/2004/07/Microsoft.Office.SecureStoreService.Serve
r" minOccurs="0" name="GetApplicationTicketRedeemerClaimsResult" nillable="true" 
type="tns1:ArrayOfSecureStoreServiceClaim"/>
    </xs:sequence>
  </xs:complexType>
</xs:element>
```
**GetApplicationTicketRedeemerClaimsResult:** the element contains set of claims (2) that represent the group of SSS users that can redeem an SSS ticket for a specified target application in the specified SSS partition.

If the target application type is not IndividualWithTicketing or GroupWithTicketing, the set MUST have 0 items.

### **3.1.4.13.3 Complex Types**

None.

### **3.1.4.13.4 Simple Types**

None.

### **3.1.4.13.5 Attributes**

None.

### **3.1.4.13.6 Groups**

None.

*[MS-SSWPS] — v20140428 Secure Store Web Service Protocol* 

*Copyright © 2014 Microsoft Corporation.* 

# **3.1.4.13.7 Attribute Groups**

None.

## **3.1.4.14 GetChangeMasterSecretKeyToken**

This operation is used to retrieve an implementation-specific string used as a token for changing the master secret key.

The following is the WSDL port type specification of the **GetChangeMasterSecretKeyToken** WSDL operation.

```
<wsdl:operation name="GetChangeMasterSecretKeyToken" 
xmlns:wsdl="http://schemas.xmlsoap.org/wsdl/">
   <wsdl:input 
wsaw:Action="http://schemas.microsoft.com/sharepoint/2009/06/securestoreservice/ISecureStoreS
erviceApplication/GetChangeMasterSecretKeyToken" 
message="tns3:ISecureStoreServiceApplication_GetChangeMasterSecretKeyToken_InputMessage" 
xmlns:wsaw="http://www.w3.org/2006/05/addressing/wsdl"/>
  <wsdl:output 
wsaw:Action="http://schemas.microsoft.com/sharepoint/2009/06/securestoreservice/ISecureStoreS
erviceApplication/GetChangeMasterSecretKeyTokenResponse" 
message="tns3:ISecureStoreServiceApplication_GetChangeMasterSecretKeyToken_OutputMessage" 
xmlns:wsaw="http://www.w3.org/2006/05/addressing/wsdl"/>
</wsdl:operation>
```
#### The protocol client sends an

**ISecureStoreServiceApplication\_GetChangeMasterSecretKeyToken\_InputMessage** request message and the protocol server responds with an **ISecureStoreServiceApplication\_GetChangeMasterSecretKeyToken\_OutputMessage** response message.

- The protocol server MUST ignore this request if the caller fails an implementation-specific authorization check for changing the master secret key.
- The protocol server MUST invalidate the token after an implementation-specific time period.

If any one of the conditions in the following table is met, the protocol server MUST respond with a SOAP fault containing the corresponding error complex type, serialized as specified in section [2.2.2.1.](#page-20-0) If more than one error condition is encountered, the protocol server MUST respond with exactly one error complex type, determined in an implementation-specific manner.

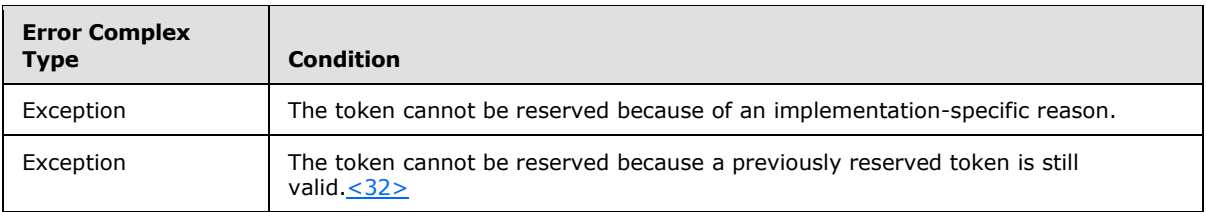

## **3.1.4.14.1 Messages**

The following table summarizes the set of WSDL message definitions that are specific to this operation.

*[MS-SSWPS] — v20140428 Secure Store Web Service Protocol* 

*Copyright © 2014 Microsoft Corporation.* 

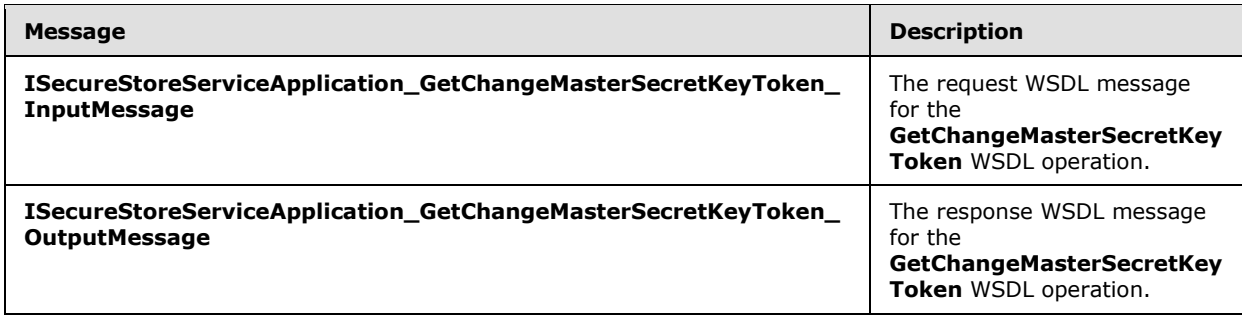

#### **3.1.4.14.1.1 ISecureStoreServiceApplication\_GetChangeMasterSecretKeyToken\_InputMessag e**

The request WSDL message for the **GetChangeMasterSecretKeyToken** WSDL operation.

The SOAP action value is:

```
http://schemas.microsoft.com/sharepoint/2009/06/securestoreservice/ISecureStoreServiceApplica
tion/GetChangeMasterSecretKeyToken
```
The SOAP body contains the **GetChangeMasterSecretKeyToken** element.

### **3.1.4.14.1.2 ISecureStoreServiceApplication\_GetChangeMasterSecretKeyToken\_OutputMessa ge**

The response WSDL message for the **GetChangeMasterSecretKeyToken** WSDL operation.

The SOAP body contains the **GetChangeMasterSecretKeyTokenResponse** element.

### **3.1.4.14.2 Elements**

The following table summarizes the XML schema element definitions that are specific to this operation.

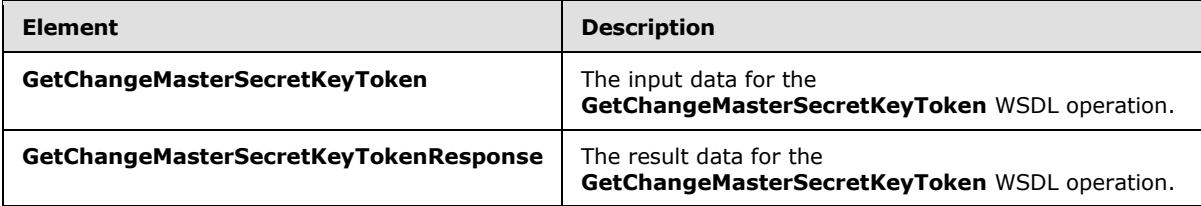

### **3.1.4.14.2.1 GetChangeMasterSecretKeyToken**

The **GetChangeMasterSecretKeyToken** element specifies the input data for the **GetChangeMasterSecretKeyToken** WSDL operation.

```
<xs:element name="GetChangeMasterSecretKeyToken" xmlns:xs="http://www.w3.org/2001/XMLSchema">
  <xs:complexType>
    <xs:sequence/>
```
*[MS-SSWPS] — v20140428 Secure Store Web Service Protocol* 

*Copyright © 2014 Microsoft Corporation.* 

```
 </xs:complexType>
</xs:element>
```
# **3.1.4.14.2.2 GetChangeMasterSecretKeyTokenResponse**

The **GetChangeMasterSecretKeyTokenResponse** element specifies the result data for the **GetChangeMasterSecretKeyToken** WSDL operation.

```
<xs:element name="GetChangeMasterSecretKeyTokenResponse" 
xmlns:xs="http://www.w3.org/2001/XMLSchema">
  <xs:complexType>
     <xs:sequence>
      <xs:element minOccurs="0" name="GetChangeMasterSecretKeyTokenResult" nillable="true" 
type="xs:string"/>
    </xs:sequence>
   </xs:complexType>
</xs:element>
```
**GetChangeMasterSecretKeyTokenResult:** A token that can be used to change the master secret key.

## **3.1.4.14.3 Complex Types**

None.

### **3.1.4.14.4 Simple Types**

None.

## **3.1.4.14.5 Attributes**

None.

## **3.1.4.14.6 Groups**

None.

## **3.1.4.14.7 Attribute Groups**

None.

## **3.1.4.15 GetCredentials**

This operation is used to retrieve the credentials of the caller for the specified target application in the specified SSS partition, when the type of the specified target application is not RestrictedIndividual or RestrictedGroup.

The following is the WSDL port type specification of the **GetCredentials** WSDL operation.

```
<wsdl:operation name="GetCredentials" xmlns:wsdl="http://schemas.xmlsoap.org/wsdl/">
  <wsdl:input 
wsaw:Action="http://schemas.microsoft.com/sharepoint/2009/06/securestoreservice/ISecureStoreS
erviceApplication/GetCredentials"
```
*[MS-SSWPS] — v20140428 Secure Store Web Service Protocol* 

*Copyright © 2014 Microsoft Corporation.* 

```
message="tns3:ISecureStoreServiceApplication_GetCredentials_InputMessage" 
xmlns:wsaw="http://www.w3.org/2006/05/addressing/wsdl"/>
   <wsdl:output 
wsaw:Action="http://schemas.microsoft.com/sharepoint/2009/06/securestoreservice/ISecureStoreS
erviceApplication/GetCredentialsResponse" 
message="tns3:ISecureStoreServiceApplication_GetCredentials_OutputMessage" 
xmlns:wsaw="http://www.w3.org/2006/05/addressing/wsdl"/>
   <wsdl:fault 
wsaw:Action="http://schemas.microsoft.com/sharepoint/2009/06/securestoreservice/ISecureStoreS
erviceApplication/GetCredentialsArgumentExceptionFault" name="ArgumentExceptionFault" 
message="tns3:ISecureStoreServiceApplication_GetCredentials_ArgumentExceptionFault_FaultMessa
ge" xmlns:wsaw="http://www.w3.org/2006/05/addressing/wsdl"/>
   <wsdl:fault 
wsaw:Action="http://schemas.microsoft.com/sharepoint/2009/06/securestoreservice/ISecureStoreS
erviceApplication/GetCredentialsArgumentNullExceptionFault" name="ArgumentNullExceptionFault" 
message="tns3:ISecureStoreServiceApplication GetCredentials ArgumentNullExceptionFault FaultM
essage" xmlns:wsaw="http://www.w3.org/2006/05/addressing/wsdl"/>
   <wsdl:fault 
wsaw:Action="http://schemas.microsoft.com/sharepoint/2009/06/securestoreservice/ISecureStoreS
erviceApplication/GetCredentialsSecureStoreServiceCredentialsNotFoundFaultFault" 
name="SecureStoreServiceCredentialsNotFoundFaultFault" 
message="tns3:ISecureStoreServiceApplication_GetCredentials_SecureStoreServiceCredentialsNotF
oundFaultFault_FaultMessage" xmlns:wsaw="http://www.w3.org/2006/05/addressing/wsdl"/>
   <wsdl:fault 
wsaw:Action="http://schemas.microsoft.com/sharepoint/2009/06/securestoreservice/ISecureStoreS
erviceApplication/GetCredentialsSecureStoreServiceFaultFault" 
name="SecureStoreServiceFaultFault" 
message="tns3:ISecureStoreServiceApplication_GetCredentials_SecureStoreServiceFaultFault_Faul
tMessage" xmlns:wsaw="http://www.w3.org/2006/05/addressing/wsdl"/>
   <wsdl:fault 
wsaw:Action="http://schemas.microsoft.com/sharepoint/2009/06/securestoreservice/ISecureStoreS
erviceApplication/GetCredentialsSecureStoreServiceTargetApplicationNotFoundFaultFault" 
name="SecureStoreServiceTargetApplicationNotFoundFaultFault" 
message="tns3:ISecureStoreServiceApplication_GetCredentials_SecureStoreServiceTargetApplicati
onNotFoundFaultFault FaultMessage" xmlns:wsaw="http://www.w3.org/2006/05/addressing/wsdl"/>
</wsdl:operation>
```
The protocol client sends an **ISecureStoreServiceApplication\_GetCredentials\_InputMessage** request message and the protocol server responds with an **ISecureStoreServiceApplication\_GetCredentials\_OutputMessage** response message.

If any one of the conditions in the following table is met, the protocol server MUST respond with a SOAP fault containing the corresponding error complex type, serialized as specified in section [2.2.2.1.](#page-20-0) If more than one error condition is encountered, the protocol server MUST respond with exactly one error complex type, determined in an implementation-specific manner.

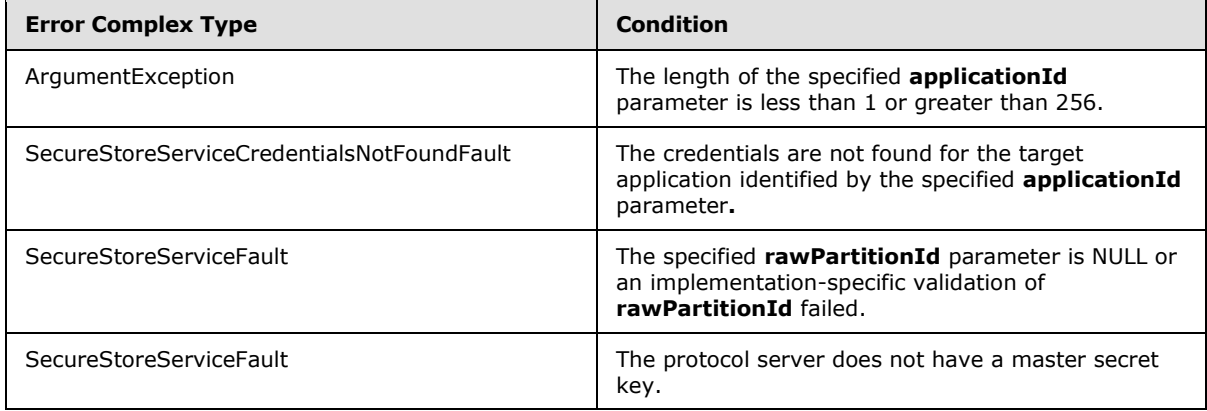

*[MS-SSWPS] — v20140428 Secure Store Web Service Protocol* 

*Copyright © 2014 Microsoft Corporation.* 

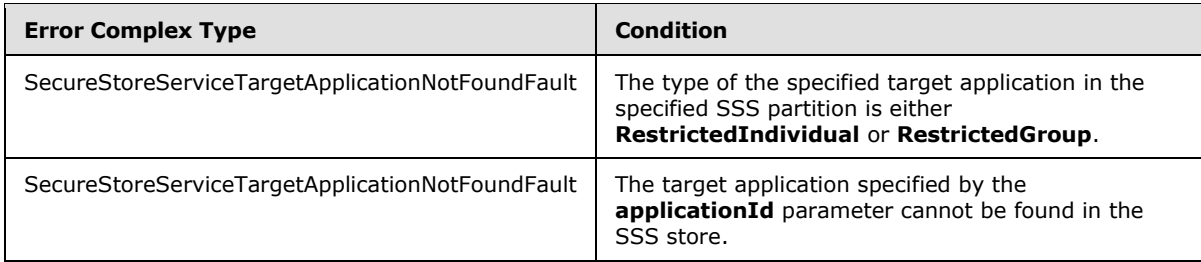

## **3.1.4.15.1 Messages**

The following table summarizes the set of WSDL message definitions that are specific to this operation.

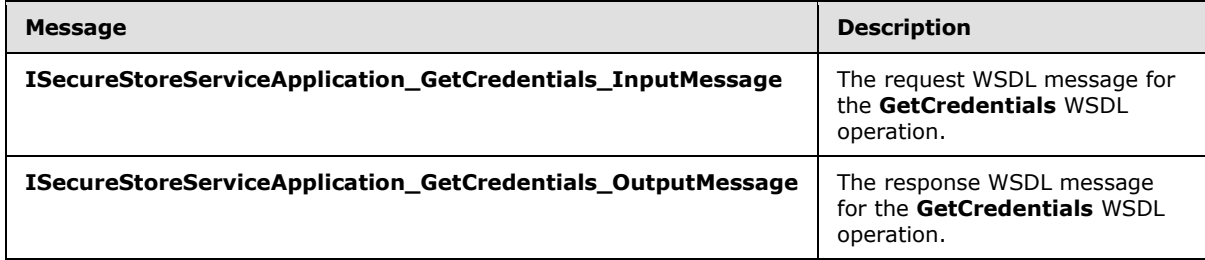

# **3.1.4.15.1.1 ISecureStoreServiceApplication\_GetCredentials\_InputMessage**

The request WSDL message for the **GetCredentials** WSDL operation.

The SOAP action value is:

```
http://schemas.microsoft.com/sharepoint/2009/06/securestoreservice/ISecureStoreServiceApplica
tion/GetCredentials
```
The SOAP body contains the **GetCredentials** element.

## **3.1.4.15.1.2 ISecureStoreServiceApplication\_GetCredentials\_OutputMessage**

The response WSDL message for the **GetCredentials** WSDL operation.

The SOAP body contains the **GetCredentialsResponse** element.

# **3.1.4.15.2 Elements**

The following table summarizes the XML schema element definitions that are specific to this operation.

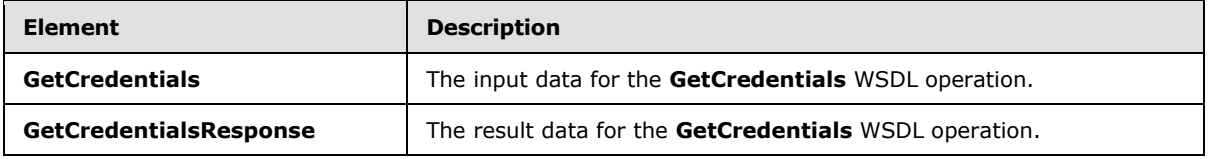

*[MS-SSWPS] — v20140428 Secure Store Web Service Protocol* 

*Copyright © 2014 Microsoft Corporation.* 

## **3.1.4.15.2.1 GetCredentials**

The **GetCredentials** element specifies the input data for the **GetCredentials** WSDL operation.

```
<xs:element name="GetCredentials" xmlns:xs="http://www.w3.org/2001/XMLSchema">
  <xs:complexType>
     <xs:sequence>
      <xs:element xmlns:tns2="http://schemas.microsoft.com/2003/10/Serialization/" 
minOccurs="0" name="rawPartitionId" type="tns2:guid"/>
       <xs:element minOccurs="0" name="applicationId" nillable="true" type="xs:string"/>
     </xs:sequence>
   </xs:complexType>
</xs:element>
```
**rawPartitionId:** A GUID that identifies the SSS partition of the target application.

**applicationId:** The name of the target application. It MUST be between 1 and 256 characters, inclusive, in length.

## **3.1.4.15.2.2 GetCredentialsResponse**

The **GetCredentialsResponse** element specifies the result data for the **GetCredentials** WSDL operation.

```
<xs:element name="GetCredentialsResponse" xmlns:xs="http://www.w3.org/2001/XMLSchema">
   <xs:complexType>
    <xs:sequence>
      <xs:element 
xmlns:tns1="http://schemas.datacontract.org/2004/07/Microsoft.Office.SecureStoreService.Serve
r" minOccurs="0" name="GetCredentialsResult" nillable="true" 
type="tns1:ArrayOfSerializableSecureStoreCredential"/>
    </xs:sequence>
  </xs:complexType>
</xs:element>
```
**GetCredentialsResult:** A list of credentials of the caller for the specified target application in the specified SSS partition.

### **3.1.4.15.3 Complex Types**

None.

### **3.1.4.15.4 Simple Types**

None.

## **3.1.4.15.5 Attributes**

None.

## **3.1.4.15.6 Groups**

None.

*[MS-SSWPS] — v20140428 Secure Store Web Service Protocol* 

*Copyright © 2014 Microsoft Corporation.* 

## **3.1.4.15.7 Attribute Groups**

None.

## **3.1.4.16 GetRestrictedCredentials**

This operation is used to retrieve the credentials of the caller for the specified target application in the specified SSS partition, when the type of the specified target application is either **RestrictedIndividual** or **RestrictedGroup.**

The following is the WSDL port type specification of the **GetRestrictedCredentials** WSDL operation.

```
<wsdl:operation name="GetRestrictedCredentials" 
xmlns:wsdl="http://schemas.xmlsoap.org/wsdl/">
   <wsdl:input 
wsaw:Action="http://schemas.microsoft.com/sharepoint/2009/06/securestoreservice/ISecureStoreS
erviceApplication/GetRestrictedCredentials" 
message="tns3:ISecureStoreServiceApplication_GetRestrictedCredentials_InputMessage" 
xmlns:wsaw="http://www.w3.org/2006/05/addressing/wsdl"/>
   <wsdl:output 
wsaw:Action="http://schemas.microsoft.com/sharepoint/2009/06/securestoreservice/ISecureStoreS
erviceApplication/GetRestrictedCredentialsResponse" 
message="tns3:ISecureStoreServiceApplication_GetRestrictedCredentials_OutputMessage" 
xmlns:wsaw="http://www.w3.org/2006/05/addressing/wsdl"/>
  <wsdl:fault 
wsaw:Action="http://schemas.microsoft.com/sharepoint/2009/06/securestoreservice/ISecureStoreS
erviceApplication/GetRestrictedCredentialsArgumentExceptionFault" 
name="ArgumentExceptionFault" 
message="tns3:ISecureStoreServiceApplication_GetRestrictedCredentials_ArgumentExceptionFault_
FaultMessage" xmlns:wsaw="http://www.w3.org/2006/05/addressing/wsdl"/>
  <wsdl:fault 
wsaw:Action="http://schemas.microsoft.com/sharepoint/2009/06/securestoreservice/ISecureStoreS
erviceApplication/GetRestrictedCredentialsArgumentNullExceptionFault" 
name="ArgumentNullExceptionFault" 
message="tns3:ISecureStoreServiceApplication_GetRestrictedCredentials_ArgumentNullExceptionFa
ult FaultMessage" xmlns:wsaw="http://www.w3.org/2006/05/addressing/wsdl"/>
   <wsdl:fault 
wsaw:Action="http://schemas.microsoft.com/sharepoint/2009/06/securestoreservice/ISecureStoreS
erviceApplication/GetRestrictedCredentialsSecureStoreServiceCredentialsNotFoundFaultFault" 
name="SecureStoreServiceCredentialsNotFoundFaultFault" 
message="tns3:ISecureStoreServiceApplication_GetRestrictedCredentials_SecureStoreServiceCrede
ntialsNotFoundFaultFault_FaultMessage" 
xmlns:wsaw="http://www.w3.org/2006/05/addressing/wsdl"/>
   <wsdl:fault 
wsaw:Action="http://schemas.microsoft.com/sharepoint/2009/06/securestoreservice/ISecureStoreS
erviceApplication/GetRestrictedCredentialsSecureStoreServiceFaultFault" 
name="SecureStoreServiceFaultFault" 
message="tns3:ISecureStoreServiceApplication_GetRestrictedCredentials_SecureStoreServiceFault
Fault FaultMessage" xmlns:wsaw="http://www.w3.org/2006/05/addressing/wsdl"/>
   <wsdl:fault 
wsaw:Action="http://schemas.microsoft.com/sharepoint/2009/06/securestoreservice/ISecureStoreS
erviceApplication/GetRestrictedCredentialsSecureStoreServiceTargetApplicationNotFoundFaultFau
lt" name="SecureStoreServiceTargetApplicationNotFoundFaultFault" 
message="tns3:ISecureStoreServiceApplication_GetRestrictedCredentials_SecureStoreServiceTarge
tApplicationNotFoundFaultFault_FaultMessage" 
xmlns:wsaw="http://www.w3.org/2006/05/addressing/wsdl"/>
</wsdl:operation>
```
#### The protocol client sends an **ISecureStoreServiceApplication\_GetRestrictedCredentials\_InputMessage** request message

*[MS-SSWPS] — v20140428 Secure Store Web Service Protocol*  *90 / 243*

*Copyright © 2014 Microsoft Corporation.* 

#### and the protocol server responds with an **ISecureStoreServiceApplication\_GetRestrictedCredentials\_OutputMessage** response message.

If any one of the conditions in the following table is met, the protocol server MUST respond with a SOAP fault containing the corresponding error complex type, serialized as specified in section [2.2.2.1.](#page-20-0) If more than one error condition is encountered, the protocol server MUST respond with exactly one error complex type, determined in an implementation-specific manner.

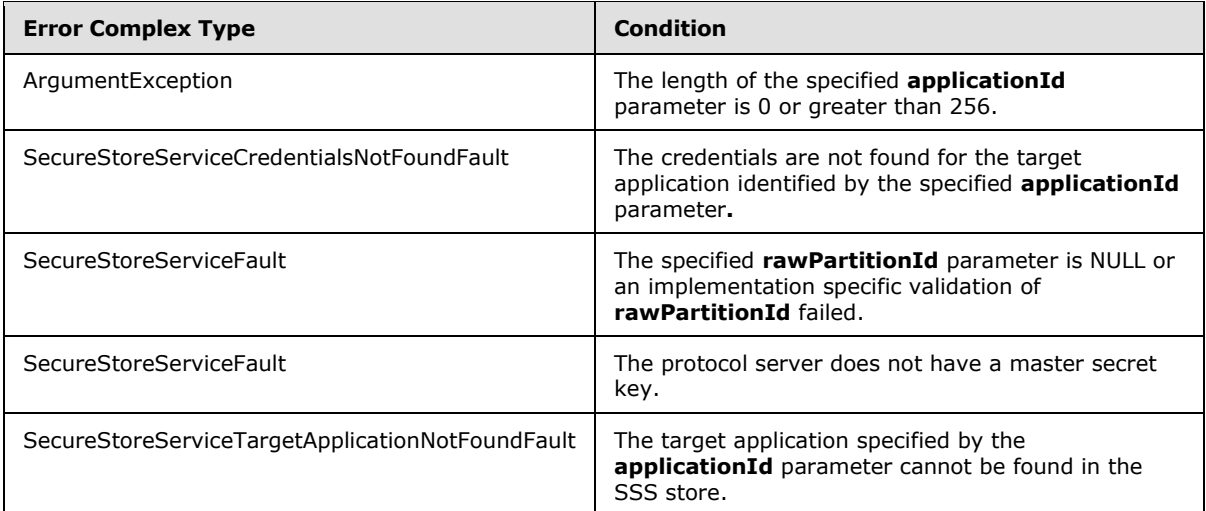

# **3.1.4.16.1 Messages**

The following table summarizes the set of WSDL message definitions that are specific to this operation.

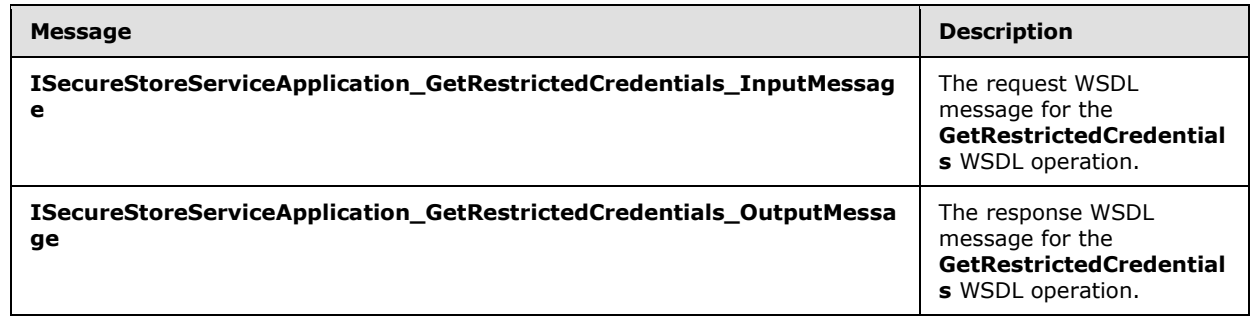

## **3.1.4.16.1.1 ISecureStoreServiceApplication\_GetRestrictedCredentials\_InputMessage**

The request WSDL message for the **GetRestrictedCredentials** WSDL operation.

The SOAP action value is:

```
http://schemas.microsoft.com/sharepoint/2009/06/securestoreservice/ISecureStoreServiceApplica
tion/GetRestrictedCredentials
```
*[MS-SSWPS] — v20140428 Secure Store Web Service Protocol* 

*Copyright © 2014 Microsoft Corporation.* 

The SOAP body contains the **GetRestrictedCredentials** element.

# **3.1.4.16.1.2**

# **ISecureStoreServiceApplication\_GetRestrictedCredentials\_OutputMessage**

The response WSDL message for the **GetRestrictedCredentials** WSDL operation.

The SOAP body contains the **GetRestrictedCredentialsResponse** element.

## **3.1.4.16.2 Elements**

The following table summarizes the XML schema element definitions that are specific to this operation.

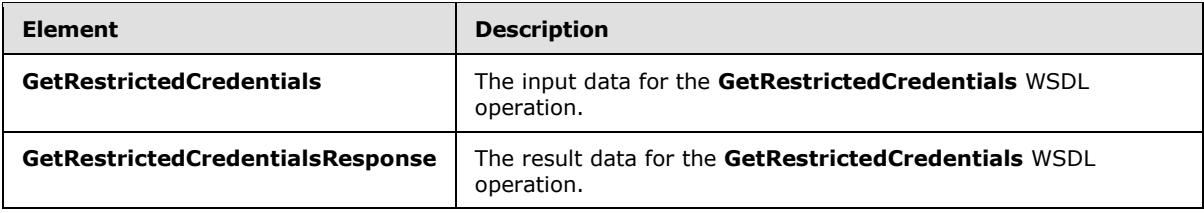

## **3.1.4.16.2.1 GetRestrictedCredentials**

The **GetRestrictedCredentials** element specifies the input data for the **GetRestrictedCredentials** WSDL operation.

```
<xs:element name="GetRestrictedCredentials" xmlns:xs="http://www.w3.org/2001/XMLSchema">
  <xs:complexType>
     <xs:sequence>
      <xs:element xmlns:tns2="http://schemas.microsoft.com/2003/10/Serialization/" 
minOccurs="0" name="rawPartitionId" type="tns2:guid"/>
      <xs:element minOccurs="0" name="applicationId" nillable="true" type="xs:string"/>
     </xs:sequence>
  </xs:complexType>
</xs:element>
```
**rawPartitionId:** A GUID that identifies the SSS partition of the target application.

**applicationId:** The name of the target application. It MUST be between 1 and 256 characters, inclusive, in length.

## **3.1.4.16.2.2 GetRestrictedCredentialsResponse**

The **GetRestrictedCredentialsResponse** element specifies the result data for the **GetRestrictedCredentials** WSDL operation.

```
<xs:element name="GetRestrictedCredentialsResponse" 
xmlns:xs="http://www.w3.org/2001/XMLSchema">
  <xs:complexType>
    <xs:sequence>
      <xs:element 
xmlns:tns1="http://schemas.datacontract.org/2004/07/Microsoft.Office.SecureStoreService.Serve
r" minOccurs="0" name="GetRestrictedCredentialsResult" nillable="true" 
type="tns1:ArrayOfSerializableSecureStoreCredential"/>
```
*[MS-SSWPS] — v20140428 Secure Store Web Service Protocol* 

*Copyright © 2014 Microsoft Corporation.* 

```
 </xs:sequence>
   </xs:complexType>
</xs:element>
```
**GetRestrictedCredentialsResult:** A list of credentials of the caller for the specified target application in the specified SSS partition.

### **3.1.4.16.3 Complex Types**

None.

### **3.1.4.16.4 Simple Types**

None.

### **3.1.4.16.5 Attributes**

None.

### **3.1.4.16.6 Groups**

None.

## **3.1.4.16.7 Attribute Groups**

None.

## **3.1.4.17 GetUserApplication**

This operation is used to retrieve target application for the specified target application name that can be accessed by the caller in the specified SSS partition. To retrieve a target application, the specified target application MUST be an individual target application; or if the target application is a group target application, the caller MUST be a member of the group target application.

The following is the WSDL port type specification of the **GetUserApplication** WSDL operation.

```
<wsdl:operation name="GetUserApplication" xmlns:wsdl="http://schemas.xmlsoap.org/wsdl/">
   <wsdl:input 
wsaw:Action="http://schemas.microsoft.com/sharepoint/2009/06/securestoreservice/ISecureStoreS
erviceApplication/GetUserApplication" 
message="tns3:ISecureStoreServiceApplication_GetUserApplication_InputMessage" 
xmlns:wsaw="http://www.w3.org/2006/05/addressing/wsdl"/>
   <wsdl:output 
wsaw:Action="http://schemas.microsoft.com/sharepoint/2009/06/securestoreservice/ISecureStoreS
erviceApplication/GetUserApplicationResponse" 
message="tns3:ISecureStoreServiceApplication_GetUserApplication_OutputMessage" 
xmlns:wsaw="http://www.w3.org/2006/05/addressing/wsdl"/>
   <wsdl:fault 
wsaw:Action="http://schemas.microsoft.com/sharepoint/2009/06/securestoreservice/ISecureStoreS
erviceApplication/GetUserApplicationArgumentExceptionFault" name="ArgumentExceptionFault" 
message="tns3:ISecureStoreServiceApplication_GetUserApplication_ArgumentExceptionFault_FaultM
essage" xmlns:wsaw="http://www.w3.org/2006/05/addressing/wsdl"/>
  <wsdl:fault 
wsaw:Action="http://schemas.microsoft.com/sharepoint/2009/06/securestoreservice/ISecureStoreS
erviceApplication/GetUserApplicationArgumentNullExceptionFault" 
name="ArgumentNullExceptionFault"
```
*[MS-SSWPS] — v20140428 Secure Store Web Service Protocol* 

*Copyright © 2014 Microsoft Corporation.* 

message="tns3:ISecureStoreServiceApplication\_GetUserApplication\_ArgumentNullExceptionFault\_Fa ultMessage" xmlns:wsaw="http://www.w3.org/2006/05/addressing/wsdl"/> <wsdl:fault wsaw:Action="http://schemas.microsoft.com/sharepoint/2009/06/securestoreservice/ISecureStoreS erviceApplication/GetUserApplicationSecureStoreServiceFaultFault" name="SecureStoreServiceFaultFault" message="tns3:ISecureStoreServiceApplication\_GetUserApplication\_SecureStoreServiceFaultFault\_ FaultMessage" xmlns:wsaw="http://www.w3.org/2006/05/addressing/wsdl"/> <wsdl:fault wsaw:Action="http://schemas.microsoft.com/sharepoint/2009/06/securestoreservice/ISecureStoreS erviceApplication/GetUserApplicationSecureStoreServiceTargetApplicationNotFoundFaultFault" name="SecureStoreServiceTargetApplicationNotFoundFaultFault" message="tns3:ISecureStoreServiceApplication\_GetUserApplication\_SecureStoreServiceTargetAppli cationNotFoundFaultFault\_FaultMessage" xmlns:wsaw="http://www.w3.org/2006/05/addressing/wsdl"/> </wsdl:operation>

The protocol client sends an

**ISecureStoreServiceApplication\_GetUserApplication\_InputMessage** request message and the protocol server MUST respond with an

**ISecureStoreServiceApplication\_GetUserApplication\_OutputMessage** response message.

If any one of the conditions in the following table is met, the protocol server MUST respond with a SOAP fault containing the corresponding error complex type, serialized as specified in section [2.2.2.1.](#page-20-0) If more than one error condition is encountered, the protocol server MUST respond with exactly one error complex type, determined in an implementation-specific manner.

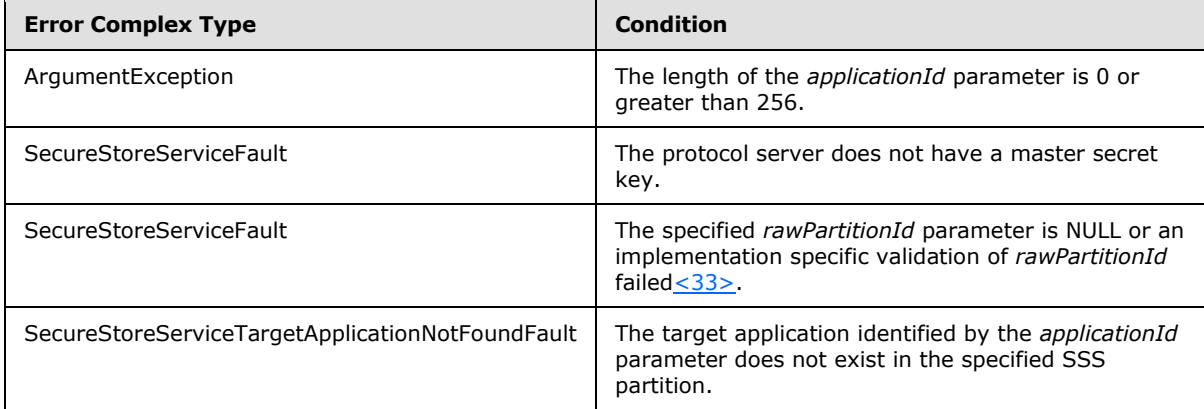

## **3.1.4.17.1 Messages**

The following table summarizes the set of WSDL message definitions that are specific to this operation.

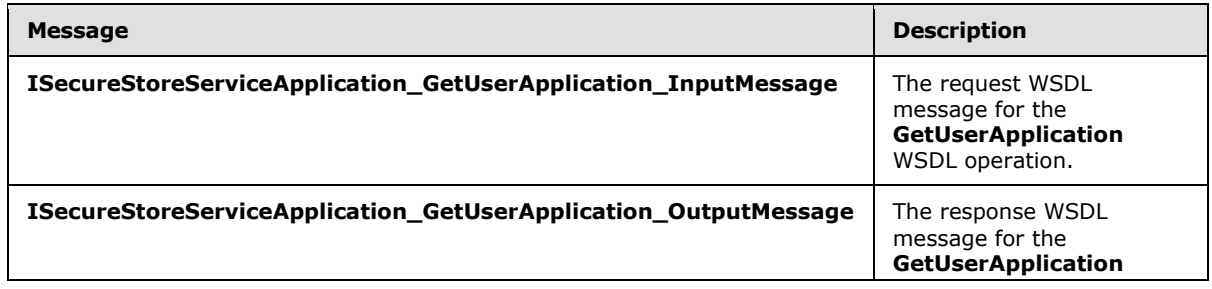

*[MS-SSWPS] — v20140428 Secure Store Web Service Protocol*  *94 / 243*

*Copyright © 2014 Microsoft Corporation.* 

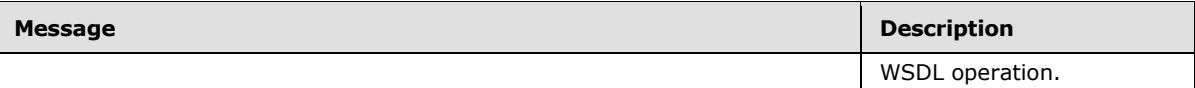

## **3.1.4.17.1.1 ISecureStoreServiceApplication\_GetUserApplication\_InputMessage**

The request WSDL message for the **GetUserApplication** WSDL operation.

The SOAP action value is:

```
http://schemas.microsoft.com/sharepoint/2009/06/securestoreservice/ISecureStoreServiceApplica
tion/GetUserApplication
```
The SOAP body contains the **GetUserApplication** element.

## **3.1.4.17.1.2 ISecureStoreServiceApplication\_GetUserApplication\_OutputMessage**

The response WSDL message for the **GetUserApplication** WSDL operation.

The SOAP body contains the **GetUserApplicationResponse** element.

### **3.1.4.17.2 Elements**

The following table summarizes the XML schema element definitions that are specific to this operation.

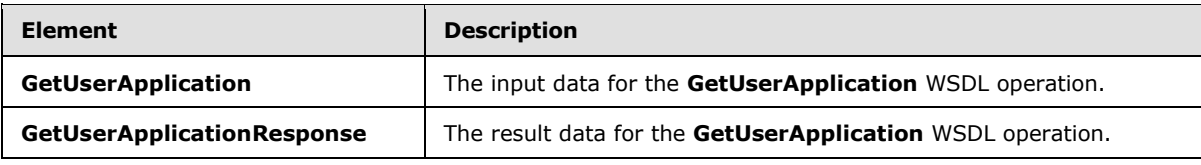

# **3.1.4.17.2.1 GetUserApplication**

The **GetUserApplication** element specifies the input data for the **GetUserApplication** WSDL operation.

```
<xs:element name="GetUserApplication" xmlns:xs="http://www.w3.org/2001/XMLSchema">
  <xs:complexType>
    <xs:sequence>
       <xs:element xmlns:tns2="http://schemas.microsoft.com/2003/10/Serialization/" 
minOccurs="0" name="rawPartitionId" type="tns2:guid"/>
       <xs:element minOccurs="0" name="applicationId" nillable="true" type="xs:string"/>
    </xs:sequence>
  </xs:complexType>
</xs:element>
```
**rawPartitionId:** A GUID that identifies the SSS partition of the target application.

**applicationId:** The name of the target application. It MUST be between 1 and 256 characters, inclusive, in length.

*[MS-SSWPS] — v20140428 Secure Store Web Service Protocol* 

*Copyright © 2014 Microsoft Corporation.* 

# **3.1.4.17.2.2 GetUserApplicationResponse**

The **GetUserApplicationResponse** element specifies the result data for the **GetUserApplication** WSDL operation.

```
<xs:element name="GetUserApplicationResponse" xmlns:xs="http://www.w3.org/2001/XMLSchema">
  <xs:complexType>
    <xs:sequence>
       <xs:element 
xmlns:tns1="http://schemas.datacontract.org/2004/07/Microsoft.Office.SecureStoreService.Serve
r" minOccurs="0" name="GetUserApplicationResult" nillable="true" 
type="tns1:TargetApplication"/>
     </xs:sequence>
   </xs:complexType>
</xs:element>
```
**GetUserApplicationResult:** target application information for specified **applicationId** parameter that can be accessed by the caller in the specified SSS partition.

## **3.1.4.17.3 Complex Types**

None.

### **3.1.4.17.4 Simple Types**

None.

### **3.1.4.17.5 Attributes**

None.

### **3.1.4.17.6 Groups**

None.

### **3.1.4.17.7 Attribute Groups**

None.

## **3.1.4.18 GetUserApplicationFields**

This operation is used to retrieve all the target application fields for the specified target application name that can be accessed by the caller in the SSS partition. To retrieve the target application fields the specified target application MUST be an individual target application or if the target application is a group target application, the caller MUST be a member of the group target application.

The following is the WSDL port type specification of the **GetUserApplicationFields** WSDL operation.

```
<wsdl:operation name="GetUserApplicationFields" 
xmlns:wsdl="http://schemas.xmlsoap.org/wsdl/">
  <wsdl:input 
wsaw:Action="http://schemas.microsoft.com/sharepoint/2009/06/securestoreservice/ISecureStoreS
erviceApplication/GetUserApplicationFields"
```
*[MS-SSWPS] — v20140428 Secure Store Web Service Protocol* 

*Copyright © 2014 Microsoft Corporation.* 

```
message="tns3:ISecureStoreServiceApplication_GetUserApplicationFields_InputMessage" 
xmlns:wsaw="http://www.w3.org/2006/05/addressing/wsdl"/>
   <wsdl:output 
wsaw:Action="http://schemas.microsoft.com/sharepoint/2009/06/securestoreservice/ISecureStoreS
erviceApplication/GetUserApplicationFieldsResponse" 
message="tns3:ISecureStoreServiceApplication_GetUserApplicationFields_OutputMessage" 
xmlns:wsaw="http://www.w3.org/2006/05/addressing/wsdl"/>
   <wsdl:fault 
wsaw:Action="http://schemas.microsoft.com/sharepoint/2009/06/securestoreservice/ISecureStoreS
erviceApplication/GetUserApplicationFieldsArgumentExceptionFault" 
name="ArgumentExceptionFault" 
message="tns3:ISecureStoreServiceApplication_GetUserApplicationFields_ArgumentExceptionFault_
FaultMessage" xmlns:wsaw="http://www.w3.org/2006/05/addressing/wsdl"/>
   <wsdl:fault 
wsaw:Action="http://schemas.microsoft.com/sharepoint/2009/06/securestoreservice/ISecureStoreS
erviceApplication/GetUserApplicationFieldsArgumentNullExceptionFault" 
name="ArgumentNullExceptionFault" 
message="tns3:ISecureStoreServiceApplication_GetUserApplicationFields_ArgumentNullExceptionFa
ult FaultMessage" xmlns:wsaw="http://www.w3.org/2006/05/addressing/wsdl"/>
   <wsdl:fault 
wsaw:Action="http://schemas.microsoft.com/sharepoint/2009/06/securestoreservice/ISecureStoreS
erviceApplication/GetUserApplicationFieldsSecureStoreServiceFaultFault" 
name="SecureStoreServiceFaultFault" 
message="tns3:ISecureStoreServiceApplication_GetUserApplicationFields_SecureStoreServiceFault
Fault FaultMessage" xmlns:wsaw="http://www.w3.org/2006/05/addressing/wsdl"/>
   <wsdl:fault 
wsaw:Action="http://schemas.microsoft.com/sharepoint/2009/06/securestoreservice/ISecureStoreS
erviceApplication/GetUserApplicationFieldsSecureStoreServiceTargetApplicationNotFoundFaultFau
lt" name="SecureStoreServiceTargetApplicationNotFoundFaultFault" 
message="tns3:ISecureStoreServiceApplication_GetUserApplicationFields_SecureStoreServiceTarge
tApplicationNotFoundFaultFault_FaultMessage" 
xmlns:wsaw="http://www.w3.org/2006/05/addressing/wsdl"/>
</wsdl:operation>
```
#### The protocol client sends an

**ISecureStoreServiceApplication\_GetUserApplicationFields\_InputMessage** request message and the protocol server MUST respond with an

#### **ISecureStoreServiceApplication\_GetUserApplicationFields\_OutputMessage** response message.

If any one of the conditions in the following table is met, the protocol server MUST respond with a SOAP fault containing the corresponding error complex type, serialized as specified in section [2.2.2.1.](#page-20-0) If more than one error condition is encountered, the protocol server MUST respond with exactly one error complex type, determined in an implementation-specific manner.

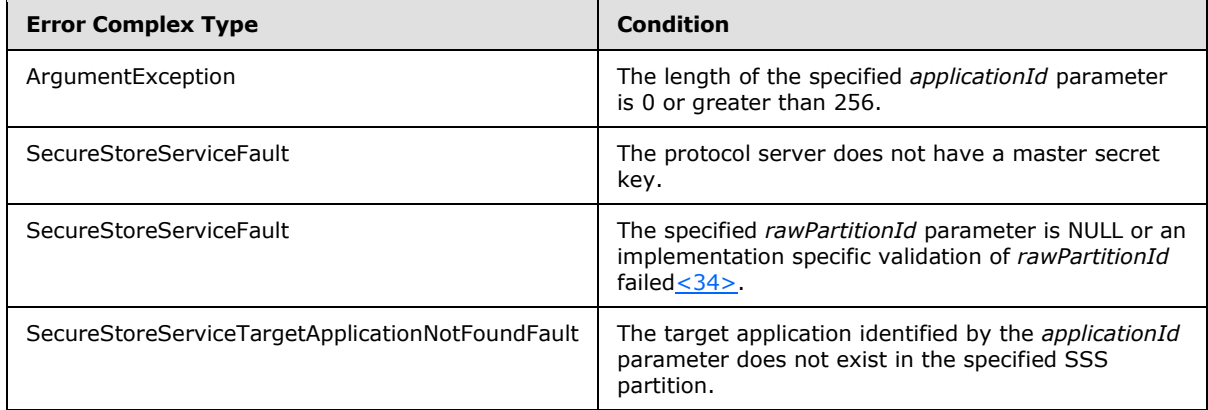

*[MS-SSWPS] — v20140428 Secure Store Web Service Protocol* 

*Copyright © 2014 Microsoft Corporation.* 

## **3.1.4.18.1 Messages**

The following table summarizes the set of WSDL message definitions that are specific to this operation.

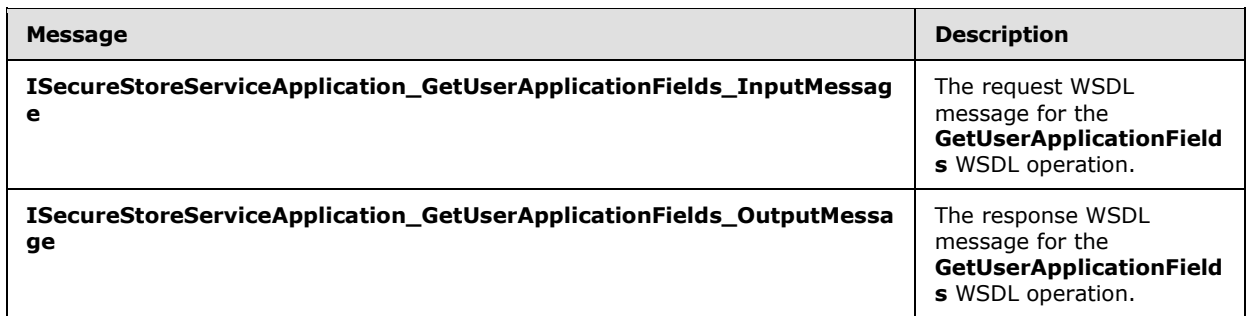

# **3.1.4.18.1.1 ISecureStoreServiceApplication\_GetUserApplicationFields\_InputMessage**

The request WSDL message for the **GetUserApplicationFields** WSDL operation.

The SOAP action value is:

```
http://schemas.microsoft.com/sharepoint/2009/06/securestoreservice/ISecureStoreServiceApplica
tion/GetUserApplicationFields
```
The SOAP body contains the **GetUserApplicationFields** element.

## **3.1.4.18.1.2**

### **ISecureStoreServiceApplication\_GetUserApplicationFields\_OutputMessage**

The response WSDL message for the **GetUserApplicationFields** WSDL operation.

The SOAP body contains the **GetUserApplicationFieldsResponse** element.

### **3.1.4.18.2 Elements**

The following table summarizes the XML schema element definitions that are specific to this operation.

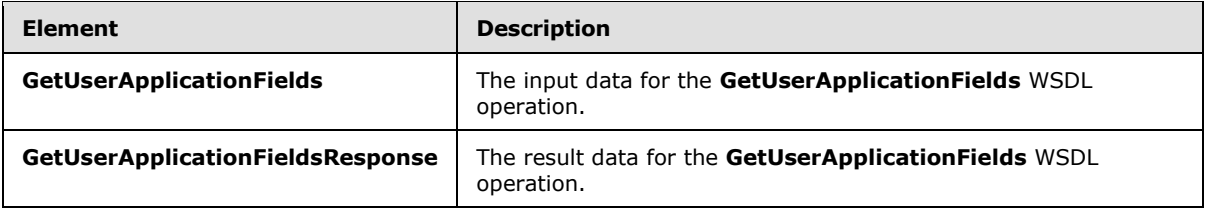

## **3.1.4.18.2.1 GetUserApplicationFields**

The **GetUserApplicationFields** element specifies the input data for the **GetUserApplicationFields** WSDL operation.

*[MS-SSWPS] — v20140428 Secure Store Web Service Protocol* 

*Copyright © 2014 Microsoft Corporation.* 

```
<xs:element name="GetUserApplicationFields" xmlns:xs="http://www.w3.org/2001/XMLSchema">
  <xs:complexType>
    <xs:sequence>
      <xs:element xmlns:tns2="http://schemas.microsoft.com/2003/10/Serialization/" 
minOccurs="0" name="rawPartitionId" type="tns2:guid"/>
      <xs:element minOccurs="0" name="applicationId" nillable="true" type="xs:string"/>
    </xs:sequence>
  </xs:complexType>
</xs:element>
```
**rawPartitionId:** A GUID that identifies the SSS partition of the target application.

**applicationId:** The name of the target application. It MUST be between 1 and 256 characters, inclusive, in length.

### **3.1.4.18.2.2 GetUserApplicationFieldsResponse**

The **GetUserApplicationFieldsResponse** element specifies the result data for the **GetUserApplicationFields** WSDL operation.

```
<xs:element name="GetUserApplicationFieldsResponse" 
xmlns:xs="http://www.w3.org/2001/XMLSchema">
  <xs:complexType>
    <xs:sequence>
      <xs:element 
xmlns:tns1="http://schemas.datacontract.org/2004/07/Microsoft.Office.SecureStoreService.Serve
r" minOccurs="0" name="GetUserApplicationFieldsResult" nillable="true" 
type="tns1:ArrayOfTargetApplicationField"/>
     </xs:sequence>
   </xs:complexType>
</xs:element>
```
**GetUserApplicationFieldsResult:** The list of target application fields for the specified target application that can be accessed by the caller.

### **3.1.4.18.3 Complex Types**

None.

### **3.1.4.18.4 Simple Types**

None.

### **3.1.4.18.5 Attributes**

None.

### **3.1.4.18.6 Groups**

None.

### **3.1.4.18.7 Attribute Groups**

None.

*[MS-SSWPS] — v20140428 Secure Store Web Service Protocol* 

*Copyright © 2014 Microsoft Corporation.* 

*Release: April 30, 2014*

*99 / 243*

# **3.1.4.19 GetUserApplications**

This operation is used to retrieve the information for all the target applications that can be accessed by the caller in the specified SSS partition. The target applications that can be accessed by the caller MUST include all the group target applications in the specified SSS partition where the caller is a member of the group target application and all the individual target applications in the specified SSS partition.

The following is the WSDL port type specification of the **GetUserApplications** WSDL operation.

```
<wsdl:operation name="GetUserApplications" xmlns:wsdl="http://schemas.xmlsoap.org/wsdl/">
   <wsdl:input 
wsaw:Action="http://schemas.microsoft.com/sharepoint/2009/06/securestoreservice/ISecureStoreS
erviceApplication/GetUserApplications" 
message="tns3:ISecureStoreServiceApplication_GetUserApplications_InputMessage" 
xmlns:wsaw="http://www.w3.org/2006/05/addressing/wsdl"/>
   <wsdl:output 
wsaw:Action="http://schemas.microsoft.com/sharepoint/2009/06/securestoreservice/ISecureStoreS
erviceApplication/GetUserApplicationsResponse" 
message="tns3:ISecureStoreServiceApplication_GetUserApplications_OutputMessage" 
xmlns:wsaw="http://www.w3.org/2006/05/addressing/wsdl"/>
  <wsdl:fault 
wsaw:Action="http://schemas.microsoft.com/sharepoint/2009/06/securestoreservice/ISecureStoreS
erviceApplication/GetUserApplicationsSecureStoreServiceFaultFault" 
name="SecureStoreServiceFaultFault" 
message="tns3:ISecureStoreServiceApplication_GetUserApplications_SecureStoreServiceFaultFault
_FaultMessage" xmlns:wsaw="http://www.w3.org/2006/05/addressing/wsdl"/>
</wsdl:operation>
```
The protocol client sends an

**ISecureStoreServiceApplication\_GetUserApplications\_InputMessage** request message and the protocol server MUST respond with an

**ISecureStoreServiceApplication\_GetUserApplications\_OutputMessage** response message.

If any one of the conditions in the following table is met, the protocol server MUST respond with a SOAP fault containing the corresponding error complex type, serialized as specified in section [2.2.2.1.](#page-20-0) If more than one error condition is encountered, the protocol server MUST respond with exactly one error complex type, determined in an implementation-specific manner.

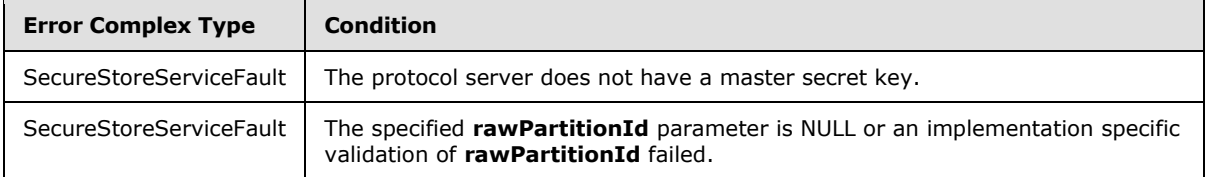

# **3.1.4.19.1 Messages**

The following table summarizes the set of WSDL message definitions that are specific to this operation.

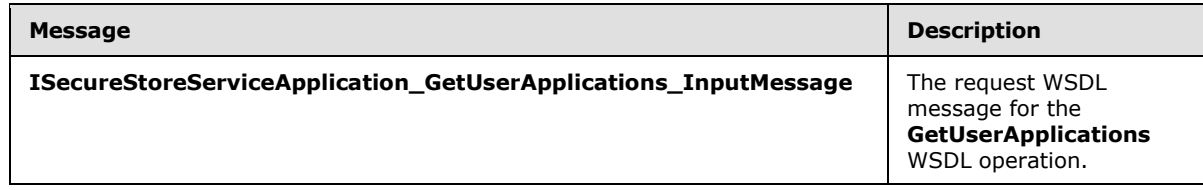

*[MS-SSWPS] — v20140428 Secure Store Web Service Protocol* 

*Copyright © 2014 Microsoft Corporation.* 

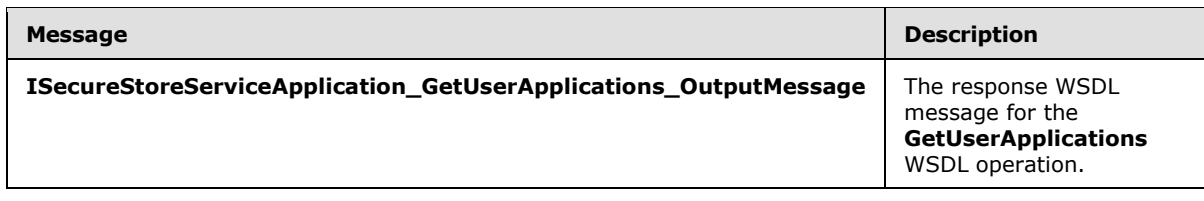

## **3.1.4.19.1.1 ISecureStoreServiceApplication\_GetUserApplications\_InputMessage**

The request WSDL message for the **GetUserApplications** WSDL operation.

The SOAP action value is:

```
http://schemas.microsoft.com/sharepoint/2009/06/securestoreservice/ISecureStoreServiceApplica
tion/GetUserApplications
```
The SOAP body contains the **GetUserApplications** element.

#### **3.1.4.19.1.2 ISecureStoreServiceApplication\_GetUserApplications\_OutputMessage**

The response WSDL message for the **GetUserApplications** WSDL operation.

The SOAP body contains the **GetUserApplicationsResponse** element.

### **3.1.4.19.2 Elements**

The following table summarizes the XML schema element definitions that are specific to this operation.

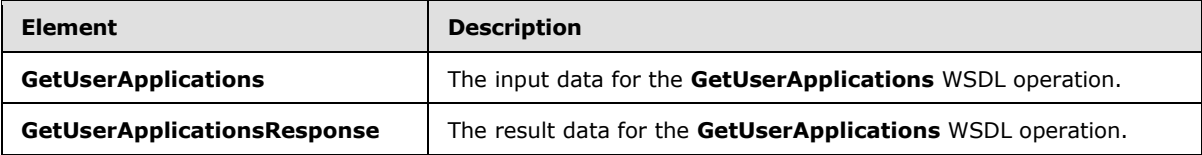

## **3.1.4.19.2.1 GetUserApplications**

The **GetUserApplications** element specifies the input data for the **GetUserApplications** WSDL operation.

```
<xs:element name="GetUserApplications" xmlns:xs="http://www.w3.org/2001/XMLSchema">
  <xs:complexType>
    <xs:sequence>
      <xs:element xmlns:tns2="http://schemas.microsoft.com/2003/10/Serialization/" 
minOccurs="0" name="rawPartitionId" type="tns2:guid"/>
    </xs:sequence>
  </xs:complexType>
</xs:element>
```
**rawPartitionId:** A GUID that identifies the SSS partition.

*[MS-SSWPS] — v20140428 Secure Store Web Service Protocol* 

*Copyright © 2014 Microsoft Corporation.* 

## **3.1.4.19.2.2 GetUserApplicationsResponse**

The **GetUserApplicationsResponse** element specifies the result data for the **GetUserApplications** WSDL operation.

```
<xs:element name="GetUserApplicationsResponse" xmlns:xs="http://www.w3.org/2001/XMLSchema">
  <xs:complexType>
    <xs:sequence>
      <xs:element 
xmlns:tns1="http://schemas.datacontract.org/2004/07/Microsoft.Office.SecureStoreService.Serve
r" minOccurs="0" name="GetUserApplicationsResult" nillable="true" 
type="tns1:ArrayOfTargetApplication"/>
     </xs:sequence>
   </xs:complexType>
</xs:element>
```
**GetUserApplicationsResult:** The list of all the target applications returned that can be accessed by the caller.

### **3.1.4.19.3 Complex Types**

None.

### **3.1.4.19.4 Simple Types**

None.

### **3.1.4.19.5 Attributes**

None.

#### **3.1.4.19.6 Groups**

None.

#### **3.1.4.19.7 Attribute Groups**

None.

### **3.1.4.20 IsMasterSecretKeyPopulated**

This operation is used to determine whether the master secret key exists in the SSS store.

The following is the WSDL port type specification of the **IsMasterSecretKeyPopulated** WSDL operation.

```
<wsdl:operation name="IsMasterSecretKeyPopulated" 
xmlns:wsdl="http://schemas.xmlsoap.org/wsdl/">
   <wsdl:input 
wsaw:Action="http://schemas.microsoft.com/sharepoint/2009/06/securestoreservice/ISecureStoreS
erviceApplication/IsMasterSecretKeyPopulated" 
message="tns3:ISecureStoreServiceApplication_IsMasterSecretKeyPopulated_InputMessage" 
xmlns:wsaw="http://www.w3.org/2006/05/addressing/wsdl"/>
   <wsdl:output 
wsaw:Action="http://schemas.microsoft.com/sharepoint/2009/06/securestoreservice/ISecureStoreS
erviceApplication/IsMasterSecretKeyPopulatedResponse"
```
*[MS-SSWPS] — v20140428 Secure Store Web Service Protocol* 

*Copyright © 2014 Microsoft Corporation.* 

*Release: April 30, 2014*

*102 / 243*

```
message="tns3:ISecureStoreServiceApplication_IsMasterSecretKeyPopulated_OutputMessage" 
xmlns:wsaw="http://www.w3.org/2006/05/addressing/wsdl"/>
</wsdl:operation>
```
## **3.1.4.20.1 Messages**

The following table summarizes the set of WSDL message definitions that are specific to this operation.

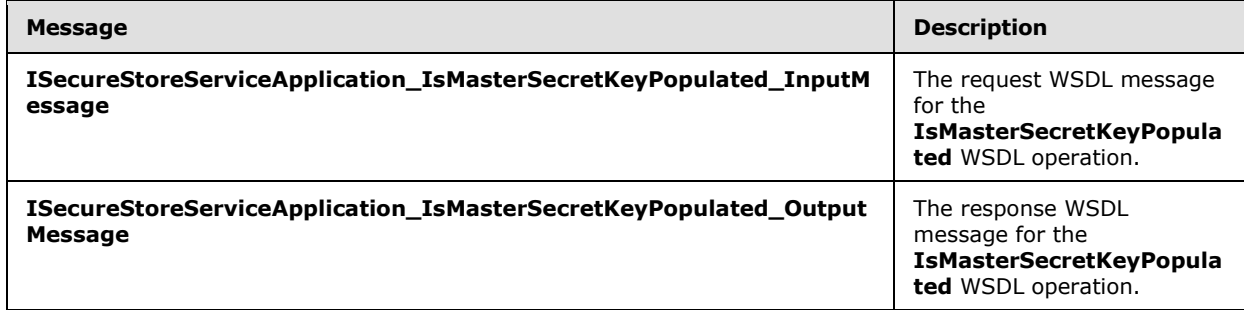

## **3.1.4.20.1.1 ISecureStoreServiceApplication\_IsMasterSecretKeyPopulated\_InputMessage**

The request WSDL message for the **IsMasterSecretKeyPopulated** WSDL operation.

The SOAP action value is:

```
http://schemas.microsoft.com/sharepoint/2009/06/securestoreservice/ISecureStoreServiceApplica
tion/IsMasterSecretKeyPopulated
```
The SOAP body contains the **IsMasterSecretKeyPopulated** element.

## **3.1.4.20.1.2 ISecureStoreServiceApplication\_IsMasterSecretKeyPopulated\_OutputMessage**

The response WSDL message for the **IsMasterSecretKeyPopulated** WSDL operation.

The SOAP body contains the **IsMasterSecretKeyPopulatedResponse** element.

## **3.1.4.20.2 Elements**

The following table summarizes the XML schema element definitions that are specific to this operation.

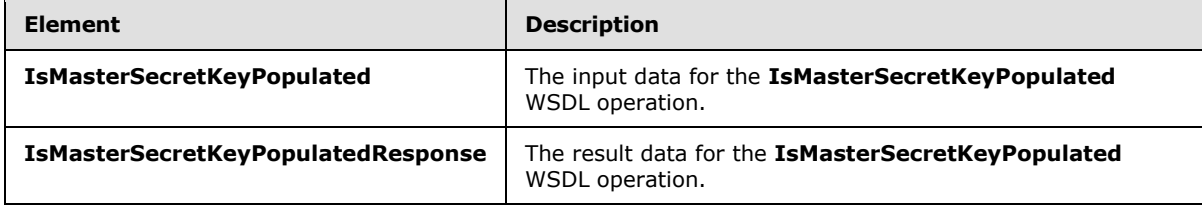

*[MS-SSWPS] — v20140428 Secure Store Web Service Protocol* 

*Copyright © 2014 Microsoft Corporation.* 

## **3.1.4.20.2.1 IsMasterSecretKeyPopulated**

The **IsMasterSecretKeyPopulated** element specifies the input data for the **IsMasterSecretKeyPopulated** WSDL operation.

```
<xs:element name="IsMasterSecretKeyPopulated" xmlns:xs="http://www.w3.org/2001/XMLSchema">
  <xs:complexType>
    <xs:sequence/>
  </xs:complexType>
</xs:element>
```
## **3.1.4.20.2.2 IsMasterSecretKeyPopulatedResponse**

The **IsMasterSecretKeyPopulatedResponse** element specifies the result data for the **IsMasterSecretKeyPopulated** WSDL operation.

```
<xs:element name="IsMasterSecretKeyPopulatedResponse" 
xmlns:xs="http://www.w3.org/2001/XMLSchema">
  <xs:complexType>
    <xs:sequence>
       <xs:element minOccurs="0" name="IsMasterSecretKeyPopulatedResult" type="xs:boolean"/>
    </xs:sequence>
  </xs:complexType>
</xs:element>
```
**IsMasterSecretKeyPopulatedResult:** The result data for an IsMasterSecretKeyPopulated operation. If the master secret key is stored in SSS store, the server MUST set this element's value to true. Otherwise, the server MUST set this element's value to false.

## **3.1.4.20.3 Complex Types**

None.

### **3.1.4.20.4 Simple Types**

None.

## **3.1.4.20.5 Attributes**

None.

### **3.1.4.20.6 Groups**

None.

## **3.1.4.20.7 Attribute Groups**

<span id="page-103-0"></span>None.

### **3.1.4.21 IssueTicket**

This operation is used to issue a SSS ticket to represent the calling SSS user in the specified SSS partition. The issued SSS ticket is then stored in the SSS store to be redeemed at a later time by

*[MS-SSWPS] — v20140428 Secure Store Web Service Protocol* 

*Copyright © 2014 Microsoft Corporation.* 

*Release: April 30, 2014*

*104 / 243*

another SSS user with a RedeemTicket request, as specified in section  $3.1.4.22$ , to retrieve the credentials associated with the original SSS user represented by the SSS ticket.

The following is the WSDL port type specification of the **IssueTicket** WSDL operation.

```
<wsdl:operation name="IssueTicket" xmlns:wsdl="http://schemas.xmlsoap.org/wsdl/">
   <wsdl:input 
wsaw:Action="http://schemas.microsoft.com/sharepoint/2009/06/securestoreservice/ISecureStoreS
erviceApplication/IssueTicket" 
message="tns3:ISecureStoreServiceApplication_IssueTicket_InputMessage" 
xmlns:wsaw="http://www.w3.org/2006/05/addressing/wsdl"/>
  <wsdl:output 
wsaw:Action="http://schemas.microsoft.com/sharepoint/2009/06/securestoreservice/ISecureStoreS
erviceApplication/IssueTicketResponse" 
message="tns3:ISecureStoreServiceApplication_IssueTicket_OutputMessage" 
xmlns:wsaw="http://www.w3.org/2006/05/addressing/wsdl"/>
   <wsdl:fault 
wsaw:Action="http://schemas.microsoft.com/sharepoint/2009/06/securestoreservice/ISecureStoreS
erviceApplication/IssueTicketSecureStoreServiceFaultFault" 
name="SecureStoreServiceFaultFault" 
message="tns3:ISecureStoreServiceApplication_IssueTicket_SecureStoreServiceFaultFault_FaultMe
ssage" xmlns:wsaw="http://www.w3.org/2006/05/addressing/wsdl"/>
</wsdl:operation>
```
The protocol client sends an **ISecureStoreServiceApplication\_IssueTicket\_InputMessage** request message and the protocol server responds with an **ISecureStoreServiceApplication\_IssueTicket\_OutputMessage** response message.

If any one of the conditions in the following table is met, the protocol server MUST respond with a SOAP fault containing the corresponding error complex type, serialized as specified in section [2.2.2.1.](#page-20-0) If more than one error condition is encountered, the protocol server MUST respond with exactly one error complex type, determined in an implementation-specific manner.

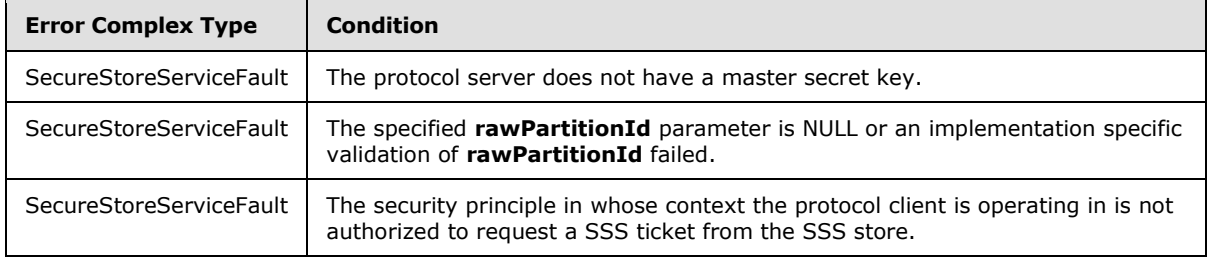

## **3.1.4.21.1 Messages**

The following table summarizes the set of WSDL message definitions that are specific to this operation.

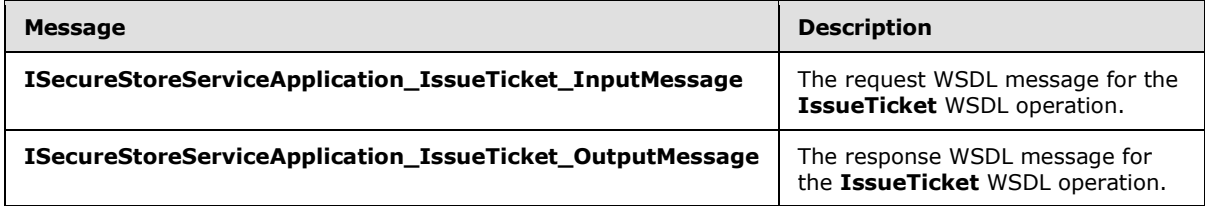

*[MS-SSWPS] — v20140428 Secure Store Web Service Protocol* 

*Copyright © 2014 Microsoft Corporation.* 

## **3.1.4.21.1.1 ISecureStoreServiceApplication\_IssueTicket\_InputMessage**

The request WSDL message for the **IssueTicket** WSDL operation.

The SOAP action value is:

```
http://schemas.microsoft.com/sharepoint/2009/06/securestoreservice/ISecureStoreServiceApplica
tion/IssueTicket
```
The SOAP body contains the **IssueTicket** element.

### **3.1.4.21.1.2 ISecureStoreServiceApplication\_IssueTicket\_OutputMessage**

The response WSDL message for the **IssueTicket** WSDL operation.

The SOAP body contains the **IssueTicketResponse** element.

### **3.1.4.21.2 Elements**

The following table summarizes the XML schema element definitions that are specific to this operation.

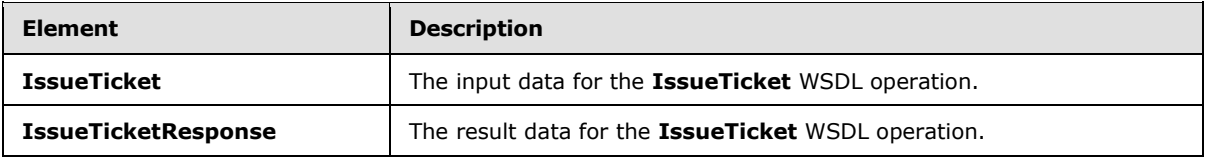

### **3.1.4.21.2.1 IssueTicket**

The **IssueTicket** element specifies the input data for the **IssueTicket** WSDL operation.

```
<xs:element name="IssueTicket" xmlns:xs="http://www.w3.org/2001/XMLSchema">
  <xs:complexType>
    <xs:sequence>
       <xs:element xmlns:tns2="http://schemas.microsoft.com/2003/10/Serialization/" 
minOccurs="0" name="rawPartitionId" type="tns2:guid"/>
    </xs:sequence>
   </xs:complexType>
</xs:element>
```
**rawPartitionId:** A GUID that identifies the SSS partition of the SSS ticket that is to be issued.

## **3.1.4.21.2.2 IssueTicketResponse**

The **IssueTicketResponse** element specifies the result data for the **IssueTicket** WSDL operation.

```
<xs:element name="IssueTicketResponse" xmlns:xs="http://www.w3.org/2001/XMLSchema">
  <xs:complexType>
    <xs:sequence>
      <xs:element minOccurs="0" name="IssueTicketResult" nillable="true" type="xs:string"/>
    </xs:sequence>
  </xs:complexType>
```
*[MS-SSWPS] — v20140428 Secure Store Web Service Protocol* 

*Copyright © 2014 Microsoft Corporation.* 

</xs:element>

**IssueTicketResult:** A **[base64](%5bMS-GLOS%5d.pdf)** encoded string that identifies the SSS ticket.

### **3.1.4.21.3 Complex Types**

None.

#### **3.1.4.21.4 Simple Types**

None.

### **3.1.4.21.5 Attributes**

None.

#### **3.1.4.21.6 Groups**

None.

#### **3.1.4.21.7 Attribute Groups**

<span id="page-106-0"></span>None.

### **3.1.4.22 RedeemTicket**

This operation is used to redeem a SSS ticket issued by a previous IssueTicket request, as specified in section  $3.1.4.21$ , to retrieve the set of credentials associated with the SSS user represented by the specified SSS ticket for the specified target application in the specified SSS partition from the SSS store.

The following is the WSDL port type specification of the **RedeemTicket** WSDL operation.

```
<wsdl:operation name="RedeemTicket" xmlns:wsdl="http://schemas.xmlsoap.org/wsdl/">
   <wsdl:input 
wsaw:Action="http://schemas.microsoft.com/sharepoint/2009/06/securestoreservice/ISecureStoreS
erviceApplication/RedeemTicket" 
message="tns3:ISecureStoreServiceApplication_RedeemTicket_InputMessage" 
xmlns:wsaw="http://www.w3.org/2006/05/addressing/wsdl"/>
   <wsdl:output 
wsaw:Action="http://schemas.microsoft.com/sharepoint/2009/06/securestoreservice/ISecureStoreS
erviceApplication/RedeemTicketResponse" 
message="tns3:ISecureStoreServiceApplication_RedeemTicket_OutputMessage" 
xmlns:wsaw="http://www.w3.org/2006/05/addressing/wsdl"/>
   <wsdl:fault 
wsaw:Action="http://schemas.microsoft.com/sharepoint/2009/06/securestoreservice/ISecureStoreS
erviceApplication/RedeemTicketArgumentExceptionFault" name="ArgumentExceptionFault" 
message="tns3:ISecureStoreServiceApplication_RedeemTicket_ArgumentExceptionFault_FaultMessage
" xmlns:wsaw="http://www.w3.org/2006/05/addressing/wsdl"/>
  <wsdl:fault 
wsaw:Action="http://schemas.microsoft.com/sharepoint/2009/06/securestoreservice/ISecureStoreS
erviceApplication/RedeemTicketArgumentNullExceptionFault" name="ArgumentNullExceptionFault" 
message="tns3:ISecureStoreServiceApplication_RedeemTicket_ArgumentNullExceptionFault_FaultMes
sage" xmlns:wsaw="http://www.w3.org/2006/05/addressing/wsdl"/>
   <wsdl:fault 
wsaw:Action="http://schemas.microsoft.com/sharepoint/2009/06/securestoreservice/ISecureStoreS
erviceApplication/RedeemTicketSecureStoreServiceCredentialsNotFoundFaultFault"
```
*[MS-SSWPS] — v20140428 Secure Store Web Service Protocol*  *107 / 243*

*Copyright © 2014 Microsoft Corporation.* 

```
name="SecureStoreServiceCredentialsNotFoundFaultFault" 
message="tns3:ISecureStoreServiceApplication_RedeemTicket_SecureStoreServiceCredentialsNotFou
ndFaultFault FaultMessage" xmlns:wsaw="http://www.w3.org/2006/05/addressing/wsdl"/>
  <wsdl:fault 
wsaw:Action="http://schemas.microsoft.com/sharepoint/2009/06/securestoreservice/ISecureStoreS
erviceApplication/RedeemTicketSecureStoreServiceFaultFault" 
name="SecureStoreServiceFaultFault" 
message="tns3:ISecureStoreServiceApplication_RedeemTicket_SecureStoreServiceFaultFault_FaultM
essage" xmlns:wsaw="http://www.w3.org/2006/05/addressing/wsdl"/>
   <wsdl:fault 
wsaw:Action="http://schemas.microsoft.com/sharepoint/2009/06/securestoreservice/ISecureStoreS
erviceApplication/RedeemTicketSecureStoreServiceTargetApplicationNotFoundFaultFault" 
name="SecureStoreServiceTargetApplicationNotFoundFaultFault" 
message="tns3:ISecureStoreServiceApplication_RedeemTicket_SecureStoreServiceTargetApplication
NotFoundFaultFault_FaultMessage" xmlns:wsaw="http://www.w3.org/2006/05/addressing/wsdl"/>
</wsdl:operation>
```
The protocol client sends an **ISecureStoreServiceApplication\_RedeemTicket\_InputMessage** request message and the protocol server responds with an **ISecureStoreServiceApplication\_RedeemTicket\_OutputMessage** response message.

If any one of the conditions in the following table is met, the protocol server MUST respond with a SOAP fault containing the corresponding error complex type, serialized as specified in section [2.2.2.1.](#page-20-0) If more than one error condition is encountered, the protocol server MUST respond with exactly one error complex type, determined in an implementation-specific manner.

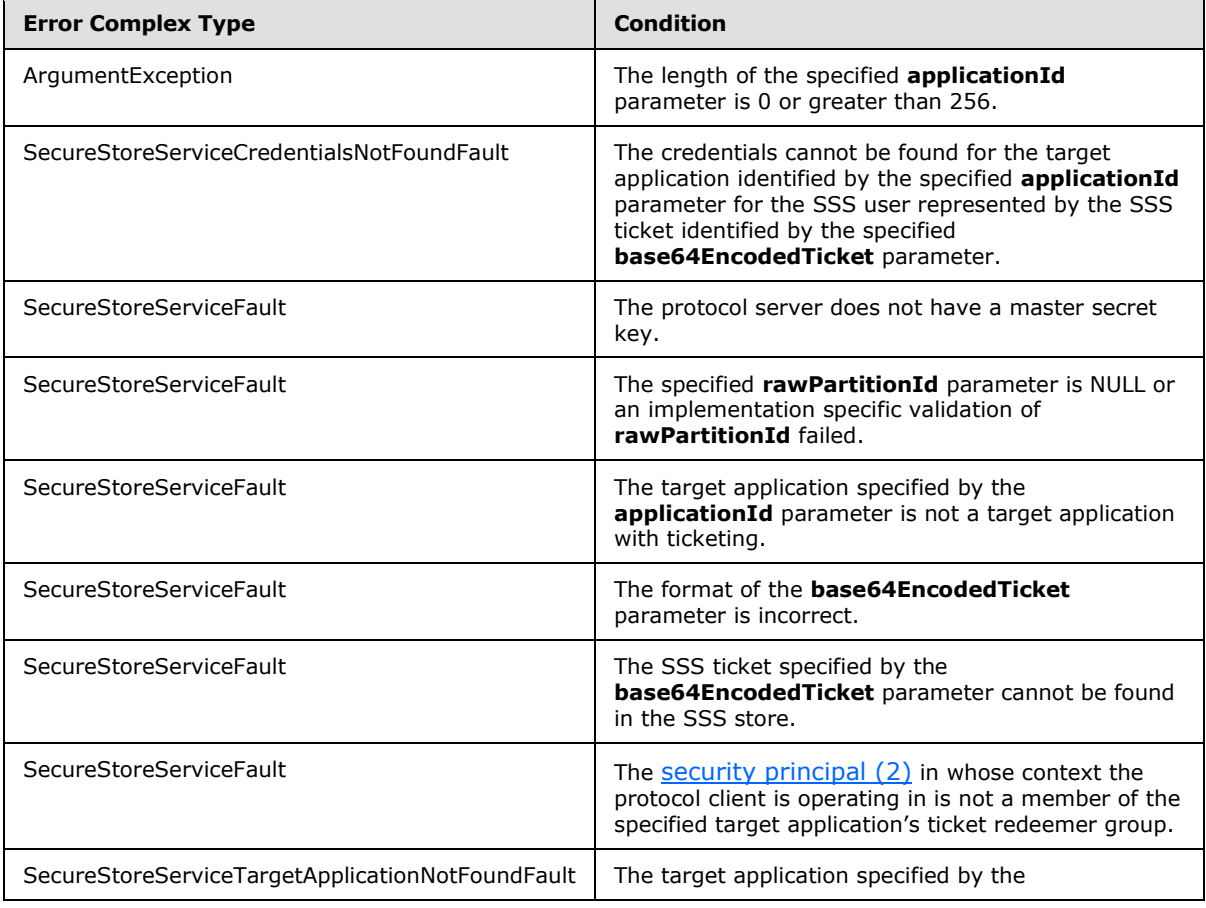

*[MS-SSWPS] — v20140428 Secure Store Web Service Protocol*  *108 / 243*

*Copyright © 2014 Microsoft Corporation.*
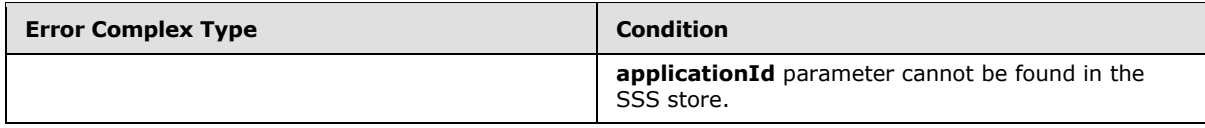

## **3.1.4.22.1 Messages**

The following table summarizes the set of WSDL message definitions that are specific to this operation.

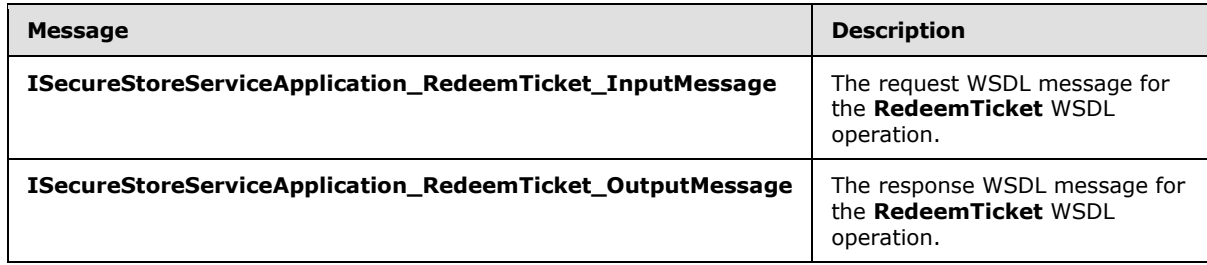

# **3.1.4.22.1.1 ISecureStoreServiceApplication\_RedeemTicket\_InputMessage**

The request WSDL message for the **RedeemTicket** WSDL operation.

The SOAP action value is:

```
http://schemas.microsoft.com/sharepoint/2009/06/securestoreservice/ISecureStoreServiceApplica
tion/RedeemTicket
```
The SOAP body contains the **RedeemTicket** element.

## **3.1.4.22.1.2 ISecureStoreServiceApplication\_RedeemTicket\_OutputMessage**

The response WSDL message for the **RedeemTicket** WSDL operation.

The SOAP body contains the **RedeemTicketResponse** element.

## **3.1.4.22.2 Elements**

The following table summarizes the XML schema element definitions that are specific to this operation.

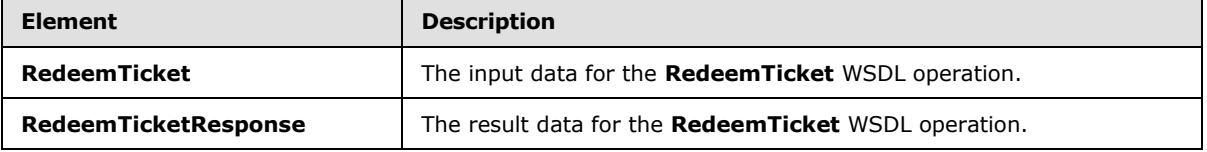

## **3.1.4.22.2.1 RedeemTicket**

The **RedeemTicket** element specifies the input data for the **RedeemTicket** WSDL operation.

```
<xs:element name="RedeemTicket" xmlns:xs="http://www.w3.org/2001/XMLSchema">
  <xs:complexType>
```
*[MS-SSWPS] — v20140428 Secure Store Web Service Protocol* 

*Copyright © 2014 Microsoft Corporation.* 

```
 <xs:sequence>
       <xs:element xmlns:tns2="http://schemas.microsoft.com/2003/10/Serialization/" 
minOccurs="0" name="rawPartitionId" type="tns2:guid"/>
       <xs:element minOccurs="0" name="applicationId" nillable="true" type="xs:string"/>
       <xs:element minOccurs="0" name="base64EncodedTicket" nillable="true" type="xs:string"/>
     </xs:sequence>
   </xs:complexType>
</xs:element>
```
**rawPartitionId:** A GUID that identifies the SSS partition of the target application.

**applicationId:** The name of the target application. It MUST be between 1 and 256 characters, inclusive, in length.

**base64EncodedTicket:** A base64 encoded string that identifies the SSS ticket to be redeemed.

## **3.1.4.22.2.2 RedeemTicketResponse**

The **RedeemTicketResponse** element specifies the result data for the **RedeemTicket** WSDL operation.

```
<xs:element name="RedeemTicketResponse" xmlns:xs="http://www.w3.org/2001/XMLSchema">
  <xs:complexType>
     <xs:sequence>
      <xs:element 
xmlns:tns1="http://schemas.datacontract.org/2004/07/Microsoft.Office.SecureStoreService.Serve
r" minOccurs="0" name="RedeemTicketResult" nillable="true" 
type="tns1:ArrayOfSerializableSecureStoreCredential"/>
    </xs:sequence>
  </xs:complexType>
</xs:element>
```
**RedeemTicketResult:** A list of credentials associated with the SSS user represented by the specified SSS ticket for the specified target application in the specified SSS partition from the SSS store. The list MUST contain between 1 and 10 credentials, inclusive.

## **3.1.4.22.3 Complex Types**

None.

## **3.1.4.22.4 Simple Types**

None.

#### **3.1.4.22.5 Attributes**

None.

#### **3.1.4.22.6 Groups**

None.

## **3.1.4.22.7 Attribute Groups**

None.

*[MS-SSWPS] — v20140428 Secure Store Web Service Protocol* 

*Copyright © 2014 Microsoft Corporation.* 

# **3.1.4.23 SetChangeKeyPassphrase**

This operation is used to store the specified byte array used to perform implementation-specific encryption on the master secret key on the protocol server.

The following is the WSDL port type specification of the **SetChangeKeyPassphrase** WSDL operation.

<wsdl:operation name="SetChangeKeyPassphrase" xmlns:wsdl="http://schemas.xmlsoap.org/wsdl/"> <wsdl:input wsaw:Action="http://schemas.microsoft.com/sharepoint/2009/06/securestoreservice/ISecureStoreS erviceApplication/SetChangeKeyPassphrase" message="tns3:ISecureStoreServiceApplication\_SetChangeKeyPassphrase\_InputMessage" xmlns:wsaw="http://www.w3.org/2006/05/addressing/wsdl"/> <wsdl:output wsaw:Action="http://schemas.microsoft.com/sharepoint/2009/06/securestoreservice/ISecureStoreS erviceApplication/SetChangeKeyPassphraseResponse" message="tns3:ISecureStoreServiceApplication\_SetChangeKeyPassphrase\_OutputMessage" xmlns:wsaw="http://www.w3.org/2006/05/addressing/wsdl"/> </wsdl:operation>

The protocol client sends an

**ISecureStoreServiceApplication\_SetChangeKeyPassphrase\_InputMessage** request message and the protocol server MUST respond with an

**ISecureStoreServiceApplication\_SetChangeKeyPassphrase\_OutputMessage** message.

If any one of the conditions in the following table is met, the protocol server MUST respond with a SOAP fault containing the corresponding error complex type, serialized as specified in section [2.2.2.1.](#page-20-0) If the following error condition is encountered, the protocol server MUST respond with exactly one error complex type, determined in an implementation-specific manner.

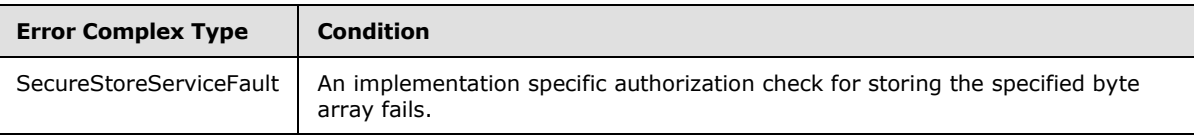

#### **3.1.4.23.1 Messages**

The following table summarizes the set of WSDL message definitions that are specific to this operation.

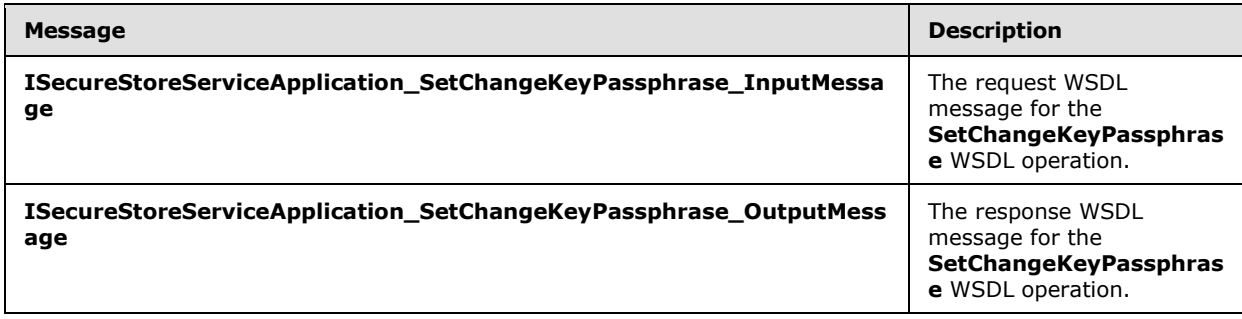

*[MS-SSWPS] — v20140428 Secure Store Web Service Protocol* 

*Copyright © 2014 Microsoft Corporation.* 

## **3.1.4.23.1.1 ISecureStoreServiceApplication\_SetChangeKeyPassphrase\_InputMessage**

The request WSDL message for the **SetChangeKeyPassphrase** WSDL operation.

The SOAP action value is:

```
http://schemas.microsoft.com/sharepoint/2009/06/securestoreservice/ISecureStoreServiceApplica
tion/SetChangeKeyPassphrase
```
The SOAP body contains the **SetChangeKeyPassphrase** element.

#### **3.1.4.23.1.2 ISecureStoreServiceApplication\_SetChangeKeyPassphrase\_OutputMessage**

The response WSDL message for the **SetChangeKeyPassphrase** WSDL operation.

The SOAP body contains the **SetChangeKeyPassphraseResponse** element.

## **3.1.4.23.2 Elements**

The following table summarizes the XML schema element definitions that are specific to this operation.

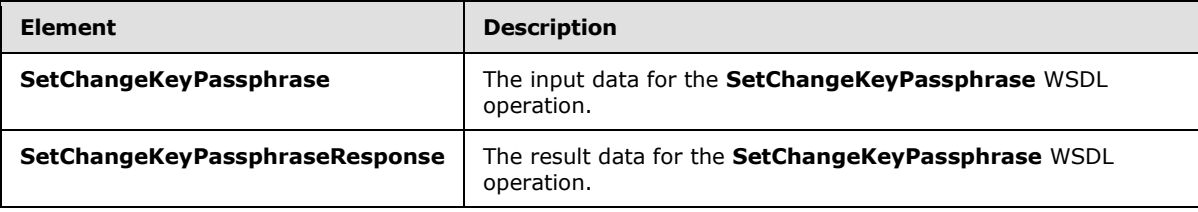

## **3.1.4.23.2.1 SetChangeKeyPassphrase**

The **SetChangeKeyPassphrase** element specifies the input data for the **SetChangeKeyPassphrase** WSDL operation.

```
<xs:element name="SetChangeKeyPassphrase" xmlns:xs="http://www.w3.org/2001/XMLSchema">
  <xs:complexType>
    <xs:sequence>
      <xs:element minOccurs="0" name="passPhraseHash" nillable="true" 
type="xs:base64Binary"/>
    </xs:sequence>
   </xs:complexType>
</xs:element>
```
**passPhraseHash:** A byte array, derived from an implementation specific hash of an administrator supplied passphrase, used as an encryption key to encrypt the master secret key using an implementation specific algorithm. It MUST be 32 bytes in length.

# **3.1.4.23.2.2 SetChangeKeyPassphraseResponse**

The **SetChangeKeyPassphraseResponse** element specifies the result data for the **SetChangeKeyPassphrase** WSDL operation.

*[MS-SSWPS] — v20140428 Secure Store Web Service Protocol* 

*Copyright © 2014 Microsoft Corporation.* 

*Release: April 30, 2014*

```
<xs:element name="SetChangeKeyPassphraseResponse" 
xmlns:xs="http://www.w3.org/2001/XMLSchema">
  <xs:complexType>
     <xs:sequence/>
  </xs:complexType>
</xs:element>
```
# **3.1.4.23.3 Complex Types**

None.

## **3.1.4.23.4 Simple Types**

None.

#### **3.1.4.23.5 Attributes**

None.

#### **3.1.4.23.6 Groups**

None.

#### **3.1.4.23.7 Attribute Groups**

None.

#### **3.1.4.24 SetCredentials**

This operation is used to set credentials for the caller for the specified individual target application in the specified SSS partition.

The following is the WSDL port type specification of the **SetCredentials** WSDL operation.

```
<wsdl:operation name="SetCredentials" xmlns:wsdl="http://schemas.xmlsoap.org/wsdl/">
   <wsdl:input 
wsaw:Action="http://schemas.microsoft.com/sharepoint/2009/06/securestoreservice/ISecureStoreS
erviceApplication/SetCredentials" 
message="tns3:ISecureStoreServiceApplication_SetCredentials_InputMessage" 
xmlns:wsaw="http://www.w3.org/2006/05/addressing/wsdl"/>
   <wsdl:output 
wsaw:Action="http://schemas.microsoft.com/sharepoint/2009/06/securestoreservice/ISecureStoreS
erviceApplication/SetCredentialsResponse" 
message="tns3:ISecureStoreServiceApplication_SetCredentials_OutputMessage" 
xmlns:wsaw="http://www.w3.org/2006/05/addressing/wsdl"/>
   <wsdl:fault 
wsaw:Action="http://schemas.microsoft.com/sharepoint/2009/06/securestoreservice/ISecureStoreS
erviceApplication/SetCredentialsArgumentExceptionFault" name="ArgumentExceptionFault" 
message="tns3:ISecureStoreServiceApplication_SetCredentials_ArgumentExceptionFault_FaultMessa
ge" xmlns:wsaw="http://www.w3.org/2006/05/addressing/wsdl"/>
   <wsdl:fault 
wsaw:Action="http://schemas.microsoft.com/sharepoint/2009/06/securestoreservice/ISecureStoreS
erviceApplication/SetCredentialsArgumentNullExceptionFault" name="ArgumentNullExceptionFault" 
message="tns3:ISecureStoreServiceApplication_SetCredentials_ArgumentNullExceptionFault_FaultM
essage" xmlns:wsaw="http://www.w3.org/2006/05/addressing/wsdl"/>
   <wsdl:fault 
wsaw:Action="http://schemas.microsoft.com/sharepoint/2009/06/securestoreservice/ISecureStoreS
```
*[MS-SSWPS] — v20140428 Secure Store Web Service Protocol* 

*Copyright © 2014 Microsoft Corporation.* 

*Release: April 30, 2014*

erviceApplication/SetCredentialsSecureStoreServiceFaultFault" name="SecureStoreServiceFaultFault" message="tns3:ISecureStoreServiceApplication\_SetCredentials\_SecureStoreServiceFaultFault\_Faul tMessage" xmlns:wsaw="http://www.w3.org/2006/05/addressing/wsdl"/> <wsdl:fault wsaw:Action="http://schemas.microsoft.com/sharepoint/2009/06/securestoreservice/ISecureStoreS erviceApplication/SetCredentialsSecureStoreServiceTargetApplicationNotFoundFaultFault" name="SecureStoreServiceTargetApplicationNotFoundFaultFault" message="tns3:ISecureStoreServiceApplication\_SetCredentials\_SecureStoreServiceTargetApplicati onNotFoundFaultFault FaultMessage" xmlns:wsaw="http://www.w3.org/2006/05/addressing/wsdl"/> </wsdl:operation>

The protocol client sends an **ISecureStoreServiceApplication\_SetCredentials\_InputMessage** request message and the protocol server responds with an **ISecureStoreServiceApplication\_SetCredentials\_OutputMessage** response message.

If any one of the conditions in the following table is met, the protocol server MUST respond with a SOAP fault containing the corresponding error complex type, serialized as specified in section [2.2.2.1.](#page-20-0) If more than one error condition is encountered, the protocol server MUST respond with exactly one error complex type, determined in an implementation-specific manner.

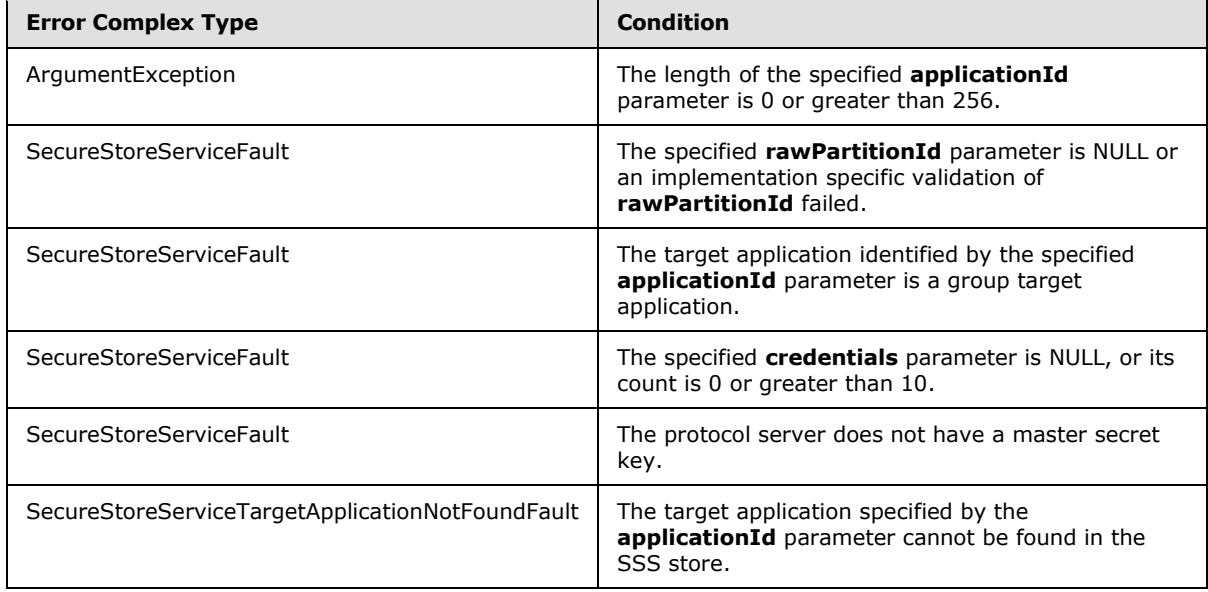

## **3.1.4.24.1 Messages**

The following table summarizes the set of WSDL message definitions that are specific to this operation.

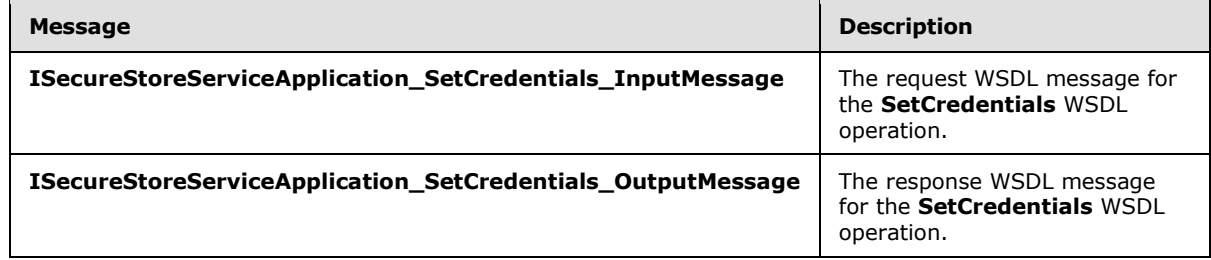

*[MS-SSWPS] — v20140428 Secure Store Web Service Protocol* 

*Copyright © 2014 Microsoft Corporation.* 

# **3.1.4.24.1.1 ISecureStoreServiceApplication\_SetCredentials\_InputMessage**

The request WSDL message for the **SetCredentials** WSDL operation.

The SOAP action value is:

```
http://schemas.microsoft.com/sharepoint/2009/06/securestoreservice/ISecureStoreServiceApplica
tion/SetCredentials
```
The SOAP body contains the **SetCredentials** element.

### **3.1.4.24.1.2 ISecureStoreServiceApplication\_SetCredentials\_OutputMessage**

The response WSDL message for the **SetCredentials** WSDL operation.

The SOAP body contains the **SetCredentialsResponse** element.

## **3.1.4.24.2 Elements**

The following table summarizes the XML schema element definitions that are specific to this operation.

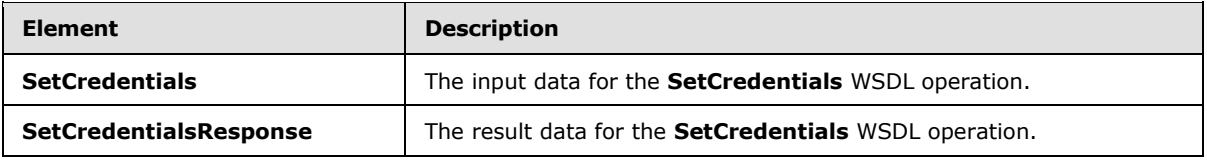

## **3.1.4.24.2.1 SetCredentials**

The **SetCredentials** element specifies the input data for the **SetCredentials** WSDL operation.

```
<xs:element name="SetCredentials" xmlns:xs="http://www.w3.org/2001/XMLSchema">
  <xs:complexType>
     <xs:sequence>
       <xs:element xmlns:tns2="http://schemas.microsoft.com/2003/10/Serialization/" 
minOccurs="0" name="rawPartitionId" type="tns2:guid"/>
      <xs:element minOccurs="0" name="applicationId" nillable="true" type="xs:string"/>
       <xs:element 
xmlns:tns1="http://schemas.datacontract.org/2004/07/Microsoft.Office.SecureStoreService.Serve
r" minOccurs="0" name="credentials" nillable="true" 
type="tns1:ArrayOfSerializableSecureStoreCredential"/>
     </xs:sequence>
   </xs:complexType>
</xs:element>
```
**rawPartitionId:** A GUID that identifies the SSS partition of the target application.

**applicationId:** The name of the target application. It MUST be between 1 and 256 characters, inclusive, in length.

**credentials:** A list of credentials of the caller for the specified target application in the specified SSS partition. Its count MUST be between 1 and 10, inclusive.

*[MS-SSWPS] — v20140428 Secure Store Web Service Protocol* 

*Copyright © 2014 Microsoft Corporation.* 

# **3.1.4.24.2.2 SetCredentialsResponse**

The **SetCredentialsResponse** element specifies the result data for the **SetCredentials** WSDL operation.

```
<xs:element name="SetCredentialsResponse" xmlns:xs="http://www.w3.org/2001/XMLSchema">
  <xs:complexType>
    <xs:sequence/>
  </xs:complexType>
</xs:element>
```
# **3.1.4.24.3 Complex Types**

None.

#### **3.1.4.24.4 Simple Types**

None.

## **3.1.4.24.5 Attributes**

None.

## **3.1.4.24.6 Groups**

None.

## **3.1.4.24.7 Attribute Groups**

None.

## **3.1.4.25 SetGroupCredentials**

This operation is used to set credentials for the specified group target application in the specified SSS partition. The caller MUST be an administrator of the specified group target application.

The following is the WSDL port type specification of the **SetGroupCredentials** WSDL operation.

```
<wsdl:operation name="SetGroupCredentials" xmlns:wsdl="http://schemas.xmlsoap.org/wsdl/">
   <wsdl:input 
wsaw:Action="http://schemas.microsoft.com/sharepoint/2009/06/securestoreservice/ISecureStoreS
erviceApplication/SetGroupCredentials" 
message="tns3:ISecureStoreServiceApplication_SetGroupCredentials_InputMessage" 
xmlns:wsaw="http://www.w3.org/2006/05/addressing/wsdl"/>
  <wsdl:output 
wsaw:Action="http://schemas.microsoft.com/sharepoint/2009/06/securestoreservice/ISecureStoreS
erviceApplication/SetGroupCredentialsResponse" 
message="tns3:ISecureStoreServiceApplication_SetGroupCredentials_OutputMessage" 
xmlns:wsaw="http://www.w3.org/2006/05/addressing/wsdl"/>
   <wsdl:fault 
wsaw:Action="http://schemas.microsoft.com/sharepoint/2009/06/securestoreservice/ISecureStoreS
erviceApplication/SetGroupCredentialsArgumentExceptionFault" name="ArgumentExceptionFault" 
message="tns3:ISecureStoreServiceApplication_SetGroupCredentials_ArgumentExceptionFault_Fault
Message" xmlns:wsaw="http://www.w3.org/2006/05/addressing/wsdl"/>
   <wsdl:fault
```
wsaw:Action="http://schemas.microsoft.com/sharepoint/2009/06/securestoreservice/ISecureStoreS

*[MS-SSWPS] — v20140428 Secure Store Web Service Protocol*  *116 / 243*

*Copyright © 2014 Microsoft Corporation.* 

erviceApplication/SetGroupCredentialsArgumentNullExceptionFault" name="ArgumentNullExceptionFault" message="tns3:ISecureStoreServiceApplication\_SetGroupCredentials\_ArgumentNullExceptionFault\_F aultMessage" xmlns:wsaw="http://www.w3.org/2006/05/addressing/wsdl"/> <wsdl:fault wsaw:Action="http://schemas.microsoft.com/sharepoint/2009/06/securestoreservice/ISecureStoreS erviceApplication/SetGroupCredentialsSecureStoreServiceFaultFault" name="SecureStoreServiceFaultFault" message="tns3:ISecureStoreServiceApplication\_SetGroupCredentials\_SecureStoreServiceFaultFault FaultMessage" xmlns:wsaw="http://www.w3.org/2006/05/addressing/wsdl"/> <wsdl:fault wsaw:Action="http://schemas.microsoft.com/sharepoint/2009/06/securestoreservice/ISecureStoreS erviceApplication/SetGroupCredentialsSecureStoreServiceTargetApplicationNotFoundFaultFault" name="SecureStoreServiceTargetApplicationNotFoundFaultFault" message="tns3:ISecureStoreServiceApplication\_SetGroupCredentials\_SecureStoreServiceTargetAppl icationNotFoundFaultFault\_FaultMessage" xmlns:wsaw="http://www.w3.org/2006/05/addressing/wsdl"/> </wsdl:operation>

The protocol client sends an

**ISecureStoreServiceApplication\_SetGroupCredentials\_InputMessage** request message and the protocol server responds with an

**ISecureStoreServiceApplication\_SetGroupCredentials\_OutputMessage** response message.

If any one of the conditions in the following table is met, the protocol server MUST respond with a SOAP fault containing the corresponding error complex type, serialized as specified in section [2.2.2.1.](#page-20-0) If more than one error condition is encountered, the protocol server MUST respond with exactly one error complex type, determined in an implementation-specific manner.

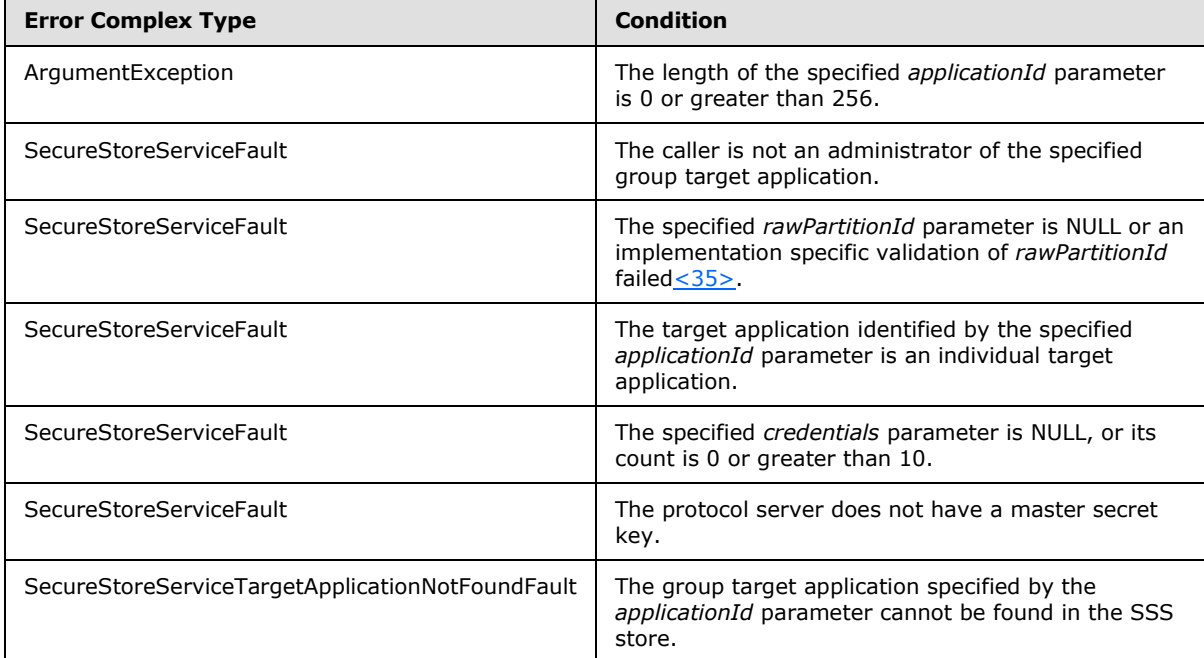

## **3.1.4.25.1 Messages**

The following table summarizes the set of WSDL message definitions that are specific to this operation.

*[MS-SSWPS] — v20140428 Secure Store Web Service Protocol* 

*Copyright © 2014 Microsoft Corporation.* 

*Release: April 30, 2014*

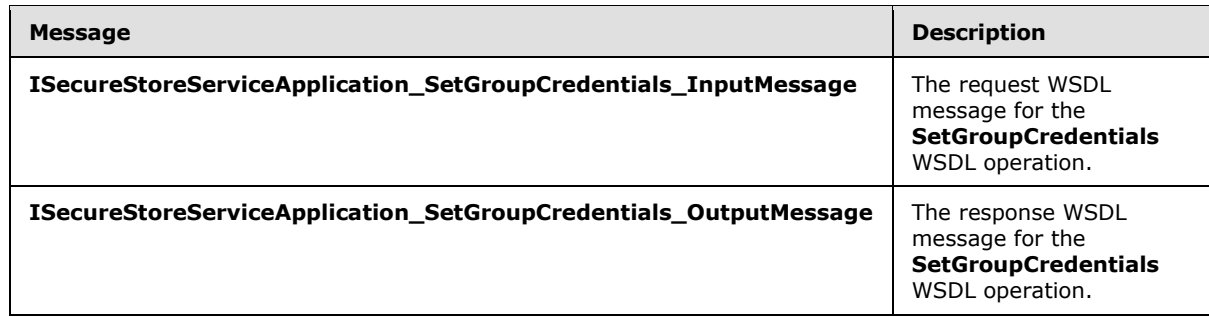

# **3.1.4.25.1.1 ISecureStoreServiceApplication\_SetGroupCredentials\_InputMessage**

The request WSDL message for the **SetGroupCredentials** WSDL operation.

The SOAP action value is:

```
http://schemas.microsoft.com/sharepoint/2009/06/securestoreservice/ISecureStoreServiceApplica
tion/SetGroupCredentials
```
The SOAP body contains the **SetGroupCredentials** element.

# **3.1.4.25.1.2**

# **ISecureStoreServiceApplication\_SetGroupCredentials\_OutputMessage**

The response WSDL message for the **SetGroupCredentials** WSDL operation.

The SOAP body contains the **SetGroupCredentialsResponse** element.

## **3.1.4.25.2 Elements**

The following table summarizes the XML schema element definitions that are specific to this operation.

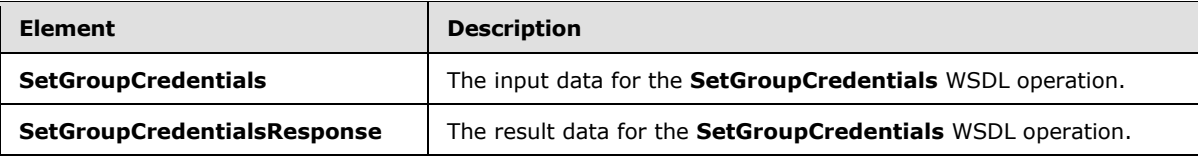

## **3.1.4.25.2.1 SetGroupCredentials**

The **SetGroupCredentials** element specifies the input data for the **SetGroupCredentials** WSDL operation.

```
<xs:element name="SetGroupCredentials" xmlns:xs="http://www.w3.org/2001/XMLSchema">
  <xs:complexType>
    <xs:sequence>
      <xs:element xmlns:tns2="http://schemas.microsoft.com/2003/10/Serialization/" 
minOccurs="0" name="rawPartitionId" type="tns2:guid"/>
      <xs:element minOccurs="0" name="applicationId" nillable="true" type="xs:string"/>
       <xs:element 
xmlns:tns1="http://schemas.datacontract.org/2004/07/Microsoft.Office.SecureStoreService.Serve
```
*[MS-SSWPS] — v20140428 Secure Store Web Service Protocol* 

*Copyright © 2014 Microsoft Corporation.* 

```
r" minOccurs="0" name="credentials" nillable="true" 
type="tns1:ArrayOfSerializableSecureStoreCredential"/>
    </xs:sequence>
  </xs:complexType>
</xs:element>
```
**rawPartitionId:** A GUID that identifies the SSS partition of the group target application.

**applicationId:** The name of the group target application. It MUST be between 1 and 256 characters, inclusive, in length.

**credentials:** An [ArrayOfSerializableSecureStoreCredential](#page-24-0) object that specifies credentials for a group target application. Its count MUST be between 1 and 10, inclusive.

## **3.1.4.25.2.2 SetGroupCredentialsResponse**

The **SetGroupCredentialsResponse** element specifies the result data for the **SetGroupCredentials** WSDL operation.

```
<xs:element name="SetGroupCredentialsResponse" xmlns:xs="http://www.w3.org/2001/XMLSchema">
  <xs:complexType>
    <xs:sequence/>
  </xs:complexType>
</xs:element>
```
## **3.1.4.25.3 Complex Types**

None.

#### **3.1.4.25.4 Simple Types**

None.

#### **3.1.4.25.5 Attributes**

None.

#### **3.1.4.25.6 Groups**

None.

### **3.1.4.25.7 Attribute Groups**

None.

#### **3.1.4.26 SetMasterSecretKey**

This operation is used to retrieve the encrypted master secret key from the SSS store and decrypt using the specified passphrase hash as the key using an implementation specific algorithm. The plain text master secret key is maintained locally by the protocol server for encrypting and decrypting credentials.

The following is the WSDL port type specification of the **SetMasterSecretKey** WSDL operation.

*[MS-SSWPS] — v20140428 Secure Store Web Service Protocol* 

*Copyright © 2014 Microsoft Corporation.* 

*Release: April 30, 2014*

```
<wsdl:operation name="SetMasterSecretKey" xmlns:wsdl="http://schemas.xmlsoap.org/wsdl/">
   <wsdl:input 
wsaw:Action="http://schemas.microsoft.com/sharepoint/2009/06/securestoreservice/ISecureStoreS
erviceApplication/SetMasterSecretKey" 
message="tns3:ISecureStoreServiceApplication_SetMasterSecretKey_InputMessage" 
xmlns:wsaw="http://www.w3.org/2006/05/addressing/wsdl"/>
   <wsdl:output 
wsaw:Action="http://schemas.microsoft.com/sharepoint/2009/06/securestoreservice/ISecureStoreS
erviceApplication/SetMasterSecretKeyResponse" 
message="tns3:ISecureStoreServiceApplication_SetMasterSecretKey_OutputMessage" 
xmlns:wsaw="http://www.w3.org/2006/05/addressing/wsdl"/>
  <wsdl:fault 
wsaw:Action="http://schemas.microsoft.com/sharepoint/2009/06/securestoreservice/ISecureStoreS
erviceApplication/SetMasterSecretKeySecureStoreServiceFaultFault" 
name="SecureStoreServiceFaultFault" 
message="tns3:ISecureStoreServiceApplication_SetMasterSecretKey_SecureStoreServiceFaultFault_
FaultMessage" xmlns:wsaw="http://www.w3.org/2006/05/addressing/wsdl"/>
</wsdl:operation>
```
The protocol client sends an

**ISecureStoreServiceApplication\_SetMasterSecretKey\_InputMessage** request message and the protocol server MUST respond with an **ISecureStoreServiceApplication\_SetMasterSecretKey\_OutputMessage** message.

 The protocol server MUST use the given byte array to perform implementation-specific decryption on the encrypted master secret key in the SSS store and store the decrypted key on the protocol server.

If any one of the conditions in the following table is met, the protocol server MUST respond with a SOAP fault containing the corresponding error complex type, serialized as specified in section [2.2.2.1.](#page-20-0) If more than one error condition is encountered, the protocol server MUST respond with exactly one error complex type, determined in an implementation-specific manner.

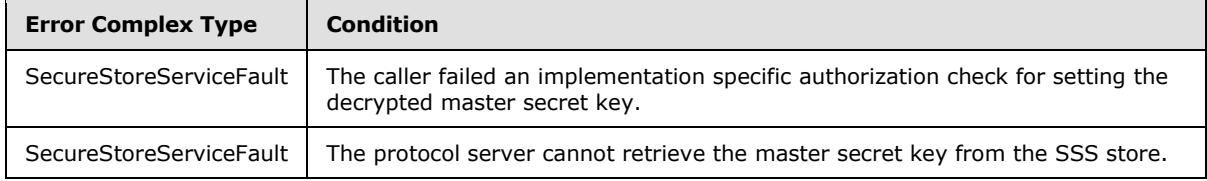

# **3.1.4.26.1 Messages**

The following table summarizes the set of WSDL message definitions that are specific to this operation.

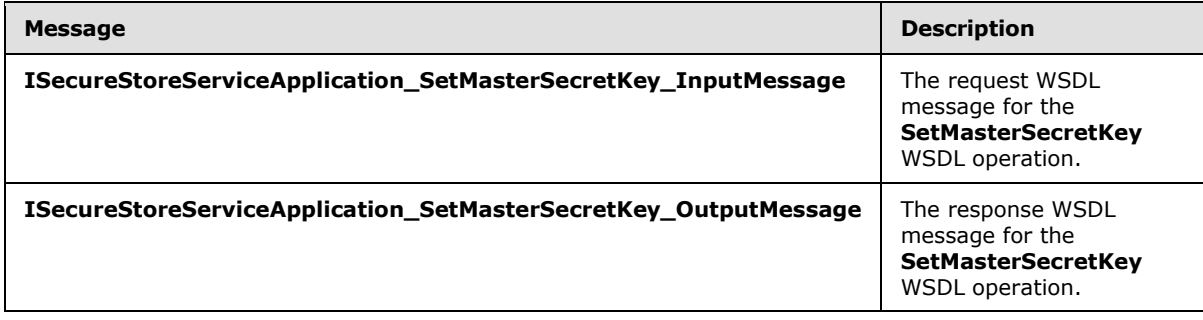

*[MS-SSWPS] — v20140428 Secure Store Web Service Protocol*  *120 / 243*

*Copyright © 2014 Microsoft Corporation.* 

## **3.1.4.26.1.1 ISecureStoreServiceApplication\_SetMasterSecretKey\_InputMessage**

The request WSDL message for the **SetMasterSecretKey** WSDL operation.

The SOAP action value is:

```
http://schemas.microsoft.com/sharepoint/2009/06/securestoreservice/ISecureStoreServiceApplica
tion/SetMasterSecretKey
```
The SOAP body contains the **SetMasterSecretKey** element.

#### **3.1.4.26.1.2 ISecureStoreServiceApplication\_SetMasterSecretKey\_OutputMessage**

The response WSDL message for the **SetMasterSecretKey** WSDL operation.

The SOAP body contains the **SetMasterSecretKeyResponse** element.

## **3.1.4.26.2 Elements**

The following table summarizes the XML schema element definitions that are specific to this operation.

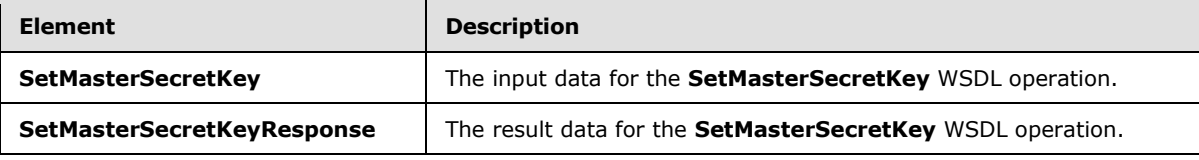

# **3.1.4.26.2.1 SetMasterSecretKey**

The **SetMasterSecretKey** element specifies the input data for the **SetMasterSecretKey** WSDL operation.

```
<xs:element name="SetMasterSecretKey" xmlns:xs="http://www.w3.org/2001/XMLSchema">
  <xs:complexType>
    <xs:sequence>
      <xs:element minOccurs="0" name="passPhraseHash" nillable="true" 
type="xs:base64Binary"/>
    </xs:sequence>
   </xs:complexType>
</xs:element>
```
**passPhraseHash:** A byte array, derived from an implementation specific hash of an administrator supplied passphrase, used as a decryption key to decrypt the master secret key using an implementation specific algorithm. It MUST be 32 bytes in length.

# **3.1.4.26.2.2 SetMasterSecretKeyResponse**

The **SetMasterSecretKeyResponse** element specifies the result data for the **SetMasterSecretKey** WSDL operation.

<xs:element name="SetMasterSecretKeyResponse" xmlns:xs="http://www.w3.org/2001/XMLSchema"> <xs:complexType>

*[MS-SSWPS] — v20140428 Secure Store Web Service Protocol* 

*Copyright © 2014 Microsoft Corporation.* 

*Release: April 30, 2014*

```
 <xs:sequence/>
   </xs:complexType>
</xs:element>
```
## **3.1.4.26.3 Complex Types**

None.

#### **3.1.4.26.4 Simple Types**

None.

#### **3.1.4.26.5 Attributes**

None.

#### **3.1.4.26.6 Groups**

None.

#### **3.1.4.26.7 Attribute Groups**

None.

## **3.1.4.27 SetUserCredentials**

This operation is used to set the credentials for an SSS user for the specified individual target application in the SSS partition. The caller MUST be an administrator of the specified individual target application.

The following is the WSDL port type specification of the **SetUserCredentials** WSDL operation.

```
<wsdl:operation name="SetUserCredentials" xmlns:wsdl="http://schemas.xmlsoap.org/wsdl/">
   <wsdl:input 
wsaw:Action="http://schemas.microsoft.com/sharepoint/2009/06/securestoreservice/ISecureStoreS
erviceApplication/SetUserCredentials" 
message="tns3:ISecureStoreServiceApplication_SetUserCredentials_InputMessage" 
xmlns:wsaw="http://www.w3.org/2006/05/addressing/wsdl"/>
   <wsdl:output 
wsaw:Action="http://schemas.microsoft.com/sharepoint/2009/06/securestoreservice/ISecureStoreS
erviceApplication/SetUserCredentialsResponse" 
message="tns3:ISecureStoreServiceApplication_SetUserCredentials_OutputMessage" 
xmlns:wsaw="http://www.w3.org/2006/05/addressing/wsdl"/>
   <wsdl:fault 
wsaw:Action="http://schemas.microsoft.com/sharepoint/2009/06/securestoreservice/ISecureStoreS
erviceApplication/SetUserCredentialsArgumentExceptionFault" name="ArgumentExceptionFault" 
message="tns3:ISecureStoreServiceApplication SetUserCredentials ArgumentExceptionFault FaultM
essage" xmlns:wsaw="http://www.w3.org/2006/05/addressing/wsdl"/>
   <wsdl:fault 
wsaw:Action="http://schemas.microsoft.com/sharepoint/2009/06/securestoreservice/ISecureStoreS
erviceApplication/SetUserCredentialsArgumentNullExceptionFault"
name="ArgumentNullExceptionFault" 
message="tns3:ISecureStoreServiceApplication_SetUserCredentials_ArgumentNullExceptionFault_Fa
ultMessage" xmlns:wsaw="http://www.w3.org/2006/05/addressing/wsdl"/>
   <wsdl:fault 
wsaw:Action="http://schemas.microsoft.com/sharepoint/2009/06/securestoreservice/ISecureStoreS
erviceApplication/SetUserCredentialsSecureStoreServiceFaultFault"
```
*[MS-SSWPS] — v20140428 Secure Store Web Service Protocol*  *122 / 243*

*Copyright © 2014 Microsoft Corporation.* 

name="SecureStoreServiceFaultFault" message="tns3:ISecureStoreServiceApplication\_SetUserCredentials\_SecureStoreServiceFaultFault\_ FaultMessage" xmlns:wsaw="http://www.w3.org/2006/05/addressing/wsdl"/> <wsdl:fault wsaw:Action="http://schemas.microsoft.com/sharepoint/2009/06/securestoreservice/ISecureStoreS erviceApplication/SetUserCredentialsSecureStoreServiceTargetApplicationNotFoundFaultFault" name="SecureStoreServiceTargetApplicationNotFoundFaultFault" message="tns3:ISecureStoreServiceApplication\_SetUserCredentials\_SecureStoreServiceTargetAppli cationNotFoundFaultFault\_FaultMessage" xmlns:wsaw="http://www.w3.org/2006/05/addressing/wsdl"/> </wsdl:operation>

The protocol client sends an

**ISecureStoreServiceApplication\_SetUserCredentials\_InputMessage** request message and the protocol server responds with an

**ISecureStoreServiceApplication\_SetUserCredentials\_OutputMessage** response message.

If any one of the conditions in the following table is met, the protocol server MUST respond with a SOAP fault containing the corresponding error complex type, serialized as specified in section [2.2.2.1.](#page-20-0) If more than one error condition is encountered, the protocol server MUST respond with exactly one error complex type, determined in an implementation-specific manner.

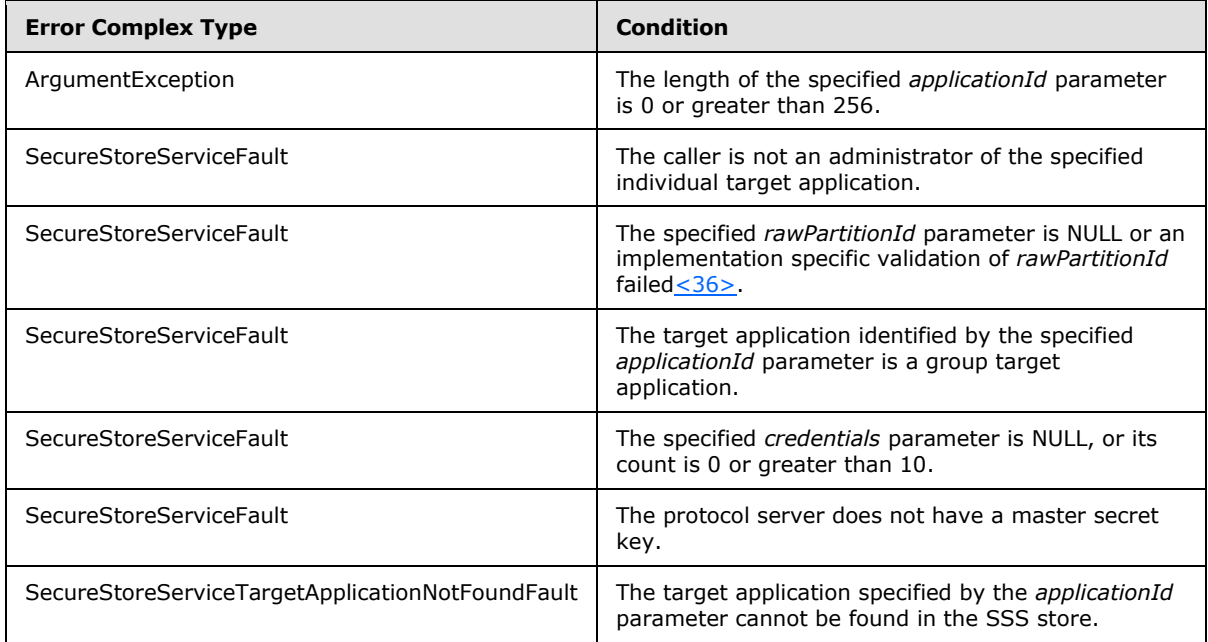

## **3.1.4.27.1 Messages**

The following table summarizes the set of WSDL message definitions that are specific to this operation.

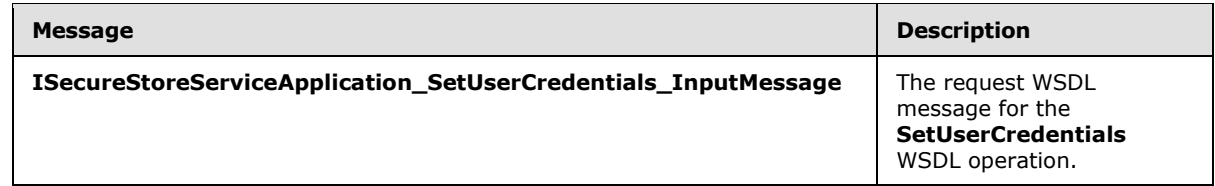

*[MS-SSWPS] — v20140428 Secure Store Web Service Protocol* 

*Copyright © 2014 Microsoft Corporation.* 

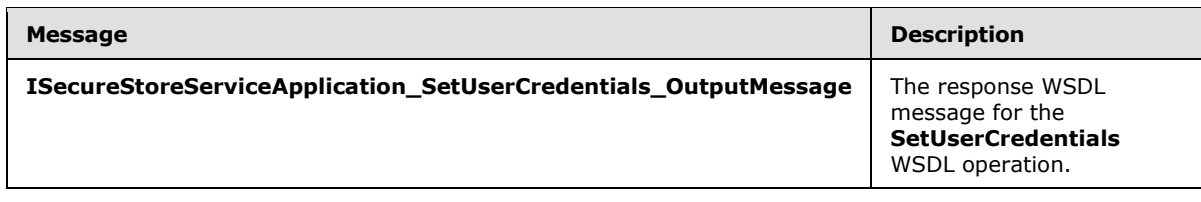

## **3.1.4.27.1.1 ISecureStoreServiceApplication\_SetUserCredentials\_InputMessage**

The request WSDL message for the **SetUserCredentials** WSDL operation.

The SOAP action value is:

```
http://schemas.microsoft.com/sharepoint/2009/06/securestoreservice/ISecureStoreServiceApplica
tion/SetUserCredentials
```
The SOAP body contains the **SetUserCredentials** element.

## **3.1.4.27.1.2 ISecureStoreServiceApplication\_SetUserCredentials\_OutputMessage**

The response WSDL message for the **SetUserCredentials** WSDL operation.

The SOAP body contains the **SetUserCredentialsResponse** element.

#### **3.1.4.27.2 Elements**

The following table summarizes the XML schema element definitions that are specific to this operation.

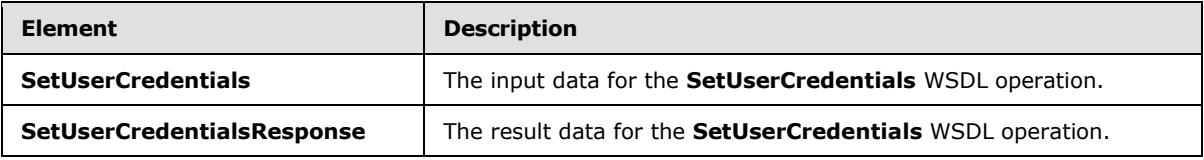

# **3.1.4.27.2.1 SetUserCredentials**

The **SetUserCredentials** element specifies the input data for the **SetUserCredentials** WSDL operation.

```
<xs:element name="SetUserCredentials" xmlns:xs="http://www.w3.org/2001/XMLSchema">
   <xs:complexType>
    <xs:sequence>
      <xs:element xmlns:tns2="http://schemas.microsoft.com/2003/10/Serialization/" 
minOccurs="0" name="rawPartitionId" type="tns2:guid"/>
       <xs:element minOccurs="0" name="applicationId" nillable="true" type="xs:string"/>
       <xs:element 
xmlns:tns1="http://schemas.datacontract.org/2004/07/Microsoft.Office.SecureStoreService.Serve
r" minOccurs="0" name="claim" nillable="true" type="tns1:SecureStoreServiceClaim"/>
       <xs:element 
xmlns:tns1="http://schemas.datacontract.org/2004/07/Microsoft.Office.SecureStoreService.Serve
r" minOccurs="0" name="credentials" nillable="true" 
type="tns1:ArrayOfSerializableSecureStoreCredential"/>
    </xs:sequence>
   </xs:complexType>
```
*[MS-SSWPS] — v20140428 Secure Store Web Service Protocol* 

*Copyright © 2014 Microsoft Corporation.* 

*Release: April 30, 2014*

</xs:element>

**rawPartitionId:** A GUID that identifies the SSS partition of the target application.

**applicationId:** The name of the target application. It MUST be between 1 and 256 characters, inclusive, in length.

**claim:** The identity claim (2) for the SSS user whose credentials are to be set.

**credentials:** An [ArrayOfSerializableSecureStoreCredential](#page-24-0) object that specifies credentials for an SSS user. The count of credentials MUST be between 1 and 10, inclusive.

## **3.1.4.27.2.2 SetUserCredentialsResponse**

The **SetUserCredentialsResponse** element specifies the result data for the **SetUserCredentials** WSDL operation.

```
<xs:element name="SetUserCredentialsResponse" xmlns:xs="http://www.w3.org/2001/XMLSchema">
  <xs:complexType>
    <xs:sequence/>
  </xs:complexType>
</xs:element>
```
## **3.1.4.27.3 Complex Types**

None.

#### **3.1.4.27.4 Simple Types**

None.

#### **3.1.4.27.5 Attributes**

None.

### **3.1.4.27.6 Groups**

None.

#### **3.1.4.27.7 Attribute Groups**

None.

## **3.1.4.28 UpdateApplication**

This operation is used to update the specified target application in the SSS partition. The caller MUST be an administrator of the specified target application.

The following is the WSDL port type specification of the **UpdateApplication** WSDL operation.

```
<wsdl:operation name="UpdateApplication" xmlns:wsdl="http://schemas.xmlsoap.org/wsdl/">
  <wsdl:input 
wsaw:Action="http://schemas.microsoft.com/sharepoint/2009/06/securestoreservice/ISecureStoreS
```
*[MS-SSWPS] — v20140428 Secure Store Web Service Protocol* 

*Copyright © 2014 Microsoft Corporation.* 

```
erviceApplication/UpdateApplication" 
message="tns3:ISecureStoreServiceApplication_UpdateApplication_InputMessage" 
xmlns:wsaw="http://www.w3.org/2006/05/addressing/wsdl"/>
   <wsdl:output 
wsaw:Action="http://schemas.microsoft.com/sharepoint/2009/06/securestoreservice/ISecureStoreS
erviceApplication/UpdateApplicationResponse" 
message="tns3:ISecureStoreServiceApplication_UpdateApplication_OutputMessage" 
xmlns:wsaw="http://www.w3.org/2006/05/addressing/wsdl"/>
   <wsdl:fault 
wsaw:Action="http://schemas.microsoft.com/sharepoint/2009/06/securestoreservice/ISecureStoreS
erviceApplication/UpdateApplicationArgumentExceptionFault" name="ArgumentExceptionFault" 
message="tns3:ISecureStoreServiceApplication_UpdateApplication_ArgumentExceptionFault_FaultMe
ssage" xmlns:wsaw="http://www.w3.org/2006/05/addressing/wsdl"/>
  <wsdl:fault 
wsaw:Action="http://schemas.microsoft.com/sharepoint/2009/06/securestoreservice/ISecureStoreS
erviceApplication/UpdateApplicationArgumentNullExceptionFault" 
name="ArgumentNullExceptionFault" 
message="tns3:ISecureStoreServiceApplication_UpdateApplication_ArgumentNullExceptionFault_Fau
ltMessage" xmlns:wsaw="http://www.w3.org/2006/05/addressing/wsdl"/>
   <wsdl:fault 
wsaw:Action="http://schemas.microsoft.com/sharepoint/2009/06/securestoreservice/ISecureStoreS
erviceApplication/UpdateApplicationSecureStoreServiceFaultFault" 
name="SecureStoreServiceFaultFault" 
message="tns3:ISecureStoreServiceApplication_UpdateApplication_SecureStoreServiceFaultFault_F
aultMessage" xmlns:wsaw="http://www.w3.org/2006/05/addressing/wsdl"/>
   <wsdl:fault 
wsaw:Action="http://schemas.microsoft.com/sharepoint/2009/06/securestoreservice/ISecureStoreS
erviceApplication/UpdateApplicationSecureStoreServiceTargetApplicationNotFoundFaultFault" 
name="SecureStoreServiceTargetApplicationNotFoundFaultFault" 
message="tns3:ISecureStoreServiceApplication_UpdateApplication_SecureStoreServiceTargetApplic
ationNotFoundFaultFault FaultMessage"
xmlns:wsaw="http://www.w3.org/2006/05/addressing/wsdl"/>
</wsdl:operation>
```
#### The protocol client sends an

#### **ISecureStoreServiceApplication\_UpdateApplication\_InputMessage** request message and the protocol server MUST respond with an

**ISecureStoreServiceApplication\_UpdateApplication\_OutputMessage** response message, as follows:

- The protocol client MUST specify a target application, the SSS partition of the target application, a list of target application fields and the claim (2) sets associated with this target application.
- The protocol client MUST NOT change target application name, change the number of target application fields, change name or change type of the target application field.
- When changing target application type, if the specified existing target application is an individual target application, the updated target application MUST also be an individual target application; if the specified existing target application is a group target application, the updated target application MUST also be a group target application.
- The protocol server MUST store the values of the target application (section  $2.2.4.15$ ) friendlyName, contactEmail, credentialManagementUrl, ticketTimeout, credentialType, administrators and target application field masked flag with the protocol client specified values.

If any one of the conditions in the following table is met, the protocol server MUST respond with a SOAP fault containing the corresponding error complex type, serialized as specified in section [2.2.2.1.](#page-20-0) If more than one error condition is encountered, the protocol server MUST respond with exactly one error complex type, determined in an implementation-specific manner.

*[MS-SSWPS] — v20140428 Secure Store Web Service Protocol* 

*Copyright © 2014 Microsoft Corporation.* 

*Release: April 30, 2014*

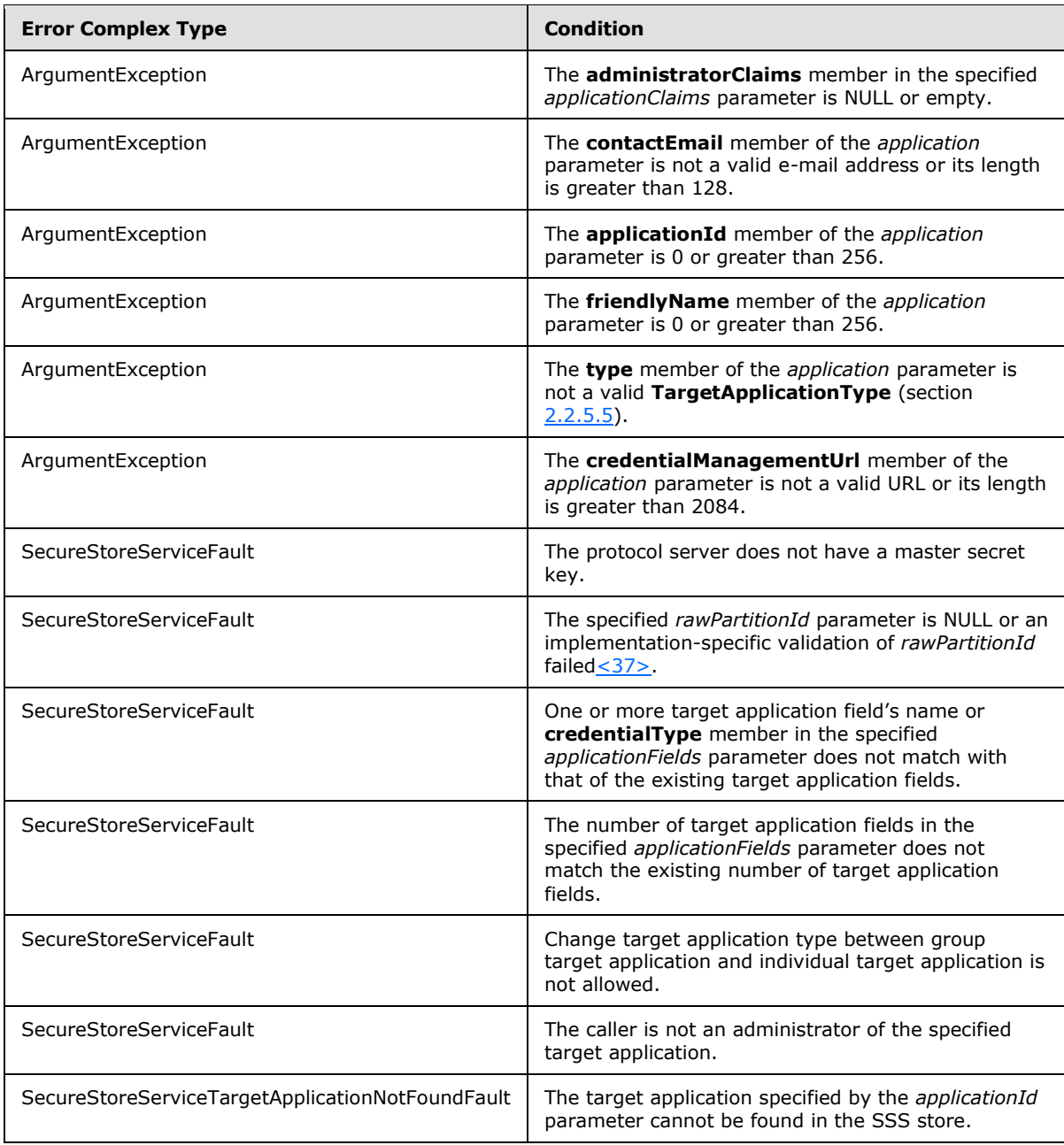

## **3.1.4.28.1 Messages**

The following table summarizes the set of WSDL message definitions that are specific to this operation.

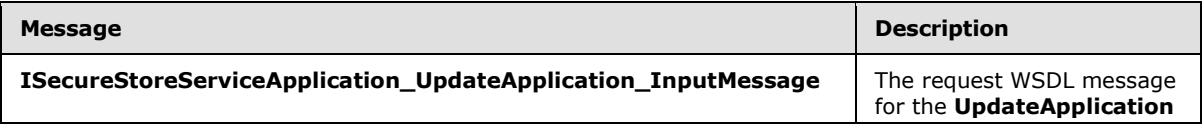

*[MS-SSWPS] — v20140428 Secure Store Web Service Protocol* 

*Copyright © 2014 Microsoft Corporation.* 

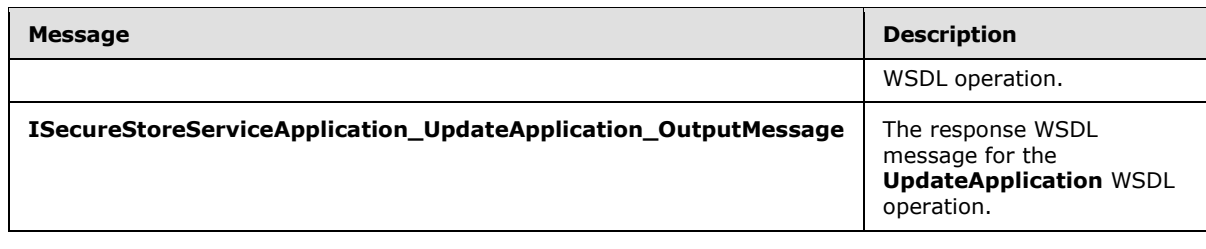

## **3.1.4.28.1.1 ISecureStoreServiceApplication\_UpdateApplication\_InputMessage**

The request WSDL message for the **UpdateApplication** WSDL operation.

The SOAP action value is:

```
http://schemas.microsoft.com/sharepoint/2009/06/securestoreservice/ISecureStoreServiceApplica
tion/UpdateApplication
```
The SOAP body contains the **UpdateApplication** element.

## **3.1.4.28.1.2 ISecureStoreServiceApplication\_UpdateApplication\_OutputMessage**

The response WSDL message for the **UpdateApplication** WSDL operation.

The SOAP body contains the **UpdateApplicationResponse** element.

## **3.1.4.28.2 Elements**

The following table summarizes the XML schema element definitions that are specific to this operation.

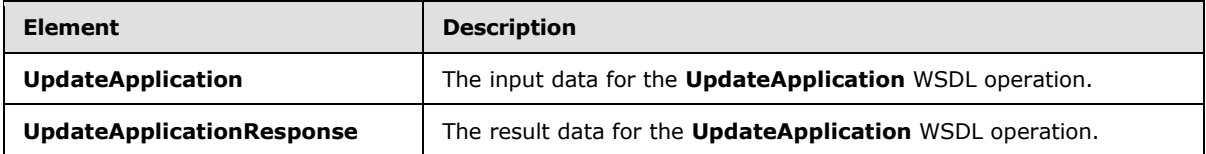

# **3.1.4.28.2.1 UpdateApplication**

The **UpdateApplication** element specifies the input data for the **UpdateApplication** WSDL operation.

```
<xs:element name="UpdateApplication" xmlns:xs="http://www.w3.org/2001/XMLSchema">
   <xs:complexType>
     <xs:sequence>
       <xs:element xmlns:tns2="http://schemas.microsoft.com/2003/10/Serialization/" 
minOccurs="0" name="rawPartitionId" type="tns2:guid"/>
       <xs:element 
xmlns:tns1="http://schemas.datacontract.org/2004/07/Microsoft.Office.SecureStoreService.Serve
r" minOccurs="0" name="application" nillable="true" type="tns1:TargetApplication"/>
      <xs:element 
xmlns:tns1="http://schemas.datacontract.org/2004/07/Microsoft.Office.SecureStoreService.Serve
r" minOccurs="0" name="applicationFields" nillable="true" 
type="tns1:ArrayOfTargetApplicationField"/>
      <xs:element 
xmlns:tns1="http://schemas.datacontract.org/2004/07/Microsoft.Office.SecureStoreService.Serve
```
*[MS-SSWPS] — v20140428 Secure Store Web Service Protocol*  *128 / 243*

*Copyright © 2014 Microsoft Corporation.* 

```
r" minOccurs="0" name="applicationClaims" nillable="true" 
type="tns1:TargetApplicationClaims"/>
    </xs:sequence>
  </xs:complexType>
</xs:element>
```
**rawPartitionId:** A GUID that identifies the SSS partition of the target application to be updated.

**application:** target application information.

**applicationFields:** List of target application fields.

**applicationClaims:** claims (2) associated with the target application.

# **3.1.4.28.2.2 UpdateApplicationResponse**

The **UpdateApplicationResponse** element specifies the result data for the **UpdateApplication** WSDL operation.

```
<xs:element name="UpdateApplicationResponse" xmlns:xs="http://www.w3.org/2001/XMLSchema">
  <xs:complexType>
    <xs:sequence/>
  </xs:complexType>
</xs:element>
```
## **3.1.4.28.3 Complex Types**

None.

#### **3.1.4.28.4 Simple Types**

None.

#### **3.1.4.28.5 Attributes**

None.

#### **3.1.4.28.6 Groups**

None.

#### **3.1.4.28.7 Attribute Groups**

None.

## **3.1.4.29 CreateConnectionSettings**

This operation is used to create a new connection settings object in the specified SSS partition.  $\leq 38>$ 

The following is the WSDL port type specification of the **CreateConnectionSettings** WSDL operation.

```
<wsdl:operation name="CreateConnectionSettings" 
xmlns:wsdl="http://schemas.xmlsoap.org/wsdl/">
```
*[MS-SSWPS] — v20140428 Secure Store Web Service Protocol* 

*Copyright © 2014 Microsoft Corporation.* 

```
 <wsdl:input 
wsaw:Action="http://schemas.microsoft.com/sharepoint/2009/06/securestoreservice/ISecureStoreS
erviceApplication/CreateConnectionSettings" 
message="tns3:ISecureStoreServiceApplication_CreateConnectionSettings_InputMessage" 
xmlns:wsaw="http://www.w3.org/2006/05/addressing/wsdl"/>
   <wsdl:output 
wsaw:Action="http://schemas.microsoft.com/sharepoint/2009/06/securestoreservice/ISecureStoreS
erviceApplication/CreateConnectionSettingsResponse" 
message="tns3:ISecureStoreServiceApplication_CreateConnectionSettings_OutputMessage" 
xmlns:wsaw="http://www.w3.org/2006/05/addressing/wsdl"/>
   <wsdl:fault 
wsaw:Action="http://schemas.microsoft.com/sharepoint/2009/06/securestoreservice/ISecureStoreS
erviceApplication/CreateConnectionSettingsArgumentExceptionFault" 
name="ArgumentExceptionFault" 
message="tns3:ISecureStoreServiceApplication_CreateConnectionSettings_ArgumentExceptionFault_
FaultMessage" xmlns:wsaw="http://www.w3.org/2006/05/addressing/wsdl"/>
   <wsdl:fault 
wsaw:Action="http://schemas.microsoft.com/sharepoint/2009/06/securestoreservice/ISecureStoreS
erviceApplication/CreateConnectionSettingsArgumentNullExceptionFault" 
name="ArgumentNullExceptionFault" 
message="tns3:ISecureStoreServiceApplication_CreateConnectionSettings_ArgumentNullExceptionFa
ult FaultMessage" xmlns:wsaw="http://www.w3.org/2006/05/addressing/wsdl"/>
   <wsdl:fault 
wsaw:Action="http://schemas.microsoft.com/sharepoint/2009/06/securestoreservice/ISecureStoreS
erviceApplication/CreateConnectionSettingsSecureStoreServiceConnectionSettingsAlreadyExistFau
ltFault" name="SecureStoreServiceConnectionSettingsAlreadyExistFaultFault" 
message="tns3:ISecureStoreServiceApplication_CreateConnectionSettings_SecureStoreServiceConne
ctionSettingsAlreadyExistFaultFault FaultMessage"
xmlns:wsaw="http://www.w3.org/2006/05/addressing/wsdl"/>
   <wsdl:fault 
wsaw:Action="http://schemas.microsoft.com/sharepoint/2009/06/securestoreservice/ISecureStoreS
erviceApplication/CreateConnectionSettingsSecureStoreServiceFaultFault" 
name="SecureStoreServiceFaultFault" 
message="tns3:ISecureStoreServiceApplication_CreateConnectionSettings_SecureStoreServiceFault
Fault FaultMessage" xmlns:wsaw="http://www.w3.org/2006/05/addressing/wsdl"/>
</wsdl:operation>
```
#### The protocol client sends an

**ISecureStoreServiceApplication\_CreateConnectionSettings\_InputMessage** request message and the protocol server MUST respond with an

#### **ISecureStoreServiceApplication\_CreateConnectionSettings\_OutputMessage** response message.

When a connection settings object is created, the protocol client MUST specify an unique name, the **Target** member in the specified *connectionSettings* parameter, and the type, as specified in section [2.2.5.6.](#page-35-0) If the **ConnectionSettingsType** is of **ODataMetadata**, the protocol client MUST specify a **ParentName** for the connection settings object where the parent name is the name of another connection settings object of the type **OData**.

If any one of the conditions in the following table is met, the protocol server MUST respond with a SOAP fault containing the corresponding error complex type, serialized as specified in section [2.2.4.](#page-20-1) If more than one error condition is encountered, the protocol server MUST respond with exactly one error complex type, determined in an implementation-specific manner.

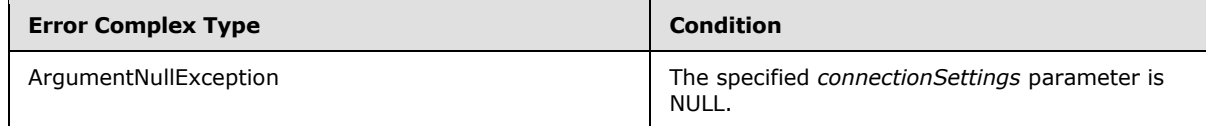

*[MS-SSWPS] — v20140428 Secure Store Web Service Protocol* 

*Copyright © 2014 Microsoft Corporation.* 

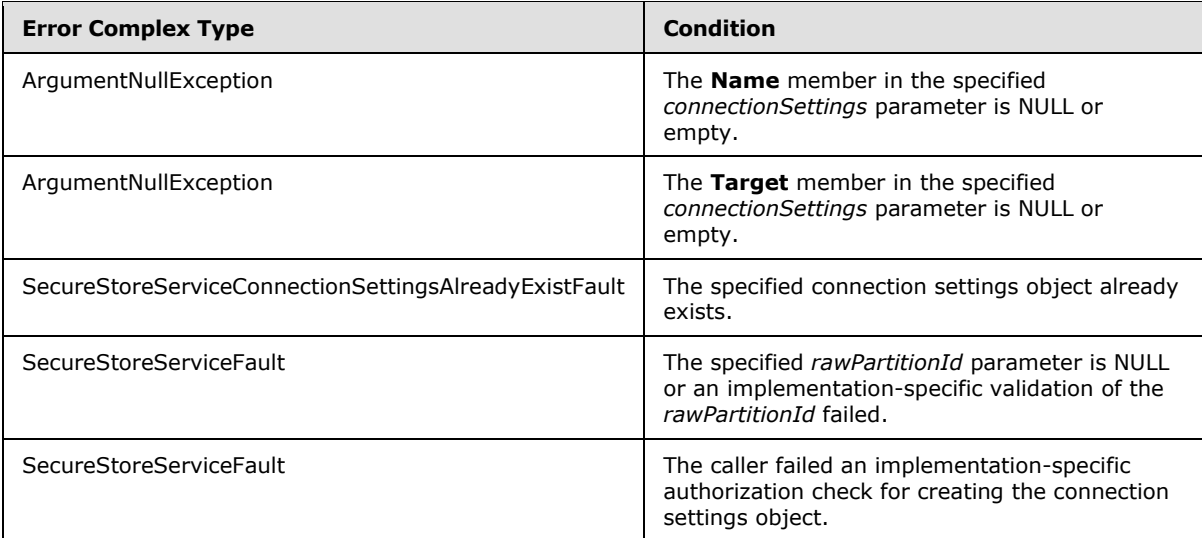

## **3.1.4.29.1 Messages**

The following table summarizes the set of WSDL message definitions that are specific to this operation.

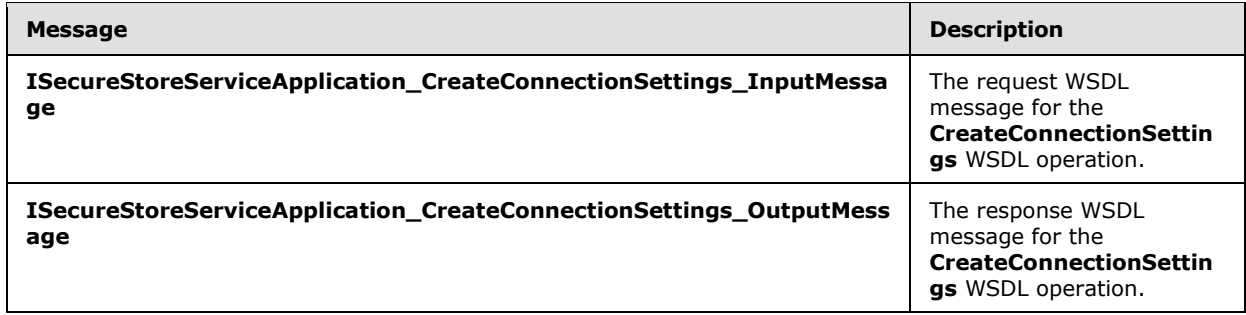

## **3.1.4.29.1.1 ISecureStoreServiceApplication\_CreateConnectionSettings\_InputMessage**

The request WSDL message for the **CreateConnectionSettings** WSDL operation.

The SOAP action value is:

```
http://schemas.microsoft.com/sharepoint/2009/06/securestoreservice/ISecureStoreServiceApplica
tion/CreateConnectionSettings
```
The SOAP body contains the **CreateConnectionSettings** element.

# **3.1.4.29.1.2 ISecureStoreServiceApplication\_CreateConnectionSettings\_OutputMessage**

The response WSDL message for the **CreateConnectionSettings** WSDL operation.

The SOAP body contains the **CreateConnectionSettingsResponse** element.

*[MS-SSWPS] — v20140428 Secure Store Web Service Protocol* 

*Copyright © 2014 Microsoft Corporation.* 

*Release: April 30, 2014*

## **3.1.4.29.2 Elements**

The following table summarizes the XML schema element definitions that are specific to this operation.

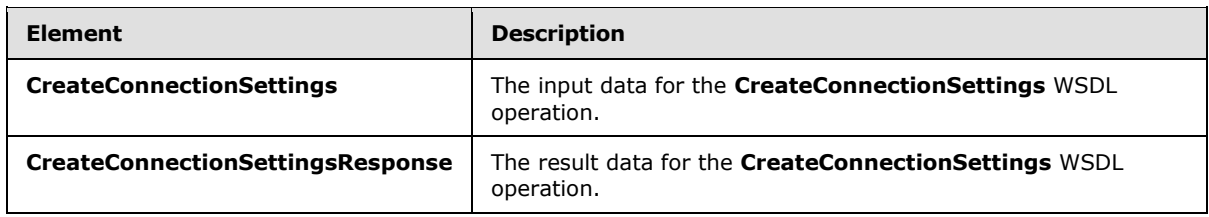

# **3.1.4.29.2.1 CreateConnectionSettings**

The **CreateConnectionSettings** element specifies the input data for the **CreateConnectionSettings** WSDL operation.

```
<xs:element name="CreateConnectionSettings" xmlns:xs="http://www.w3.org/2001/XMLSchema">
   <xs:complexType>
     <xs:sequence>
      <xs:element xmlns:tns2="http://schemas.microsoft.com/2003/10/Serialization/" 
minOccurs="0" name="rawPartitionId" type="tns2:guid"/>
      <xs:element 
xmlns:tns="http://schemas.datacontract.org/2004/07/Microsoft.BusinessData.Infrastructure.Secu
reStore" minOccurs="0" name="connectionSettings" nillable="true" 
type="tns:ConnectionSettings"/>
     </xs:sequence>
   </xs:complexType>
</xs:element>
```
**rawPartitionId:** A GUID that identifies the SSS partition in of the connection settings object to be created.

**connectionSettings:** The connection settings object to be created.

## **3.1.4.29.2.2 CreateConnectionSettingsResponse**

The **CreateConnectionSettingsResponse** element specifies the result data for the **CreateConnectionSettings** WSDL operation.

```
<xs:element name="CreateConnectionSettingsResponse" 
xmlns:xs="http://www.w3.org/2001/XMLSchema">
  <xs:complexType>
     <xs:sequence/>
   </xs:complexType>
</xs:element>
```
# **3.1.4.29.3 Complex Types**

None.

#### **3.1.4.29.4 Simple Types**

None.

*[MS-SSWPS] — v20140428 Secure Store Web Service Protocol* 

*Copyright © 2014 Microsoft Corporation.* 

## **3.1.4.29.5 Attributes**

None.

## **3.1.4.29.6 Groups**

None.

## **3.1.4.29.7 Attribute Groups**

None.

## **3.1.4.30 DeleteConnectionSettings**

This operation is used to delete an existing connection settings object from the specified SSS partition[.<39>](#page-235-4)

The following is the WSDL port type specification of the **DeleteConnectionSettings** WSDL operation.

```
<wsdl:operation name="DeleteConnectionSettings" 
xmlns:wsdl="http://schemas.xmlsoap.org/wsdl/">
  <wsdl:input 
wsaw:Action="http://schemas.microsoft.com/sharepoint/2009/06/securestoreservice/ISecureStoreS
erviceApplication/DeleteConnectionSettings" 
message="tns3:ISecureStoreServiceApplication_DeleteConnectionSettings_InputMessage" 
xmlns:wsaw="http://www.w3.org/2006/05/addressing/wsdl"/>
   <wsdl:output 
wsaw:Action="http://schemas.microsoft.com/sharepoint/2009/06/securestoreservice/ISecureStoreS
erviceApplication/DeleteConnectionSettingsResponse" 
message="tns3:ISecureStoreServiceApplication_DeleteConnectionSettings_OutputMessage" 
xmlns:wsaw="http://www.w3.org/2006/05/addressing/wsdl"/>
   <wsdl:fault 
wsaw:Action="http://schemas.microsoft.com/sharepoint/2009/06/securestoreservice/ISecureStoreS
erviceApplication/DeleteConnectionSettingsArgumentExceptionFault" 
name="ArgumentExceptionFault" 
message="tns3:ISecureStoreServiceApplication_DeleteConnectionSettings_ArgumentExceptionFault_
FaultMessage" xmlns:wsaw="http://www.w3.org/2006/05/addressing/wsdl"/>
  <wsdl:fault 
wsaw:Action="http://schemas.microsoft.com/sharepoint/2009/06/securestoreservice/ISecureStoreS
erviceApplication/DeleteConnectionSettingsArgumentNullExceptionFault" 
name="ArgumentNullExceptionFault" 
message="tns3:ISecureStoreServiceApplication_DeleteConnectionSettings_ArgumentNullExceptionFa
ult FaultMessage" xmlns:wsaw="http://www.w3.org/2006/05/addressing/wsdl"/>
   <wsdl:fault 
wsaw:Action="http://schemas.microsoft.com/sharepoint/2009/06/securestoreservice/ISecureStoreS
erviceApplication/DeleteConnectionSettingsConnectionSettingsNotFoundFaultFault"
name="ConnectionSettingsNotFoundFaultFault"
message="tns3:ISecureStoreServiceApplication_DeleteConnectionSettings_ConnectionSettingsNotFo
undFaultFault FaultMessage" xmlns:wsaw="http://www.w3.org/2006/05/addressing/wsdl"/>
   <wsdl:fault 
wsaw:Action="http://schemas.microsoft.com/sharepoint/2009/06/securestoreservice/ISecureStoreS
erviceApplication/DeleteConnectionSettingsSecureStoreServiceFaultFault" 
name="SecureStoreServiceFaultFault" 
message="tns3:ISecureStoreServiceApplication_DeleteConnectionSettings_SecureStoreServiceFault
Fault FaultMessage" xmlns:wsaw="http://www.w3.org/2006/05/addressing/wsdl"/>
</wsdl:operation>
```
*[MS-SSWPS] — v20140428 Secure Store Web Service Protocol* 

*Copyright © 2014 Microsoft Corporation.* 

#### The protocol client sends an

**ISecureStoreServiceApplication\_DeleteConnectionSettings\_InputMessage** request message and the protocol server MUST respond with an

#### **ISecureStoreServiceApplication\_DeleteConnectionSettings\_OutputMessage** response message.

The protocol client MUST specify the unique name to identify the connection settings object and the object must be present in the SSS partition.

If any one of the conditions in the following table is met, the protocol server MUST respond with a SOAP fault containing the corresponding error complex type, serialized as specified in section [2.2.2.1.](#page-20-0) If more than one error condition is encountered, the protocol server MUST respond with exactly one error complex type, determined in an implementation-specific manner.

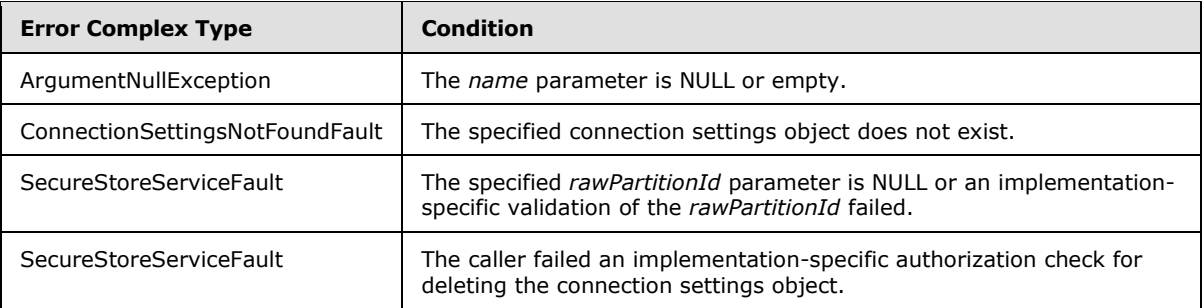

## **3.1.4.30.1 Messages**

The following table summarizes the set of WSDL message definitions that are specific to this operation.

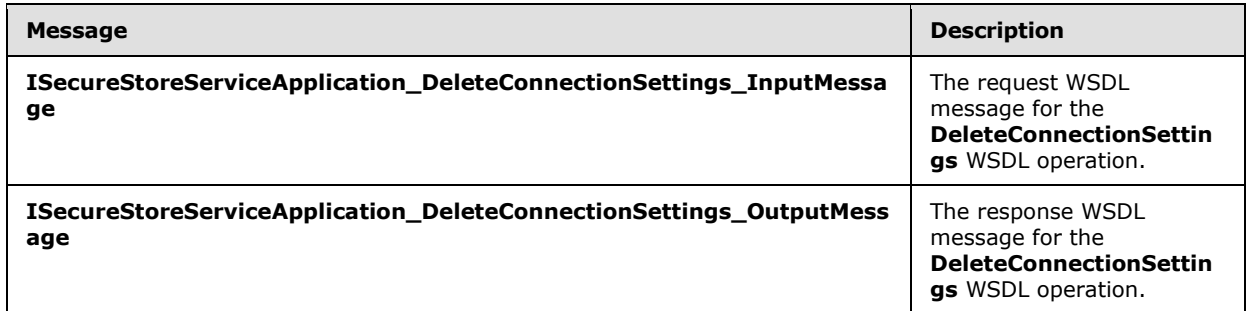

#### **3.1.4.30.1.1**

# **ISecureStoreServiceApplication\_DeleteConnectionSettings\_InputMessage**

The request WSDL message for the **DeleteConnectionSettings** WSDL operation.

The SOAP action value is:

```
http://schemas.microsoft.com/sharepoint/2009/06/securestoreservice/ISecureStoreServiceApplica
tion/DeleteConnectionSettings
```
The SOAP body contains the **DeleteConnectionSettings** element.

*[MS-SSWPS] — v20140428 Secure Store Web Service Protocol* 

*Copyright © 2014 Microsoft Corporation.* 

## **3.1.4.30.1.2 ISecureStoreServiceApplication\_DeleteConnectionSettings\_OutputMessage**

The response WSDL message for the **DeleteConnectionSettings** WSDL operation.

The SOAP body contains the **DeleteConnectionSettingsResponse** element.

## **3.1.4.30.2 Elements**

The following table summarizes the XML schema element definitions that are specific to this operation.

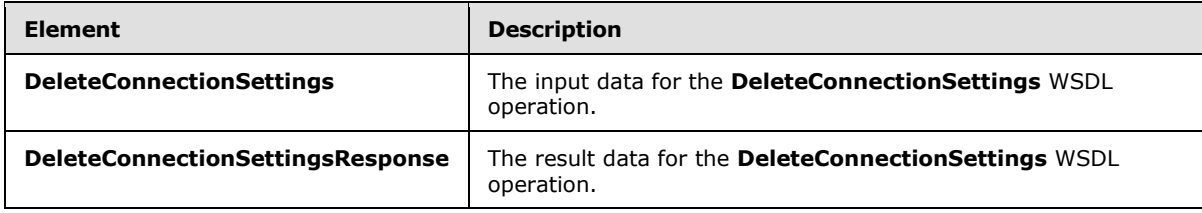

# **3.1.4.30.2.1 DeleteConnectionSettings**

The **DeleteConnectionSettings** element specifies the input data for the **DeleteConnectionSettings** WSDL operation.

```
<xs:element name="DeleteConnectionSettings" xmlns:xs="http://www.w3.org/2001/XMLSchema">
  <xs:complexType>
     <xs:sequence>
       <xs:element xmlns:tns2="http://schemas.microsoft.com/2003/10/Serialization/" 
minOccurs="0" name="rawPartitionId" type="tns2:guid"/>
       <xs:element minOccurs="0" name="name" nillable="true" type="xs:string"/>
    \langle xs:sequence \rangle </xs:complexType>
</xs:element>
```
**rawPartitionId:** A GUID that identifies the SSS partition of the connection settings to be deleted.

**name:** The name of the **[connection \(2\)](%5bMS-OFCGLOS%5d.pdf)**. It MUST be between 1 and 256 characters, inclusive, in length.

#### **3.1.4.30.2.2 DeleteConnectionSettingsResponse**

The **DeleteConnectionSettingsResponse** element specifies the result data for the **DeleteConnectionSettings** WSDL operation.

```
<xs:element name="DeleteConnectionSettingsResponse" 
xmlns:xs="http://www.w3.org/2001/XMLSchema">
  <xs:complexType>
    <xs:sequence/>
  </xs:complexType>
</xs:element>
```
*[MS-SSWPS] — v20140428 Secure Store Web Service Protocol* 

*Copyright © 2014 Microsoft Corporation.* 

## **3.1.4.30.3 Complex Types**

None.

### **3.1.4.30.4 Simple Types**

None.

## **3.1.4.30.5 Attributes**

None.

### **3.1.4.30.6 Groups**

None.

## **3.1.4.30.7 Attribute Groups**

None.

## **3.1.4.31 GetAllConnectionSettings**

This operation is used to fetch all the connection settings object, of the specified type, in the specified SSS partition. <40>

The following is the WSDL port type specification of the **GetAllConnectionSettings** WSDL operation.

```
<wsdl:operation name="GetAllConnectionSettings" 
xmlns:wsdl="http://schemas.xmlsoap.org/wsdl/">
  <wsdl:input 
wsaw:Action="http://schemas.microsoft.com/sharepoint/2009/06/securestoreservice/ISecureStoreS
erviceApplication/GetAllConnectionSettings" 
message="tns3:ISecureStoreServiceApplication_GetAllConnectionSettings_InputMessage" 
xmlns:wsaw="http://www.w3.org/2006/05/addressing/wsdl"/>
   <wsdl:output 
wsaw:Action="http://schemas.microsoft.com/sharepoint/2009/06/securestoreservice/ISecureStoreS
erviceApplication/GetAllConnectionSettingsResponse" 
message="tns3:ISecureStoreServiceApplication_GetAllConnectionSettings_OutputMessage" 
xmlns:wsaw="http://www.w3.org/2006/05/addressing/wsdl"/>
   <wsdl:fault 
wsaw:Action="http://schemas.microsoft.com/sharepoint/2009/06/securestoreservice/ISecureStoreS
erviceApplication/GetAllConnectionSettingsArgumentExceptionFault" 
name="ArgumentExceptionFault" 
message="tns3:ISecureStoreServiceApplication_GetAllConnectionSettings_ArgumentExceptionFault_
FaultMessage" xmlns:wsaw="http://www.w3.org/2006/05/addressing/wsdl"/>
   <wsdl:fault 
wsaw:Action="http://schemas.microsoft.com/sharepoint/2009/06/securestoreservice/ISecureStoreS
erviceApplication/GetAllConnectionSettingsArgumentNullExceptionFault" 
name="ArgumentNullExceptionFault" 
message="tns3:ISecureStoreServiceApplication_GetAllConnectionSettings_ArgumentNullExceptionFa
ult FaultMessage" xmlns:wsaw="http://www.w3.org/2006/05/addressing/wsdl"/>
   <wsdl:fault 
wsaw:Action="http://schemas.microsoft.com/sharepoint/2009/06/securestoreservice/ISecureStoreS
erviceApplication/GetAllConnectionSettingsSecureStoreServiceFaultFault" 
name="SecureStoreServiceFaultFault" 
message="tns3:ISecureStoreServiceApplication_GetAllConnectionSettings_SecureStoreServiceFault
Fault FaultMessage" xmlns:wsaw="http://www.w3.org/2006/05/addressing/wsdl"/>
```
*[MS-SSWPS] — v20140428 Secure Store Web Service Protocol*  *136 / 243*

*Copyright © 2014 Microsoft Corporation.* 

#### The protocol client sends an

#### **ISecureStoreServiceApplication\_GetAllConnectionSettings\_InputMessage** request message and the protocol server MUST respond with an

**ISecureStoreServiceApplication\_GetAllConnectionSettings\_OutputMessage** response message.

Returns all the connection settings object with the specified *type* parameter, in the specified SSS partition.

If any one of the conditions in the following table is met, the protocol server MUST respond with a SOAP fault containing the corresponding error complex type, serialized as specified in section [2.2.2.1.](#page-20-0) If more than one error condition is encountered, the protocol server MUST respond with exactly one error complex type, determined in an implementation-specific manner.

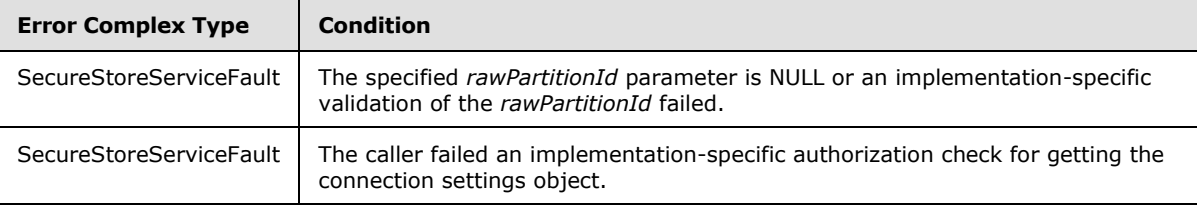

## **3.1.4.31.1 Messages**

The following table summarizes the set of WSDL message definitions that are specific to this operation.

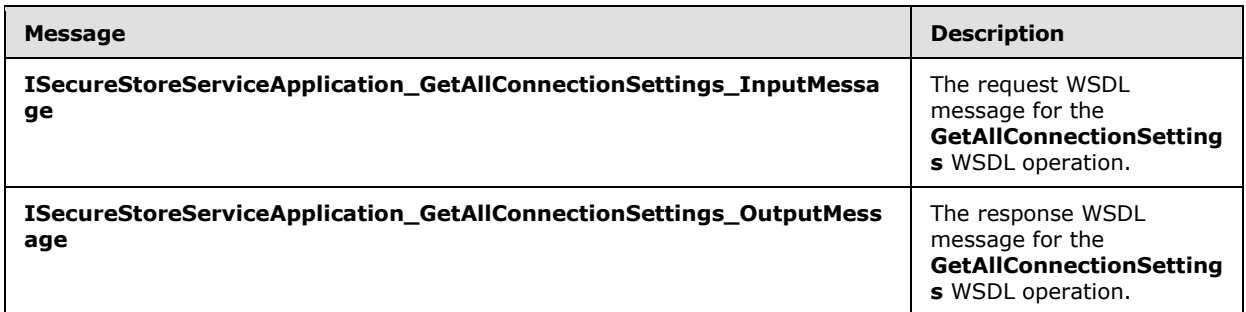

# **3.1.4.31.1.1 ISecureStoreServiceApplication\_GetAllConnectionSettings\_InputMessage**

The request WSDL message for the **GetAllConnectionSettings** WSDL operation.

The SOAP action value is:

```
http://schemas.microsoft.com/sharepoint/2009/06/securestoreservice/ISecureStoreServiceApplica
tion/GetAllConnectionSettings
```
The SOAP body contains the **GetAllConnectionSettings** element.

*[MS-SSWPS] — v20140428 Secure Store Web Service Protocol* 

*Copyright © 2014 Microsoft Corporation.* 

### **3.1.4.31.1.2 ISecureStoreServiceApplication\_GetAllConnectionSettings\_OutputMessage**

The response WSDL message for the **GetAllConnectionSettings** WSDL operation.

The SOAP body contains the **GetAllConnectionSettingsResponse** element.

### **3.1.4.31.2 Elements**

The following table summarizes the XML schema element definitions that are specific to this operation.

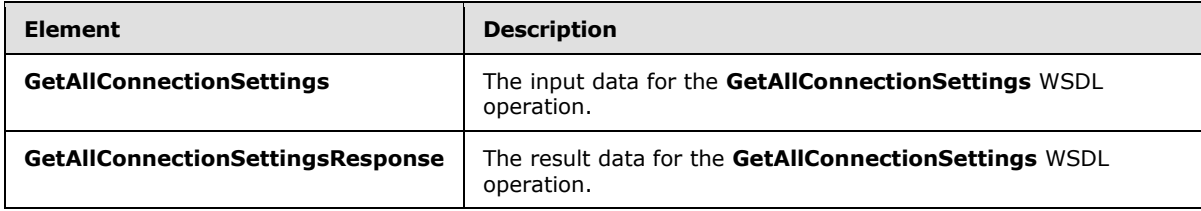

# **3.1.4.31.2.1 GetAllConnectionSettings**

The **GetAllConnectionSettings** element specifies the input data for the **GetAllConnectionSettings** WSDL operation.

```
<xs:element name="GetAllConnectionSettings" xmlns:xs="http://www.w3.org/2001/XMLSchema">
  <xs:complexType>
     <xs:sequence>
      <xs:element xmlns:tns2="http://schemas.microsoft.com/2003/10/Serialization/" 
minOccurs="0" name="rawPartitionId" type="tns2:guid"/>
       <xs:element 
xmlns:tns="http://schemas.datacontract.org/2004/07/Microsoft.BusinessData.Infrastructure.Secu
reStore" minOccurs="0" name="type" type="tns:ConnectionSettingsType"/>
    </xs:sequence>
  </xs:complexType>
</xs:element>
```
**rawPartitionId:** A GUID that identifies the SSS partition of the connection settings objects to be fetched.

**type:** The **ConnectionSettingsType** of the objects to be fetched as specified in section [2.2.5.6](#page-35-0)

## **3.1.4.31.2.2 GetAllConnectionSettingsResponse**

The **GetAllConnectionSettingsResponse** element specifies the result data for the **GetAllConnectionSettings** WSDL operation.

```
<xs:element name="GetAllConnectionSettingsResponse" 
xmlns:xs="http://www.w3.org/2001/XMLSchema">
  <xs:complexType>
     <xs:sequence>
      <xs:element 
xmlns:tns="http://schemas.datacontract.org/2004/07/Microsoft.BusinessData.Infrastructure.Secu
reStore" minOccurs="0" name="GetAllConnectionSettingsResult" nillable="true" 
type="tns:ArrayOfConnectionSettings"/>
     </xs:sequence>
```
*[MS-SSWPS] — v20140428 Secure Store Web Service Protocol* 

*Copyright © 2014 Microsoft Corporation.* 

```
 </xs:complexType>
</xs:element>
```
**GetAllConnectionSettingsResult:** The list of **endpoint (4)** information for all or specified *type* parameter that can be accessed by the caller in the specified SSS partition.

# **3.1.4.31.3 Complex Types**

The following table summarizes the XML schema complex type definitions that are specific to this operation.

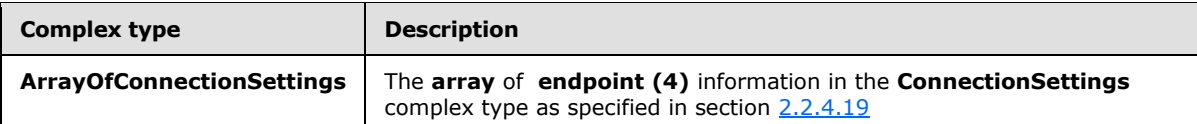

## **3.1.4.31.3.1 ArrayOfConnectionSettings**

#### **Namespace:**

http://schemas.datacontract.org/2004/07/Microsoft.BusinessData.Infrastructure.SecureStore

The list of **ConnectionSettings** complex type as specified in section [2.2.4.19](#page-29-0)

```
<xs:complexType name="ArrayOfConnectionSettings" xmlns:xs="http://www.w3.org/2001/XMLSchema">
  <xs:sequence>
    <xs:element minOccurs="0" maxOccurs="unbounded" name="ConnectionSettings" nillable="true" 
type="tns:ConnectionSettings"/>
  </xs:sequence>
</xs:complexType>
```
**ConnectionSettings:** The **ConnectionSettings** complex type as specified in section [2.2.4.19](#page-29-0)

## **3.1.4.31.4 Simple Types**

None.

## **3.1.4.31.5 Attributes**

None.

#### **3.1.4.31.6 Groups**

None.

#### **3.1.4.31.7 Attribute Groups**

None.

## **3.1.4.32 GetChildConnectionSettings**

This operation is used to fetch the connection settings object of the specified parent name in the specified SSS partition. $\leq 41$ 

*[MS-SSWPS] — v20140428 Secure Store Web Service Protocol* 

*Copyright © 2014 Microsoft Corporation.* 

*Release: April 30, 2014*

#### The following is the WSDL port type specification of the **GetChildConnectionSettings** WSDL operation.

```
<wsdl:operation name="GetChildConnectionSettings" 
xmlns:wsdl="http://schemas.xmlsoap.org/wsdl/">
   <wsdl:input 
wsaw:Action="http://schemas.microsoft.com/sharepoint/2009/06/securestoreservice/ISecureStoreS
erviceApplication/GetChildConnectionSettings" 
message="tns3:ISecureStoreServiceApplication_GetChildConnectionSettings_InputMessage" 
xmlns:wsaw="http://www.w3.org/2006/05/addressing/wsdl"/>
   <wsdl:output 
wsaw:Action="http://schemas.microsoft.com/sharepoint/2009/06/securestoreservice/ISecureStoreS
erviceApplication/GetChildConnectionSettingsResponse" 
message="tns3:ISecureStoreServiceApplication_GetChildConnectionSettings_OutputMessage" 
xmlns:wsaw="http://www.w3.org/2006/05/addressing/wsdl"/>
   <wsdl:fault 
wsaw:Action="http://schemas.microsoft.com/sharepoint/2009/06/securestoreservice/ISecureStoreS
erviceApplication/GetChildConnectionSettingsArgumentExceptionFault" 
name="ArgumentExceptionFault" 
message="tns3:ISecureStoreServiceApplication_GetChildConnectionSettings_ArgumentExceptionFaul
t FaultMessage" xmlns:wsaw="http://www.w3.org/2006/05/addressing/wsdl"/>
   <wsdl:fault 
wsaw:Action="http://schemas.microsoft.com/sharepoint/2009/06/securestoreservice/ISecureStoreS
erviceApplication/GetChildConnectionSettingsArgumentNullExceptionFault" 
name="ArgumentNullExceptionFault" 
message="tns3:ISecureStoreServiceApplication_GetChildConnectionSettings_ArgumentNullException
Fault FaultMessage" xmlns:wsaw="http://www.w3.org/2006/05/addressing/wsdl"/>
   <wsdl:fault 
wsaw:Action="http://schemas.microsoft.com/sharepoint/2009/06/securestoreservice/ISecureStoreS
erviceApplication/GetChildConnectionSettingsConnectionSettingsNotFoundFaultFault"
name="ConnectionSettingsNotFoundFaultFault" 
message="tns3:ISecureStoreServiceApplication_GetChildConnectionSettings_ConnectionSettingsNot
FoundFaultFault_FaultMessage" xmlns:wsaw="http://www.w3.org/2006/05/addressing/wsdl"/>
   <wsdl:fault 
wsaw:Action="http://schemas.microsoft.com/sharepoint/2009/06/securestoreservice/ISecureStoreS
erviceApplication/GetChildConnectionSettingsSecureStoreServiceFaultFault" 
name="SecureStoreServiceFaultFault" 
message="tns3:ISecureStoreServiceApplication_GetChildConnectionSettings_SecureStoreServiceFau
ltFault FaultMessage" xmlns:wsaw="http://www.w3.org/2006/05/addressing/wsdl"/>
</wsdl:operation>
```
#### The protocol client sends an

**ISecureStoreServiceApplication\_GetChildConnectionSettings\_InputMessage** request message and the protocol server MUST respond with an

#### **ISecureStoreServiceApplication\_GetChildConnectionSettings\_OutputMessage** response message.

If any one of the conditions in the following table is met, the protocol server MUST respond with a SOAP fault containing the corresponding error complex type, serialized as specified in section [2.2.2.1.](#page-20-0) If more than one error condition is encountered, the protocol server MUST respond with exactly one error complex type, determined in an implementation-specific manner.

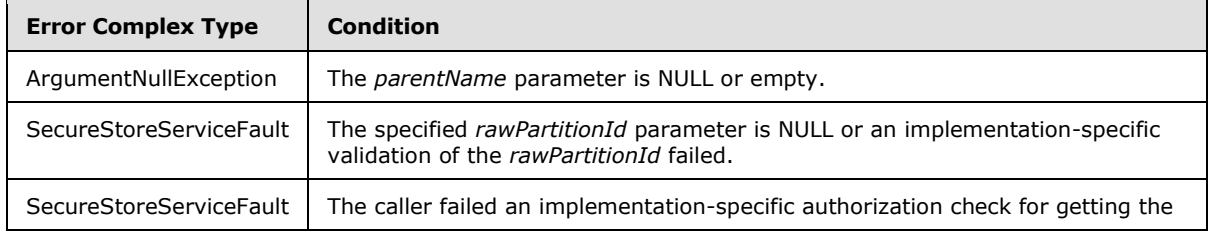

*[MS-SSWPS] — v20140428 Secure Store Web Service Protocol* 

*Copyright © 2014 Microsoft Corporation.* 

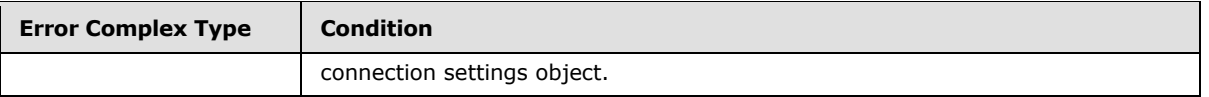

## **3.1.4.32.1 Messages**

The following table summarizes the set of WSDL message definitions that are specific to this operation.

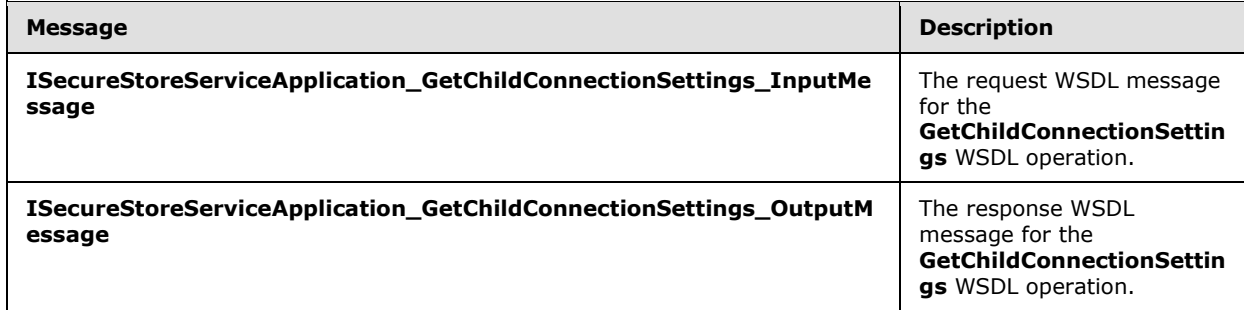

## **3.1.4.32.1.1 ISecureStoreServiceApplication\_GetChildConnectionSettings\_InputMessage**

The request WSDL message for the **GetChildConnectionSettings** WSDL operation.

The SOAP action value is:

```
http://schemas.microsoft.com/sharepoint/2009/06/securestoreservice/ISecureStoreServiceApplica
tion/GetChildConnectionSettings
```
The SOAP body contains the **GetChildConnectionSettings** element.

# **3.1.4.32.1.2 ISecureStoreServiceApplication\_GetChildConnectionSettings\_OutputMessage**

The response WSDL message for the **GetChildConnectionSettings** WSDL operation.

The SOAP body contains the **GetChildConnectionSettingsResponse** element.

## **3.1.4.32.2 Elements**

The following table summarizes the XML schema element definitions that are specific to this operation.

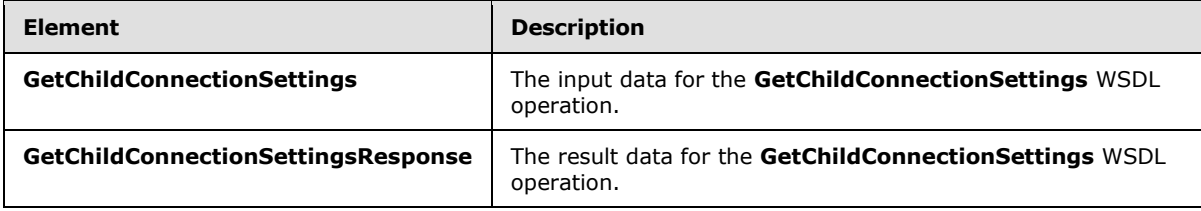

*[MS-SSWPS] — v20140428 Secure Store Web Service Protocol* 

*Copyright © 2014 Microsoft Corporation.* 

# **3.1.4.32.2.1 GetChildConnectionSettings**

The **GetChildConnectionSettings** element specifies the input data for the **GetChildConnectionSettings** WSDL operation.

```
<xs:element name="GetChildConnectionSettings" xmlns:xs="http://www.w3.org/2001/XMLSchema">
   <xs:complexType>
     <xs:sequence>
       <xs:element xmlns:tns2="http://schemas.microsoft.com/2003/10/Serialization/" 
minOccurs="0" name="rawPartitionId" type="tns2:guid"/>
      <xs:element minOccurs="0" name="parentName" nillable="true" type="xs:string"/>
     </xs:sequence>
   </xs:complexType>
</xs:element>
```
**rawPartitionId:** A GUID that identifies the SSS partition of the connection (2) settings.

**parentName:** The name of parent connection (2) settings. It MUST be between 1 and 256 characters, inclusive, in length.

#### **3.1.4.32.2.2 GetChildConnectionSettingsResponse**

The **GetChildConnectionSettingsResponse** element specifies the result data for the **GetChildConnectionSettings** WSDL operation.

```
<xs:element name="GetChildConnectionSettingsResponse" 
xmlns:xs="http://www.w3.org/2001/XMLSchema">
  <xs:complexType>
     <xs:sequence>
       <xs:element 
xmlns:tns="http://schemas.datacontract.org/2004/07/Microsoft.BusinessData.Infrastructure.Secu
reStore" minOccurs="0" name="GetChildConnectionSettingsResult" nillable="true" 
type="tns:ConnectionSettings"/>
    </xs:sequence>
  </xs:complexType>
</xs:element>
```
**GetChildConnectionSettingsResult: endpoint (4)** information for specified parentName parameter in the specified SSS partition.

## **3.1.4.32.3 Complex Types**

None.

#### **3.1.4.32.4 Simple Types**

None.

## **3.1.4.32.5 Attributes**

None.

## **3.1.4.32.6 Groups**

None.

*[MS-SSWPS] — v20140428 Secure Store Web Service Protocol* 

*Copyright © 2014 Microsoft Corporation.* 

# **3.1.4.32.7 Attribute Groups**

None.

# **3.1.4.33 GetConnectionSettings**

This operation is used to fetch the connection settings object for the specified name in the specified SSS partition.  $\leq$ 42 $\geq$  The credentials to connect to the target application and its proxy are also retrieved if the parameter to include them is specified.

The following is the WSDL port type specification of the **GetConnectionSettings** WSDL operation.

```
<wsdl:operation name="GetConnectionSettings" xmlns:wsdl="http://schemas.xmlsoap.org/wsdl/">
   <wsdl:input 
wsaw:Action="http://schemas.microsoft.com/sharepoint/2009/06/securestoreservice/ISecureStoreS
erviceApplication/GetConnectionSettings" 
message="tns3:ISecureStoreServiceApplication GetConnectionSettings_InputMessage"
xmlns:wsaw="http://www.w3.org/2006/05/addressing/wsdl"/>
   <wsdl:output 
wsaw:Action="http://schemas.microsoft.com/sharepoint/2009/06/securestoreservice/ISecureStoreS
erviceApplication/GetConnectionSettingsResponse" 
message="tns3:ISecureStoreServiceApplication_GetConnectionSettings_OutputMessage" 
xmlns:wsaw="http://www.w3.org/2006/05/addressing/wsdl"/>
   <wsdl:fault 
wsaw:Action="http://schemas.microsoft.com/sharepoint/2009/06/securestoreservice/ISecureStoreS
erviceApplication/GetConnectionSettingsArgumentExceptionFault" name="ArgumentExceptionFault" 
message="tns3:ISecureStoreServiceApplication_GetConnectionSettings_ArgumentExceptionFault_Fau
ltMessage" xmlns:wsaw="http://www.w3.org/2006/05/addressing/wsdl"/>
  <wsdl:fault 
wsaw:Action="http://schemas.microsoft.com/sharepoint/2009/06/securestoreservice/ISecureStoreS
erviceApplication/GetConnectionSettingsArgumentNullExceptionFault" 
name="ArgumentNullExceptionFault" 
message="tns3:ISecureStoreServiceApplication_GetConnectionSettings_ArgumentNullExceptionFault
_FaultMessage" xmlns:wsaw="http://www.w3.org/2006/05/addressing/wsdl"/>
  <wsdl:fault 
wsaw:Action="http://schemas.microsoft.com/sharepoint/2009/06/securestoreservice/ISecureStoreS
erviceApplication/GetConnectionSettingsConnectionSettingsNotFoundFaultFault" 
name="ConnectionSettingsNotFoundFaultFault" 
message="tns3:ISecureStoreServiceApplication_GetConnectionSettings_ConnectionSettingsNotFound
FaultFault FaultMessage" xmlns:wsaw="http://www.w3.org/2006/05/addressing/wsdl"/>
  <wsdl:fault 
wsaw:Action="http://schemas.microsoft.com/sharepoint/2009/06/securestoreservice/ISecureStoreS
erviceApplication/GetConnectionSettingsSecureStoreServiceFaultFault" 
name="SecureStoreServiceFaultFault" 
message="tns3:ISecureStoreServiceApplication_GetConnectionSettings_SecureStoreServiceFaultFau
lt FaultMessage" xmlns:wsaw="http://www.w3.org/2006/05/addressing/wsdl"/>
</wsdl:operation>
```
#### The protocol client sends an

**ISecureStoreServiceApplication\_GetConnectionSettings\_InputMessage** request message and the protocol server MUST respond with an

**ISecureStoreServiceApplication\_GetConnectionSettings\_OutputMessage** response message.

If the protocol client sets the *includeCredentials* parameter, then the protocol server MUST try to fetch the credentials associated with the target application information in the connection settings object.

If any one of the conditions in the following table is met, the protocol server MUST respond with a SOAP fault containing the corresponding error complex type, serialized as specified in section

*[MS-SSWPS] — v20140428 Secure Store Web Service Protocol*  *143 / 243*

*Copyright © 2014 Microsoft Corporation.* 

[2.2.2.1.](#page-20-0) If more than one error condition is encountered, the protocol server MUST respond with exactly one error complex type, determined in an implementation-specific manner.

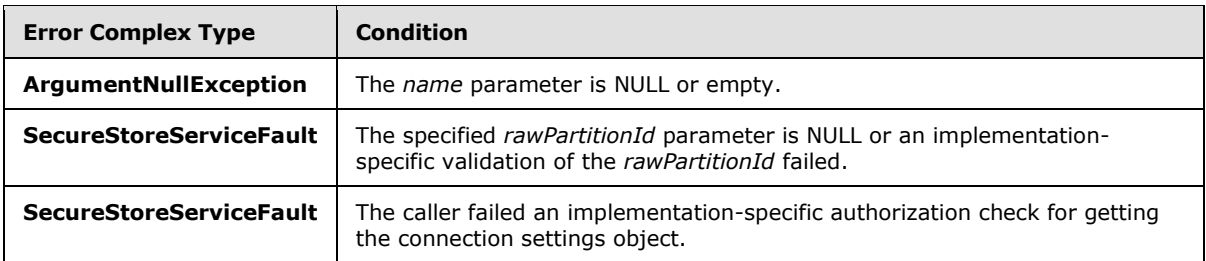

## **3.1.4.33.1 Messages**

The following table summarizes the set of WSDL message definitions that are specific to this operation.

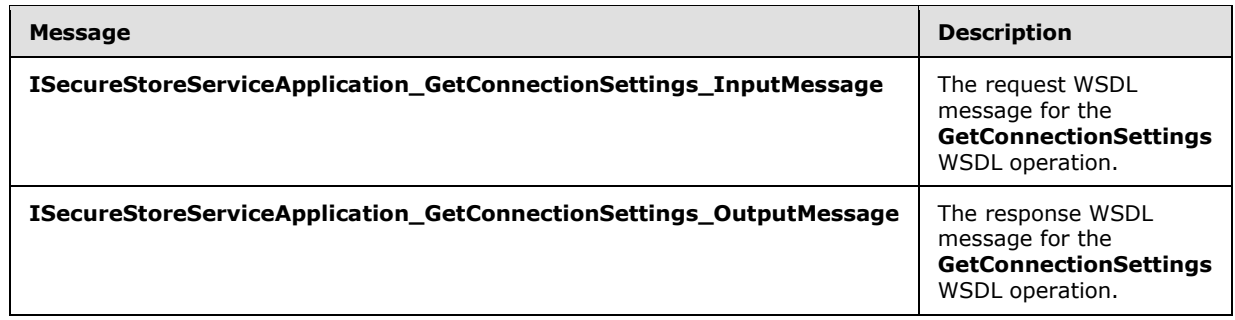

# **3.1.4.33.1.1**

# **ISecureStoreServiceApplication\_GetConnectionSettings\_InputMessage**

The request WSDL message for the **GetConnectionSettings** WSDL operation.

The SOAP action value is:

```
http://schemas.microsoft.com/sharepoint/2009/06/securestoreservice/ISecureStoreServiceApplica
tion/GetConnectionSettings
```
The SOAP body contains the **GetConnectionSettings** element.

# **3.1.4.33.1.2 ISecureStoreServiceApplication\_GetConnectionSettings\_OutputMessage**

The response WSDL message for the **GetConnectionSettings** WSDL operation.

The SOAP body contains the **GetConnectionSettingsResponse** element.

## **3.1.4.33.2 Elements**

The following table summarizes the XML schema element definitions that are specific to this operation.

*[MS-SSWPS] — v20140428 Secure Store Web Service Protocol* 

*Copyright © 2014 Microsoft Corporation.* 

*Release: April 30, 2014*
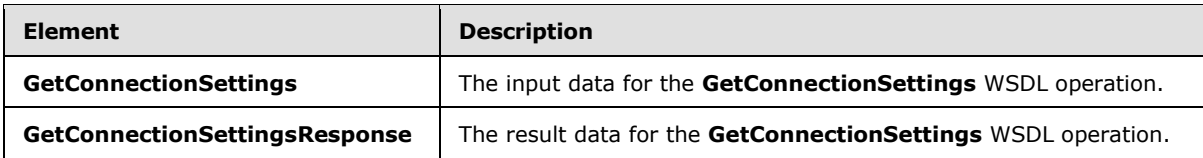

# **3.1.4.33.2.1 GetConnectionSettings**

The **GetConnectionSettings** element specifies the input data for the **GetConnectionSettings** WSDL operation.

```
<xs:element name="GetConnectionSettings" xmlns:xs="http://www.w3.org/2001/XMLSchema">
   <xs:complexType>
     <xs:sequence>
       <xs:element xmlns:tns2="http://schemas.microsoft.com/2003/10/Serialization/" 
minOccurs="0" name="rawPartitionId" type="tns2:guid"/>
       <xs:element minOccurs="0" name="name" nillable="true" type="xs:string"/>
       <xs:element minOccurs="0" name="includeCredentials" type="xs:boolean"/>
     </xs:sequence>
   </xs:complexType>
</xs:element>
```
**rawPartitionId:** A GUID that identifies the SSS partition of the connection settings object.

**name:** The name of the connection settings object. It MUST be between 1 and 256 characters, inclusive, in length.

**includeCredentials:** A **Boolean** that indicates if the credentials are to be fetched with the **endpoint (4)** information.

### **3.1.4.33.2.2 GetConnectionSettingsResponse**

The **GetConnectionSettingsResponse** element specifies the result data for the **GetConnectionSettings** WSDL operation.

```
<xs:element name="GetConnectionSettingsResponse" xmlns:xs="http://www.w3.org/2001/XMLSchema">
  <xs:complexType>
     <xs:sequence>
      <xs:element 
xmlns:tns="http://schemas.datacontract.org/2004/07/Microsoft.BusinessData.Infrastructure.Secu
reStore" minOccurs="0" name="GetConnectionSettingsResult" nillable="true" 
type="tns:ConnectionSettings"/>
      <xs:element 
xmlns:tns1="http://schemas.datacontract.org/2004/07/Microsoft.Office.SecureStoreService.Serve
r" minOccurs="0" name="targetCredentials" nillable="true" 
type="tns1:ArrayOfSerializableSecureStoreCredential"/>
      <xs:element 
xmlns:tns1="http://schemas.datacontract.org/2004/07/Microsoft.Office.SecureStoreService.Serve
r" minOccurs="0" name="proxyCredentials" nillable="true" 
type="tns1:ArrayOfSerializableSecureStoreCredential"/>
     </xs:sequence>
   </xs:complexType>
</xs:element>
```
**GetConnectionSettingsResult: endpoint (4)** information in the **ConnectionSettings** complex type format.

*[MS-SSWPS] — v20140428 Secure Store Web Service Protocol* 

*Copyright © 2014 Microsoft Corporation.* 

*Release: April 30, 2014*

**targetCredentials:** The credentials of the caller for the target application associated with the specified connection settings object.

**proxyCredentials:** The credentials of the caller for the target application associated with the proxy of the specified connection settings object.

### **3.1.4.33.3 Complex Types**

None.

### **3.1.4.33.4 Simple Types**

None.

### **3.1.4.33.5 Attributes**

None.

### **3.1.4.33.6 Groups**

None.

### **3.1.4.33.7 Attribute Groups**

None.

### **3.1.4.34 UpdateConnectionSettings**

This operation is used to update an existing connection settings object in the specified SSS partition[.<43>](#page-236-0)

The following is the WSDL port type specification of the **UpdateConnectionSettings** WSDL operation.

```
<wsdl:operation name="UpdateConnectionSettings" 
xmlns:wsdl="http://schemas.xmlsoap.org/wsdl/">
  <wsdl:input 
wsaw:Action="http://schemas.microsoft.com/sharepoint/2009/06/securestoreservice/ISecureStoreS
erviceApplication/UpdateConnectionSettings" 
message="tns3:ISecureStoreServiceApplication_UpdateConnectionSettings_InputMessage" 
xmlns:wsaw="http://www.w3.org/2006/05/addressing/wsdl"/>
   <wsdl:output 
wsaw:Action="http://schemas.microsoft.com/sharepoint/2009/06/securestoreservice/ISecureStoreS
erviceApplication/UpdateConnectionSettingsResponse" 
message="tns3:ISecureStoreServiceApplication_UpdateConnectionSettings_OutputMessage" 
xmlns:wsaw="http://www.w3.org/2006/05/addressing/wsdl"/>
   <wsdl:fault 
wsaw:Action="http://schemas.microsoft.com/sharepoint/2009/06/securestoreservice/ISecureStoreS
erviceApplication/UpdateConnectionSettingsArgumentExceptionFault" 
name="ArgumentExceptionFault" 
message="tns3:ISecureStoreServiceApplication_UpdateConnectionSettings_ArgumentExceptionFault_
FaultMessage" xmlns:wsaw="http://www.w3.org/2006/05/addressing/wsdl"/>
  <wsdl:fault 
wsaw:Action="http://schemas.microsoft.com/sharepoint/2009/06/securestoreservice/ISecureStoreS
erviceApplication/UpdateConnectionSettingsArgumentNullExceptionFault" 
name="ArgumentNullExceptionFault" 
message="tns3:ISecureStoreServiceApplication_UpdateConnectionSettings_ArgumentNullExceptionFa
ult FaultMessage" xmlns:wsaw="http://www.w3.org/2006/05/addressing/wsdl"/>
```
*[MS-SSWPS] — v20140428 Secure Store Web Service Protocol*  *146 / 243*

*Copyright © 2014 Microsoft Corporation.* 

```
 <wsdl:fault 
wsaw:Action="http://schemas.microsoft.com/sharepoint/2009/06/securestoreservice/ISecureStoreS
erviceApplication/UpdateConnectionSettingsConnectionSettingsNotFoundFaultFault" 
name="ConnectionSettingsNotFoundFaultFault"
message="tns3:ISecureStoreServiceApplication_UpdateConnectionSettings_ConnectionSettingsNotFo
undFaultFault FaultMessage" xmlns:wsaw="http://www.w3.org/2006/05/addressing/wsdl"/>
   <wsdl:fault 
wsaw:Action="http://schemas.microsoft.com/sharepoint/2009/06/securestoreservice/ISecureStoreS
erviceApplication/UpdateConnectionSettingsSecureStoreServiceFaultFault" 
name="SecureStoreServiceFaultFault" 
message="tns3:ISecureStoreServiceApplication_UpdateConnectionSettings_SecureStoreServiceFault
Fault FaultMessage" xmlns:wsaw="http://www.w3.org/2006/05/addressing/wsdl"/>
</wsdl:operation>
```
#### The protocol client sends an

**ISecureStoreServiceApplication\_UpdateConnectionSettings\_InputMessage** request message and the protocol server MUST respond with an

**ISecureStoreServiceApplication\_UpdateConnectionSettings\_OutputMessage** response message.

When a connection settings object is updated, the protocol client MUST specify the name of an existing connection settings object, the **Target** member in the specified *connectionSettings* parameter and the type, as specified in section [2.2.5.6.](#page-35-0) If the **ConnectionSettingsType** is of **ODataMetadata**, the protocol client MUST specify a **ParentName** for the connection settings object where the parent name is the name of another connection settings object of the type **OData**.

If any one of the conditions in the following table is met, the protocol server MUST respond with a SOAP fault containing the corresponding error complex type, serialized as specified in section 2.2.4. If more than one error condition is encountered, the protocol server MUST respond with exactly one error complex type, determined in an implementation-specific manner.

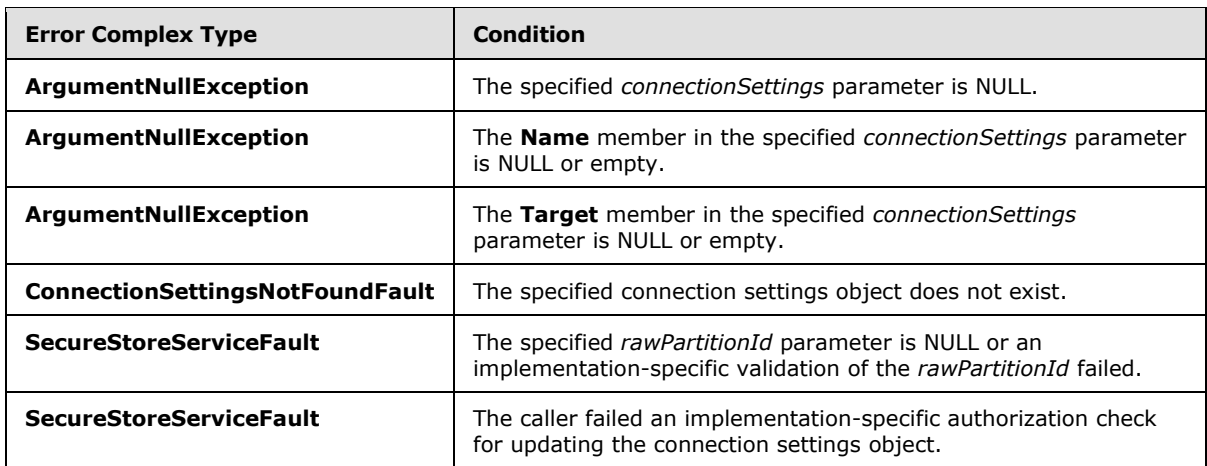

### **3.1.4.34.1 Messages**

The following table summarizes the set of WSDL message definitions that are specific to this operation.

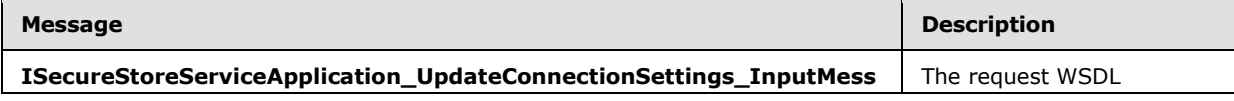

*[MS-SSWPS] — v20140428 Secure Store Web Service Protocol*  *147 / 243*

*Copyright © 2014 Microsoft Corporation.* 

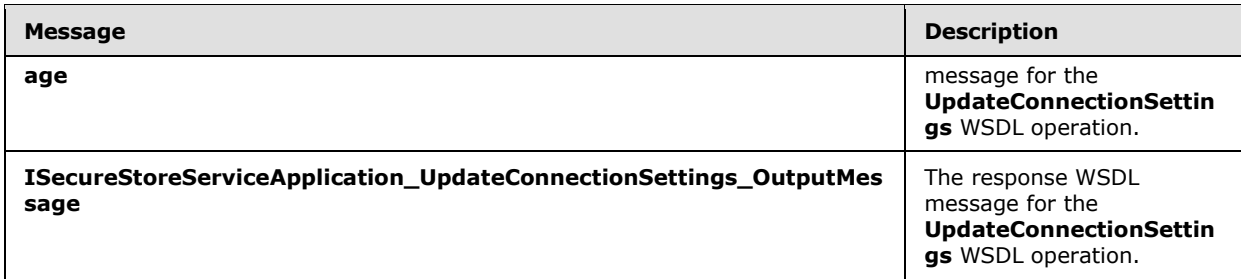

# **3.1.4.34.1.1 ISecureStoreServiceApplication\_UpdateConnectionSettings\_InputMessage**

The request WSDL message for the **UpdateConnectionSettings** WSDL operation.

The SOAP action value is:

```
http://schemas.microsoft.com/sharepoint/2009/06/securestoreservice/ISecureStoreServiceApplica
tion/UpdateConnectionSettings
```
The SOAP body contains the **UpdateConnectionSettings** element.

# **3.1.4.34.1.2**

# **ISecureStoreServiceApplication\_UpdateConnectionSettings\_OutputMessage**

The response WSDL message for the **UpdateConnectionSettings** WSDL operation.

The SOAP body contains the **UpdateConnectionSettingsResponse** element.

### **3.1.4.34.2 Elements**

The following table summarizes the XML schema element definitions that are specific to this operation.

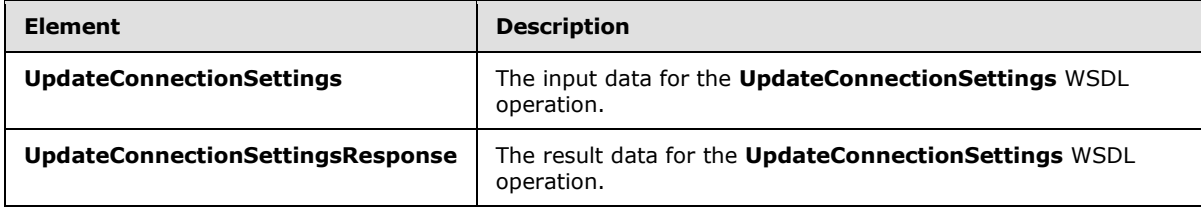

# **3.1.4.34.2.1 UpdateConnectionSettings**

The **UpdateConnectionSettings** element specifies the input data for the **UpdateConnectionSettings** WSDL operation.

```
<xs:element name="UpdateConnectionSettings" xmlns:xs="http://www.w3.org/2001/XMLSchema">
  <xs:complexType>
    <xs:sequence>
       <xs:element xmlns:tns2="http://schemas.microsoft.com/2003/10/Serialization/" 
minOccurs="0" name="rawPartitionId" type="tns2:guid"/>
       <xs:element 
xmlns:tns="http://schemas.datacontract.org/2004/07/Microsoft.BusinessData.Infrastructure.Secu
```
*[MS-SSWPS] — v20140428 Secure Store Web Service Protocol*  *148 / 243*

*Copyright © 2014 Microsoft Corporation.* 

```
reStore" minOccurs="0" name="connectionSettings" nillable="true" 
type="tns:ConnectionSettings"/>
    </xs:sequence>
  </xs:complexType>
</xs:element>
```
**rawPartitionId:** A GUID that identifies the SSS partition of the connection (2) settings.

**connectionSettings:** The connection settings object, based on the complex type described in section [2.2.4.19](#page-29-0), with the updated values for the members.

# **3.1.4.34.2.2 UpdateConnectionSettingsResponse**

The **UpdateConnectionSettingsResponse** element specifies the result data for the **UpdateConnectionSettings** WSDL operation.

```
<xs:element name="UpdateConnectionSettingsResponse" 
xmlns:xs="http://www.w3.org/2001/XMLSchema">
  <xs:complexType>
    <xs:sequence/>
  </xs:complexType>
</xs:element>
```
# **3.1.4.34.3 Complex Types**

None.

### **3.1.4.34.4 Simple Types**

None.

### **3.1.4.34.5 Attributes**

None.

### **3.1.4.34.6 Groups**

None.

### **3.1.4.34.7 Attribute Groups**

None.

### **3.1.5 Timer Events**

None.

### **3.1.6 Other Local Events**

None.

*[MS-SSWPS] — v20140428 Secure Store Web Service Protocol* 

*Copyright © 2014 Microsoft Corporation.* 

# **4 Protocol Examples**

The following examples describe the process of communication between the protocol server and protocol client. In conjunction with the protocol specification in this document, this information is intended to provide a comprehensive view on how the protocol client operates with the protocol server when executing such an operation. The examples in this section manipulate target application and user claims for target application. However, the principals illustrated apply equally to other protocols described in this document.

# **4.1 Obtaining Information About the Applications in a Partition**

This example describes the requests that are made to get all the target applications in a given partition. The server protocol will respond with a list that contains the target application name, contact e-mail, target application friendly name and type of application.

The protocol client calls **GetApplications** method on a protocol server named "server.contoso.com".

Protocol request:

```
<Message>
    <HttpRequest 
xmlns="http://schemas.microsoft.com/2004/06/ServiceModel/Management/MessageTrace">
       <Method>POST</Method>
       <QueryString></QueryString>
       <WebHeaders>
          <Content-Length>104184</Content-Length>
          <Content-Type>application/soap+xml; charset=utf-8</Content-Type>
          <Expect>100-continue</Expect>
          <Host>server.contoso.com:32843</Host>
       </WebHeaders>
    </HttpRequest>
    <s:Envelope xmlns:s="http://www.w3.org/2003/05/soap-envelope">
       <s:Header>
          <a:Action s:mustUnderstand="1" u:Id="_4" xmlns:u="http://docs.oasis-
open.org/wss/2004/01/oasis-200401-wss-wssecurity-utility-1.0.xsd" 
xmlns:a="http://www.w3.org/2005/08/addressing">http://schemas.microsoft.com/sharepoint/2009/0
6/securestoreservice/ISecureStoreServiceApplication/GetApplications</a:Action>
          <a:MessageID u:Id="_5" xmlns:u="http://docs.oasis-open.org/wss/2004/01/oasis-200401-
wss-wssecurity-utility-1.0.xsd" 
xmlns:a="http://www.w3.org/2005/08/addressing">urn:uuid:de926b3e-2a5d-47b9-9756-
33aa6c83079a</a:MessageID>
          <a:ReplyTo u:Id="_6" xmlns:u="http://docs.oasis-open.org/wss/2004/01/oasis-200401-
wss-wssecurity-utility-1.0.xsd" xmlns:a="http://www.w3.org/2005/08/addressing">
             <a:Address>http://www.w3.org/2005/08/addressing/anonymous</a:Address>
          </a:ReplyTo>
          <a:To s:mustUnderstand="1" u:Id="_7" xmlns:u="http://docs.oasis-
open.org/wss/2004/01/oasis-200401-wss-wssecurity-utility-1.0.xsd" 
xmlns:a="http://www.w3.org/2005/08/addressing">http://server.contoso.com:32843/ad004cd209134a
ecaf4d241a7f56e3ce/SecureStoreService.svc</a:To>
          <o:Security s:mustUnderstand="1" xmlns:o="http://docs.oasis-
open.org/wss/2004/01/oasis-200401-wss-wssecurity-secext-1.0.xsd">
             <u:Timestamp u:Id="uuid-39b1ee97-aa35-461f-8ae4-133166c01323-14604" 
xmlns:u="http://docs.oasis-open.org/wss/2004/01/oasis-200401-wss-wssecurity-utility-1.0.xsd">
                <u:Created>2009-05-29T03:30:34.120Z</u:Created>
                <u:Expires>2009-05-29T03:35:34.120Z</u:Expires>
             </u:Timestamp>
```
*[MS-SSWPS] — v20140428 Secure Store Web Service Protocol*  *150 / 243*

*Copyright © 2014 Microsoft Corporation.* 

```
 <saml:Assertion MajorVersion="1" MinorVersion="1" AssertionID="_25c147ea-3b68-
4edd-af84-f8bf4c0a004e" Issuer="STS" IssueInstant="2009-05-29T03:30:34.085Z" 
xmlns:saml="urn:oasis:names:tc:SAML:1.0:assertion">
                <saml:Conditions NotBefore="2009-05-29T03:30:34.070Z" NotOnOrAfter="2009-05-
29T13:30:34.070Z">
                   <saml:AudienceRestrictionCondition>
<saml:Audience>http://server.contoso.com:32843/ad004cd209134aecaf4d241a7f56e3ce/SecureStoreSe
rvice.svc</saml:Audience>
                   </saml:AudienceRestrictionCondition>
                </saml:Conditions>
                <saml:AttributeStatement>
                   <saml:Subject>
                      <saml:SubjectConfirmation>
                     <saml:ConfirmationMethod>urn:oasis:names:tc:SAML:1.0:cm:holder-of-
key</saml:ConfirmationMethod>
                      <KeyInfo xmlns="http://www.w3.org/2000/09/xmldsig#">
                         <e:EncryptedKey xmlns:e="http://www.w3.org/2001/04/xmlenc#">
                            <e:EncryptionMethod 
Algorithm="http://www.w3.org/2001/04/xmlenc#rsa-oaep-mgf1p">
                                <DigestMethod 
Algorithm="http://www.w3.org/2000/09/xmldsig#sha1"></DigestMethod>
                             </e:EncryptionMethod>
                               <KeyInfo>
                                   <o:SecurityTokenReference xmlns:o="http://docs.oasis-
open.org/wss/2004/01/oasis-200401-wss-wssecurity-secext-1.0.xsd">
                                     <X509Data>
                                        <X509IssuerSerial>
                                       <X509IssuerName>CN=localhost, OU=SharePoint, 
O=Contoso</X509IssuerName>
<X509SerialNumber>63097498714032793087967156244734152726</X509SerialNumber>
                                       </X509IssuerSerial>
                                      </X509Data>
                                   </o:SecurityTokenReference>
                               </KeyInfo>
                               <e:CipherData>
                                   <e:CipherValue><!-- Removed--></e:CipherValue>
                               </e:CipherData>
                            </e:EncryptedKey>
                         </KeyInfo>
                      </saml:SubjectConfirmation>
                   </saml:Subject>
                  <saml:Attribute AttributeName="primarysid" 
AttributeNamespace="http://schemas.microsoft.com/ws/2008/06/identity/claims" 
a:OriginalIssuer="Windows" xmlns:a="http://schemas.microsoft.com/ws/2008/06/identity">
                      <saml:AttributeValue>
                         <!-- Removed-->
                      </saml:AttributeValue>
                   </saml:Attribute>
                  <saml:Attribute AttributeName="primarygroupsid" 
AttributeNamespace="http://schemas.microsoft.com/ws/2008/06/identity/claims" 
a:OriginalIssuer="Windows" xmlns:a="http://schemas.microsoft.com/ws/2008/06/identity">
                      <saml:AttributeValue>
                         <!-- Removed-->
                      </saml:AttributeValue>
                   </saml:Attribute>
                  <saml:Attribute AttributeName="groupsid" 
AttributeNamespace="http://schemas.microsoft.com/ws/2008/06/identity/claims" 
a:OriginalIssuer="Windows" xmlns:a="http://schemas.microsoft.com/ws/2008/06/identity">
```
*Copyright © 2014 Microsoft Corporation.* 

*Release: April 30, 2014*

```
 <saml:AttributeValue>
                         <!-- Removed-->
                       </saml:AttributeValue>
                   </saml:Attribute>
                  <saml:Attribute AttributeName="userlogonname" 
AttributeNamespace="http://schemas.microsoft.com/sharepoint/2009/08/claims" 
a:OriginalIssuer="Windows" xmlns:a="http://schemas.microsoft.com/ws/2008/06/identity">
                       <saml:AttributeValue>
                          <!-- Removed-->
                       </saml:AttributeValue>
                   </saml:Attribute>
                  <saml:Attribute AttributeName="userid" 
AttributeNamespace="http://schemas.microsoft.com/sharepoint/2009/08/claims" 
a:OriginalIssuer="SecurityTokenService" 
xmlns:a="http://schemas.microsoft.com/ws/2008/06/identity">
                       <saml:AttributeValue>
                          <!-- Removed-->
                       </saml:AttributeValue>
                   </saml:Attribute>
                  <saml:Attribute AttributeName="identityprovider" 
AttributeNamespace="http://schemas.microsoft.com/sharepoint/2009/08/claims">
                       <saml:AttributeValue>
                          <!-- Removed-->
                       </saml:AttributeValue>
                    </saml:Attribute>
                  <saml:Attribute AttributeName="farmid" 
AttributeNamespace="http://schemas.microsoft.com/sharepoint/2009/08/claims" 
a:OriginalIssuer="ClaimProvider:System" 
xmlns:a="http://schemas.microsoft.com/ws/2008/06/identity">
                      <saml:AttributeValue>
                         <!-- Removed-->
                       </saml:AttributeValue>
                   </saml:Attribute>
                  <saml:Attribute AttributeName="handle" 
AttributeNamespace="http://schemas.microsoft.com/sharepoint/2009/08/claims/windowstoken" 
a:OriginalIssuer="ClaimProvider:System" 
xmlns:a="http://schemas.microsoft.com/ws/2008/06/identity">
                       <saml:AttributeValue>
                          <!-- Removed-->
                       </saml:AttributeValue>
                   </saml:Attribute>
                  <saml:Attribute AttributeName="processid" 
AttributeNamespace="http://sharepoint.microsoft.com/claims/2009/01/windowstoken" 
a:OriginalIssuer="ClaimProvider:System" 
xmlns:a="http://schemas.microsoft.com/ws/2008/06/identity">
                       <saml:AttributeValue>
                          <!-- Removed-->
                       </saml:AttributeValue>
                   </saml:Attribute>
                  <saml:Attribute AttributeName="processidentitylogonname" 
AttributeNamespace="http://schemas.microsoft.com/sharepoint/2009/08/claims" 
a:OriginalIssuer="ClaimProvider:System" 
xmlns:a="http://schemas.microsoft.com/ws/2008/06/identity">
                       <saml:AttributeValue>
                          <!-- Removed-->
                       </saml:AttributeValue>
                   </saml:Attribute>
                  <saml:Attribute AttributeName="processidentitysid" 
AttributeNamespace="http://schemas.microsoft.com/sharepoint/2009/08/claims" 
a:OriginalIssuer="ClaimProvider:System" 
xmlns:a="http://schemas.microsoft.com/ws/2008/06/identity">
```
*Copyright © 2014 Microsoft Corporation.* 

*Release: April 30, 2014*

```
 <saml:AttributeValue>
                         <!-- Removed-->
                      </saml:AttributeValue>
                   </saml:Attribute>
                  <saml:Attribute AttributeName="name" 
AttributeNamespace="http://schemas.xmlsoap.org/ws/2005/05/identity/claims">
                      <saml:AttributeValue>
                         <!-- Removed-->
                      </saml:AttributeValue>
                   </saml:Attribute>
                  <saml:Attribute AttributeName="actingas" 
AttributeNamespace="http://schemas.microsoft.com/ws/2008/06/identity/claims">
                      <saml:AttributeValue>
                        \langle!-- Removed-->
                      </saml:AttributeValue>
                   </saml:Attribute>
                </saml:AttributeStatement>
                <ds:Signature xmlns:ds="http://www.w3.org/2000/09/xmldsig#">
                   <ds:SignedInfo>
                      <ds:CanonicalizationMethod Algorithm="http://www.w3.org/2001/10/xml-exc-
c14n#"></ds:CanonicalizationMethod>
                      <ds:SignatureMethod Algorithm="http://www.w3.org/2000/09/xmldsig#rsa-
sha1"></ds:SignatureMethod>
                      <ds:Reference URI="#_25c147ea-3b68-4edd-af84-f8bf4c0a004e">
                         <ds:Transforms>
                             <ds:Transform 
Algorithm="http://www.w3.org/2000/09/xmldsig#enveloped-signature"></ds:Transform>
                             <ds:Transform Algorithm="http://www.w3.org/2001/10/xml-exc-
c14n#"></ds:Transform>
                         </ds:Transforms>
                        <ds:DigestMethod 
Algorithm="http://www.w3.org/2000/09/xmldsig#sha1"></ds:DigestMethod>
                         <ds:DigestValue><!-- Removed--></ds:DigestValue>
                      </ds:Reference>
                   </ds:SignedInfo>
                  <ds:SignatureValue><!-- Removed--></ds:SignatureValue>
                   <KeyInfo xmlns="http://www.w3.org/2000/09/xmldsig#">
                      <X509Data>
                          <X509Certificate><!-- Removed--></X509Certificate>
                      </X509Data>
                   </KeyInfo>
                </ds:Signature>
             </saml:Assertion>
             <c:DerivedKeyToken u:Id="_0" xmlns:c="http://schemas.xmlsoap.org/ws/2005/02/sc" 
xmlns:u="http://docs.oasis-open.org/wss/2004/01/oasis-200401-wss-wssecurity-utility-1.0.xsd">
                <o:SecurityTokenReference>
                   <o:KeyIdentifier ValueType="http://docs.oasis-open.org/wss/oasis-wss-saml-
token-profile-1.0#SAMLAssertionID">_25c147ea-3b68-4edd-af84-f8bf4c0a004e</o:KeyIdentifier>
                </o:SecurityTokenReference>
                <c:Offset>0</c:Offset>
                <c:Length>24</c:Length>
                <c:Nonce>
                   <!-- Removed-->
                </c:Nonce>
             </c:DerivedKeyToken>
             <c:DerivedKeyToken u:Id="_1" xmlns:c="http://schemas.xmlsoap.org/ws/2005/02/sc" 
xmlns:u="http://docs.oasis-open.org/wss/2004/01/oasis-200401-wss-wssecurity-utility-1.0.xsd">
                <o:SecurityTokenReference>
                   <o:KeyIdentifier ValueType="http://docs.oasis-open.org/wss/oasis-wss-saml-
token-profile-1.0#SAMLAssertionID">_25c147ea-3b68-4edd-af84-f8bf4c0a004e</o:KeyIdentifier>
```
*153 / 243*

*Copyright © 2014 Microsoft Corporation.* 

```
 </o:SecurityTokenReference>
                <c:Nonce>
                   <!-- Removed-->
                </c:Nonce>
             </c:DerivedKeyToken>
             <e:ReferenceList xmlns:e="http://www.w3.org/2001/04/xmlenc#">
                <e:DataReference URI="#_3"></e:DataReference>
                <e:DataReference URI="#_8"></e:DataReference>
             </e:ReferenceList>
             <Signature xmlns="http://www.w3.org/2000/09/xmldsig#">
                <SignedInfo>
                   <CanonicalizationMethod Algorithm="http://www.w3.org/2001/10/xml-exc-
c14n#"></CanonicalizationMethod>
                   <SignatureMethod Algorithm="http://www.w3.org/2000/09/xmldsig#hmac-
sha1"></SignatureMethod>
                   <Reference URI="#_2">
                      <Transforms>
                         <Transform Algorithm="http://www.w3.org/2001/10/xml-exc-
c14n#"></Transform>
                      </Transforms>
                     <DigestMethod 
Algorithm="http://www.w3.org/2000/09/xmldsig#sha1"></DigestMethod>
                      <DigestValue><!-- Removed--></DigestValue>
                   </Reference>
                  <Reference URI="#_4">
                      <Transforms>
                         <Transform Algorithm="http://www.w3.org/2001/10/xml-exc-
c14n#"></Transform>
                      </Transforms>
                     <DigestMethod 
Algorithm="http://www.w3.org/2000/09/xmldsig#sha1"></DigestMethod>
                     <DigestValue><!-- Removed--></DigestValue>
                   </Reference>
                   <Reference URI="#_5">
                      <Transforms>
                         <Transform Algorithm="http://www.w3.org/2001/10/xml-exc-
c14n#"></Transform>
                      </Transforms>
                     <DigestMethod 
Algorithm="http://www.w3.org/2000/09/xmldsig#sha1"></DigestMethod>
                      <DigestValue><!-- Removed--></DigestValue>
                   </Reference>
                  <Reference URI="#_6">
                      <Transforms>
                         <Transform Algorithm="http://www.w3.org/2001/10/xml-exc-
c14n#"></Transform>
                      </Transforms>
                     <DigestMethod 
Algorithm="http://www.w3.org/2000/09/xmldsig#sha1"></DigestMethod>
                     <DigestValue><!-- Removed--></DigestValue>
                   </Reference>
                  <Reference URI="#_7">
                      <Transforms>
                         <Transform Algorithm="http://www.w3.org/2001/10/xml-exc-
c14n#"></Transform>
                      </Transforms>
                     <DigestMethod 
Algorithm="http://www.w3.org/2000/09/xmldsig#sha1"></DigestMethod>
                      <DigestValue><!-- Removed--></DigestValue>
                   </Reference>
```
*Copyright © 2014 Microsoft Corporation.* 

*Release: April 30, 2014*

```
 <Reference URI="#uuid-39b1ee97-aa35-461f-8ae4-133166c01323-14604">
                      <Transforms>
                          <Transform Algorithm="http://www.w3.org/2001/10/xml-exc-
c14n#"></Transform>
                       </Transforms>
                     <DigestMethod 
Algorithm="http://www.w3.org/2000/09/xmldsig#sha1"></DigestMethod>
                      <DigestValue><!-- Removed--></DigestValue>
                   </Reference>
                </SignedInfo>
                <SignatureValue><!-- Removed--></SignatureValue>
                <KeyInfo>
                   <o:SecurityTokenReference xmlns:o="http://docs.oasis-
open.org/wss/2004/01/oasis-200401-wss-wssecurity-secext-1.0.xsd">
                      <o:Reference URI="#_0"></o:Reference>
                   </o:SecurityTokenReference>
                </KeyInfo>
             </Signature>
          </o:Security>
       </s:Header>
       <s:Body u:Id="_2" xmlns:u="http://docs.oasis-open.org/wss/2004/01/oasis-200401-wss-
wssecurity-utility-1.0.xsd">
          <GetApplications 
xmlns="http://schemas.microsoft.com/sharepoint/2009/06/securestoreservice/">
             <rawPartitionId>0c37852b-34d0-418e-91c6-2ac25af4be5b</rawPartitionId>
          </GetApplications>
       </s:Body>
    </s:Envelope>
</Message>
```

```
<Message>
    <s:Envelope xmlns:a="http://www.w3.org/2005/08/addressing" 
xmlns:s="http://www.w3.org/2003/05/soap-envelope">
      <s:Header>
          <a:Action 
s:mustUnderstand="1">http://schemas.microsoft.com/sharepoint/2009/06/securestoreservice/ISecu
reStoreServiceApplication/GetApplicationsResponse</a:Action>
       </s:Header>
       <s:Body>
          <GetApplicationsResponse 
xmlns="http://schemas.microsoft.com/sharepoint/2009/06/securestoreservice/">
             <GetApplicationsResult 
xmlns:d4p1="http://schemas.datacontract.org/2004/07/Microsoft.Office.SecureStoreService.Serve
r" xmlns:i="http://www.w3.org/2001/XMLSchema-instance">
                <d4p1:TargetApplication>
                   <d4p1:appId>MyTargetApplication</d4p1:appId>
                  <d4p1:contactEmail>contactAdmin@contoso.com</d4p1:contactEmail>
<d4p1:credentialManagementUrl>http://contoso.com/credentials.aspx</d4p1:credentialManagementU
rl>
                   <d4p1:friendlyName>My Target Application</d4p1:friendlyName>
                  <d4p1:ticketTimeout>2</d4p1:ticketTimeout>
                  <d4p1:type>Individual</d4p1:type>
                </d4p1:TargetApplication>
             </GetApplicationsResult>
          </GetApplicationsResponse>
```
*[MS-SSWPS] — v20140428 Secure Store Web Service Protocol* 

*Copyright © 2014 Microsoft Corporation.* 

*Release: April 30, 2014*

```
 </s:Body>
    </s:Envelope>
</Message>
```
# **4.2 Obtaining Information About an Application**

This example describes the requests that are made to get the details of the target application with the target application name "MyTargetApplication". Note that the details do not contain the field information or the application claims information. Refer to the proper examples to get the application fields and the application claims.

The protocol client calls **GetApplication** method on a protocol server named "server.contoso.com".

#### Protocol request:

```
<Message>
    <HttpRequest 
xmlns="http://schemas.microsoft.com/2004/06/ServiceModel/Management/MessageTrace">
       <Method>POST</Method>
       <QueryString></QueryString>
       <WebHeaders>
          <Content-Length>104223</Content-Length>
          <Content-Type>application/soap+xml; charset=utf-8</Content-Type>
          <Expect>100-continue</Expect>
          <Host>server.contoso.com:32843</Host>
       </WebHeaders>
    </HttpRequest>
    <s:Envelope xmlns:s="http://www.w3.org/2003/05/soap-envelope">
       <s:Header>
          <a:Action s:mustUnderstand="1" u:Id="_4" xmlns:u="http://docs.oasis-
open.org/wss/2004/01/oasis-200401-wss-wssecurity-utility-1.0.xsd" 
xmlns:a="http://www.w3.org/2005/08/addressing">http://schemas.microsoft.com/sharepoint/2009/0
6/securestoreservice/ISecureStoreServiceApplication/GetApplication</a:Action>
          <a:MessageID u:Id="_5" xmlns:u="http://docs.oasis-open.org/wss/2004/01/oasis-200401-
wss-wssecurity-utility-1.0.xsd" 
xmlns:a="http://www.w3.org/2005/08/addressing">urn:uuid:21123c2a-f2ed-467e-8275-
95a963debae7</a:MessageID>
          <a:ReplyTo u:Id="_6" xmlns:u="http://docs.oasis-open.org/wss/2004/01/oasis-200401-
wss-wssecurity-utility-1.0.xsd" xmlns:a="http://www.w3.org/2005/08/addressing">
             <a:Address>http://www.w3.org/2005/08/addressing/anonymous</a:Address>
          </a:ReplyTo>
          <a:To s:mustUnderstand="1" u:Id="_7" xmlns:u="http://docs.oasis-
open.org/wss/2004/01/oasis-200401-wss-wssecurity-utility-1.0.xsd" 
xmlns:a="http://www.w3.org/2005/08/addressing">http://server.contoso.com:32843/ad004cd209134a
ecaf4d241a7f56e3ce/SecureStoreService.svc</a:To>
          <o:Security s:mustUnderstand="1" xmlns:o="http://docs.oasis-
open.org/wss/2004/01/oasis-200401-wss-wssecurity-secext-1.0.xsd"> 
             <!-- This section is same as the preceding Example 1. -->
          </o:Security>
       </s:Header>
       <s:Body u:Id="_2" xmlns:u="http://docs.oasis-open.org/wss/2004/01/oasis-200401-wss-
wssecurity-utility-1.0.xsd">
         <GetApplication 
xmlns="http://schemas.microsoft.com/sharepoint/2009/06/securestoreservice/">
             <rawPartitionId>0c37852b-34d0-418e-91c6-2ac25af4be5b</rawPartitionId>
             <applicationId>MyTargetApplication</applicationId>
          </GetApplication>
```
*[MS-SSWPS] — v20140428 Secure Store Web Service Protocol*  *156 / 243*

*Copyright © 2014 Microsoft Corporation.* 

```
 </s:Body>
    </s:Envelope>
</Message>
```

```
<Message>
   <s:Envelope xmlns:a="http://www.w3.org/2005/08/addressing" 
xmlns:s="http://www.w3.org/2003/05/soap-envelope">
      <s:Header>
          <a:Action 
s:mustUnderstand="1">http://schemas.microsoft.com/sharepoint/2009/06/securestoreservice/ISecu
reStoreServiceApplication/GetApplicationResponse</a:Action>
       </s:Header>
       <s:Body>
          <GetApplicationResponse 
xmlns="http://schemas.microsoft.com/sharepoint/2009/06/securestoreservice/">
             <GetApplicationResult 
xmlns:d4p1="http://schemas.datacontract.org/2004/07/Microsoft.Office.SecureStoreService.Serve
r" xmlns:i="http://www.w3.org/2001/XMLSchema-instance">
                <d4p1:appId>targetapp</d4p1:appId>
                <d4p1:contactEmail>contactAdmin@contoso.com</d4p1:contactEmail>
<d4p1:credentialManagementUrl>http://contoso.com/credentials.aspx</d4p1:credentialManagementU
rl>
                <d4p1:friendlyName>Display Name23</d4p1:friendlyName>
                <d4p1:ticketTimeout>2</d4p1:ticketTimeout>
<d4p1:type>Individual</d4p1:type>
             </GetApplicationResult>
          </GetApplicationResponse>
       </s:Body>
    </s:Envelope>
</Message>
```
# **4.3 Retrieving the Application Fields of an Application**

This example describes the requests that are made to get the application fields of the target application with the target application name "MyTargetApplication".

The protocol client calls **GetApplicationFields** method on a protocol server named "server.contoso.com".

Protocol request:

```
<Message>
    <HttpRequest 
xmlns="http://schemas.microsoft.com/2004/06/ServiceModel/Management/MessageTrace">
       <Method>POST</Method>
       <QueryString></QueryString>
       <WebHeaders>
          <Content-Length>104253</Content-Length>
          <Content-Type>application/soap+xml; charset=utf-8</Content-Type>
          <Expect>100-continue</Expect>
          <Host>server.contoso.com:32843</Host>
       </WebHeaders>
    </HttpRequest>
```
*[MS-SSWPS] — v20140428 Secure Store Web Service Protocol* 

*Copyright © 2014 Microsoft Corporation.* 

*Release: April 30, 2014*

```
 <s:Envelope xmlns:s="http://www.w3.org/2003/05/soap-envelope">
       <s:Header>
          <a:Action s:mustUnderstand="1" u:Id="_4" xmlns:u="http://docs.oasis-
open.org/wss/2004/01/oasis-200401-wss-wssecurity-utility-1.0.xsd" 
xmlns:a="http://www.w3.org/2005/08/addressing">http://schemas.microsoft.com/sharepoint/2009/0
6/securestoreservice/ISecureStoreServiceApplication/GetApplicationFields</a:Action>
          <a:MessageID u:Id="_5" xmlns:u="http://docs.oasis-open.org/wss/2004/01/oasis-200401-
wss-wssecurity-utility-1.0.xsd" 
xmlns:a="http://www.w3.org/2005/08/addressing">urn:uuid:05218963-5188-4af7-8f0b-
d54600d768ba</a:MessageID>
          <a:ReplyTo u:Id="_6" xmlns:u="http://docs.oasis-open.org/wss/2004/01/oasis-200401-
wss-wssecurity-utility-1.0.xsd" xmlns:a="http://www.w3.org/2005/08/addressing">
             <a:Address>http://www.w3.org/2005/08/addressing/anonymous</a:Address>
          </a:ReplyTo>
          <a:To s:mustUnderstand="1" u:Id="_7" xmlns:u="http://docs.oasis-
open.org/wss/2004/01/oasis-200401-wss-wssecurity-utility-1.0.xsd" 
xmlns:a="http://www.w3.org/2005/08/addressing">http://server.contoso.com:32843/ad004cd209134a
ecaf4d241a7f56e3ce/SecureStoreService.svc</a:To>
          <o:Security s:mustUnderstand="1" xmlns:o="http://docs.oasis-
open.org/wss/2004/01/oasis-200401-wss-wssecurity-secext-1.0.xsd">
             <!-- This section is same as the preceding Example 1. -->
          </o:Security>
       </s:Header>
       <s:Body u:Id="_2" xmlns:u="http://docs.oasis-open.org/wss/2004/01/oasis-200401-wss-
wssecurity-utility-1.0.xsd">
          <GetApplicationFields 
xmlns="http://schemas.microsoft.com/sharepoint/2009/06/securestoreservice/">
             <rawPartitionId>0c37852b-34d0-418e-91c6-2ac25af4be5b</rawPartitionId>
             <applicationId> MyTargetApplication</applicationId>
          </GetApplicationFields>
      \langle/s:Body>
    </s:Envelope>
</Message>
```

```
<Message>
    <s:Envelope xmlns:a="http://www.w3.org/2005/08/addressing" 
xmlns:s="http://www.w3.org/2003/05/soap-envelope">
       <s:Header>
          <a:Action 
s:mustUnderstand="1">http://schemas.microsoft.com/sharepoint/2009/06/securestoreservice/ISecu
reStoreServiceApplication/GetApplicationFieldsResponse</a:Action>
       </s:Header>
       <s:Body>
          <GetApplicationFieldsResponse 
xmlns="http://schemas.microsoft.com/sharepoint/2009/06/securestoreservice/">
             <GetApplicationFieldsResult 
xmlns:d4p1="http://schemas.datacontract.org/2004/07/Microsoft.Office.SecureStoreService.Serve
r" xmlns:i="http://www.w3.org/2001/XMLSchema-instance">
                <d4p1:TargetApplicationField>
                <d4p1:credentialType>UserName</d4p1:credentialType>
                <d4p1:masked>false</d4p1:masked>
                <d4p1:name>User Name</d4p1:name>
                </d4p1:TargetApplicationField>
                <d4p1:TargetApplicationField>
                <d4p1:credentialType>Password</d4p1:credentialType>
                <d4p1:masked>true</d4p1:masked>
                <d4p1:name>Password</d4p1:name>
```
*[MS-SSWPS] — v20140428 Secure Store Web Service Protocol* 

*Copyright © 2014 Microsoft Corporation.* 

*Release: April 30, 2014*

```
 </d4p1:TargetApplicationField>
              </GetApplicationFieldsResult>
          </GetApplicationFieldsResponse>
      \langle/s:Body>
    </s:Envelope>
</Message>
```
# **4.4 Retrieving the Application Claims of an Application**

This example describes the requests that are made to get the application claims of the target application with the target application name "MyTargetApplication".

The protocol client calls **GetApplicationClaims** method on a protocol server named "server.contoso.com".

#### Protocol request:

```
<Message>
    <HttpRequest 
xmlns="http://schemas.microsoft.com/2004/06/ServiceModel/Management/MessageTrace">
       <Method>POST</Method>
       <QueryString></QueryString>
       <WebHeaders>
          <Content-Length>104253</Content-Length>
          <Content-Type>application/soap+xml; charset=utf-8</Content-Type>
          <Expect>100-continue</Expect>
          <Host>server.contoso.com:32843</Host>
       </WebHeaders>
    </HttpRequest>
    <s:Envelope xmlns:s="http://www.w3.org/2003/05/soap-envelope">
       <s:Header>
          <a:Action s:mustUnderstand="1" u:Id="_4" xmlns:u="http://docs.oasis-
open.org/wss/2004/01/oasis-200401-wss-wssecurity-utility-1.0.xsd" 
xmlns:a="http://www.w3.org/2005/08/addressing">http://schemas.microsoft.com/sharepoint/2009/0
6/securestoreservice/ISecureStoreServiceApplication/GetApplicationClaims</a:Action>
          <a:MessageID u:Id="_5" xmlns:u="http://docs.oasis-open.org/wss/2004/01/oasis-200401-
wss-wssecurity-utility-1.0.xsd" 
xmlns:a="http://www.w3.org/2005/08/addressing">urn:uuid:3c0494a3-bea5-497f-b78d-
2f7514bbfaa4</a:MessageID>
          <a:ReplyTo u:Id="_6" xmlns:u="http://docs.oasis-open.org/wss/2004/01/oasis-200401-
wss-wssecurity-utility-1.0.xsd" xmlns:a="http://www.w3.org/2005/08/addressing">
             <a:Address>http://www.w3.org/2005/08/addressing/anonymous</a:Address>
          </a:ReplyTo>
          <a:To s:mustUnderstand="1" u:Id="_7" xmlns:u="http://docs.oasis-
open.org/wss/2004/01/oasis-200401-wss-wssecurity-utility-1.0.xsd" 
xmlns:a="http://www.w3.org/2005/08/addressing">http://server.contoso.com:32843/ad004cd209134a
ecaf4d241a7f56e3ce/SecureStoreService.svc</a:To>
          <o:Security s:mustUnderstand="1" xmlns:o="http://docs.oasis-
open.org/wss/2004/01/oasis-200401-wss-wssecurity-secext-1.0.xsd">
             <!-- This section is same as the preceding Example 1. -->
          </o:Security>
       </s:Header>
       <s:Body u:Id="_2" xmlns:u="http://docs.oasis-open.org/wss/2004/01/oasis-200401-wss-
wssecurity-utility-1.0.xsd">
          <GetApplicationClaims 
xmlns="http://schemas.microsoft.com/sharepoint/2009/06/securestoreservice/">
             <rawPartitionId>0c37852b-34d0-418e-91c6-2ac25af4be5b</rawPartitionId>
             <applicationId> MyTargetApplication</applicationId>
```
*[MS-SSWPS] — v20140428 Secure Store Web Service Protocol*  *159 / 243*

*Copyright © 2014 Microsoft Corporation.* 

```
 </GetApplicationClaims>
       </s:Body>
    </s:Envelope>
</Message>
```

```
<Message>
    <s:Envelope xmlns:a="http://www.w3.org/2005/08/addressing" 
xmlns:s="http://www.w3.org/2003/05/soap-envelope">
      <s:Header>
          <a:Action 
s:mustUnderstand="1">http://schemas.microsoft.com/sharepoint/2009/06/securestoreservice/ISecu
reStoreServiceApplication/GetApplicationClaimsResponse</a:Action>
       </s:Header>
       <s:Body>
          <GetApplicationClaimsResponse 
xmlns="http://schemas.microsoft.com/sharepoint/2009/06/securestoreservice/">
             <GetApplicationClaimsResult 
xmlns:d4p1="http://schemas.datacontract.org/2004/07/Microsoft.Office.SecureStoreService.Serve
r" xmlns:i="http://www.w3.org/2001/XMLSchema-instance">
                <d4p1:administratorClaims>
                <d4p1:SecureStoreServiceClaim>
                <d4p1:claimIssuer>localhost</d4p1:claimIssuer>
<d4p1:claimType>http://schemas.microsoft.com/sharepoint/2009/08/claims/userlogonname</d4p1:cl
aimType>
                <d4p1:claimValue>CONTOSO\john</d4p1:claimValue>
                </d4p1:SecureStoreServiceClaim>
                </d4p1:administratorClaims>
                <d4p1:groupClaims i:nil="true"></d4p1:groupClaims>
                <d4p1:ticketRedeemerClaims i:nil="true"></d4p1:ticketRedeemerClaims>
             </GetApplicationClaimsResult>
          </GetApplicationClaimsResponse>
       </s:Body>
    </s:Envelope>
</Message>
```
### **4.5 Deleting an Application**

This example describes the requests that are made to delete the target application with the target application name "MyTargetApplication".

The protocol client calls **DeleteApplication** method on a protocol server named "server.contoso.com".

Protocol request:

```
<Message>
    <HttpRequest 
xmlns="http://schemas.microsoft.com/2004/06/ServiceModel/Management/MessageTrace">
       <Method>POST</Method>
       <QueryString></QueryString>
       <WebHeaders>
          <Content-Length>104249</Content-Length>
          <Content-Type>application/soap+xml; charset=utf-8</Content-Type>
          <Expect>100-continue</Expect>
```
*[MS-SSWPS] — v20140428 Secure Store Web Service Protocol*  *160 / 243*

*Copyright © 2014 Microsoft Corporation.* 

```
 <Host>server.contoso.com:32843</Host>
       </WebHeaders>
    </HttpRequest>
    <s:Envelope xmlns:s="http://www.w3.org/2003/05/soap-envelope">
       <s:Header>
          <a:Action s:mustUnderstand="1" u:Id="_4" xmlns:u="http://docs.oasis-
open.org/wss/2004/01/oasis-200401-wss-wssecurity-utility-1.0.xsd" 
xmlns:a="http://www.w3.org/2005/08/addressing">http://schemas.microsoft.com/sharepoint/2009/0
6/securestoreservice/ISecureStoreServiceApplication/DeleteApplication</a:Action>
          <a:MessageID u:Id="_5" xmlns:u="http://docs.oasis-open.org/wss/2004/01/oasis-200401-
wss-wssecurity-utility-1.0.xsd" 
xmlns:a="http://www.w3.org/2005/08/addressing">urn:uuid:923d106c-d787-4f71-a9a9-
6d93dda1bc7d</a:MessageID>
          <a:ReplyTo u:Id="_6" xmlns:u="http://docs.oasis-open.org/wss/2004/01/oasis-200401-
wss-wssecurity-utility-1.0.xsd" xmlns:a="http://www.w3.org/2005/08/addressing">
             <a:Address>http://www.w3.org/2005/08/addressing/anonymous</a:Address>
          </a:ReplyTo>
          <a:To s:mustUnderstand="1" u:Id="_7" xmlns:u="http://docs.oasis-
open.org/wss/2004/01/oasis-200401-wss-wssecurity-utility-1.0.xsd" 
xmlns:a="http://www.w3.org/2005/08/addressing">http://server.contoso.com:32843/ad004cd209134a
ecaf4d241a7f56e3ce/SecureStoreService.svc</a:To>
          <o:Security s:mustUnderstand="1" xmlns:o="http://docs.oasis-
open.org/wss/2004/01/oasis-200401-wss-wssecurity-secext-1.0.xsd">
             <!-- This section is same as the preceding Example 1. -->
          </o:Security>
       </s:Header>
       <s:Body u:Id="_2" xmlns:u="http://docs.oasis-open.org/wss/2004/01/oasis-200401-wss-
wssecurity-utility-1.0.xsd">
          <DeleteApplication 
xmlns="http://schemas.microsoft.com/sharepoint/2009/06/securestoreservice/">
             <rawPartitionId>0c37852b-34d0-418e-91c6-2ac25af4be5b</rawPartitionId>
             <applicationId>MyTargetApplication</applicationId>
          </DeleteApplication>
       </s:Body>
    </s:Envelope>
</Message>
```

```
<Message>
    <s:Envelope xmlns:a="http://www.w3.org/2005/08/addressing" 
xmlns:s="http://www.w3.org/2003/05/soap-envelope">
      <s:Header>
          <a:Action 
s:mustUnderstand="1">http://schemas.microsoft.com/sharepoint/2009/06/securestoreservice/ISecu
reStoreServiceApplication/DeleteApplicationResponse</a:Action>
       </s:Header>
       <s:Body>
          <DeleteApplicationResponse 
xmlns="http://schemas.microsoft.com/sharepoint/2009/06/securestoreservice/"></DeleteApplicati
onResponse>
       </s:Body>
    </s:Envelope>
</Message>
```
*[MS-SSWPS] — v20140428 Secure Store Web Service Protocol* 

*Copyright © 2014 Microsoft Corporation.* 

# **4.6 Setting Up User Credentials for an Application**

This example describes the requests that are made to set the credentials for user "CONTOSO\john" in the target application with target application name "MyTargetApplication".

The protocol client calls **SetUserCredentials** method on a protocol server named "server.contoso.com".

#### Protocol request:

```
<Message>
    <HttpRequest 
xmlns="http://schemas.microsoft.com/2004/06/ServiceModel/Management/MessageTrace">
       <Method>POST</Method>
       <QueryString></QueryString>
       <WebHeaders>
          <Content-Length>105337</Content-Length>
          <Content-Type>application/soap+xml; charset=utf-8</Content-Type>
          <Expect>100-continue</Expect>
          <Host>server.contoso.com:32843</Host>
       </WebHeaders>
    </HttpRequest>
    <s:Envelope xmlns:s="http://www.w3.org/2003/05/soap-envelope">
       <s:Header>
          <a:Action s:mustUnderstand="1" u:Id="_4" xmlns:u="http://docs.oasis-
open.org/wss/2004/01/oasis-200401-wss-wssecurity-utility-1.0.xsd" 
xmlns:a="http://www.w3.org/2005/08/addressing">http://schemas.microsoft.com/sharepoint/2009/0
6/securestoreservice/ISecureStoreServiceApplication/SetUserCredentials</a:Action>
          <a:MessageID u:Id="_5" xmlns:u="http://docs.oasis-open.org/wss/2004/01/oasis-200401-
wss-wssecurity-utility-1.0.xsd" 
xmlns:a="http://www.w3.org/2005/08/addressing">urn:uuid:0ab86b6b-1e32-4fa7-8fef-
6a63cc2df4fb</a:MessageID>
          <a:ReplyTo u:Id="_6" xmlns:u="http://docs.oasis-open.org/wss/2004/01/oasis-200401-
wss-wssecurity-utility-1.0.xsd" xmlns:a="http://www.w3.org/2005/08/addressing">
             <a:Address>http://www.w3.org/2005/08/addressing/anonymous</a:Address>
          </a:ReplyTo>
          <a:To s:mustUnderstand="1" u:Id="_7" xmlns:u="http://docs.oasis-
open.org/wss/2004/01/oasis-200401-wss-wssecurity-utility-1.0.xsd" 
xmlns:a="http://www.w3.org/2005/08/addressing">http://server.contoso.com:32843/ad004cd209134a
ecaf4d241a7f56e3ce/SecureStoreService.svc</a:To>
          <o:Security s:mustUnderstand="1" xmlns:o="http://docs.oasis-
open.org/wss/2004/01/oasis-200401-wss-wssecurity-secext-1.0.xsd">
             <!-- This section is same as the preceding Example 1. -->
          </o:Security>
       </s:Header>
       <s:Body u:Id="_2" xmlns:u="http://docs.oasis-open.org/wss/2004/01/oasis-200401-wss-
wssecurity-utility-1.0.xsd">
          <SetUserCredentials 
xmlns="http://schemas.microsoft.com/sharepoint/2009/06/securestoreservice/">
             <rawPartitionId>0c37852b-34d0-418e-91c6-2ac25af4be5b</rawPartitionId>
             <applicationId> MyTargetApplication</applicationId>
             <claim 
xmlns:a="http://schemas.datacontract.org/2004/07/Microsoft.Office.SecureStoreService.Server" 
xmlns:i="http://www.w3.org/2001/XMLSchema-instance">
                <a:claimIssuer>localhost</a:claimIssuer>
<a:claimType>http://schemas.microsoft.com/sharepoint/2009/08/claims/userlogonname</a:claimTyp
e>
                <a:claimValue>CONTOSO\john</a:claimValue>
             </claim>
```
*[MS-SSWPS] — v20140428 Secure Store Web Service Protocol* 

*Copyright © 2014 Microsoft Corporation.* 

```
 <credentials 
xmlns:a="http://schemas.datacontract.org/2004/07/Microsoft.Office.SecureStoreService.Server" 
xmlns:i="http://www.w3.org/2001/XMLSchema-instance">
                <a:SerializableSecureStoreCredential>
                   <a:credential>U29tZVVzZXI=</a:credential>
                  <a:credentialType>UserName</a:credentialType>
                </a:SerializableSecureStoreCredential>
                <a:SerializableSecureStoreCredential>
                   <a:credential>VG9wU2VjcmV0</a:credential>
                  <a:credentialType>Password</a:credentialType>
                </a:SerializableSecureStoreCredential>
             </credentials>
          </SetUserCredentials>
       </s:Body>
    </s:Envelope>
</Message>
```

```
<Message>
    <s:Envelope xmlns:a="http://www.w3.org/2005/08/addressing" 
xmlns:s="http://www.w3.org/2003/05/soap-envelope">
      <s:Header>
          <a:Action 
s:mustUnderstand="1">http://schemas.microsoft.com/sharepoint/2009/06/securestoreservice/ISecu
reStoreServiceApplication/SetUserCredentialsResponse</a:Action>
      \langle/s:Header>
       <s:Body>
          <SetUserCredentialsResponse 
xmlns="http://schemas.microsoft.com/sharepoint/2009/06/securestoreservice/"></SetUserCredenti
alsResponse>
       </s:Body>
    </s:Envelope>
</Message>
```
# **4.7 Updating Application Information**

This example describes the requests that are made to update the information of the target application with the target application name "MyTargetApplication".

The protocol client calls **UpdateApplication** method on a protocol server named "server.contoso.com".

#### Protocol request:

```
<Message>
    <HttpRequest 
xmlns="http://schemas.microsoft.com/2004/06/ServiceModel/Management/MessageTrace">
       <Method>POST</Method>
       <QueryString></QueryString>
       <WebHeaders>
          <Content-Length>106489</Content-Length>
          <Content-Type>application/soap+xml; charset=utf-8</Content-Type>
          <Expect>100-continue</Expect>
          <Host>server.contoso.com:32843</Host>
       </WebHeaders>
```
*[MS-SSWPS] — v20140428 Secure Store Web Service Protocol* 

*Copyright © 2014 Microsoft Corporation.* 

*Release: April 30, 2014*

```
 </HttpRequest>
    <s:Envelope xmlns:s="http://www.w3.org/2003/05/soap-envelope">
       <s:Header>
          <a:Action s:mustUnderstand="1" u:Id="_4" xmlns:u="http://docs.oasis-
open.org/wss/2004/01/oasis-200401-wss-wssecurity-utility-1.0.xsd" 
xmlns:a="http://www.w3.org/2005/08/addressing">http://schemas.microsoft.com/sharepoint/2009/0
6/securestoreservice/ISecureStoreServiceApplication/UpdateApplication</a:Action>
          <a:MessageID u:Id="_5" xmlns:u="http://docs.oasis-open.org/wss/2004/01/oasis-200401-
wss-wssecurity-utility-1.0.xsd" 
xmlns:a="http://www.w3.org/2005/08/addressing">urn:uuid:7aa44ab6-f5e3-49d1-88f0-
0abe0a286a24</a:MessageID>
          <a:ReplyTo u:Id="_6" xmlns:u="http://docs.oasis-open.org/wss/2004/01/oasis-200401-
wss-wssecurity-utility-1.0.xsd" xmlns:a="http://www.w3.org/2005/08/addressing">
             <a:Address>http://www.w3.org/2005/08/addressing/anonymous</a:Address>
          </a:ReplyTo>
          <a:To s:mustUnderstand="1" u:Id="_7" xmlns:u="http://docs.oasis-
open.org/wss/2004/01/oasis-200401-wss-wssecurity-utility-1.0.xsd" 
xmlns:a="http://www.w3.org/2005/08/addressing">http://server.contoso.com:32843/ad004cd209134a
ecaf4d241a7f56e3ce/SecureStoreService.svc</a:To>
          <o:Security s:mustUnderstand="1" xmlns:o="http://docs.oasis-
open.org/wss/2004/01/oasis-200401-wss-wssecurity-secext-1.0.xsd">
            \langle -- This section is same as the preceding Example 1. -->
          </o:Security>
       </s:Header>
       <s:Body u:Id="_2" xmlns:u="http://docs.oasis-open.org/wss/2004/01/oasis-200401-wss-
wssecurity-utility-1.0.xsd">
          <UpdateApplication 
xmlns="http://schemas.microsoft.com/sharepoint/2009/06/securestoreservice/">
             <rawPartitionId>0c37852b-34d0-418e-91c6-2ac25af4be5b</rawPartitionId>
             <application 
xmlns:a="http://schemas.datacontract.org/2004/07/Microsoft.Office.SecureStoreService.Server" 
xmlns:i="http://www.w3.org/2001/XMLSchema-instance">
                <a:appId>MyGroupTargetApplication</a:appId>
                <a:contactEmail>contactAdmin@contoso.com</a:contactEmail>
<a:credentialManagementUrl>https://credentials.aspx/</a:credentialManagementUrl>
                <a:friendlyName>My Group Target Application</a:friendlyName>
                <a:ticketTimeout>2</a:ticketTimeout>
                <a:type>Group</a:type>
             </application>
             <applicationFields 
xmlns:a="http://schemas.datacontract.org/2004/07/Microsoft.Office.SecureStoreService.Server" 
xmlns:i="http://www.w3.org/2001/XMLSchema-instance">
                <a:TargetApplicationField>
                   <a:credentialType>UserName</a:credentialType>
                  <a:masked>false</a:masked>
                  <a:name>User Name</a:name>
                </a:TargetApplicationField>
                <a:TargetApplicationField>
                   <a:credentialType>Password</a:credentialType>
                  <a:masked>true</a:masked>
                  <a:name>Password</a:name>
                </a:TargetApplicationField>
             </applicationFields>
             <applicationClaims 
xmlns:a="http://schemas.datacontract.org/2004/07/Microsoft.Office.SecureStoreService.Server" 
xmlns:i="http://www.w3.org/2001/XMLSchema-instance">
                <a:administratorClaims>
                   <a:SecureStoreServiceClaim>
                      <a:claimIssuer>localhost</a:claimIssuer>
```
*Copyright © 2014 Microsoft Corporation.* 

*Release: April 30, 2014*

```
<a:claimType>http://schemas.microsoft.com/sharepoint/2009/08/claims/userlogonname</a:claimTyp
e>
                      <a:claimValue>CONTOSO\john</a:claimValue>
                   </a:SecureStoreServiceClaim>
                </a:administratorClaims>
                <a:groupClaims>
                   <a:SecureStoreServiceClaim>
                      <a:claimIssuer>localhost</a:claimIssuer>
<a:claimType>http://schemas.microsoft.com/sharepoint/2009/08/claims/userlogonname</a:claimTyp
e>
                      <a:claimValue>CONTOSO\john</a:claimValue>
                   </a:SecureStoreServiceClaim>
                </a:groupClaims>
                <a:ticketRedeemerClaims i:nil="true"></a:ticketRedeemerClaims>
             </applicationClaims>
          </UpdateApplication>
       </s:Body>
    </s:Envelope>
</Message>
```

```
<Message>
   <s:Envelope xmlns:a="http://www.w3.org/2005/08/addressing" 
xmlns:s="http://www.w3.org/2003/05/soap-envelope">
       <s:Header>
          <a:Action 
s:mustUnderstand="1">http://schemas.microsoft.com/sharepoint/2009/06/securestoreservice/ISecu
reStoreServiceApplication/UpdateApplicationResponse</a:Action>
       </s:Header>
       <s:Body>
          <UpdateApplicationResponse 
xmlns="http://schemas.microsoft.com/sharepoint/2009/06/securestoreservice/"></UpdateApplicati
onResponse>
       </s:Body>
   </s:Envelope>
</Message>
```
### **4.8 Setting Group Credentials for an Application**

This example describes the requests that are made to set the group credentials for the target application with the target application name "MyGroupTargetApplication".

The protocol client calls **SetGroupCredentials** method on a protocol server named "server.contoso.com".

Protocol request:

```
<Message>
   <HttpRequest 
xmlns="http://schemas.microsoft.com/2004/06/ServiceModel/Management/MessageTrace">
       <Method>POST</Method>
       <QueryString></QueryString>
       <WebHeaders>
          <Content-Length>104930</Content-Length>
```
*[MS-SSWPS] — v20140428 Secure Store Web Service Protocol* 

*Copyright © 2014 Microsoft Corporation.* 

*Release: April 30, 2014*

```
 <Content-Type>application/soap+xml; charset=utf-8</Content-Type>
          <Expect>100-continue</Expect>
          <Host>server.contoso.com:32843</Host>
       </WebHeaders>
    </HttpRequest>
    <s:Envelope xmlns:s="http://www.w3.org/2003/05/soap-envelope">
       <s:Header>
          <a:Action s:mustUnderstand="1" u:Id="_4" xmlns:u="http://docs.oasis-
open.org/wss/2004/01/oasis-200401-wss-wssecurity-utility-1.0.xsd" 
xmlns:a="http://www.w3.org/2005/08/addressing">http://schemas.microsoft.com/sharepoint/2009/0
6/securestoreservice/ISecureStoreServiceApplication/SetGroupCredentials</a:Action>
          <a:MessageID u:Id="_5" xmlns:u="http://docs.oasis-open.org/wss/2004/01/oasis-200401-
wss-wssecurity-utility-1.0.xsd" 
xmlns:a="http://www.w3.org/2005/08/addressing">urn:uuid:223d40a3-7a44-462f-a0aa-
4a59ec8ca559</a:MessageID>
          <a:ReplyTo u:Id="_6" xmlns:u="http://docs.oasis-open.org/wss/2004/01/oasis-200401-
wss-wssecurity-utility-1.0.xsd" xmlns:a="http://www.w3.org/2005/08/addressing">
             <a:Address>http://www.w3.org/2005/08/addressing/anonymous</a:Address>
          </a:ReplyTo>
          <a:To s:mustUnderstand="1" u:Id="_7" xmlns:u="http://docs.oasis-
open.org/wss/2004/01/oasis-200401-wss-wssecurity-utility-1.0.xsd" 
xmlns:a="http://www.w3.org/2005/08/addressing">http://server.contoso.com:32843/ad004cd209134a
ecaf4d241a7f56e3ce/SecureStoreService.svc</a:To>
          <o:Security s:mustUnderstand="1" xmlns:o="http://docs.oasis-
open.org/wss/2004/01/oasis-200401-wss-wssecurity-secext-1.0.xsd">
             <!-- This section is same as the preceding Example 1. -->
          </o:Security>
       </s:Header>
       <s:Body u:Id="_2" xmlns:u="http://docs.oasis-open.org/wss/2004/01/oasis-200401-wss-
wssecurity-utility-1.0.xsd">
          <SetGroupCredentials 
xmlns="http://schemas.microsoft.com/sharepoint/2009/06/securestoreservice/">
             <rawPartitionId>0c37852b-34d0-418e-91c6-2ac25af4be5b</rawPartitionId>
             <applicationId>MyGroupTargetApplication</applicationId>
             <credentials 
xmlns:a="http://schemas.datacontract.org/2004/07/Microsoft.Office.SecureStoreService.Server" 
xmlns:i="http://www.w3.org/2001/XMLSchema-instance">
                <a:SerializableSecureStoreCredential>
                   <a:credential>U29tZVVzZXI=</a:credential>
                  <a:credentialType>UserName</a:credentialType>
                </a:SerializableSecureStoreCredential>
                <a:SerializableSecureStoreCredential>
                   <a:credential>VG9wU2VjcmV0</a:credential>
                   <a:credentialType>Password</a:credentialType>
                </a:SerializableSecureStoreCredential>
             </credentials>
          </SetGroupCredentials>
       </s:Body>
    </s:Envelope>
</Message>
```

```
<Message>
    <s:Envelope xmlns:a="http://www.w3.org/2005/08/addressing" 
xmlns:s="http://www.w3.org/2003/05/soap-envelope">
       <s:Header>
```
*[MS-SSWPS] — v20140428 Secure Store Web Service Protocol* 

*Copyright © 2014 Microsoft Corporation.* 

*Release: April 30, 2014*

```
 <a:Action 
s:mustUnderstand="1">http://schemas.microsoft.com/sharepoint/2009/06/securestoreservice/ISecu
reStoreServiceApplication/SetGroupCredentialsResponse</a:Action>
       </s:Header>
       <s:Body>
          <SetGroupCredentialsResponse 
xmlns="http://schemas.microsoft.com/sharepoint/2009/06/securestoreservice/"></SetGroupCredent
ialsResponse>
       </s:Body>
    </s:Envelope>
</Message>
```
# **4.9 Creating an Application in a Partition**

This example describes the requests that are made to create a new target application in the specified partition. In this case, the target application is an individual type with two fields: "user name" and "password".

The protocol client calls **CreateApplication** method on a protocol server named "server.contoso.com".

Protocol request:

```
<Message>
    <HttpRequest 
xmlns="http://schemas.microsoft.com/2004/06/ServiceModel/Management/MessageTrace">
       <Method>POST</Method>
       <QueryString></QueryString>
       <WebHeaders>
          <Content-Length>106169</Content-Length>
          <Content-Type>application/soap+xml; charset=utf-8</Content-Type>
          <Expect>100-continue</Expect>
          <Host>server.contoso.com:32843</Host>
       </WebHeaders>
    </HttpRequest>
    <s:Envelope xmlns:s="http://www.w3.org/2003/05/soap-envelope">
       <s:Header>
          <a:Action s:mustUnderstand="1" u:Id="_4" xmlns:u="http://docs.oasis-
open.org/wss/2004/01/oasis-200401-wss-wssecurity-utility-1.0.xsd" 
xmlns:a="http://www.w3.org/2005/08/addressing">http://schemas.microsoft.com/sharepoint/2009/0
6/securestoreservice/ISecureStoreServiceApplication/CreateApplication</a:Action>
         <a:MessageID u:Id="_5" xmlns:u="http://docs.oasis-open.org/wss/2004/01/oasis-200401-
wss-wssecurity-utility-1.0.xsd" 
xmlns:a="http://www.w3.org/2005/08/addressing">urn:uuid:c1f5c1b9-b2ef-4dce-9256-
9dd8a6fc4725</a:MessageID>
          <a:ReplyTo u:Id="_6" xmlns:u="http://docs.oasis-open.org/wss/2004/01/oasis-200401-
wss-wssecurity-utility-1.0.xsd" xmlns:a="http://www.w3.org/2005/08/addressing">
                <a:Address>http://www.w3.org/2005/08/addressing/anonymous</a:Address>
          </a:ReplyTo>
          <a:To s:mustUnderstand="1" u:Id="_7" xmlns:u="http://docs.oasis-
open.org/wss/2004/01/oasis-200401-wss-wssecurity-utility-1.0.xsd" 
xmlns:a="http://www.w3.org/2005/08/addressing">http://server.contoso.com:32843/ad004cd209134a
ecaf4d241a7f56e3ce/SecureStoreService.svc</a:To>
          <o:Security s:mustUnderstand="1" xmlns:o="http://docs.oasis-
open.org/wss/2004/01/oasis-200401-wss-wssecurity-secext-1.0.xsd">
                <!-- This section is same as the preceding Example 1. -->
          </o:Security>
       </s:Header>
```
*[MS-SSWPS] — v20140428 Secure Store Web Service Protocol* 

*Copyright © 2014 Microsoft Corporation.* 

*Release: April 30, 2014*

```
 <s:Body u:Id="_2" xmlns:u="http://docs.oasis-open.org/wss/2004/01/oasis-200401-wss-
wssecurity-utility-1.0.xsd">
          <CreateApplication 
xmlns="http://schemas.microsoft.com/sharepoint/2009/06/securestoreservice/">
             <rawPartitionId>0c37852b-34d0-418e-91c6-2ac25af4be5b</rawPartitionId>
             <application 
xmlns:a="http://schemas.datacontract.org/2004/07/Microsoft.Office.SecureStoreService.Server" 
xmlns:i="http://www.w3.org/2001/XMLSchema-instance">
                <a:appId>MyTargetApplication</a:appId>
                <a:contactEmail>contactAdmin@contoso.com</a:contactEmail>
<a:credentialManagementUrl>https://credentials.aspx/</a:credentialManagementUrl>
                <a:friendlyName>Target Application Display Name</a:friendlyName>
                <a:ticketTimeout>2</a:ticketTimeout>
                <a:type>Individual</a:type>
             </application>
             <applicationFields 
xmlns:a="http://schemas.datacontract.org/2004/07/Microsoft.Office.SecureStoreService.Server" 
xmlns:i="http://www.w3.org/2001/XMLSchema-instance">
                <a:TargetApplicationField>
                   <a:credentialType>UserName</a:credentialType>
                  <a:masked>false</a:masked>
                  <a:name>User Name</a:name>
                </a:TargetApplicationField>
                <a:TargetApplicationField>
                   <a:credentialType>Password</a:credentialType>
                  <a:masked>true</a:masked>
                  <a:name>Password</a:name>
                </a:TargetApplicationField>
             </applicationFields>
             <applicationClaims 
xmlns:a="http://schemas.datacontract.org/2004/07/Microsoft.Office.SecureStoreService.Server" 
xmlns:i="http://www.w3.org/2001/XMLSchema-instance">
                <a:administratorClaims>
                   <a:SecureStoreServiceClaim>
                      <a:claimIssuer>localhost</a:claimIssuer>
<a:claimType>http://schemas.microsoft.com/sharepoint/2009/08/claims/userlogonname</a:claimTyp
e>
                      <a:claimValue>CONTOSO\john</a:claimValue>
                   </a:SecureStoreServiceClaim>
                </a:administratorClaims>
```

```
 <a:groupClaims i:nil="true"></a:groupClaims>
                <a:ticketRedeemerClaims i:nil="true"></a:ticketRedeemerClaims>
             </applicationClaims>
          </CreateApplication>
       </s:Body>
    </s:Envelope>
</Message>
```

```
<Message>
   <s:Envelope xmlns:a="http://www.w3.org/2005/08/addressing" 
xmlns:s="http://www.w3.org/2003/05/soap-envelope">
       <s:Header>
          <a:Action 
s:mustUnderstand="1">http://schemas.microsoft.com/sharepoint/2009/06/securestoreservice/ISecu
reStoreServiceApplication/CreateApplicationResponse</a:Action>
```
*[MS-SSWPS] — v20140428 Secure Store Web Service Protocol*  *168 / 243*

*Copyright © 2014 Microsoft Corporation.* 

```
 </s:Header>
    <s:Body>
       <CreateApplicationResponse 
xmlns="http://schemas.microsoft.com/sharepoint/2009/06/securestoreservice/"></CreateApplicati
onResponse>
       </s:Body>
    </s:Envelope>
</Message>
```
# **4.10 Retrieving the Credentials of the Current User**

This example describes the requests that are made to get the credentials associated with the current user. The credentials are stored in the target application with the target application name "MyTargetApplication". In this example the current user is "CONTOSO\john".

The protocol client calls **GetCredentials** method on a protocol server named "server.contoso.com".

#### Protocol request:

```
<Message>
    <HttpRequest 
xmlns="http://schemas.microsoft.com/2004/06/ServiceModel/Management/MessageTrace">
       <Method>POST</Method>
       <QueryString></QueryString>
       <WebHeaders>
          <Content-Length>104277</Content-Length>
          <Content-Type>application/soap+xml; charset=utf-8</Content-Type>
          <Expect>100-continue</Expect>
          <Host>server.contoso.com:32843</Host>
       </WebHeaders>
    </HttpRequest>
    <s:Envelope xmlns:s="http://www.w3.org/2003/05/soap-envelope">
       <s:Header>
          <a:Action s:mustUnderstand="1" u:Id="_4" xmlns:u="http://docs.oasis-
open.org/wss/2004/01/oasis-200401-wss-wssecurity-utility-1.0.xsd" 
xmlns:a="http://www.w3.org/2005/08/addressing">http://schemas.microsoft.com/sharepoint/2009/0
6/securestoreservice/ISecureStoreServiceApplication/GetCredentials</a:Action>
          <a:MessageID u:Id="_5" xmlns:u="http://docs.oasis-open.org/wss/2004/01/oasis-200401-
wss-wssecurity-utility-1.0.xsd" 
xmlns:a="http://www.w3.org/2005/08/addressing">urn:uuid:28742171-803c-42e3-86e4-
0a5c9ec5bbd9</a:MessageID>
          <a:ReplyTo u:Id="_6" xmlns:u="http://docs.oasis-open.org/wss/2004/01/oasis-200401-
wss-wssecurity-utility-1.0.xsd" xmlns:a="http://www.w3.org/2005/08/addressing">
             <a:Address>http://www.w3.org/2005/08/addressing/anonymous</a:Address>
          </a:ReplyTo>
          <a:To s:mustUnderstand="1" u:Id="_7" xmlns:u="http://docs.oasis-
open.org/wss/2004/01/oasis-200401-wss-wssecurity-utility-1.0.xsd" 
xmlns:a="http://www.w3.org/2005/08/addressing">http://server.contoso.com:32843/ad004cd209134a
ecaf4d241a7f56e3ce/SecureStoreService.svc</a:To>
          <o:Security s:mustUnderstand="1" xmlns:o="http://docs.oasis-
open.org/wss/2004/01/oasis-200401-wss-wssecurity-secext-1.0.xsd">
             <!-- This section is same as the preceding Example 1. -->
          </o:Security>
       </s:Header>
       <s:Body u:Id="_2" xmlns:u="http://docs.oasis-open.org/wss/2004/01/oasis-200401-wss-
wssecurity-utility-1.0.xsd">
         <GetCredentials 
xmlns="http://schemas.microsoft.com/sharepoint/2009/06/securestoreservice/">
             <rawPartitionId>0c37852b-34d0-418e-91c6-2ac25af4be5b</rawPartitionId>
```
*[MS-SSWPS] — v20140428 Secure Store Web Service Protocol*  *169 / 243*

*Copyright © 2014 Microsoft Corporation.* 

```
 <applicationId>MyTargetApplication</applicationId>
          </GetCredentials>
       </s:Body>
    </s:Envelope>
</Message>
```

```
<Message>
   <s:Envelope xmlns:a="http://www.w3.org/2005/08/addressing" 
xmlns:s="http://www.w3.org/2003/05/soap-envelope">
       <s:Header>
          <a:Action 
s:mustUnderstand="1">http://schemas.microsoft.com/sharepoint/2009/06/securestoreservice/ISecu
reStoreServiceApplication/GetCredentialsResponse</a:Action>
      </s:Header>
       <s:Body>
          <GetCredentialsResponse 
xmlns="http://schemas.microsoft.com/sharepoint/2009/06/securestoreservice/">
             <GetCredentialsResult 
xmlns:d4p1="http://schemas.datacontract.org/2004/07/Microsoft.Office.SecureStoreService.Serve
r" xmlns:i="http://www.w3.org/2001/XMLSchema-instance">
                <d4p1:SerializableSecureStoreCredential>
                <d4p1:credential>SomeUser1</d4p1:credential>
                <d4p1:credentialType>UserName</d4p1:credentialType>
                </d4p1:SerializableSecureStoreCredential>
                <d4p1:SerializableSecureStoreCredential>
                <d4p1:credential>TopSecretPassword</d4p1:credential>
                <d4p1:credentialType>Password</d4p1:credentialType>
                </d4p1:SerializableSecureStoreCredential>
             </GetCredentialsResult>
          </GetCredentialsResponse>
       </s:Body>
    </s:Envelope>
</Message>
```
# **4.11 Retrieving the Credentials of the Current User of a Restricted Application**

This example describes the requests that are made to get the credentials stored in the restricted target application with the target application name "WindowsTargetApplication". The server protocol will respond with the credentials associated with the current user, in this case the current user is "CONTOSO\john".

The protocol client calls **GetRestrictedCredentials** method on a protocol server named "server.example.com".

Protocol request:

```
<Message>
   <HttpRequest 
xmlns="http://schemas.microsoft.com/2004/06/ServiceModel/Management/MessageTrace">
      <Method>POST</Method>
       <QueryString></QueryString>
       <WebHeaders>
          <Content-Length>104277</Content-Length>
```
*[MS-SSWPS] — v20140428 Secure Store Web Service Protocol* 

*Copyright © 2014 Microsoft Corporation.* 

*Release: April 30, 2014*

```
 <Content-Type>application/soap+xml; charset=utf-8</Content-Type>
          <Expect>100-continue</Expect>
          <Host>server.contoso.com:32843</Host>
       </WebHeaders>
    </HttpRequest>
    <s:Envelope xmlns:s="http://www.w3.org/2003/05/soap-envelope">
       <s:Header>
          <a:Action s:mustUnderstand="1" u:Id="_4" xmlns:u="http://docs.oasis-
open.org/wss/2004/01/oasis-200401-wss-wssecurity-utility-1.0.xsd" 
xmlns:a="http://www.w3.org/2005/08/addressing">http://schemas.microsoft.com/sharepoint/2009/0
6/securestoreservice/ISecureStoreServiceApplication/GetRestrictedCredentials</a:Action>
          <a:MessageID u:Id="_5" xmlns:u="http://docs.oasis-open.org/wss/2004/01/oasis-200401-
wss-wssecurity-utility-1.0.xsd" 
xmlns:a="http://www.w3.org/2005/08/addressing">urn:uuid:28742171-803c-42e3-86e4-
0a5c9ec5bbd9</a:MessageID>
          <a:ReplyTo u:Id="_6" xmlns:u="http://docs.oasis-open.org/wss/2004/01/oasis-200401-
wss-wssecurity-utility-1.0.xsd" xmlns:a="http://www.w3.org/2005/08/addressing">
             <a:Address>http://www.w3.org/2005/08/addressing/anonymous</a:Address>
          </a:ReplyTo>
          <a:To s:mustUnderstand="1" u:Id="_7" xmlns:u="http://docs.oasis-
open.org/wss/2004/01/oasis-200401-wss-wssecurity-utility-1.0.xsd" 
xmlns:a="http://www.w3.org/2005/08/addressing">http://server.contoso.com:32843/ad004cd209134a
ecaf4d241a7f56e3ce/SecureStoreService.svc</a:To>
          <o:Security s:mustUnderstand="1" xmlns:o="http://docs.oasis-
open.org/wss/2004/01/oasis-200401-wss-wssecurity-secext-1.0.xsd">
             <!-- This section is same as the preceding Example 1. -->
          </o:Security>
       </s:Header>
       <s:Body u:Id="_2" xmlns:u="http://docs.oasis-open.org/wss/2004/01/oasis-200401-wss-
wssecurity-utility-1.0.xsd">
          <GetRestrictedCredentials 
xmlns="http://schemas.microsoft.com/sharepoint/2009/06/securestoreservice/">
             <rawPartitionId>0c37852b-34d0-418e-91c6-2ac25af4be5b</rawPartitionId>
             <applicationId>WindowsTargetApplication</applicationId>
          </GetRestrictedCredentials>
       </s:Body>
    </s:Envelope>
</Message>
```

```
<Message>
    <s:Envelope xmlns:a="http://www.w3.org/2005/08/addressing" 
xmlns:s="http://www.w3.org/2003/05/soap-envelope">
       <s:Header>
          <a:Action 
s:mustUnderstand="1">http://schemas.microsoft.com/sharepoint/2009/06/securestoreservice/ISecu
reStoreServiceApplication/GetRestrictedCredentialsResponse</a:Action>
       </s:Header>
       <s:Body>
          <GetRestrictedCredentialsResponse 
xmlns="http://schemas.microsoft.com/sharepoint/2009/06/securestoreservice/">
             <GetRestrictedCredentialsResult 
xmlns:d4p1="http://schemas.datacontract.org/2004/07/Microsoft.Office.SecureStoreService.Serve
r" xmlns:i="http://www.w3.org/2001/XMLSchema-instance">
                <d4p1:SerializableSecureStoreCredential>
                <d4p1:credential>CONTOSO\User1</d4p1:credential>
```
<d4p1:credentialType>WindowsUserName</d4p1:credentialType>

*[MS-SSWPS] — v20140428 Secure Store Web Service Protocol* 

*Copyright © 2014 Microsoft Corporation.* 

*Release: April 30, 2014*

```
 </d4p1:SerializableSecureStoreCredential>
                <d4p1:SerializableSecureStoreCredential>
                <d4p1:credential>TopSecretPassword</d4p1:credential>
                <d4p1:credentialType>WindowsPassword</d4p1:credentialType>
                </d4p1:SerializableSecureStoreCredential>
             </GetRestrictedCredentialsResult>
          </GetRestrictedCredentialsResponse>
      </s:Body>
   </s:Envelope>
</Message>
```
*Copyright © 2014 Microsoft Corporation.* 

*Release: April 30, 2014*

# **5 Security**

# **5.1 Security Considerations for Implementers**

Because the information handled by this protocol can contain highly sensitive information, both the protocol server and the protocol client need to be consumed in environments that are appropriately secured. To protect the message, HTTPS can be used.

# **5.2 Index of Security Parameters**

None.

*[MS-SSWPS] — v20140428 Secure Store Web Service Protocol* 

*Copyright © 2014 Microsoft Corporation.* 

# **6 Appendix A: Full WSDL**

For ease of implementation, the full WSDL is provided in this appendix.

```
<?xml version="1.0"?>
<wsdl:definitions xmlns:xs="http://www.w3.org/2001/XMLSchema" 
xmlns:soap="http://schemas.xmlsoap.org/wsdl/soap/" 
xmlns:tns3="http://schemas.microsoft.com/sharepoint/2009/06/securestoreservice" 
xmlns:wsaw="http://www.w3.org/2006/05/addressing/wsdl" 
targetNamespace="http://schemas.microsoft.com/sharepoint/2009/06/securestoreservice" 
xmlns:wsdl="http://schemas.xmlsoap.org/wsdl/">
   <wsdl:types>
     <xs:schema 
xmlns:tns4="http://schemas.microsoft.com/sharepoint/2009/06/securestoreservice/Imports" 
targetNamespace="http://schemas.microsoft.com/sharepoint/2009/06/securestoreservice/Imports">
       <xs:import 
namespace="http://schemas.datacontract.org/2004/07/Microsoft.BusinessData.Infrastructure.Secu
reStore"/>
       <xs:import 
namespace="http://schemas.datacontract.org/2004/07/Microsoft.Office.SecureStoreService.Server
" / > <xs:import namespace="http://schemas.datacontract.org/2004/07/System"/>
       <xs:import namespace="http://schemas.datacontract.org/2004/07/System.ServiceModel"/>
       <xs:import namespace="http://schemas.microsoft.com/2003/10/Serialization/"/>
       <xs:import namespace="http://schemas.microsoft.com/2003/10/Serialization/Arrays"/>
       <xs:import 
namespace="http://schemas.microsoft.com/sharepoint/2009/06/securestoreservice"/>
     </xs:schema>
   </wsdl:types>
   <wsdl:portType name="ISecureStoreServiceApplication">
     <wsdl:operation name="GetChangeMasterSecretKeyToken">
       <wsdl:input 
wsaw:Action="http://schemas.microsoft.com/sharepoint/2009/06/securestoreservice/ISecureStoreS
erviceApplication/GetChangeMasterSecretKeyToken" 
message="tns3:ISecureStoreServiceApplication_GetChangeMasterSecretKeyToken_InputMessage"/>
       <wsdl:output 
wsaw:Action="http://schemas.microsoft.com/sharepoint/2009/06/securestoreservice/ISecureStoreS
erviceApplication/GetChangeMasterSecretKeyTokenResponse" 
message="tns3:ISecureStoreServiceApplication_GetChangeMasterSecretKeyToken_OutputMessage"/>
     </wsdl:operation>
     <wsdl:operation name="ChangeMasterSecretKey">
       <wsdl:input 
wsaw:Action="http://schemas.microsoft.com/sharepoint/2009/06/securestoreservice/ISecureStoreS
erviceApplication/ChangeMasterSecretKey" 
message="tns3:ISecureStoreServiceApplication_ChangeMasterSecretKey_InputMessage"/>
     </wsdl:operation>
     <wsdl:operation name="IsMasterSecretKeyPopulated">
       <wsdl:input 
wsaw:Action="http://schemas.microsoft.com/sharepoint/2009/06/securestoreservice/ISecureStoreS
erviceApplication/IsMasterSecretKeyPopulated" 
message="tns3:ISecureStoreServiceApplication_IsMasterSecretKeyPopulated_InputMessage"/>
       <wsdl:output 
wsaw:Action="http://schemas.microsoft.com/sharepoint/2009/06/securestoreservice/ISecureStoreS
erviceApplication/IsMasterSecretKeyPopulatedResponse" 
message="tns3:ISecureStoreServiceApplication_IsMasterSecretKeyPopulated_OutputMessage"/>
     </wsdl:operation>
     <wsdl:operation name="SetMasterSecretKey">
       <wsdl:input 
wsaw:Action="http://schemas.microsoft.com/sharepoint/2009/06/securestoreservice/ISecureStoreS
erviceApplication/SetMasterSecretKey" 
message="tns3:ISecureStoreServiceApplication_SetMasterSecretKey_InputMessage"/>
```
*[MS-SSWPS] — v20140428 Secure Store Web Service Protocol*  *174 / 243*

*Copyright © 2014 Microsoft Corporation.* 

```
 <wsdl:output 
wsaw:Action="http://schemas.microsoft.com/sharepoint/2009/06/securestoreservice/ISecureStoreS
erviceApplication/SetMasterSecretKeyResponse" 
message="tns3:ISecureStoreServiceApplication_SetMasterSecretKey_OutputMessage"/>
       <wsdl:fault 
wsaw:Action="http://schemas.microsoft.com/sharepoint/2009/06/securestoreservice/ISecureStoreS
erviceApplication/SetMasterSecretKeySecureStoreServiceFaultFault" 
name="SecureStoreServiceFaultFault" 
message="tns3:ISecureStoreServiceApplication_SetMasterSecretKey_SecureStoreServiceFaultFault_
FaultMessage"/>
     </wsdl:operation>
     <wsdl:operation name="SetChangeKeyPassphrase">
       <wsdl:input 
wsaw:Action="http://schemas.microsoft.com/sharepoint/2009/06/securestoreservice/ISecureStoreS
erviceApplication/SetChangeKeyPassphrase" 
message="tns3:ISecureStoreServiceApplication_SetChangeKeyPassphrase_InputMessage"/>
       <wsdl:output 
wsaw:Action="http://schemas.microsoft.com/sharepoint/2009/06/securestoreservice/ISecureStoreS
erviceApplication/SetChangeKeyPassphraseResponse" 
message="tns3:ISecureStoreServiceApplication_SetChangeKeyPassphrase_OutputMessage"/>
     </wsdl:operation>
     <wsdl:operation name="CreateApplication">
       <wsdl:input 
wsaw:Action="http://schemas.microsoft.com/sharepoint/2009/06/securestoreservice/ISecureStoreS
erviceApplication/CreateApplication" 
message="tns3:ISecureStoreServiceApplication_CreateApplication_InputMessage"/>
       <wsdl:output 
wsaw:Action="http://schemas.microsoft.com/sharepoint/2009/06/securestoreservice/ISecureStoreS
erviceApplication/CreateApplicationResponse" 
message="tns3:ISecureStoreServiceApplication_CreateApplication_OutputMessage"/>
       <wsdl:fault 
wsaw:Action="http://schemas.microsoft.com/sharepoint/2009/06/securestoreservice/ISecureStoreS
erviceApplication/CreateApplicationArgumentExceptionFault" name="ArgumentExceptionFault" 
message="tns3:ISecureStoreServiceApplication_CreateApplication_ArgumentExceptionFault_FaultMe
ssage"/>
       <wsdl:fault 
wsaw:Action="http://schemas.microsoft.com/sharepoint/2009/06/securestoreservice/ISecureStoreS
erviceApplication/CreateApplicationArgumentNullExceptionFault" 
name="ArgumentNullExceptionFault" 
message="tns3:ISecureStoreServiceApplication_CreateApplication_ArgumentNullExceptionFault_Fau
ltMessage"/>
       <wsdl:fault 
wsaw:Action="http://schemas.microsoft.com/sharepoint/2009/06/securestoreservice/ISecureStoreS
erviceApplication/CreateApplicationArgumentOutOfRangeExceptionFault" 
name="ArgumentOutOfRangeExceptionFault" 
message="tns3:ISecureStoreServiceApplication_CreateApplication_ArgumentOutOfRangeExceptionFau
lt_FaultMessage"/>
       <wsdl:fault 
wsaw:Action="http://schemas.microsoft.com/sharepoint/2009/06/securestoreservice/ISecureStoreS
erviceApplication/CreateApplicationSecureStoreServiceFaultFault" 
name="SecureStoreServiceFaultFault" 
message="tns3:ISecureStoreServiceApplication_CreateApplication_SecureStoreServiceFaultFault_F
aultMessage"/>
     </wsdl:operation>
     <wsdl:operation name="UpdateApplication">
       <wsdl:input 
wsaw:Action="http://schemas.microsoft.com/sharepoint/2009/06/securestoreservice/ISecureStoreS
erviceApplication/UpdateApplication" 
message="tns3:ISecureStoreServiceApplication_UpdateApplication_InputMessage"/>
       <wsdl:output 
wsaw:Action="http://schemas.microsoft.com/sharepoint/2009/06/securestoreservice/ISecureStoreS
erviceApplication/UpdateApplicationResponse" 
message="tns3:ISecureStoreServiceApplication_UpdateApplication_OutputMessage"/>
```
*175 / 243*

*Copyright © 2014 Microsoft Corporation.* 

```
 <wsdl:fault 
wsaw:Action="http://schemas.microsoft.com/sharepoint/2009/06/securestoreservice/ISecureStoreS
erviceApplication/UpdateApplicationArgumentExceptionFault" name="ArgumentExceptionFault" 
message="tns3:ISecureStoreServiceApplication_UpdateApplication_ArgumentExceptionFault_FaultMe
ssage"/>
       <wsdl:fault 
wsaw:Action="http://schemas.microsoft.com/sharepoint/2009/06/securestoreservice/ISecureStoreS
erviceApplication/UpdateApplicationArgumentNullExceptionFault" 
name="ArgumentNullExceptionFault" 
message="tns3:ISecureStoreServiceApplication_UpdateApplication_ArgumentNullExceptionFault_Fau
ltMessage"/>
       <wsdl:fault 
wsaw:Action="http://schemas.microsoft.com/sharepoint/2009/06/securestoreservice/ISecureStoreS
erviceApplication/UpdateApplicationSecureStoreServiceFaultFault" 
name="SecureStoreServiceFaultFault" 
message="tns3:ISecureStoreServiceApplication_UpdateApplication_SecureStoreServiceFaultFault_F
aultMessage"/>
       <wsdl:fault 
wsaw:Action="http://schemas.microsoft.com/sharepoint/2009/06/securestoreservice/ISecureStoreS
erviceApplication/UpdateApplicationSecureStoreServiceTargetApplicationNotFoundFaultFault" 
name="SecureStoreServiceTargetApplicationNotFoundFaultFault" 
message="tns3:ISecureStoreServiceApplication_UpdateApplication_SecureStoreServiceTargetApplic
ationNotFoundFaultFault_FaultMessage"/>
     </wsdl:operation>
     <wsdl:operation name="DeleteApplication">
       <wsdl:input 
wsaw:Action="http://schemas.microsoft.com/sharepoint/2009/06/securestoreservice/ISecureStoreS
erviceApplication/DeleteApplication" 
message="tns3:ISecureStoreServiceApplication_DeleteApplication_InputMessage"/>
       <wsdl:output 
wsaw:Action="http://schemas.microsoft.com/sharepoint/2009/06/securestoreservice/ISecureStoreS
erviceApplication/DeleteApplicationResponse" 
message="tns3:ISecureStoreServiceApplication_DeleteApplication_OutputMessage"/>
       <wsdl:fault 
wsaw:Action="http://schemas.microsoft.com/sharepoint/2009/06/securestoreservice/ISecureStoreS
erviceApplication/DeleteApplicationArgumentExceptionFault" name="ArgumentExceptionFault" 
message="tns3:ISecureStoreServiceApplication_DeleteApplication_ArgumentExceptionFault_FaultMe
ssage"/>
       <wsdl:fault 
wsaw:Action="http://schemas.microsoft.com/sharepoint/2009/06/securestoreservice/ISecureStoreS
erviceApplication/DeleteApplicationArgumentNullExceptionFault" 
name="ArgumentNullExceptionFault" 
message="tns3:ISecureStoreServiceApplication_DeleteApplication_ArgumentNullExceptionFault_Fau
ltMessage"/>
       <wsdl:fault 
wsaw:Action="http://schemas.microsoft.com/sharepoint/2009/06/securestoreservice/ISecureStoreS
erviceApplication/DeleteApplicationSecureStoreServiceFaultFault" 
name="SecureStoreServiceFaultFault" 
message="tns3:ISecureStoreServiceApplication_DeleteApplication_SecureStoreServiceFaultFault_F
aultMessage"/>
       <wsdl:fault 
wsaw:Action="http://schemas.microsoft.com/sharepoint/2009/06/securestoreservice/ISecureStoreS
erviceApplication/DeleteApplicationSecureStoreServiceTargetApplicationNotFoundFaultFault" 
name="SecureStoreServiceTargetApplicationNotFoundFaultFault" 
message="tns3:ISecureStoreServiceApplication_DeleteApplication_SecureStoreServiceTargetApplic
ationNotFoundFaultFault_FaultMessage"/>
     </wsdl:operation>
     <wsdl:operation name="GetApplicationClaims">
       <wsdl:input 
wsaw:Action="http://schemas.microsoft.com/sharepoint/2009/06/securestoreservice/ISecureStoreS
erviceApplication/GetApplicationClaims" 
message="tns3:ISecureStoreServiceApplication_GetApplicationClaims_InputMessage"/>
       <wsdl:output 
wsaw:Action="http://schemas.microsoft.com/sharepoint/2009/06/securestoreservice/ISecureStoreS
```
*176 / 243*

*Copyright © 2014 Microsoft Corporation.* 

erviceApplication/GetApplicationClaimsResponse"

```
message="tns3:ISecureStoreServiceApplication_GetApplicationClaims_OutputMessage"/>
       <wsdl:fault
```
wsaw:Action="http://schemas.microsoft.com/sharepoint/2009/06/securestoreservice/ISecureStoreS erviceApplication/GetApplicationClaimsArgumentExceptionFault" name="ArgumentExceptionFault" message="tns3:ISecureStoreServiceApplication\_GetApplicationClaims\_ArgumentExceptionFault\_Faul tMessage"/>

<wsdl:fault

wsaw:Action="http://schemas.microsoft.com/sharepoint/2009/06/securestoreservice/ISecureStoreS erviceApplication/GetApplicationClaimsArgumentNullExceptionFault" name="ArgumentNullExceptionFault"

message="tns3:ISecureStoreServiceApplication\_GetApplicationClaims\_ArgumentNullExceptionFault\_ FaultMessage"/>

<wsdl:fault

wsaw:Action="http://schemas.microsoft.com/sharepoint/2009/06/securestoreservice/ISecureStoreS erviceApplication/GetApplicationClaimsSecureStoreServiceFaultFault" name="SecureStoreServiceFaultFault"

message="tns3:ISecureStoreServiceApplication\_GetApplicationClaims\_SecureStoreServiceFaultFaul t\_FaultMessage"/>

<wsdl:fault

wsaw:Action="http://schemas.microsoft.com/sharepoint/2009/06/securestoreservice/ISecureStoreS erviceApplication/GetApplicationClaimsSecureStoreServiceTargetApplicationNotFoundFaultFault" name="SecureStoreServiceTargetApplicationNotFoundFaultFault"

```
message="tns3:ISecureStoreServiceApplication_GetApplicationClaims_SecureStoreServiceTargetApp
licationNotFoundFaultFault_FaultMessage"/>
```
</wsdl:operation>

<wsdl:operation name="GetApplicationGroupClaims">

<wsdl:input

wsaw:Action="http://schemas.microsoft.com/sharepoint/2009/06/securestoreservice/ISecureStoreS erviceApplication/GetApplicationGroupClaims"

message="tns3:ISecureStoreServiceApplication\_GetApplicationGroupClaims\_InputMessage"/> <wsdl:output

wsaw:Action="http://schemas.microsoft.com/sharepoint/2009/06/securestoreservice/ISecureStoreS erviceApplication/GetApplicationGroupClaimsResponse"

message="tns3:ISecureStoreServiceApplication\_GetApplicationGroupClaims\_OutputMessage"/> <wsdl:fault

wsaw:Action="http://schemas.microsoft.com/sharepoint/2009/06/securestoreservice/ISecureStoreS erviceApplication/GetApplicationGroupClaimsArgumentExceptionFault" name="ArgumentExceptionFault"

message="tns3:ISecureStoreServiceApplication\_GetApplicationGroupClaims\_ArgumentExceptionFault \_FaultMessage"/>

<wsdl:fault

wsaw:Action="http://schemas.microsoft.com/sharepoint/2009/06/securestoreservice/ISecureStoreS erviceApplication/GetApplicationGroupClaimsArgumentNullExceptionFault"

name="ArgumentNullExceptionFault"

```
message="tns3:ISecureStoreServiceApplication_GetApplicationGroupClaims_ArgumentNullExceptionF
ault FaultMessage"/>
```
#### <wsdl:fault

wsaw:Action="http://schemas.microsoft.com/sharepoint/2009/06/securestoreservice/ISecureStoreS erviceApplication/GetApplicationGroupClaimsSecureStoreServiceFaultFault" name="SecureStoreServiceFaultFault"

message="tns3:ISecureStoreServiceApplication\_GetApplicationGroupClaims\_SecureStoreServiceFaul tFault\_FaultMessage"/>

<wsdl:fault

wsaw:Action="http://schemas.microsoft.com/sharepoint/2009/06/securestoreservice/ISecureStoreS erviceApplication/GetApplicationGroupClaimsSecureStoreServiceTargetApplicationNotFoundFaultFa ult" name="SecureStoreServiceTargetApplicationNotFoundFaultFault"

```
message="tns3:ISecureStoreServiceApplication_GetApplicationGroupClaims_SecureStoreServiceTarg
etApplicationNotFoundFaultFault_FaultMessage"/>
```
</wsdl:operation>

<wsdl:operation name="GetApplicationAdministratorClaims">

<wsdl:input

wsaw:Action="http://schemas.microsoft.com/sharepoint/2009/06/securestoreservice/ISecureStoreS erviceApplication/GetApplicationAdministratorClaims"

*[MS-SSWPS] — v20140428 Secure Store Web Service Protocol*  *177 / 243*

*Copyright © 2014 Microsoft Corporation.* 

message="tns3:ISecureStoreServiceApplication\_GetApplicationAdministratorClaims\_InputMessage"/ > <wsdl:output wsaw:Action="http://schemas.microsoft.com/sharepoint/2009/06/securestoreservice/ISecureStoreS erviceApplication/GetApplicationAdministratorClaimsResponse" message="tns3:ISecureStoreServiceApplication\_GetApplicationAdministratorClaims\_OutputMessage" /> <wsdl:fault wsaw:Action="http://schemas.microsoft.com/sharepoint/2009/06/securestoreservice/ISecureStoreS erviceApplication/GetApplicationAdministratorClaimsArgumentExceptionFault" name="ArgumentExceptionFault" message="tns3:ISecureStoreServiceApplication\_GetApplicationAdministratorClaims\_ArgumentExcept ionFault\_FaultMessage"/> <wsdl:fault wsaw:Action="http://schemas.microsoft.com/sharepoint/2009/06/securestoreservice/ISecureStoreS erviceApplication/GetApplicationAdministratorClaimsArgumentNullExceptionFault" name="ArgumentNullExceptionFault" message="tns3:ISecureStoreServiceApplication\_GetApplicationAdministratorClaims\_ArgumentNullEx ceptionFault\_FaultMessage"/> <wsdl:fault wsaw:Action="http://schemas.microsoft.com/sharepoint/2009/06/securestoreservice/ISecureStoreS erviceApplication/GetApplicationAdministratorClaimsSecureStoreServiceFaultFault" name="SecureStoreServiceFaultFault" message="tns3:ISecureStoreServiceApplication\_GetApplicationAdministratorClaims\_SecureStoreSer viceFaultFault\_FaultMessage"/> <wsdl:fault wsaw:Action="http://schemas.microsoft.com/sharepoint/2009/06/securestoreservice/ISecureStoreS erviceApplication/GetApplicationAdministratorClaimsSecureStoreServiceTargetApplicationNotFoun dFaultFault" name="SecureStoreServiceTargetApplicationNotFoundFaultFault' message="tns3:ISecureStoreServiceApplication\_GetApplicationAdministratorClaims\_SecureStoreSer viceTargetApplicationNotFoundFaultFault FaultMessage"/> </wsdl:operation> <wsdl:operation name="GetApplicationTicketRedeemerClaims"> <wsdl:input wsaw:Action="http://schemas.microsoft.com/sharepoint/2009/06/securestoreservice/ISecureStoreS erviceApplication/GetApplicationTicketRedeemerClaims" message="tns3:ISecureStoreServiceApplication\_GetApplicationTicketRedeemerClaims\_InputMessage" /> <wsdl:output wsaw:Action="http://schemas.microsoft.com/sharepoint/2009/06/securestoreservice/ISecureStoreS erviceApplication/GetApplicationTicketRedeemerClaimsResponse" message="tns3:ISecureStoreServiceApplication\_GetApplicationTicketRedeemerClaims\_OutputMessage  $"$  /> <wsdl:fault wsaw:Action="http://schemas.microsoft.com/sharepoint/2009/06/securestoreservice/ISecureStoreS erviceApplication/GetApplicationTicketRedeemerClaimsArgumentExceptionFault" name="ArgumentExceptionFault" message="tns3:ISecureStoreServiceApplication\_GetApplicationTicketRedeemerClaims\_ArgumentExcep tionFault\_FaultMessage"/> <wsdl:fault wsaw:Action="http://schemas.microsoft.com/sharepoint/2009/06/securestoreservice/ISecureStoreS erviceApplication/GetApplicationTicketRedeemerClaimsArgumentNullExceptionFault" name="ArgumentNullExceptionFault" message="tns3:ISecureStoreServiceApplication\_GetApplicationTicketRedeemerClaims\_ArgumentNullE xceptionFault\_FaultMessage"/> <wsdl:fault wsaw:Action="http://schemas.microsoft.com/sharepoint/2009/06/securestoreservice/ISecureStoreS erviceApplication/GetApplicationTicketRedeemerClaimsSecureStoreServiceFaultFault" name="SecureStoreServiceFaultFault" message="tns3:ISecureStoreServiceApplication\_GetApplicationTicketRedeemerClaims\_SecureStoreSe rviceFaultFault\_FaultMessage"/> <wsdl:fault wsaw:Action="http://schemas.microsoft.com/sharepoint/2009/06/securestoreservice/ISecureStoreS

erviceApplication/GetApplicationTicketRedeemerClaimsSecureStoreServiceTargetApplicationNotFou ndFaultFault" name="SecureStoreServiceTargetApplicationNotFoundFaultFault"

*[MS-SSWPS] — v20140428 Secure Store Web Service Protocol*  *178 / 243*

*Copyright © 2014 Microsoft Corporation.* 

message="tns3:ISecureStoreServiceApplication\_GetApplicationTicketRedeemerClaims\_SecureStoreSe rviceTargetApplicationNotFoundFaultFault\_FaultMessage"/> </wsdl:operation> <wsdl:operation name="GetApplication"> <wsdl:input wsaw:Action="http://schemas.microsoft.com/sharepoint/2009/06/securestoreservice/ISecureStoreS erviceApplication/GetApplication" message="tns3:ISecureStoreServiceApplication\_GetApplication\_InputMessage"/> <wsdl:output wsaw:Action="http://schemas.microsoft.com/sharepoint/2009/06/securestoreservice/ISecureStoreS erviceApplication/GetApplicationResponse" message="tns3:ISecureStoreServiceApplication\_GetApplication\_OutputMessage"/> <wsdl:fault wsaw:Action="http://schemas.microsoft.com/sharepoint/2009/06/securestoreservice/ISecureStoreS erviceApplication/GetApplicationArgumentExceptionFault" name="ArgumentExceptionFault" message="tns3:ISecureStoreServiceApplication\_GetApplication\_ArgumentExceptionFault\_FaultMessa ge"/> <wsdl:fault wsaw:Action="http://schemas.microsoft.com/sharepoint/2009/06/securestoreservice/ISecureStoreS erviceApplication/GetApplicationArgumentNullExceptionFault" name="ArgumentNullExceptionFault" message="tns3:ISecureStoreServiceApplication\_GetApplication\_ArgumentNullExceptionFault\_FaultM essage"/> <wsdl:fault wsaw:Action="http://schemas.microsoft.com/sharepoint/2009/06/securestoreservice/ISecureStoreS erviceApplication/GetApplicationSecureStoreServiceFaultFault" name="SecureStoreServiceFaultFault" message="tns3:ISecureStoreServiceApplication\_GetApplication\_SecureStoreServiceFaultFault\_Faul tMessage"/> <wsdl:fault wsaw:Action="http://schemas.microsoft.com/sharepoint/2009/06/securestoreservice/ISecureStoreS erviceApplication/GetApplicationSecureStoreServiceTargetApplicationNotFoundFaultFault" name="SecureStoreServiceTargetApplicationNotFoundFaultFault" message="tns3:ISecureStoreServiceApplication\_GetApplication\_SecureStoreServiceTargetApplicati onNotFoundFaultFault\_FaultMessage"/> </wsdl:operation> <wsdl:operation name="GetApplicationFields"> <wsdl:input wsaw:Action="http://schemas.microsoft.com/sharepoint/2009/06/securestoreservice/ISecureStoreS erviceApplication/GetApplicationFields" message="tns3:ISecureStoreServiceApplication\_GetApplicationFields\_InputMessage"/> <wsdl:output wsaw:Action="http://schemas.microsoft.com/sharepoint/2009/06/securestoreservice/ISecureStoreS erviceApplication/GetApplicationFieldsResponse" message="tns3:ISecureStoreServiceApplication\_GetApplicationFields\_OutputMessage"/> <wsdl:fault wsaw:Action="http://schemas.microsoft.com/sharepoint/2009/06/securestoreservice/ISecureStoreS erviceApplication/GetApplicationFieldsArgumentExceptionFault" name="ArgumentExceptionFault" message="tns3:ISecureStoreServiceApplication\_GetApplicationFields\_ArgumentExceptionFault\_Faul tMessage"/> <wsdl:fault wsaw:Action="http://schemas.microsoft.com/sharepoint/2009/06/securestoreservice/ISecureStoreS erviceApplication/GetApplicationFieldsArgumentNullExceptionFault" name="ArgumentNullExceptionFault" message="tns3:ISecureStoreServiceApplication\_GetApplicationFields\_ArgumentNullExceptionFault\_ FaultMessage"/> <wsdl:fault wsaw:Action="http://schemas.microsoft.com/sharepoint/2009/06/securestoreservice/ISecureStoreS erviceApplication/GetApplicationFieldsSecureStoreServiceFaultFault" name="SecureStoreServiceFaultFault" message="tns3:ISecureStoreServiceApplication\_GetApplicationFields\_SecureStoreServiceFaultFaul t\_FaultMessage"/> <wsdl:fault wsaw:Action="http://schemas.microsoft.com/sharepoint/2009/06/securestoreservice/ISecureStoreS

erviceApplication/GetApplicationFieldsSecureStoreServiceTargetApplicationNotFoundFaultFault"

*[MS-SSWPS] — v20140428 Secure Store Web Service Protocol*  *179 / 243*

*Copyright © 2014 Microsoft Corporation.* 

```
name="SecureStoreServiceTargetApplicationNotFoundFaultFault" 
message="tns3:ISecureStoreServiceApplication_GetApplicationFields_SecureStoreServiceTargetApp
licationNotFoundFaultFault_FaultMessage"/>
     </wsdl:operation>
     <wsdl:operation name="GetApplications">
       <wsdl:input 
wsaw:Action="http://schemas.microsoft.com/sharepoint/2009/06/securestoreservice/ISecureStoreS
erviceApplication/GetApplications" 
message="tns3:ISecureStoreServiceApplication_GetApplications_InputMessage"/>
       <wsdl:output 
wsaw:Action="http://schemas.microsoft.com/sharepoint/2009/06/securestoreservice/ISecureStoreS
erviceApplication/GetApplicationsResponse" 
message="tns3:ISecureStoreServiceApplication_GetApplications_OutputMessage"/>
       <wsdl:fault 
wsaw:Action="http://schemas.microsoft.com/sharepoint/2009/06/securestoreservice/ISecureStoreS
erviceApplication/GetApplicationsSecureStoreServiceFaultFault" 
name="SecureStoreServiceFaultFault" 
message="tns3:ISecureStoreServiceApplication_GetApplications_SecureStoreServiceFaultFault_Fau
ltMessage"/>
     </wsdl:operation>
     <wsdl:operation name="GetUserApplications">
       <wsdl:input 
wsaw:Action="http://schemas.microsoft.com/sharepoint/2009/06/securestoreservice/ISecureStoreS
erviceApplication/GetUserApplications" 
message="tns3:ISecureStoreServiceApplication_GetUserApplications_InputMessage"/>
       <wsdl:output 
wsaw:Action="http://schemas.microsoft.com/sharepoint/2009/06/securestoreservice/ISecureStoreS
erviceApplication/GetUserApplicationsResponse" 
message="tns3:ISecureStoreServiceApplication_GetUserApplications_OutputMessage"/>
       <wsdl:fault 
wsaw:Action="http://schemas.microsoft.com/sharepoint/2009/06/securestoreservice/ISecureStoreS
erviceApplication/GetUserApplicationsSecureStoreServiceFaultFault" 
name="SecureStoreServiceFaultFault" 
message="tns3:ISecureStoreServiceApplication_GetUserApplications_SecureStoreServiceFaultFault
_FaultMessage"/>
     </wsdl:operation>
     <wsdl:operation name="SetUserCredentials">
       <wsdl:input 
wsaw:Action="http://schemas.microsoft.com/sharepoint/2009/06/securestoreservice/ISecureStoreS
erviceApplication/SetUserCredentials" 
message="tns3:ISecureStoreServiceApplication_SetUserCredentials_InputMessage"/>
       <wsdl:output 
wsaw:Action="http://schemas.microsoft.com/sharepoint/2009/06/securestoreservice/ISecureStoreS
erviceApplication/SetUserCredentialsResponse" 
message="tns3:ISecureStoreServiceApplication_SetUserCredentials_OutputMessage"/>
       <wsdl:fault 
wsaw:Action="http://schemas.microsoft.com/sharepoint/2009/06/securestoreservice/ISecureStoreS
erviceApplication/SetUserCredentialsArgumentExceptionFault" name="ArgumentExceptionFault" 
message="tns3:ISecureStoreServiceApplication_SetUserCredentials_ArgumentExceptionFault_FaultM
essage"/>
       <wsdl:fault 
wsaw:Action="http://schemas.microsoft.com/sharepoint/2009/06/securestoreservice/ISecureStoreS
erviceApplication/SetUserCredentialsArgumentNullExceptionFault" 
name="ArgumentNullExceptionFault" 
message="tns3:ISecureStoreServiceApplication_SetUserCredentials_ArgumentNullExceptionFault_Fa
ultMessage"/>
       <wsdl:fault 
wsaw:Action="http://schemas.microsoft.com/sharepoint/2009/06/securestoreservice/ISecureStoreS
erviceApplication/SetUserCredentialsSecureStoreServiceFaultFault" 
name="SecureStoreServiceFaultFault" 
message="tns3:ISecureStoreServiceApplication_SetUserCredentials_SecureStoreServiceFaultFault_
FaultMessage"/>
       <wsdl:fault
```
wsaw:Action="http://schemas.microsoft.com/sharepoint/2009/06/securestoreservice/ISecureStoreS

*[MS-SSWPS] — v20140428 Secure Store Web Service Protocol*  *180 / 243*

*Copyright © 2014 Microsoft Corporation.*
```
erviceApplication/SetUserCredentialsSecureStoreServiceTargetApplicationNotFoundFaultFault" 
name="SecureStoreServiceTargetApplicationNotFoundFaultFault" 
message="tns3:ISecureStoreServiceApplication_SetUserCredentials_SecureStoreServiceTargetAppli
cationNotFoundFaultFault_FaultMessage"/>
     </wsdl:operation>
     <wsdl:operation name="SetGroupCredentials">
       <wsdl:input 
wsaw:Action="http://schemas.microsoft.com/sharepoint/2009/06/securestoreservice/ISecureStoreS
erviceApplication/SetGroupCredentials" 
message="tns3:ISecureStoreServiceApplication_SetGroupCredentials_InputMessage"/>
       <wsdl:output 
wsaw:Action="http://schemas.microsoft.com/sharepoint/2009/06/securestoreservice/ISecureStoreS
erviceApplication/SetGroupCredentialsResponse" 
message="tns3:ISecureStoreServiceApplication_SetGroupCredentials_OutputMessage"/>
       <wsdl:fault 
wsaw:Action="http://schemas.microsoft.com/sharepoint/2009/06/securestoreservice/ISecureStoreS
erviceApplication/SetGroupCredentialsArgumentExceptionFault" name="ArgumentExceptionFault" 
message="tns3:ISecureStoreServiceApplication_SetGroupCredentials_ArgumentExceptionFault_Fault
Message"/>
       <wsdl:fault 
wsaw:Action="http://schemas.microsoft.com/sharepoint/2009/06/securestoreservice/ISecureStoreS
erviceApplication/SetGroupCredentialsArgumentNullExceptionFault" 
name="ArgumentNullExceptionFault" 
message="tns3:ISecureStoreServiceApplication_SetGroupCredentials_ArgumentNullExceptionFault_F
aultMessage"/>
       <wsdl:fault 
wsaw:Action="http://schemas.microsoft.com/sharepoint/2009/06/securestoreservice/ISecureStoreS
erviceApplication/SetGroupCredentialsSecureStoreServiceFaultFault" 
name="SecureStoreServiceFaultFault" 
message="tns3:ISecureStoreServiceApplication_SetGroupCredentials_SecureStoreServiceFaultFault
_FaultMessage"/>
      <wsdl:fault 
wsaw:Action="http://schemas.microsoft.com/sharepoint/2009/06/securestoreservice/ISecureStoreS
erviceApplication/SetGroupCredentialsSecureStoreServiceTargetApplicationNotFoundFaultFault" 
name="SecureStoreServiceTargetApplicationNotFoundFaultFault" 
message="tns3:ISecureStoreServiceApplication_SetGroupCredentials_SecureStoreServiceTargetAppl
icationNotFoundFaultFault_FaultMessage"/>
     </wsdl:operation>
     <wsdl:operation name="DeleteUserCredentials">
       <wsdl:input 
wsaw:Action="http://schemas.microsoft.com/sharepoint/2009/06/securestoreservice/ISecureStoreS
erviceApplication/DeleteUserCredentials" 
message="tns3:ISecureStoreServiceApplication_DeleteUserCredentials_InputMessage"/>
       <wsdl:output 
wsaw:Action="http://schemas.microsoft.com/sharepoint/2009/06/securestoreservice/ISecureStoreS
erviceApplication/DeleteUserCredentialsResponse" 
message="tns3:ISecureStoreServiceApplication_DeleteUserCredentials_OutputMessage"/>
       <wsdl:fault 
wsaw:Action="http://schemas.microsoft.com/sharepoint/2009/06/securestoreservice/ISecureStoreS
erviceApplication/DeleteUserCredentialsArgumentExceptionFault" name="ArgumentExceptionFault" 
message="tns3:ISecureStoreServiceApplication_DeleteUserCredentials_ArgumentExceptionFault_Fau
ltMessage"/>
       <wsdl:fault 
wsaw:Action="http://schemas.microsoft.com/sharepoint/2009/06/securestoreservice/ISecureStoreS
erviceApplication/DeleteUserCredentialsArgumentNullExceptionFault" 
name="ArgumentNullExceptionFault" 
message="tns3:ISecureStoreServiceApplication_DeleteUserCredentials_ArgumentNullExceptionFault
_FaultMessage"/>
       <wsdl:fault 
wsaw:Action="http://schemas.microsoft.com/sharepoint/2009/06/securestoreservice/ISecureStoreS
erviceApplication/DeleteUserCredentialsSecureStoreServiceCredentialsNotFoundFaultFault" 
name="SecureStoreServiceCredentialsNotFoundFaultFault"
message="tns3:ISecureStoreServiceApplication_DeleteUserCredentials_SecureStoreServiceCredenti
alsNotFoundFaultFault_FaultMessage"/>
```
*181 / 243*

*Copyright © 2014 Microsoft Corporation.* 

```
 <wsdl:fault 
wsaw:Action="http://schemas.microsoft.com/sharepoint/2009/06/securestoreservice/ISecureStoreS
erviceApplication/DeleteUserCredentialsSecureStoreServiceFaultFault" 
name="SecureStoreServiceFaultFault" 
message="tns3:ISecureStoreServiceApplication_DeleteUserCredentials_SecureStoreServiceFaultFau
lt_FaultMessage"/>
       <wsdl:fault 
wsaw:Action="http://schemas.microsoft.com/sharepoint/2009/06/securestoreservice/ISecureStoreS
erviceApplication/DeleteUserCredentialsSecureStoreServiceTargetApplicationNotFoundFaultFault"
name="SecureStoreServiceTargetApplicationNotFoundFaultFault" 
message="tns3:ISecureStoreServiceApplication_DeleteUserCredentials_SecureStoreServiceTargetAp
plicationNotFoundFaultFault_FaultMessage"/>
     </wsdl:operation>
     <wsdl:operation name="DeleteAllUserCredentials">
       <wsdl:input 
wsaw:Action="http://schemas.microsoft.com/sharepoint/2009/06/securestoreservice/ISecureStoreS
erviceApplication/DeleteAllUserCredentials" 
message="tns3:ISecureStoreServiceApplication_DeleteAllUserCredentials_InputMessage"/>
       <wsdl:output 
wsaw:Action="http://schemas.microsoft.com/sharepoint/2009/06/securestoreservice/ISecureStoreS
erviceApplication/DeleteAllUserCredentialsResponse" 
message="tns3:ISecureStoreServiceApplication_DeleteAllUserCredentials_OutputMessage"/>
       <wsdl:fault 
wsaw:Action="http://schemas.microsoft.com/sharepoint/2009/06/securestoreservice/ISecureStoreS
erviceApplication/DeleteAllUserCredentialsArgumentExceptionFault" 
name="ArgumentExceptionFault" 
message="tns3:ISecureStoreServiceApplication_DeleteAllUserCredentials_ArgumentExceptionFault_
FaultMessage"/>
       <wsdl:fault 
wsaw:Action="http://schemas.microsoft.com/sharepoint/2009/06/securestoreservice/ISecureStoreS
erviceApplication/DeleteAllUserCredentialsArgumentNullExceptionFault" 
name="ArgumentNullExceptionFault" 
message="tns3:ISecureStoreServiceApplication_DeleteAllUserCredentials_ArgumentNullExceptionFa
ult FaultMessage"/>
       <wsdl:fault 
wsaw:Action="http://schemas.microsoft.com/sharepoint/2009/06/securestoreservice/ISecureStoreS
erviceApplication/DeleteAllUserCredentialsSecureStoreServiceFaultFault" 
name="SecureStoreServiceFaultFault" 
message="tns3:ISecureStoreServiceApplication_DeleteAllUserCredentials_SecureStoreServiceFault
Fault_FaultMessage"/>
     </wsdl:operation>
     <wsdl:operation name="IssueTicket">
       <wsdl:input 
wsaw:Action="http://schemas.microsoft.com/sharepoint/2009/06/securestoreservice/ISecureStoreS
erviceApplication/IssueTicket" 
message="tns3:ISecureStoreServiceApplication_IssueTicket_InputMessage"/>
       <wsdl:output 
wsaw:Action="http://schemas.microsoft.com/sharepoint/2009/06/securestoreservice/ISecureStoreS
erviceApplication/IssueTicketResponse" 
message="tns3:ISecureStoreServiceApplication_IssueTicket_OutputMessage"/>
       <wsdl:fault 
wsaw:Action="http://schemas.microsoft.com/sharepoint/2009/06/securestoreservice/ISecureStoreS
erviceApplication/IssueTicketSecureStoreServiceFaultFault" 
name="SecureStoreServiceFaultFault" 
message="tns3:ISecureStoreServiceApplication_IssueTicket_SecureStoreServiceFaultFault_FaultMe
ssage"/>
     </wsdl:operation>
     <wsdl:operation name="RedeemTicket">
       <wsdl:input 
wsaw:Action="http://schemas.microsoft.com/sharepoint/2009/06/securestoreservice/ISecureStoreS
```

```
erviceApplication/RedeemTicket"
```

```
message="tns3:ISecureStoreServiceApplication_RedeemTicket_InputMessage"/>
```
*182 / 243*

*Copyright © 2014 Microsoft Corporation.* 

```
 <wsdl:output 
wsaw:Action="http://schemas.microsoft.com/sharepoint/2009/06/securestoreservice/ISecureStoreS
erviceApplication/RedeemTicketResponse" 
message="tns3:ISecureStoreServiceApplication_RedeemTicket_OutputMessage"/>
       <wsdl:fault 
wsaw:Action="http://schemas.microsoft.com/sharepoint/2009/06/securestoreservice/ISecureStoreS
erviceApplication/RedeemTicketArgumentExceptionFault" name="ArgumentExceptionFault" 
message="tns3:ISecureStoreServiceApplication RedeemTicket ArgumentExceptionFault FaultMessage
" />
       <wsdl:fault 
wsaw:Action="http://schemas.microsoft.com/sharepoint/2009/06/securestoreservice/ISecureStoreS
erviceApplication/RedeemTicketArgumentNullExceptionFault" name="ArgumentNullExceptionFault" 
message="tns3:ISecureStoreServiceApplication_RedeemTicket_ArgumentNullExceptionFault_FaultMes
sage"/>
       <wsdl:fault 
wsaw:Action="http://schemas.microsoft.com/sharepoint/2009/06/securestoreservice/ISecureStoreS
erviceApplication/RedeemTicketSecureStoreServiceCredentialsNotFoundFaultFault" 
name="SecureStoreServiceCredentialsNotFoundFaultFault" 
message="tns3:ISecureStoreServiceApplication_RedeemTicket_SecureStoreServiceCredentialsNotFou
ndFaultFault FaultMessage"/>
       <wsdl:fault 
wsaw:Action="http://schemas.microsoft.com/sharepoint/2009/06/securestoreservice/ISecureStoreS
erviceApplication/RedeemTicketSecureStoreServiceFaultFault" 
name="SecureStoreServiceFaultFault" 
message="tns3:ISecureStoreServiceApplication_RedeemTicket_SecureStoreServiceFaultFault_FaultM
essage"/>
       <wsdl:fault 
wsaw:Action="http://schemas.microsoft.com/sharepoint/2009/06/securestoreservice/ISecureStoreS
erviceApplication/RedeemTicketSecureStoreServiceTargetApplicationNotFoundFaultFault" 
name="SecureStoreServiceTargetApplicationNotFoundFaultFault" 
message="tns3:ISecureStoreServiceApplication_RedeemTicket_SecureStoreServiceTargetApplication
NotFoundFaultFault_FaultMessage"/>
     </wsdl:operation>
     <wsdl:operation name="GetCredentials">
       <wsdl:input 
wsaw:Action="http://schemas.microsoft.com/sharepoint/2009/06/securestoreservice/ISecureStoreS
erviceApplication/GetCredentials" 
message="tns3:ISecureStoreServiceApplication_GetCredentials_InputMessage"/>
       <wsdl:output 
wsaw:Action="http://schemas.microsoft.com/sharepoint/2009/06/securestoreservice/ISecureStoreS
erviceApplication/GetCredentialsResponse" 
message="tns3:ISecureStoreServiceApplication_GetCredentials_OutputMessage"/>
       <wsdl:fault 
wsaw:Action="http://schemas.microsoft.com/sharepoint/2009/06/securestoreservice/ISecureStoreS
erviceApplication/GetCredentialsArgumentExceptionFault" name="ArgumentExceptionFault" 
message="tns3:ISecureStoreServiceApplication_GetCredentials_ArgumentExceptionFault_FaultMessa
ge"/>
       <wsdl:fault 
wsaw:Action="http://schemas.microsoft.com/sharepoint/2009/06/securestoreservice/ISecureStoreS
erviceApplication/GetCredentialsArgumentNullExceptionFault" name="ArgumentNullExceptionFault" 
message="tns3:ISecureStoreServiceApplication_GetCredentials_ArgumentNullExceptionFault_FaultM
essage"/>
       <wsdl:fault 
wsaw:Action="http://schemas.microsoft.com/sharepoint/2009/06/securestoreservice/ISecureStoreS
erviceApplication/GetCredentialsSecureStoreServiceCredentialsNotFoundFaultFault" 
name="SecureStoreServiceCredentialsNotFoundFaultFault" 
message="tns3:ISecureStoreServiceApplication_GetCredentials_SecureStoreServiceCredentialsNotF
oundFaultFault FaultMessage"/>
       <wsdl:fault 
wsaw:Action="http://schemas.microsoft.com/sharepoint/2009/06/securestoreservice/ISecureStoreS
erviceApplication/GetCredentialsSecureStoreServiceFaultFault" 
name="SecureStoreServiceFaultFault"
```
message="tns3:ISecureStoreServiceApplication\_GetCredentials\_SecureStoreServiceFaultFault\_Faul tMessage"/>

*[MS-SSWPS] — v20140428 Secure Store Web Service Protocol*  *183 / 243*

*Copyright © 2014 Microsoft Corporation.* 

 <wsdl:fault wsaw:Action="http://schemas.microsoft.com/sharepoint/2009/06/securestoreservice/ISecureStoreS erviceApplication/GetCredentialsSecureStoreServiceTargetApplicationNotFoundFaultFault" name="SecureStoreServiceTargetApplicationNotFoundFaultFault" message="tns3:ISecureStoreServiceApplication\_GetCredentials\_SecureStoreServiceTargetApplicati onNotFoundFaultFault\_FaultMessage"/> </wsdl:operation> <wsdl:operation name="GetRestrictedCredentials"> <wsdl:input wsaw:Action="http://schemas.microsoft.com/sharepoint/2009/06/securestoreservice/ISecureStoreS erviceApplication/GetRestrictedCredentials" message="tns3:ISecureStoreServiceApplication\_GetRestrictedCredentials\_InputMessage"/> <wsdl:output wsaw:Action="http://schemas.microsoft.com/sharepoint/2009/06/securestoreservice/ISecureStoreS erviceApplication/GetRestrictedCredentialsResponse" message="tns3:ISecureStoreServiceApplication\_GetRestrictedCredentials\_OutputMessage"/> <wsdl:fault wsaw:Action="http://schemas.microsoft.com/sharepoint/2009/06/securestoreservice/ISecureStoreS erviceApplication/GetRestrictedCredentialsArgumentExceptionFault" name="ArgumentExceptionFault" message="tns3:ISecureStoreServiceApplication\_GetRestrictedCredentials\_ArgumentExceptionFault\_ FaultMessage"/> <wsdl:fault wsaw:Action="http://schemas.microsoft.com/sharepoint/2009/06/securestoreservice/ISecureStoreS erviceApplication/GetRestrictedCredentialsArgumentNullExceptionFault" name="ArgumentNullExceptionFault" message="tns3:ISecureStoreServiceApplication\_GetRestrictedCredentials\_ArgumentNullExceptionFa ult FaultMessage"/> <wsdl:fault wsaw:Action="http://schemas.microsoft.com/sharepoint/2009/06/securestoreservice/ISecureStoreS erviceApplication/GetRestrictedCredentialsSecureStoreServiceCredentialsNotFoundFaultFault" name="SecureStoreServiceCredentialsNotFoundFaultFault" message="tns3:ISecureStoreServiceApplication\_GetRestrictedCredentials\_SecureStoreServiceCrede ntialsNotFoundFaultFault\_FaultMessage"/> <wsdl:fault wsaw:Action="http://schemas.microsoft.com/sharepoint/2009/06/securestoreservice/ISecureStoreS erviceApplication/GetRestrictedCredentialsSecureStoreServiceFaultFault" name="SecureStoreServiceFaultFault" message="tns3:ISecureStoreServiceApplication\_GetRestrictedCredentials\_SecureStoreServiceFault Fault\_FaultMessage"/> <wsdl:fault wsaw:Action="http://schemas.microsoft.com/sharepoint/2009/06/securestoreservice/ISecureStoreS erviceApplication/GetRestrictedCredentialsSecureStoreServiceTargetApplicationNotFoundFaultFau lt" name="SecureStoreServiceTargetApplicationNotFoundFaultFault" message="tns3:ISecureStoreServiceApplication\_GetRestrictedCredentials\_SecureStoreServiceTarge tApplicationNotFoundFaultFault\_FaultMessage"/> </wsdl:operation> <wsdl:operation name="SetCredentials"> <wsdl:input wsaw:Action="http://schemas.microsoft.com/sharepoint/2009/06/securestoreservice/ISecureStoreS erviceApplication/SetCredentials" message="tns3:ISecureStoreServiceApplication\_SetCredentials\_InputMessage"/> <wsdl:output wsaw:Action="http://schemas.microsoft.com/sharepoint/2009/06/securestoreservice/ISecureStoreS erviceApplication/SetCredentialsResponse" message="tns3:ISecureStoreServiceApplication\_SetCredentials\_OutputMessage"/> <wsdl:fault wsaw:Action="http://schemas.microsoft.com/sharepoint/2009/06/securestoreservice/ISecureStoreS erviceApplication/SetCredentialsArgumentExceptionFault" name="ArgumentExceptionFault" message="tns3:ISecureStoreServiceApplication\_SetCredentials\_ArgumentExceptionFault\_FaultMessa ge"/> <wsdl:fault wsaw:Action="http://schemas.microsoft.com/sharepoint/2009/06/securestoreservice/ISecureStoreS erviceApplication/SetCredentialsArgumentNullExceptionFault" name="ArgumentNullExceptionFault"

*[MS-SSWPS] — v20140428 Secure Store Web Service Protocol*  *184 / 243*

*Copyright © 2014 Microsoft Corporation.* 

message="tns3:ISecureStoreServiceApplication\_SetCredentials\_ArgumentNullExceptionFault\_FaultM essage"/> <wsdl:fault wsaw:Action="http://schemas.microsoft.com/sharepoint/2009/06/securestoreservice/ISecureStoreS erviceApplication/SetCredentialsSecureStoreServiceFaultFault" name="SecureStoreServiceFaultFault" message="tns3:ISecureStoreServiceApplication\_SetCredentials\_SecureStoreServiceFaultFault\_Faul tMessage"/> <wsdl:fault wsaw:Action="http://schemas.microsoft.com/sharepoint/2009/06/securestoreservice/ISecureStoreS erviceApplication/SetCredentialsSecureStoreServiceTargetApplicationNotFoundFaultFault" name="SecureStoreServiceTargetApplicationNotFoundFaultFault" message="tns3:ISecureStoreServiceApplication\_SetCredentials\_SecureStoreServiceTargetApplicati onNotFoundFaultFault\_FaultMessage"/> </wsdl:operation> <wsdl:operation name="DeleteCredentials"> <wsdl:input wsaw:Action="http://schemas.microsoft.com/sharepoint/2009/06/securestoreservice/ISecureStoreS erviceApplication/DeleteCredentials" message="tns3:ISecureStoreServiceApplication\_DeleteCredentials\_InputMessage"/> <wsdl:output wsaw:Action="http://schemas.microsoft.com/sharepoint/2009/06/securestoreservice/ISecureStoreS erviceApplication/DeleteCredentialsResponse" message="tns3:ISecureStoreServiceApplication\_DeleteCredentials\_OutputMessage"/> <wsdl:fault wsaw:Action="http://schemas.microsoft.com/sharepoint/2009/06/securestoreservice/ISecureStoreS erviceApplication/DeleteCredentialsArgumentExceptionFault" name="ArgumentExceptionFault" message="tns3:ISecureStoreServiceApplication\_DeleteCredentials\_ArgumentExceptionFault\_FaultMe ssage"/> <wsdl:fault wsaw:Action="http://schemas.microsoft.com/sharepoint/2009/06/securestoreservice/ISecureStoreS erviceApplication/DeleteCredentialsArgumentNullExceptionFault" name="ArgumentNullExceptionFault" message="tns3:ISecureStoreServiceApplication\_DeleteCredentials\_ArgumentNullExceptionFault\_Fau ltMessage"/> <wsdl:fault wsaw:Action="http://schemas.microsoft.com/sharepoint/2009/06/securestoreservice/ISecureStoreS erviceApplication/DeleteCredentialsSecureStoreServiceCredentialsNotFoundFaultFault" name="SecureStoreServiceCredentialsNotFoundFaultFault" message="tns3:ISecureStoreServiceApplication\_DeleteCredentials\_SecureStoreServiceCredentialsN otFoundFaultFault\_FaultMessage"/> <wsdl:fault wsaw:Action="http://schemas.microsoft.com/sharepoint/2009/06/securestoreservice/ISecureStoreS erviceApplication/DeleteCredentialsSecureStoreServiceFaultFault" name="SecureStoreServiceFaultFault" message="tns3:ISecureStoreServiceApplication\_DeleteCredentials\_SecureStoreServiceFaultFault\_F aultMessage"/> <wsdl:fault wsaw:Action="http://schemas.microsoft.com/sharepoint/2009/06/securestoreservice/ISecureStoreS erviceApplication/DeleteCredentialsSecureStoreServiceTargetApplicationNotFoundFaultFault" name="SecureStoreServiceTargetApplicationNotFoundFaultFault" message="tns3:ISecureStoreServiceApplication\_DeleteCredentials\_SecureStoreServiceTargetApplic ationNotFoundFaultFault\_FaultMessage"/> </wsdl:operation> <wsdl:operation name="GetUserApplication"> <wsdl:input wsaw:Action="http://schemas.microsoft.com/sharepoint/2009/06/securestoreservice/ISecureStoreS erviceApplication/GetUserApplication" message="tns3:ISecureStoreServiceApplication\_GetUserApplication\_InputMessage"/> <wsdl:output wsaw:Action="http://schemas.microsoft.com/sharepoint/2009/06/securestoreservice/ISecureStoreS erviceApplication/GetUserApplicationResponse" message="tns3:ISecureStoreServiceApplication\_GetUserApplication\_OutputMessage"/>

*[MS-SSWPS] — v20140428 Secure Store Web Service Protocol*  *185 / 243*

*Copyright © 2014 Microsoft Corporation.* 

```
 <wsdl:fault 
wsaw:Action="http://schemas.microsoft.com/sharepoint/2009/06/securestoreservice/ISecureStoreS
erviceApplication/GetUserApplicationArgumentExceptionFault" name="ArgumentExceptionFault" 
message="tns3:ISecureStoreServiceApplication_GetUserApplication_ArgumentExceptionFault_FaultM
essage"/>
       <wsdl:fault 
wsaw:Action="http://schemas.microsoft.com/sharepoint/2009/06/securestoreservice/ISecureStoreS
erviceApplication/GetUserApplicationArgumentNullExceptionFault" 
name="ArgumentNullExceptionFault" 
message="tns3:ISecureStoreServiceApplication_GetUserApplication_ArgumentNullExceptionFault_Fa
ultMessage"/>
       <wsdl:fault 
wsaw:Action="http://schemas.microsoft.com/sharepoint/2009/06/securestoreservice/ISecureStoreS
erviceApplication/GetUserApplicationSecureStoreServiceFaultFault" 
name="SecureStoreServiceFaultFault" 
message="tns3:ISecureStoreServiceApplication_GetUserApplication_SecureStoreServiceFaultFault_
FaultMessage"/>
       <wsdl:fault 
wsaw:Action="http://schemas.microsoft.com/sharepoint/2009/06/securestoreservice/ISecureStoreS
erviceApplication/GetUserApplicationSecureStoreServiceTargetApplicationNotFoundFaultFault" 
name="SecureStoreServiceTargetApplicationNotFoundFaultFault" 
message="tns3:ISecureStoreServiceApplication_GetUserApplication_SecureStoreServiceTargetAppli
cationNotFoundFaultFault_FaultMessage"/>
     </wsdl:operation>
     <wsdl:operation name="GetUserApplicationFields">
       <wsdl:input 
wsaw:Action="http://schemas.microsoft.com/sharepoint/2009/06/securestoreservice/ISecureStoreS
erviceApplication/GetUserApplicationFields" 
message="tns3:ISecureStoreServiceApplication_GetUserApplicationFields_InputMessage"/>
       <wsdl:output 
wsaw:Action="http://schemas.microsoft.com/sharepoint/2009/06/securestoreservice/ISecureStoreS
erviceApplication/GetUserApplicationFieldsResponse" 
message="tns3:ISecureStoreServiceApplication_GetUserApplicationFields_OutputMessage"/>
       <wsdl:fault 
wsaw:Action="http://schemas.microsoft.com/sharepoint/2009/06/securestoreservice/ISecureStoreS
erviceApplication/GetUserApplicationFieldsArgumentExceptionFault" 
name="ArgumentExceptionFault" 
message="tns3:ISecureStoreServiceApplication_GetUserApplicationFields_ArgumentExceptionFault_
FaultMessage"/>
       <wsdl:fault 
wsaw:Action="http://schemas.microsoft.com/sharepoint/2009/06/securestoreservice/ISecureStoreS
erviceApplication/GetUserApplicationFieldsArgumentNullExceptionFault" 
name="ArgumentNullExceptionFault" 
message="tns3:ISecureStoreServiceApplication_GetUserApplicationFields_ArgumentNullExceptionFa
ult FaultMessage"/>
       <wsdl:fault 
wsaw:Action="http://schemas.microsoft.com/sharepoint/2009/06/securestoreservice/ISecureStoreS
erviceApplication/GetUserApplicationFieldsSecureStoreServiceFaultFault" 
name="SecureStoreServiceFaultFault" 
message="tns3:ISecureStoreServiceApplication_GetUserApplicationFields_SecureStoreServiceFault
Fault FaultMessage"/>
       <wsdl:fault 
wsaw:Action="http://schemas.microsoft.com/sharepoint/2009/06/securestoreservice/ISecureStoreS
erviceApplication/GetUserApplicationFieldsSecureStoreServiceTargetApplicationNotFoundFaultFau
lt" name="SecureStoreServiceTargetApplicationNotFoundFaultFault" 
message="tns3:ISecureStoreServiceApplication_GetUserApplicationFields_SecureStoreServiceTarge
tApplicationNotFoundFaultFault_FaultMessage"/>
     </wsdl:operation>
     <wsdl:operation name="CreateConnectionSettings">
       <wsdl:input 
wsaw:Action="http://schemas.microsoft.com/sharepoint/2009/06/securestoreservice/ISecureStoreS
erviceApplication/CreateConnectionSettings" 
message="tns3:ISecureStoreServiceApplication_CreateConnectionSettings_InputMessage"/>
```
*186 / 243*

*Copyright © 2014 Microsoft Corporation.* 

```
 <wsdl:output 
wsaw:Action="http://schemas.microsoft.com/sharepoint/2009/06/securestoreservice/ISecureStoreS
erviceApplication/CreateConnectionSettingsResponse" 
message="tns3:ISecureStoreServiceApplication_CreateConnectionSettings_OutputMessage"/>
       <wsdl:fault 
wsaw:Action="http://schemas.microsoft.com/sharepoint/2009/06/securestoreservice/ISecureStoreS
erviceApplication/CreateConnectionSettingsArgumentExceptionFault" 
name="ArgumentExceptionFault" 
message="tns3:ISecureStoreServiceApplication_CreateConnectionSettings_ArgumentExceptionFault_
FaultMessage"/>
       <wsdl:fault 
wsaw:Action="http://schemas.microsoft.com/sharepoint/2009/06/securestoreservice/ISecureStoreS
erviceApplication/CreateConnectionSettingsArgumentNullExceptionFault" 
name="ArgumentNullExceptionFault" 
message="tns3:ISecureStoreServiceApplication_CreateConnectionSettings_ArgumentNullExceptionFa
ult_FaultMessage"/>
       <wsdl:fault 
wsaw:Action="http://schemas.microsoft.com/sharepoint/2009/06/securestoreservice/ISecureStoreS
erviceApplication/CreateConnectionSettingsSecureStoreServiceConnectionSettingsAlreadyExistFau
ltFault" name="SecureStoreServiceConnectionSettingsAlreadyExistFaultFault" 
message="tns3:ISecureStoreServiceApplication_CreateConnectionSettings_SecureStoreServiceConne
ctionSettingsAlreadyExistFaultFault_FaultMessage"/>
       <wsdl:fault 
wsaw:Action="http://schemas.microsoft.com/sharepoint/2009/06/securestoreservice/ISecureStoreS
erviceApplication/CreateConnectionSettingsSecureStoreServiceFaultFault" 
name="SecureStoreServiceFaultFault" 
message="tns3:ISecureStoreServiceApplication_CreateConnectionSettings_SecureStoreServiceFault
Fault_FaultMessage"/>
     </wsdl:operation>
     <wsdl:operation name="GetConnectionSettings">
       <wsdl:input 
wsaw:Action="http://schemas.microsoft.com/sharepoint/2009/06/securestoreservice/ISecureStoreS
erviceApplication/GetConnectionSettings" 
message="tns3:ISecureStoreServiceApplication_GetConnectionSettings_InputMessage"/>
       <wsdl:output 
wsaw:Action="http://schemas.microsoft.com/sharepoint/2009/06/securestoreservice/ISecureStoreS
erviceApplication/GetConnectionSettingsResponse" 
message="tns3:ISecureStoreServiceApplication_GetConnectionSettings_OutputMessage"/>
       <wsdl:fault 
wsaw:Action="http://schemas.microsoft.com/sharepoint/2009/06/securestoreservice/ISecureStoreS
erviceApplication/GetConnectionSettingsArgumentExceptionFault" name="ArgumentExceptionFault" 
message="tns3:ISecureStoreServiceApplication_GetConnectionSettings_ArgumentExceptionFault_Fau
ltMessage"/>
       <wsdl:fault 
wsaw:Action="http://schemas.microsoft.com/sharepoint/2009/06/securestoreservice/ISecureStoreS
erviceApplication/GetConnectionSettingsArgumentNullExceptionFault" 
name="ArgumentNullExceptionFault" 
message="tns3:ISecureStoreServiceApplication_GetConnectionSettings_ArgumentNullExceptionFault
_FaultMessage"/>
       <wsdl:fault 
wsaw:Action="http://schemas.microsoft.com/sharepoint/2009/06/securestoreservice/ISecureStoreS
erviceApplication/GetConnectionSettingsConnectionSettingsNotFoundFaultFault" 
name="ConnectionSettingsNotFoundFaultFault" 
message="tns3:ISecureStoreServiceApplication_GetConnectionSettings_ConnectionSettingsNotFound
FaultFault_FaultMessage"/>
       <wsdl:fault 
wsaw:Action="http://schemas.microsoft.com/sharepoint/2009/06/securestoreservice/ISecureStoreS
erviceApplication/GetConnectionSettingsSecureStoreServiceFaultFault" 
name="SecureStoreServiceFaultFault" 
message="tns3:ISecureStoreServiceApplication_GetConnectionSettings_SecureStoreServiceFaultFau
lt_FaultMessage"/>
     </wsdl:operation>
```
<wsdl:operation name="GetChildConnectionSettings">

*[MS-SSWPS] — v20140428 Secure Store Web Service Protocol* 

*Copyright © 2014 Microsoft Corporation.* 

*Release: April 30, 2014*

```
 <wsdl:input 
wsaw:Action="http://schemas.microsoft.com/sharepoint/2009/06/securestoreservice/ISecureStoreS
erviceApplication/GetChildConnectionSettings" 
message="tns3:ISecureStoreServiceApplication_GetChildConnectionSettings_InputMessage"/>
       <wsdl:output
wsaw:Action="http://schemas.microsoft.com/sharepoint/2009/06/securestoreservice/ISecureStoreS
erviceApplication/GetChildConnectionSettingsResponse" 
message="tns3:ISecureStoreServiceApplication_GetChildConnectionSettings_OutputMessage"/>
       <wsdl:fault 
wsaw:Action="http://schemas.microsoft.com/sharepoint/2009/06/securestoreservice/ISecureStoreS
erviceApplication/GetChildConnectionSettingsArgumentExceptionFault" 
name="ArgumentExceptionFault" 
message="tns3:ISecureStoreServiceApplication_GetChildConnectionSettings_ArgumentExceptionFaul
t_FaultMessage"/>
       <wsdl:fault 
wsaw:Action="http://schemas.microsoft.com/sharepoint/2009/06/securestoreservice/ISecureStoreS
erviceApplication/GetChildConnectionSettingsArgumentNullExceptionFault" 
name="ArgumentNullExceptionFault" 
message="tns3:ISecureStoreServiceApplication_GetChildConnectionSettings_ArgumentNullException
Fault FaultMessage"/>
       <wsdl:fault 
wsaw:Action="http://schemas.microsoft.com/sharepoint/2009/06/securestoreservice/ISecureStoreS
erviceApplication/GetChildConnectionSettingsConnectionSettingsNotFoundFaultFault" 
name="ConnectionSettingsNotFoundFaultFault" 
message="tns3:ISecureStoreServiceApplication_GetChildConnectionSettings_ConnectionSettingsNot
FoundFaultFault_FaultMessage"/>
       <wsdl:fault 
wsaw:Action="http://schemas.microsoft.com/sharepoint/2009/06/securestoreservice/ISecureStoreS
erviceApplication/GetChildConnectionSettingsSecureStoreServiceFaultFault" 
name="SecureStoreServiceFaultFault" 
message="tns3:ISecureStoreServiceApplication_GetChildConnectionSettings_SecureStoreServiceFau
ltFault_FaultMessage"/>
     </wsdl:operation>
     <wsdl:operation name="GetAllConnectionSettings">
       <wsdl:input 
wsaw:Action="http://schemas.microsoft.com/sharepoint/2009/06/securestoreservice/ISecureStoreS
erviceApplication/GetAllConnectionSettings" 
message="tns3:ISecureStoreServiceApplication_GetAllConnectionSettings_InputMessage"/>
       <wsdl:output 
wsaw:Action="http://schemas.microsoft.com/sharepoint/2009/06/securestoreservice/ISecureStoreS
erviceApplication/GetAllConnectionSettingsResponse" 
message="tns3:ISecureStoreServiceApplication_GetAllConnectionSettings_OutputMessage"/>
       <wsdl:fault 
wsaw:Action="http://schemas.microsoft.com/sharepoint/2009/06/securestoreservice/ISecureStoreS
erviceApplication/GetAllConnectionSettingsArgumentExceptionFault" 
name="ArgumentExceptionFault" 
message="tns3:ISecureStoreServiceApplication_GetAllConnectionSettings_ArgumentExceptionFault_
FaultMessage"/>
       <wsdl:fault 
wsaw:Action="http://schemas.microsoft.com/sharepoint/2009/06/securestoreservice/ISecureStoreS
erviceApplication/GetAllConnectionSettingsArgumentNullExceptionFault" 
name="ArgumentNullExceptionFault" 
message="tns3:ISecureStoreServiceApplication_GetAllConnectionSettings_ArgumentNullExceptionFa
ult FaultMessage"/>
       <wsdl:fault 
wsaw:Action="http://schemas.microsoft.com/sharepoint/2009/06/securestoreservice/ISecureStoreS
erviceApplication/GetAllConnectionSettingsSecureStoreServiceFaultFault" 
name="SecureStoreServiceFaultFault" 
message="tns3:ISecureStoreServiceApplication_GetAllConnectionSettings_SecureStoreServiceFault
Fault_FaultMessage"/>
     </wsdl:operation>
     <wsdl:operation name="UpdateConnectionSettings">
       <wsdl:input
```
wsaw:Action="http://schemas.microsoft.com/sharepoint/2009/06/securestoreservice/ISecureStoreS

*188 / 243*

*[MS-SSWPS] — v20140428 Secure Store Web Service Protocol* 

*Copyright © 2014 Microsoft Corporation.* 

```
erviceApplication/UpdateConnectionSettings" 
message="tns3:ISecureStoreServiceApplication_UpdateConnectionSettings_InputMessage"/>
       <wsdl:output 
wsaw:Action="http://schemas.microsoft.com/sharepoint/2009/06/securestoreservice/ISecureStoreS
erviceApplication/UpdateConnectionSettingsResponse" 
message="tns3:ISecureStoreServiceApplication_UpdateConnectionSettings_OutputMessage"/>
       <wsdl:fault 
wsaw:Action="http://schemas.microsoft.com/sharepoint/2009/06/securestoreservice/ISecureStoreS
erviceApplication/UpdateConnectionSettingsArgumentExceptionFault" 
name="ArgumentExceptionFault" 
message="tns3:ISecureStoreServiceApplication_UpdateConnectionSettings_ArgumentExceptionFault_
FaultMessage"/>
       <wsdl:fault 
wsaw:Action="http://schemas.microsoft.com/sharepoint/2009/06/securestoreservice/ISecureStoreS
erviceApplication/UpdateConnectionSettingsArgumentNullExceptionFault" 
name="ArgumentNullExceptionFault" 
message="tns3:ISecureStoreServiceApplication_UpdateConnectionSettings_ArgumentNullExceptionFa
ult FaultMessage"/>
       <wsdl:fault 
wsaw:Action="http://schemas.microsoft.com/sharepoint/2009/06/securestoreservice/ISecureStoreS
erviceApplication/UpdateConnectionSettingsConnectionSettingsNotFoundFaultFault" 
name="ConnectionSettingsNotFoundFaultFault" 
message="tns3:ISecureStoreServiceApplication_UpdateConnectionSettings_ConnectionSettingsNotFo
undFaultFault FaultMessage"/>
       <wsdl:fault 
wsaw:Action="http://schemas.microsoft.com/sharepoint/2009/06/securestoreservice/ISecureStoreS
erviceApplication/UpdateConnectionSettingsSecureStoreServiceFaultFault"
name="SecureStoreServiceFaultFault" 
message="tns3:ISecureStoreServiceApplication_UpdateConnectionSettings_SecureStoreServiceFault
Fault_FaultMessage"/>
     </wsdl:operation>
     <wsdl:operation name="DeleteConnectionSettings">
       <wsdl:input 
wsaw:Action="http://schemas.microsoft.com/sharepoint/2009/06/securestoreservice/ISecureStoreS
erviceApplication/DeleteConnectionSettings" 
message="tns3:ISecureStoreServiceApplication_DeleteConnectionSettings_InputMessage"/>
       <wsdl:output 
wsaw:Action="http://schemas.microsoft.com/sharepoint/2009/06/securestoreservice/ISecureStoreS
erviceApplication/DeleteConnectionSettingsResponse" 
message="tns3:ISecureStoreServiceApplication_DeleteConnectionSettings_OutputMessage"/>
       <wsdl:fault 
wsaw:Action="http://schemas.microsoft.com/sharepoint/2009/06/securestoreservice/ISecureStoreS
erviceApplication/DeleteConnectionSettingsArgumentExceptionFault" 
name="ArgumentExceptionFault" 
message="tns3:ISecureStoreServiceApplication_DeleteConnectionSettings_ArgumentExceptionFault_
FaultMessage"/>
       <wsdl:fault 
wsaw:Action="http://schemas.microsoft.com/sharepoint/2009/06/securestoreservice/ISecureStoreS
erviceApplication/DeleteConnectionSettingsArgumentNullExceptionFault" 
name="ArgumentNullExceptionFault" 
message="tns3:ISecureStoreServiceApplication_DeleteConnectionSettings_ArgumentNullExceptionFa
ult FaultMessage"/>
       <wsdl:fault 
wsaw:Action="http://schemas.microsoft.com/sharepoint/2009/06/securestoreservice/ISecureStoreS
erviceApplication/DeleteConnectionSettingsConnectionSettingsNotFoundFaultFault" 
name="ConnectionSettingsNotFoundFaultFault" 
message="tns3:ISecureStoreServiceApplication_DeleteConnectionSettings_ConnectionSettingsNotFo
undFaultFault FaultMessage"/>
       <wsdl:fault 
wsaw:Action="http://schemas.microsoft.com/sharepoint/2009/06/securestoreservice/ISecureStoreS
erviceApplication/DeleteConnectionSettingsSecureStoreServiceFaultFault" 
name="SecureStoreServiceFaultFault" 
message="tns3:ISecureStoreServiceApplication_DeleteConnectionSettings_SecureStoreServiceFault
Fault_FaultMessage"/>
```
*189 / 243*

*Copyright © 2014 Microsoft Corporation.* 

```
 </wsdl:operation>
   </wsdl:portType>
   <wsdl:binding name="DefaultBinding_ISecureStoreServiceApplication" 
type="tns3:ISecureStoreServiceApplication">
     <soap:binding transport="http://schemas.xmlsoap.org/soap/http"/>
     <wsdl:operation name="GetChangeMasterSecretKeyToken">
       <soap:operation 
soapAction="http://schemas.microsoft.com/sharepoint/2009/06/securestoreservice/ISecureStoreSe
rviceApplication/GetChangeMasterSecretKeyToken" style="document"/>
       <wsdl:input>
         <soap:body use="literal"/>
       </wsdl:input>
       <wsdl:output>
         <soap:body use="literal"/>
       </wsdl:output>
     </wsdl:operation>
     <wsdl:operation name="ChangeMasterSecretKey">
       <soap:operation 
soapAction="http://schemas.microsoft.com/sharepoint/2009/06/securestoreservice/ISecureStoreSe
rviceApplication/ChangeMasterSecretKey" style="document"/>
       <wsdl:input>
         <soap:body use="literal"/>
       </wsdl:input>
     </wsdl:operation>
     <wsdl:operation name="IsMasterSecretKeyPopulated">
       <soap:operation 
soapAction="http://schemas.microsoft.com/sharepoint/2009/06/securestoreservice/ISecureStoreSe
rviceApplication/IsMasterSecretKeyPopulated" style="document"/>
       <wsdl:input>
         <soap:body use="literal"/>
       </wsdl:input>
       <wsdl:output>
         <soap:body use="literal"/>
       </wsdl:output>
     </wsdl:operation>
     <wsdl:operation name="SetMasterSecretKey">
       <soap:operation 
soapAction="http://schemas.microsoft.com/sharepoint/2009/06/securestoreservice/ISecureStoreSe
rviceApplication/SetMasterSecretKey" style="document"/>
       <wsdl:input>
         <soap:body use="literal"/>
       </wsdl:input>
       <wsdl:output>
         <soap:body use="literal"/>
       </wsdl:output>
       <wsdl:fault name="SecureStoreServiceFaultFault">
         <soap:fault use="literal" name="SecureStoreServiceFaultFault" namespace=""/>
       </wsdl:fault>
     </wsdl:operation>
     <wsdl:operation name="SetChangeKeyPassphrase">
       <soap:operation 
soapAction="http://schemas.microsoft.com/sharepoint/2009/06/securestoreservice/ISecureStoreSe
rviceApplication/SetChangeKeyPassphrase" style="document"/>
       <wsdl:input>
         <soap:body use="literal"/>
       </wsdl:input>
       <wsdl:output>
         <soap:body use="literal"/>
       </wsdl:output>
     </wsdl:operation>
```
*Copyright © 2014 Microsoft Corporation.* 

*Release: April 30, 2014*

```
 <wsdl:operation name="CreateApplication">
       <soap:operation 
soapAction="http://schemas.microsoft.com/sharepoint/2009/06/securestoreservice/ISecureStoreSe
rviceApplication/CreateApplication" style="document"/>
       <wsdl:input>
         <soap:body use="literal"/>
       </wsdl:input>
       <wsdl:output>
         <soap:body use="literal"/>
       </wsdl:output>
       <wsdl:fault name="ArgumentExceptionFault">
         <soap:fault use="literal" name="ArgumentExceptionFault" namespace=""/>
       </wsdl:fault>
       <wsdl:fault name="ArgumentNullExceptionFault">
         <soap:fault use="literal" name="ArgumentNullExceptionFault" namespace=""/>
       </wsdl:fault>
       <wsdl:fault name="ArgumentOutOfRangeExceptionFault">
         <soap:fault use="literal" name="ArgumentOutOfRangeExceptionFault" namespace=""/>
       </wsdl:fault>
       <wsdl:fault name="SecureStoreServiceFaultFault">
         <soap:fault use="literal" name="SecureStoreServiceFaultFault" namespace=""/>
       </wsdl:fault>
     </wsdl:operation>
     <wsdl:operation name="UpdateApplication">
       <soap:operation 
soapAction="http://schemas.microsoft.com/sharepoint/2009/06/securestoreservice/ISecureStoreSe
rviceApplication/UpdateApplication" style="document"/>
       <wsdl:input>
         <soap:body use="literal"/>
       </wsdl:input>
       <wsdl:output>
         <soap:body use="literal"/>
       </wsdl:output>
       <wsdl:fault name="ArgumentExceptionFault">
         <soap:fault use="literal" name="ArgumentExceptionFault" namespace=""/>
       </wsdl:fault>
       <wsdl:fault name="ArgumentNullExceptionFault">
         <soap:fault use="literal" name="ArgumentNullExceptionFault" namespace=""/>
       </wsdl:fault>
       <wsdl:fault name="SecureStoreServiceFaultFault">
         <soap:fault use="literal" name="SecureStoreServiceFaultFault" namespace=""/>
       </wsdl:fault>
       <wsdl:fault name="SecureStoreServiceTargetApplicationNotFoundFaultFault">
         <soap:fault use="literal" 
name="SecureStoreServiceTargetApplicationNotFoundFaultFault" namespace=""/>
       </wsdl:fault>
     </wsdl:operation>
     <wsdl:operation name="DeleteApplication">
       <soap:operation 
soapAction="http://schemas.microsoft.com/sharepoint/2009/06/securestoreservice/ISecureStoreSe
rviceApplication/DeleteApplication" style="document"/>
       <wsdl:input>
         <soap:body use="literal"/>
       </wsdl:input>
       <wsdl:output>
         <soap:body use="literal"/>
       </wsdl:output>
       <wsdl:fault name="ArgumentExceptionFault">
         <soap:fault use="literal" name="ArgumentExceptionFault" namespace=""/>
```
*Copyright © 2014 Microsoft Corporation.* 

*Release: April 30, 2014*

```
 </wsdl:fault>
       <wsdl:fault name="ArgumentNullExceptionFault">
         <soap:fault use="literal" name="ArgumentNullExceptionFault" namespace=""/>
       </wsdl:fault>
       <wsdl:fault name="SecureStoreServiceFaultFault">
         <soap:fault use="literal" name="SecureStoreServiceFaultFault" namespace=""/>
       </wsdl:fault>
      <wsdl:fault name="SecureStoreServiceTargetApplicationNotFoundFaultFault">
         <soap:fault use="literal" 
name="SecureStoreServiceTargetApplicationNotFoundFaultFault" namespace=""/>
       </wsdl:fault>
     </wsdl:operation>
     <wsdl:operation name="GetApplicationClaims">
       <soap:operation 
soapAction="http://schemas.microsoft.com/sharepoint/2009/06/securestoreservice/ISecureStoreSe
rviceApplication/GetApplicationClaims" style="document"/>
       <wsdl:input>
         <soap:body use="literal"/>
       </wsdl:input>
       <wsdl:output>
         <soap:body use="literal"/>
       </wsdl:output>
       <wsdl:fault name="ArgumentExceptionFault">
         <soap:fault use="literal" name="ArgumentExceptionFault" namespace=""/>
       </wsdl:fault>
       <wsdl:fault name="ArgumentNullExceptionFault">
         <soap:fault use="literal" name="ArgumentNullExceptionFault" namespace=""/>
       </wsdl:fault>
       <wsdl:fault name="SecureStoreServiceFaultFault">
         <soap:fault use="literal" name="SecureStoreServiceFaultFault" namespace=""/>
       </wsdl:fault>
       <wsdl:fault name="SecureStoreServiceTargetApplicationNotFoundFaultFault">
        <soap:fault use="literal" 
name="SecureStoreServiceTargetApplicationNotFoundFaultFault" namespace=""/>
       </wsdl:fault>
     </wsdl:operation>
     <wsdl:operation name="GetApplicationGroupClaims">
       <soap:operation 
soapAction="http://schemas.microsoft.com/sharepoint/2009/06/securestoreservice/ISecureStoreSe
rviceApplication/GetApplicationGroupClaims" style="document"/>
       <wsdl:input>
         <soap:body use="literal"/>
       </wsdl:input>
       <wsdl:output>
         <soap:body use="literal"/>
       </wsdl:output>
       <wsdl:fault name="ArgumentExceptionFault">
         <soap:fault use="literal" name="ArgumentExceptionFault" namespace=""/>
       </wsdl:fault>
       <wsdl:fault name="ArgumentNullExceptionFault">
         <soap:fault use="literal" name="ArgumentNullExceptionFault" namespace=""/>
       </wsdl:fault>
       <wsdl:fault name="SecureStoreServiceFaultFault">
         <soap:fault use="literal" name="SecureStoreServiceFaultFault" namespace=""/>
       </wsdl:fault>
       <wsdl:fault name="SecureStoreServiceTargetApplicationNotFoundFaultFault">
         <soap:fault use="literal" 
name="SecureStoreServiceTargetApplicationNotFoundFaultFault" namespace=""/>
       </wsdl:fault>
```
*Copyright © 2014 Microsoft Corporation.* 

```
 </wsdl:operation>
     <wsdl:operation name="GetApplicationAdministratorClaims">
       <soap:operation 
soapAction="http://schemas.microsoft.com/sharepoint/2009/06/securestoreservice/ISecureStoreSe
rviceApplication/GetApplicationAdministratorClaims" style="document"/>
       <wsdl:input>
         <soap:body use="literal"/>
       </wsdl:input>
       <wsdl:output>
         <soap:body use="literal"/>
       </wsdl:output>
       <wsdl:fault name="ArgumentExceptionFault">
         <soap:fault use="literal" name="ArgumentExceptionFault" namespace=""/>
       </wsdl:fault>
       <wsdl:fault name="ArgumentNullExceptionFault">
         <soap:fault use="literal" name="ArgumentNullExceptionFault" namespace=""/>
       </wsdl:fault>
       <wsdl:fault name="SecureStoreServiceFaultFault">
         <soap:fault use="literal" name="SecureStoreServiceFaultFault" namespace=""/>
       </wsdl:fault>
       <wsdl:fault name="SecureStoreServiceTargetApplicationNotFoundFaultFault">
         <soap:fault use="literal" 
name="SecureStoreServiceTargetApplicationNotFoundFaultFault" namespace=""/>
       </wsdl:fault>
     </wsdl:operation>
     <wsdl:operation name="GetApplicationTicketRedeemerClaims">
       <soap:operation 
soapAction="http://schemas.microsoft.com/sharepoint/2009/06/securestoreservice/ISecureStoreSe
rviceApplication/GetApplicationTicketRedeemerClaims" style="document"/>
       <wsdl:input>
         <soap:body use="literal"/>
       </wsdl:input>
       <wsdl:output>
         <soap:body use="literal"/>
       </wsdl:output>
       <wsdl:fault name="ArgumentExceptionFault">
         <soap:fault use="literal" name="ArgumentExceptionFault" namespace=""/>
       </wsdl:fault>
       <wsdl:fault name="ArgumentNullExceptionFault">
         <soap:fault use="literal" name="ArgumentNullExceptionFault" namespace=""/>
       </wsdl:fault>
       <wsdl:fault name="SecureStoreServiceFaultFault">
         <soap:fault use="literal" name="SecureStoreServiceFaultFault" namespace=""/>
       </wsdl:fault>
       <wsdl:fault name="SecureStoreServiceTargetApplicationNotFoundFaultFault">
         <soap:fault use="literal" 
name="SecureStoreServiceTargetApplicationNotFoundFaultFault" namespace=""/>
       </wsdl:fault>
     </wsdl:operation>
     <wsdl:operation name="GetApplication">
       <soap:operation 
soapAction="http://schemas.microsoft.com/sharepoint/2009/06/securestoreservice/ISecureStoreSe
rviceApplication/GetApplication" style="document"/>
       <wsdl:input>
         <soap:body use="literal"/>
       </wsdl:input>
       <wsdl:output>
         <soap:body use="literal"/>
       </wsdl:output>
       <wsdl:fault name="ArgumentExceptionFault">
```
*Copyright © 2014 Microsoft Corporation.* 

*Release: April 30, 2014*

```
 <soap:fault use="literal" name="ArgumentExceptionFault" namespace=""/>
       </wsdl:fault>
       <wsdl:fault name="ArgumentNullExceptionFault">
         <soap:fault use="literal" name="ArgumentNullExceptionFault" namespace=""/>
       </wsdl:fault>
       <wsdl:fault name="SecureStoreServiceFaultFault">
         <soap:fault use="literal" name="SecureStoreServiceFaultFault" namespace=""/>
      \langle/wsdl\cdotfault>
       <wsdl:fault name="SecureStoreServiceTargetApplicationNotFoundFaultFault">
         <soap:fault use="literal" 
name="SecureStoreServiceTargetApplicationNotFoundFaultFault" namespace=""/>
       </wsdl:fault>
     </wsdl:operation>
     <wsdl:operation name="GetApplicationFields">
       <soap:operation 
soapAction="http://schemas.microsoft.com/sharepoint/2009/06/securestoreservice/ISecureStoreSe
rviceApplication/GetApplicationFields" style="document"/>
       <wsdl:input>
         <soap:body use="literal"/>
       </wsdl:input>
       <wsdl:output>
         <soap:body use="literal"/>
       </wsdl:output>
       <wsdl:fault name="ArgumentExceptionFault">
         <soap:fault use="literal" name="ArgumentExceptionFault" namespace=""/>
       </wsdl:fault>
       <wsdl:fault name="ArgumentNullExceptionFault">
         <soap:fault use="literal" name="ArgumentNullExceptionFault" namespace=""/>
       </wsdl:fault>
       <wsdl:fault name="SecureStoreServiceFaultFault">
         <soap:fault use="literal" name="SecureStoreServiceFaultFault" namespace=""/>
       </wsdl:fault>
       <wsdl:fault name="SecureStoreServiceTargetApplicationNotFoundFaultFault">
        <soap:fault use="literal" 
name="SecureStoreServiceTargetApplicationNotFoundFaultFault" namespace=""/>
       </wsdl:fault>
     </wsdl:operation>
     <wsdl:operation name="GetApplications">
       <soap:operation 
soapAction="http://schemas.microsoft.com/sharepoint/2009/06/securestoreservice/ISecureStoreSe
rviceApplication/GetApplications" style="document"/>
       <wsdl:input>
         <soap:body use="literal"/>
       </wsdl:input>
       <wsdl:output>
         <soap:body use="literal"/>
       </wsdl:output>
       <wsdl:fault name="SecureStoreServiceFaultFault">
         <soap:fault use="literal" name="SecureStoreServiceFaultFault" namespace=""/>
       </wsdl:fault>
     </wsdl:operation>
     <wsdl:operation name="GetUserApplications">
       <soap:operation 
soapAction="http://schemas.microsoft.com/sharepoint/2009/06/securestoreservice/ISecureStoreSe
rviceApplication/GetUserApplications" style="document"/>
       <wsdl:input>
         <soap:body use="literal"/>
       </wsdl:input>
       <wsdl:output>
         <soap:body use="literal"/>
```
*194 / 243*

*Copyright © 2014 Microsoft Corporation.* 

```
 </wsdl:output>
       <wsdl:fault name="SecureStoreServiceFaultFault">
         <soap:fault use="literal" name="SecureStoreServiceFaultFault" namespace=""/>
       </wsdl:fault>
     </wsdl:operation>
     <wsdl:operation name="SetUserCredentials">
       <soap:operation 
soapAction="http://schemas.microsoft.com/sharepoint/2009/06/securestoreservice/ISecureStoreSe
rviceApplication/SetUserCredentials" style="document"/>
       <wsdl:input>
         <soap:body use="literal"/>
       </wsdl:input>
       <wsdl:output>
         <soap:body use="literal"/>
       </wsdl:output>
       <wsdl:fault name="ArgumentExceptionFault">
         <soap:fault use="literal" name="ArgumentExceptionFault" namespace=""/>
       </wsdl:fault>
       <wsdl:fault name="ArgumentNullExceptionFault">
         <soap:fault use="literal" name="ArgumentNullExceptionFault" namespace=""/>
       </wsdl:fault>
       <wsdl:fault name="SecureStoreServiceFaultFault">
         <soap:fault use="literal" name="SecureStoreServiceFaultFault" namespace=""/>
       </wsdl:fault>
       <wsdl:fault name="SecureStoreServiceTargetApplicationNotFoundFaultFault">
         <soap:fault use="literal" 
name="SecureStoreServiceTargetApplicationNotFoundFaultFault" namespace=""/>
       </wsdl:fault>
     </wsdl:operation>
     <wsdl:operation name="SetGroupCredentials">
       <soap:operation 
soapAction="http://schemas.microsoft.com/sharepoint/2009/06/securestoreservice/ISecureStoreSe
rviceApplication/SetGroupCredentials" style="document"/>
       <wsdl:input>
         <soap:body use="literal"/>
       </wsdl:input>
       <wsdl:output>
         <soap:body use="literal"/>
       </wsdl:output>
       <wsdl:fault name="ArgumentExceptionFault">
         <soap:fault use="literal" name="ArgumentExceptionFault" namespace=""/>
       </wsdl:fault>
       <wsdl:fault name="ArgumentNullExceptionFault">
         <soap:fault use="literal" name="ArgumentNullExceptionFault" namespace=""/>
       </wsdl:fault>
       <wsdl:fault name="SecureStoreServiceFaultFault">
         <soap:fault use="literal" name="SecureStoreServiceFaultFault" namespace=""/>
       </wsdl:fault>
       <wsdl:fault name="SecureStoreServiceTargetApplicationNotFoundFaultFault">
        <soap:fault use="literal" 
name="SecureStoreServiceTargetApplicationNotFoundFaultFault" namespace=""/>
       </wsdl:fault>
     </wsdl:operation>
     <wsdl:operation name="DeleteUserCredentials">
       <soap:operation 
soapAction="http://schemas.microsoft.com/sharepoint/2009/06/securestoreservice/ISecureStoreSe
rviceApplication/DeleteUserCredentials" style="document"/>
       <wsdl:input>
         <soap:body use="literal"/>
       </wsdl:input>
```
*195 / 243*

*Copyright © 2014 Microsoft Corporation.* 

```
 <wsdl:output>
         <soap:body use="literal"/>
       </wsdl:output>
       <wsdl:fault name="ArgumentExceptionFault">
         <soap:fault use="literal" name="ArgumentExceptionFault" namespace=""/>
       </wsdl:fault>
       <wsdl:fault name="ArgumentNullExceptionFault">
         <soap:fault use="literal" name="ArgumentNullExceptionFault" namespace=""/>
       </wsdl:fault>
       <wsdl:fault name="SecureStoreServiceCredentialsNotFoundFaultFault">
         <soap:fault use="literal" name="SecureStoreServiceCredentialsNotFoundFaultFault" 
namespace=""/>
       </wsdl:fault>
       <wsdl:fault name="SecureStoreServiceFaultFault">
         <soap:fault use="literal" name="SecureStoreServiceFaultFault" namespace=""/>
      \langle/wsdl\cdotfault>
       <wsdl:fault name="SecureStoreServiceTargetApplicationNotFoundFaultFault">
        <soap:fault use="literal" 
name="SecureStoreServiceTargetApplicationNotFoundFaultFault" namespace=""/>
       </wsdl:fault>
     </wsdl:operation>
     <wsdl:operation name="DeleteAllUserCredentials">
       <soap:operation 
soapAction="http://schemas.microsoft.com/sharepoint/2009/06/securestoreservice/ISecureStoreSe
rviceApplication/DeleteAllUserCredentials" style="document"/>
       <wsdl:input>
         <soap:body use="literal"/>
       </wsdl:input>
       <wsdl:output>
         <soap:body use="literal"/>
       </wsdl:output>
       <wsdl:fault name="ArgumentExceptionFault">
         <soap:fault use="literal" name="ArgumentExceptionFault" namespace=""/>
       </wsdl:fault>
       <wsdl:fault name="ArgumentNullExceptionFault">
         <soap:fault use="literal" name="ArgumentNullExceptionFault" namespace=""/>
       </wsdl:fault>
       <wsdl:fault name="SecureStoreServiceFaultFault">
         <soap:fault use="literal" name="SecureStoreServiceFaultFault" namespace=""/>
       </wsdl:fault>
     </wsdl:operation>
     <wsdl:operation name="IssueTicket">
       <soap:operation 
soapAction="http://schemas.microsoft.com/sharepoint/2009/06/securestoreservice/ISecureStoreSe
rviceApplication/IssueTicket" style="document"/>
       <wsdl:input>
         <soap:body use="literal"/>
       </wsdl:input>
       <wsdl:output>
         <soap:body use="literal"/>
       </wsdl:output>
       <wsdl:fault name="SecureStoreServiceFaultFault">
         <soap:fault use="literal" name="SecureStoreServiceFaultFault" namespace=""/>
       </wsdl:fault>
     </wsdl:operation>
     <wsdl:operation name="RedeemTicket">
       <soap:operation 
soapAction="http://schemas.microsoft.com/sharepoint/2009/06/securestoreservice/ISecureStoreSe
rviceApplication/RedeemTicket" style="document"/>
       <wsdl:input>
```
*Copyright © 2014 Microsoft Corporation.* 

*Release: April 30, 2014*

```
 <soap:body use="literal"/>
       </wsdl:input>
       <wsdl:output>
         <soap:body use="literal"/>
       </wsdl:output>
       <wsdl:fault name="ArgumentExceptionFault">
         <soap:fault use="literal" name="ArgumentExceptionFault" namespace=""/>
      \langle/wsdl\cdotfault>
       <wsdl:fault name="ArgumentNullExceptionFault">
         <soap:fault use="literal" name="ArgumentNullExceptionFault" namespace=""/>
       </wsdl:fault>
       <wsdl:fault name="SecureStoreServiceCredentialsNotFoundFaultFault">
         <soap:fault use="literal" name="SecureStoreServiceCredentialsNotFoundFaultFault" 
namespace=""/>
       </wsdl:fault>
       <wsdl:fault name="SecureStoreServiceFaultFault">
         <soap:fault use="literal" name="SecureStoreServiceFaultFault" namespace=""/>
       </wsdl:fault>
       <wsdl:fault name="SecureStoreServiceTargetApplicationNotFoundFaultFault">
         <soap:fault use="literal" 
name="SecureStoreServiceTargetApplicationNotFoundFaultFault" namespace=""/>
       </wsdl:fault>
     </wsdl:operation>
     <wsdl:operation name="GetCredentials">
       <soap:operation 
soapAction="http://schemas.microsoft.com/sharepoint/2009/06/securestoreservice/ISecureStoreSe
rviceApplication/GetCredentials" style="document"/>
       <wsdl:input>
         <soap:body use="literal"/>
       </wsdl:input>
       <wsdl:output>
         <soap:body use="literal"/>
       </wsdl:output>
       <wsdl:fault name="ArgumentExceptionFault">
         <soap:fault use="literal" name="ArgumentExceptionFault" namespace=""/>
       </wsdl:fault>
       <wsdl:fault name="ArgumentNullExceptionFault">
         <soap:fault use="literal" name="ArgumentNullExceptionFault" namespace=""/>
       </wsdl:fault>
       <wsdl:fault name="SecureStoreServiceCredentialsNotFoundFaultFault">
         <soap:fault use="literal" name="SecureStoreServiceCredentialsNotFoundFaultFault" 
namespace=""/>
       </wsdl:fault>
       <wsdl:fault name="SecureStoreServiceFaultFault">
         <soap:fault use="literal" name="SecureStoreServiceFaultFault" namespace=""/>
       </wsdl:fault>
       <wsdl:fault name="SecureStoreServiceTargetApplicationNotFoundFaultFault">
         <soap:fault use="literal" 
name="SecureStoreServiceTargetApplicationNotFoundFaultFault" namespace=""/>
       </wsdl:fault>
     </wsdl:operation>
     <wsdl:operation name="GetRestrictedCredentials">
       <soap:operation 
soapAction="http://schemas.microsoft.com/sharepoint/2009/06/securestoreservice/ISecureStoreSe
rviceApplication/GetRestrictedCredentials" style="document"/>
       <wsdl:input>
         <soap:body use="literal"/>
       </wsdl:input>
       <wsdl:output>
         <soap:body use="literal"/>
```
*197 / 243*

*Copyright © 2014 Microsoft Corporation.* 

```
 </wsdl:output>
       <wsdl:fault name="ArgumentExceptionFault">
         <soap:fault use="literal" name="ArgumentExceptionFault" namespace=""/>
       </wsdl:fault>
       <wsdl:fault name="ArgumentNullExceptionFault">
         <soap:fault use="literal" name="ArgumentNullExceptionFault" namespace=""/>
       </wsdl:fault>
       <wsdl:fault name="SecureStoreServiceCredentialsNotFoundFaultFault">
         <soap:fault use="literal" name="SecureStoreServiceCredentialsNotFoundFaultFault" 
namespace=""/>
       </wsdl:fault>
       <wsdl:fault name="SecureStoreServiceFaultFault">
         <soap:fault use="literal" name="SecureStoreServiceFaultFault" namespace=""/>
       </wsdl:fault>
       <wsdl:fault name="SecureStoreServiceTargetApplicationNotFoundFaultFault">
        <soap:fault use="literal" 
name="SecureStoreServiceTargetApplicationNotFoundFaultFault" namespace=""/>
       </wsdl:fault>
     </wsdl:operation>
     <wsdl:operation name="SetCredentials">
       <soap:operation 
soapAction="http://schemas.microsoft.com/sharepoint/2009/06/securestoreservice/ISecureStoreSe
rviceApplication/SetCredentials" style="document"/>
       <wsdl:input>
         <soap:body use="literal"/>
       </wsdl:input>
       <wsdl:output>
         <soap:body use="literal"/>
       </wsdl:output>
       <wsdl:fault name="ArgumentExceptionFault">
         <soap:fault use="literal" name="ArgumentExceptionFault" namespace=""/>
       </wsdl:fault>
       <wsdl:fault name="ArgumentNullExceptionFault">
         <soap:fault use="literal" name="ArgumentNullExceptionFault" namespace=""/>
       </wsdl:fault>
       <wsdl:fault name="SecureStoreServiceFaultFault">
         <soap:fault use="literal" name="SecureStoreServiceFaultFault" namespace=""/>
       </wsdl:fault>
       <wsdl:fault name="SecureStoreServiceTargetApplicationNotFoundFaultFault">
         <soap:fault use="literal" 
name="SecureStoreServiceTargetApplicationNotFoundFaultFault" namespace=""/>
       </wsdl:fault>
     </wsdl:operation>
     <wsdl:operation name="DeleteCredentials">
       <soap:operation 
soapAction="http://schemas.microsoft.com/sharepoint/2009/06/securestoreservice/ISecureStoreSe
rviceApplication/DeleteCredentials" style="document"/>
       <wsdl:input>
         <soap:body use="literal"/>
       </wsdl:input>
       <wsdl:output>
         <soap:body use="literal"/>
       </wsdl:output>
       <wsdl:fault name="ArgumentExceptionFault">
         <soap:fault use="literal" name="ArgumentExceptionFault" namespace=""/>
       </wsdl:fault>
       <wsdl:fault name="ArgumentNullExceptionFault">
         <soap:fault use="literal" name="ArgumentNullExceptionFault" namespace=""/>
       </wsdl:fault>
```
*Copyright © 2014 Microsoft Corporation.* 

*Release: April 30, 2014*

```
 <wsdl:fault name="SecureStoreServiceCredentialsNotFoundFaultFault">
         <soap:fault use="literal" name="SecureStoreServiceCredentialsNotFoundFaultFault" 
namespace=""/>
       </wsdl:fault>
       <wsdl:fault name="SecureStoreServiceFaultFault">
         <soap:fault use="literal" name="SecureStoreServiceFaultFault" namespace=""/>
       </wsdl:fault>
       <wsdl:fault name="SecureStoreServiceTargetApplicationNotFoundFaultFault">
         <soap:fault use="literal" 
name="SecureStoreServiceTargetApplicationNotFoundFaultFault" namespace=""/>
       </wsdl:fault>
     </wsdl:operation>
     <wsdl:operation name="GetUserApplication">
       <soap:operation 
soapAction="http://schemas.microsoft.com/sharepoint/2009/06/securestoreservice/ISecureStoreSe
rviceApplication/GetUserApplication" style="document"/>
       <wsdl:input>
         <soap:body use="literal"/>
       </wsdl:input>
       <wsdl:output>
         <soap:body use="literal"/>
       </wsdl:output>
       <wsdl:fault name="ArgumentExceptionFault">
         <soap:fault use="literal" name="ArgumentExceptionFault" namespace=""/>
       </wsdl:fault>
       <wsdl:fault name="ArgumentNullExceptionFault">
         <soap:fault use="literal" name="ArgumentNullExceptionFault" namespace=""/>
       </wsdl:fault>
       <wsdl:fault name="SecureStoreServiceFaultFault">
         <soap:fault use="literal" name="SecureStoreServiceFaultFault" namespace=""/>
       </wsdl:fault>
       <wsdl:fault name="SecureStoreServiceTargetApplicationNotFoundFaultFault">
        <soap:fault use="literal" 
name="SecureStoreServiceTargetApplicationNotFoundFaultFault" namespace=""/>
       </wsdl:fault>
     </wsdl:operation>
     <wsdl:operation name="GetUserApplicationFields">
       <soap:operation 
soapAction="http://schemas.microsoft.com/sharepoint/2009/06/securestoreservice/ISecureStoreSe
rviceApplication/GetUserApplicationFields" style="document"/>
       <wsdl:input>
         <soap:body use="literal"/>
       </wsdl:input>
       <wsdl:output>
         <soap:body use="literal"/>
       </wsdl:output>
       <wsdl:fault name="ArgumentExceptionFault">
         <soap:fault use="literal" name="ArgumentExceptionFault" namespace=""/>
       </wsdl:fault>
       <wsdl:fault name="ArgumentNullExceptionFault">
         <soap:fault use="literal" name="ArgumentNullExceptionFault" namespace=""/>
       </wsdl:fault>
       <wsdl:fault name="SecureStoreServiceFaultFault">
         <soap:fault use="literal" name="SecureStoreServiceFaultFault" namespace=""/>
       </wsdl:fault>
       <wsdl:fault name="SecureStoreServiceTargetApplicationNotFoundFaultFault">
         <soap:fault use="literal" 
name="SecureStoreServiceTargetApplicationNotFoundFaultFault" namespace=""/>
       </wsdl:fault>
     </wsdl:operation>
```
*Copyright © 2014 Microsoft Corporation.* 

*Release: April 30, 2014*

```
 <wsdl:operation name="CreateConnectionSettings">
       <soap:operation 
soapAction="http://schemas.microsoft.com/sharepoint/2009/06/securestoreservice/ISecureStoreSe
rviceApplication/CreateConnectionSettings" style="document"/>
       <wsdl:input>
         <soap:body use="literal"/>
       </wsdl:input>
       <wsdl:output>
         <soap:body use="literal"/>
       </wsdl:output>
       <wsdl:fault name="ArgumentExceptionFault">
         <soap:fault use="literal" name="ArgumentExceptionFault" namespace=""/>
       </wsdl:fault>
       <wsdl:fault name="ArgumentNullExceptionFault">
         <soap:fault use="literal" name="ArgumentNullExceptionFault" namespace=""/>
       </wsdl:fault>
       <wsdl:fault name="SecureStoreServiceConnectionSettingsAlreadyExistFaultFault">
        <soap:fault use="literal" 
name="SecureStoreServiceConnectionSettingsAlreadyExistFaultFault" namespace=""/>
       </wsdl:fault>
       <wsdl:fault name="SecureStoreServiceFaultFault">
         <soap:fault use="literal" name="SecureStoreServiceFaultFault" namespace=""/>
       </wsdl:fault>
     </wsdl:operation>
     <wsdl:operation name="GetConnectionSettings">
       <soap:operation 
soapAction="http://schemas.microsoft.com/sharepoint/2009/06/securestoreservice/ISecureStoreSe
rviceApplication/GetConnectionSettings" style="document"/>
       <wsdl:input>
         <soap:body use="literal"/>
       </wsdl:input>
       <wsdl:output>
         <soap:body use="literal"/>
       </wsdl:output>
       <wsdl:fault name="ArgumentExceptionFault">
         <soap:fault use="literal" name="ArgumentExceptionFault" namespace=""/>
       </wsdl:fault>
       <wsdl:fault name="ArgumentNullExceptionFault">
         <soap:fault use="literal" name="ArgumentNullExceptionFault" namespace=""/>
       </wsdl:fault>
       <wsdl:fault name="ConnectionSettingsNotFoundFaultFault">
         <soap:fault use="literal" name="ConnectionSettingsNotFoundFaultFault" namespace=""/>
       </wsdl:fault>
       <wsdl:fault name="SecureStoreServiceFaultFault">
         <soap:fault use="literal" name="SecureStoreServiceFaultFault" namespace=""/>
       </wsdl:fault>
     </wsdl:operation>
     <wsdl:operation name="GetChildConnectionSettings">
       <soap:operation 
soapAction="http://schemas.microsoft.com/sharepoint/2009/06/securestoreservice/ISecureStoreSe
rviceApplication/GetChildConnectionSettings" style="document"/>
       <wsdl:input>
         <soap:body use="literal"/>
       </wsdl:input>
       <wsdl:output>
         <soap:body use="literal"/>
       </wsdl:output>
       <wsdl:fault name="ArgumentExceptionFault">
         <soap:fault use="literal" name="ArgumentExceptionFault" namespace=""/>
```
*Copyright © 2014 Microsoft Corporation.* 

*Release: April 30, 2014*

```
 </wsdl:fault>
       <wsdl:fault name="ArgumentNullExceptionFault">
         <soap:fault use="literal" name="ArgumentNullExceptionFault" namespace=""/>
       </wsdl:fault>
       <wsdl:fault name="ConnectionSettingsNotFoundFaultFault">
         <soap:fault use="literal" name="ConnectionSettingsNotFoundFaultFault" namespace=""/>
       </wsdl:fault>
       <wsdl:fault name="SecureStoreServiceFaultFault">
         <soap:fault use="literal" name="SecureStoreServiceFaultFault" namespace=""/>
       </wsdl:fault>
     </wsdl:operation>
     <wsdl:operation name="GetAllConnectionSettings">
       <soap:operation 
soapAction="http://schemas.microsoft.com/sharepoint/2009/06/securestoreservice/ISecureStoreSe
rviceApplication/GetAllConnectionSettings" style="document"/>
       <wsdl:input>
         <soap:body use="literal"/>
       </wsdl:input>
       <wsdl:output>
        <soap:body use="literal"/>
       </wsdl:output>
       <wsdl:fault name="ArgumentExceptionFault">
         <soap:fault use="literal" name="ArgumentExceptionFault" namespace=""/>
       </wsdl:fault>
       <wsdl:fault name="ArgumentNullExceptionFault">
         <soap:fault use="literal" name="ArgumentNullExceptionFault" namespace=""/>
       </wsdl:fault>
       <wsdl:fault name="SecureStoreServiceFaultFault">
         <soap:fault use="literal" name="SecureStoreServiceFaultFault" namespace=""/>
       </wsdl:fault>
     </wsdl:operation>
     <wsdl:operation name="UpdateConnectionSettings">
       <soap:operation 
soapAction="http://schemas.microsoft.com/sharepoint/2009/06/securestoreservice/ISecureStoreSe
rviceApplication/UpdateConnectionSettings" style="document"/>
       <wsdl:input>
         <soap:body use="literal"/>
       </wsdl:input>
       <wsdl:output>
         <soap:body use="literal"/>
       </wsdl:output>
       <wsdl:fault name="ArgumentExceptionFault">
         <soap:fault use="literal" name="ArgumentExceptionFault" namespace=""/>
       </wsdl:fault>
       <wsdl:fault name="ArgumentNullExceptionFault">
         <soap:fault use="literal" name="ArgumentNullExceptionFault" namespace=""/>
       </wsdl:fault>
       <wsdl:fault name="ConnectionSettingsNotFoundFaultFault">
         <soap:fault use="literal" name="ConnectionSettingsNotFoundFaultFault" namespace=""/>
       </wsdl:fault>
       <wsdl:fault name="SecureStoreServiceFaultFault">
         <soap:fault use="literal" name="SecureStoreServiceFaultFault" namespace=""/>
       </wsdl:fault>
     </wsdl:operation>
     <wsdl:operation name="DeleteConnectionSettings">
       <soap:operation 
soapAction="http://schemas.microsoft.com/sharepoint/2009/06/securestoreservice/ISecureStoreSe
rviceApplication/DeleteConnectionSettings" style="document"/>
       <wsdl:input>
```
*Copyright © 2014 Microsoft Corporation.* 

*Release: April 30, 2014*

```
 <soap:body use="literal"/>
       </wsdl:input>
       <wsdl:output>
         <soap:body use="literal"/>
       </wsdl:output>
       <wsdl:fault name="ArgumentExceptionFault">
         <soap:fault use="literal" name="ArgumentExceptionFault" namespace=""/>
      \langle/wsdl\cdotfault>
       <wsdl:fault name="ArgumentNullExceptionFault">
         <soap:fault use="literal" name="ArgumentNullExceptionFault" namespace=""/>
       </wsdl:fault>
       <wsdl:fault name="ConnectionSettingsNotFoundFaultFault">
         <soap:fault use="literal" name="ConnectionSettingsNotFoundFaultFault" namespace=""/>
       </wsdl:fault>
       <wsdl:fault name="SecureStoreServiceFaultFault">
         <soap:fault use="literal" name="SecureStoreServiceFaultFault" namespace=""/>
       </wsdl:fault>
     </wsdl:operation>
   </wsdl:binding>
   <wsdl:message name="ISecureStoreServiceApplication_ChangeMasterSecretKey_InputMessage">
     <wsdl:part name="parameters" element="tns3:ChangeMasterSecretKey"/>
   </wsdl:message>
   <wsdl:message 
name="ISecureStoreServiceApplication CreateApplication ArgumentExceptionFault FaultMessage">
     <wsdl:part xmlns:q3="http://schemas.datacontract.org/2004/07/System" name="detail" 
element="q3:ArgumentException"/>
   </wsdl:message>
   <wsdl:message 
name="ISecureStoreServiceApplication_CreateApplication_ArgumentNullExceptionFault_FaultMessag
e">
     <wsdl:part xmlns:q3="http://schemas.datacontract.org/2004/07/System" name="detail" 
element="q3:ArgumentNullException"/>
   </wsdl:message>
   <wsdl:message 
name="ISecureStoreServiceApplication CreateApplication ArgumentOutOfRangeExceptionFault Fault
Message">
     <wsdl:part xmlns:q3="http://schemas.datacontract.org/2004/07/System" name="detail" 
element="q3:ArgumentOutOfRangeException"/>
   </wsdl:message>
   <wsdl:message name="ISecureStoreServiceApplication_CreateApplication_InputMessage">
     <wsdl:part name="parameters" element="tns3:CreateApplication"/>
   </wsdl:message>
   <wsdl:message name="ISecureStoreServiceApplication_CreateApplication_OutputMessage">
     <wsdl:part name="parameters" element="tns3:CreateApplicationResponse"/>
   </wsdl:message>
   <wsdl:message 
name="ISecureStoreServiceApplication CreateApplication SecureStoreServiceFaultFault FaultMess
age">
     <wsdl:part 
xmlns:tns1="http://schemas.datacontract.org/2004/07/Microsoft.Office.SecureStoreService.Serve
r" name="detail" element="tns1:SecureStoreServiceFault"/>
  </wsdl:message>
   <wsdl:message 
name="ISecureStoreServiceApplication CreateConnectionSettings ArgumentExceptionFault FaultMes
sage">
     <wsdl:part xmlns:q3="http://schemas.datacontract.org/2004/07/System" name="detail" 
element="q3:ArgumentException"/>
   </wsdl:message>
```
*Copyright © 2014 Microsoft Corporation.* 

```
 <wsdl:message 
name="ISecureStoreServiceApplication CreateConnectionSettings ArgumentNullExceptionFault Faul
tMessage">
    <wsdl:part xmlns:q3="http://schemas.datacontract.org/2004/07/System" name="detail" 
element="q3:ArgumentNullException"/>
   </wsdl:message>
   <wsdl:message name="ISecureStoreServiceApplication_CreateConnectionSettings_InputMessage">
     <wsdl:part name="parameters" element="tns3:CreateConnectionSettings"/>
   </wsdl:message>
   <wsdl:message name="ISecureStoreServiceApplication_CreateConnectionSettings_OutputMessage">
     <wsdl:part name="parameters" element="tns3:CreateConnectionSettingsResponse"/>
   </wsdl:message>
   <wsdl:message 
name="ISecureStoreServiceApplication_CreateConnectionSettings_SecureStoreServiceConnectionSet
tingsAlreadyExistFaultFault_FaultMessage">
     <wsdl:part 
xmlns:tns1="http://schemas.datacontract.org/2004/07/Microsoft.Office.SecureStoreService.Serve
r" name="detail" element="tns1:SecureStoreServiceConnectionSettingsAlreadyExistFault"/>
   </wsdl:message>
   <wsdl:message 
name="ISecureStoreServiceApplication CreateConnectionSettings SecureStoreServiceFaultFault Fa
ultMessage">
     <wsdl:part 
xmlns:tns1="http://schemas.datacontract.org/2004/07/Microsoft.Office.SecureStoreService.Serve
r" name="detail" element="tns1:SecureStoreServiceFault"/>
   </wsdl:message>
   <wsdl:message 
name="ISecureStoreServiceApplication_DeleteAllUserCredentials_ArgumentExceptionFault_FaultMes
sage">
     <wsdl:part xmlns:q3="http://schemas.datacontract.org/2004/07/System" name="detail" 
element="q3:ArgumentException"/>
   </wsdl:message>
   <wsdl:message 
name="ISecureStoreServiceApplication_DeleteAllUserCredentials_ArgumentNullExceptionFault_Faul
tMessage">
     <wsdl:part xmlns:q3="http://schemas.datacontract.org/2004/07/System" name="detail" 
element="q3:ArgumentNullException"/>
   </wsdl:message>
   <wsdl:message name="ISecureStoreServiceApplication_DeleteAllUserCredentials_InputMessage">
     <wsdl:part name="parameters" element="tns3:DeleteAllUserCredentials"/>
   </wsdl:message>
   <wsdl:message name="ISecureStoreServiceApplication_DeleteAllUserCredentials_OutputMessage">
     <wsdl:part name="parameters" element="tns3:DeleteAllUserCredentialsResponse"/>
   </wsdl:message>
   <wsdl:message 
name="ISecureStoreServiceApplication_DeleteAllUserCredentials_SecureStoreServiceFaultFault_Fa
ultMessage">
     <wsdl:part 
xmlns:tns1="http://schemas.datacontract.org/2004/07/Microsoft.Office.SecureStoreService.Serve
r" name="detail" element="tns1:SecureStoreServiceFault"/>
   </wsdl:message>
   <wsdl:message 
name="ISecureStoreServiceApplication DeleteApplication ArgumentExceptionFault FaultMessage">
     <wsdl:part xmlns:q3="http://schemas.datacontract.org/2004/07/System" name="detail" 
element="q3:ArgumentException"/>
   </wsdl:message>
   <wsdl:message 
name="ISecureStoreServiceApplication DeleteApplication ArgumentNullExceptionFault FaultMessag
e">
     <wsdl:part xmlns:q3="http://schemas.datacontract.org/2004/07/System" name="detail" 
element="q3:ArgumentNullException"/>
```
*203 / 243*

*Copyright © 2014 Microsoft Corporation.* 

```
 </wsdl:message>
   <wsdl:message name="ISecureStoreServiceApplication_DeleteApplication_InputMessage">
     <wsdl:part name="parameters" element="tns3:DeleteApplication"/>
   </wsdl:message>
   <wsdl:message name="ISecureStoreServiceApplication_DeleteApplication_OutputMessage">
     <wsdl:part name="parameters" element="tns3:DeleteApplicationResponse"/>
   </wsdl:message>
   <wsdl:message 
name="ISecureStoreServiceApplication DeleteApplication SecureStoreServiceFaultFault FaultMess
age">
     <wsdl:part 
xmlns:tns1="http://schemas.datacontract.org/2004/07/Microsoft.Office.SecureStoreService.Serve
r" name="detail" element="tns1:SecureStoreServiceFault"/>
   </wsdl:message>
   <wsdl:message 
name="ISecureStoreServiceApplication_DeleteApplication_SecureStoreServiceTargetApplicationNot
FoundFaultFault_FaultMessage">
     <wsdl:part 
xmlns:tns1="http://schemas.datacontract.org/2004/07/Microsoft.Office.SecureStoreService.Serve
r" name="detail" element="tns1:SecureStoreServiceTargetApplicationNotFoundFault"/>
   </wsdl:message>
   <wsdl:message 
name="ISecureStoreServiceApplication DeleteConnectionSettings ArgumentExceptionFault FaultMes
sage">
     <wsdl:part xmlns:q3="http://schemas.datacontract.org/2004/07/System" name="detail" 
element="q3:ArgumentException"/>
   </wsdl:message>
   <wsdl:message 
name="ISecureStoreServiceApplication_DeleteConnectionSettings_ArgumentNullExceptionFault_Faul
tMessage">
     <wsdl:part xmlns:q3="http://schemas.datacontract.org/2004/07/System" name="detail" 
element="q3:ArgumentNullException"/>
   </wsdl:message>
  <wsdl:message 
name="ISecureStoreServiceApplication DeleteConnectionSettings ConnectionSettingsNotFoundFault
Fault FaultMessage">
     <wsdl:part 
xmlns:tns1="http://schemas.datacontract.org/2004/07/Microsoft.Office.SecureStoreService.Serve
r" name="detail" element="tns1:ConnectionSettingsNotFoundFault"/>
   </wsdl:message>
   <wsdl:message name="ISecureStoreServiceApplication_DeleteConnectionSettings_InputMessage">
     <wsdl:part name="parameters" element="tns3:DeleteConnectionSettings"/>
   </wsdl:message>
   <wsdl:message name="ISecureStoreServiceApplication_DeleteConnectionSettings_OutputMessage">
     <wsdl:part name="parameters" element="tns3:DeleteConnectionSettingsResponse"/>
   </wsdl:message>
   <wsdl:message 
name="ISecureStoreServiceApplication DeleteConnectionSettings SecureStoreServiceFaultFault Fa
ultMessage">
     <wsdl:part 
xmlns:tns1="http://schemas.datacontract.org/2004/07/Microsoft.Office.SecureStoreService.Serve
r" name="detail" element="tns1:SecureStoreServiceFault"/>
   </wsdl:message>
   <wsdl:message 
name="ISecureStoreServiceApplication DeleteCredentials ArgumentExceptionFault FaultMessage">
     <wsdl:part xmlns:q3="http://schemas.datacontract.org/2004/07/System" name="detail" 
element="q3:ArgumentException"/>
   </wsdl:message>
  <wsdl:message 
name="ISecureStoreServiceApplication DeleteCredentials ArgumentNullExceptionFault FaultMessag
e''
```
*204 / 243*

*Copyright © 2014 Microsoft Corporation.* 

```
 <wsdl:part xmlns:q3="http://schemas.datacontract.org/2004/07/System" name="detail" 
element="q3:ArgumentNullException"/>
   </wsdl:message>
   <wsdl:message name="ISecureStoreServiceApplication_DeleteCredentials_InputMessage">
     <wsdl:part name="parameters" element="tns3:DeleteCredentials"/>
   </wsdl:message>
   <wsdl:message name="ISecureStoreServiceApplication_DeleteCredentials_OutputMessage">
     <wsdl:part name="parameters" element="tns3:DeleteCredentialsResponse"/>
   </wsdl:message>
   <wsdl:message 
name="ISecureStoreServiceApplication_DeleteCredentials_SecureStoreServiceCredentialsNotFoundF
aultFault FaultMessage">
     <wsdl:part 
xmlns:tns1="http://schemas.datacontract.org/2004/07/Microsoft.Office.SecureStoreService.Serve
r" name="detail" element="tns1:SecureStoreServiceCredentialsNotFoundFault"/>
   </wsdl:message>
   <wsdl:message 
name="ISecureStoreServiceApplication_DeleteCredentials_SecureStoreServiceFaultFault_FaultMess
age">
     <wsdl:part 
xmlns:tns1="http://schemas.datacontract.org/2004/07/Microsoft.Office.SecureStoreService.Serve
r" name="detail" element="tns1:SecureStoreServiceFault"/>
   </wsdl:message>
   <wsdl:message 
name="ISecureStoreServiceApplication DeleteCredentials SecureStoreServiceTargetApplicationNot
FoundFaultFault FaultMessage">
     <wsdl:part 
xmlns:tns1="http://schemas.datacontract.org/2004/07/Microsoft.Office.SecureStoreService.Serve
r" name="detail" element="tns1:SecureStoreServiceTargetApplicationNotFoundFault"/>
   </wsdl:message>
   <wsdl:message 
name="ISecureStoreServiceApplication DeleteUserCredentials ArgumentExceptionFault FaultMessag
e">
     <wsdl:part xmlns:q3="http://schemas.datacontract.org/2004/07/System" name="detail" 
element="q3:ArgumentException"/>
   </wsdl:message>
   <wsdl:message 
name="ISecureStoreServiceApplication_DeleteUserCredentials_ArgumentNullExceptionFault_FaultMe
ssage">
     <wsdl:part xmlns:q3="http://schemas.datacontract.org/2004/07/System" name="detail" 
element="q3:ArgumentNullException"/>
   </wsdl:message>
   <wsdl:message name="ISecureStoreServiceApplication_DeleteUserCredentials_InputMessage">
     <wsdl:part name="parameters" element="tns3:DeleteUserCredentials"/>
   </wsdl:message>
   <wsdl:message name="ISecureStoreServiceApplication_DeleteUserCredentials_OutputMessage">
     <wsdl:part name="parameters" element="tns3:DeleteUserCredentialsResponse"/>
   </wsdl:message>
   <wsdl:message 
name="ISecureStoreServiceApplication_DeleteUserCredentials_SecureStoreServiceCredentialsNotFo
undFaultFault FaultMessage">
     <wsdl:part 
xmlns:tns1="http://schemas.datacontract.org/2004/07/Microsoft.Office.SecureStoreService.Serve
r" name="detail" element="tns1:SecureStoreServiceCredentialsNotFoundFault"/>
   </wsdl:message>
   <wsdl:message 
name="ISecureStoreServiceApplication DeleteUserCredentials SecureStoreServiceFaultFault Fault
Message">
     <wsdl:part 
xmlns:tns1="http://schemas.datacontract.org/2004/07/Microsoft.Office.SecureStoreService.Serve
r" name="detail" element="tns1:SecureStoreServiceFault"/>
```
*205 / 243*

*Copyright © 2014 Microsoft Corporation.* 

```
 </wsdl:message>
   <wsdl:message 
name="ISecureStoreServiceApplication_DeleteUserCredentials_SecureStoreServiceTargetApplicatio
nNotFoundFaultFault_FaultMessage">
     <wsdl:part 
xmlns:tns1="http://schemas.datacontract.org/2004/07/Microsoft.Office.SecureStoreService.Serve
r" name="detail" element="tns1:SecureStoreServiceTargetApplicationNotFoundFault"/>
   </wsdl:message>
   <wsdl:message 
name="ISecureStoreServiceApplication GetAllConnectionSettings ArgumentExceptionFault FaultMes
sage">
     <wsdl:part xmlns:q3="http://schemas.datacontract.org/2004/07/System" name="detail" 
element="q3:ArgumentException"/>
   </wsdl:message>
   <wsdl:message 
name="ISecureStoreServiceApplication GetAllConnectionSettings ArgumentNullExceptionFault Faul
tMessage">
     <wsdl:part xmlns:q3="http://schemas.datacontract.org/2004/07/System" name="detail" 
element="q3:ArgumentNullException"/>
   </wsdl:message>
   <wsdl:message name="ISecureStoreServiceApplication_GetAllConnectionSettings_InputMessage">
     <wsdl:part name="parameters" element="tns3:GetAllConnectionSettings"/>
   </wsdl:message>
   <wsdl:message name="ISecureStoreServiceApplication_GetAllConnectionSettings_OutputMessage">
     <wsdl:part name="parameters" element="tns3:GetAllConnectionSettingsResponse"/>
   </wsdl:message>
   <wsdl:message 
name="ISecureStoreServiceApplication_GetAllConnectionSettings_SecureStoreServiceFaultFault_Fa
ultMessage">
     <wsdl:part 
xmlns:tns1="http://schemas.datacontract.org/2004/07/Microsoft.Office.SecureStoreService.Serve
r" name="detail" element="tns1:SecureStoreServiceFault"/>
   </wsdl:message>
   <wsdl:message 
name="ISecureStoreServiceApplication_GetApplication_ArgumentExceptionFault_FaultMessage">
     <wsdl:part xmlns:q3="http://schemas.datacontract.org/2004/07/System" name="detail" 
element="q3:ArgumentException"/>
   </wsdl:message>
   <wsdl:message 
name="ISecureStoreServiceApplication GetApplication ArgumentNullExceptionFault FaultMessage">
     <wsdl:part xmlns:q3="http://schemas.datacontract.org/2004/07/System" name="detail" 
element="q3:ArgumentNullException"/>
   </wsdl:message>
   <wsdl:message name="ISecureStoreServiceApplication_GetApplication_InputMessage">
     <wsdl:part name="parameters" element="tns3:GetApplication"/>
   </wsdl:message>
   <wsdl:message name="ISecureStoreServiceApplication_GetApplication_OutputMessage">
     <wsdl:part name="parameters" element="tns3:GetApplicationResponse"/>
   </wsdl:message>
   <wsdl:message 
name="ISecureStoreServiceApplication GetApplication SecureStoreServiceFaultFault FaultMessage
">
     <wsdl:part 
xmlns:tns1="http://schemas.datacontract.org/2004/07/Microsoft.Office.SecureStoreService.Serve
r" name="detail" element="tns1:SecureStoreServiceFault"/>
   </wsdl:message>
  <wsdl:message 
name="ISecureStoreServiceApplication_GetApplication_SecureStoreServiceTargetApplicationNotFou
ndFaultFault FaultMessage">
```
*206 / 243*

*Copyright © 2014 Microsoft Corporation.* 

```
 <wsdl:part 
xmlns:tns1="http://schemas.datacontract.org/2004/07/Microsoft.Office.SecureStoreService.Serve
r" name="detail" element="tns1:SecureStoreServiceTargetApplicationNotFoundFault"/>
   </wsdl:message>
  <wsdl:message 
name="ISecureStoreServiceApplication_GetApplicationAdministratorClaims_ArgumentExceptionFault
_FaultMessage">
     <wsdl:part xmlns:q3="http://schemas.datacontract.org/2004/07/System" name="detail" 
element="q3:ArgumentException"/>
  </wsdl:message>
  <wsdl:message 
name="ISecureStoreServiceApplication GetApplicationAdministratorClaims ArgumentNullExceptionF
ault FaultMessage">
     <wsdl:part xmlns:q3="http://schemas.datacontract.org/2004/07/System" name="detail" 
element="q3:ArgumentNullException"/>
   </wsdl:message>
  <wsdl:message 
name="ISecureStoreServiceApplication_GetApplicationAdministratorClaims_InputMessage">
     <wsdl:part name="parameters" element="tns3:GetApplicationAdministratorClaims"/>
   </wsdl:message>
  <wsdl:message 
name="ISecureStoreServiceApplication GetApplicationAdministratorClaims_OutputMessage">
    <wsdl:part name="parameters" element="tns3:GetApplicationAdministratorClaimsResponse"/>
  </wsdl:message>
  <wsdl:message 
name="ISecureStoreServiceApplication GetApplicationAdministratorClaims SecureStoreServiceFaul
tFault_FaultMessage">
    <wsdl:part 
xmlns:tns1="http://schemas.datacontract.org/2004/07/Microsoft.Office.SecureStoreService.Serve
r" name="detail" element="tns1:SecureStoreServiceFault"/>
   </wsdl:message>
   <wsdl:message 
name="ISecureStoreServiceApplication GetApplicationAdministratorClaims SecureStoreServiceTarg
etApplicationNotFoundFaultFault FaultMessage">
     <wsdl:part 
xmlns:tns1="http://schemas.datacontract.org/2004/07/Microsoft.Office.SecureStoreService.Serve
r" name="detail" element="tns1:SecureStoreServiceTargetApplicationNotFoundFault"/>
  </wsdl:message>
  <wsdl:message 
name="ISecureStoreServiceApplication GetApplicationClaims_ArgumentExceptionFault_FaultMessage
">
     <wsdl:part xmlns:q3="http://schemas.datacontract.org/2004/07/System" name="detail" 
element="q3:ArgumentException"/>
  </wsdl:message>
  <wsdl:message 
name="ISecureStoreServiceApplication GetApplicationClaims ArgumentNullExceptionFault FaultMes
sage">
     <wsdl:part xmlns:q3="http://schemas.datacontract.org/2004/07/System" name="detail" 
element="q3:ArgumentNullException"/>
   </wsdl:message>
  <wsdl:message name="ISecureStoreServiceApplication_GetApplicationClaims_InputMessage">
     <wsdl:part name="parameters" element="tns3:GetApplicationClaims"/>
   </wsdl:message>
   <wsdl:message name="ISecureStoreServiceApplication_GetApplicationClaims_OutputMessage">
     <wsdl:part name="parameters" element="tns3:GetApplicationClaimsResponse"/>
  </wsdl:message>
  <wsdl:message 
name="ISecureStoreServiceApplication GetApplicationClaims SecureStoreServiceFaultFault FaultM
essage">
     <wsdl:part 
xmlns:tns1="http://schemas.datacontract.org/2004/07/Microsoft.Office.SecureStoreService.Serve
r" name="detail" element="tns1:SecureStoreServiceFault"/>
```
*207 / 243*

*Copyright © 2014 Microsoft Corporation.* 

```
 </wsdl:message>
   <wsdl:message 
name="ISecureStoreServiceApplication GetApplicationClaims SecureStoreServiceTargetApplication
NotFoundFaultFault_FaultMessage">
     <wsdl:part 
xmlns:tns1="http://schemas.datacontract.org/2004/07/Microsoft.Office.SecureStoreService.Serve
r" name="detail" element="tns1:SecureStoreServiceTargetApplicationNotFoundFault"/>
   </wsdl:message>
   <wsdl:message 
name="ISecureStoreServiceApplication GetApplicationFields ArgumentExceptionFault FaultMessage
">
     <wsdl:part xmlns:q3="http://schemas.datacontract.org/2004/07/System" name="detail" 
element="q3:ArgumentException"/>
   </wsdl:message>
  <wsdl:message 
name="ISecureStoreServiceApplication GetApplicationFields ArgumentNullExceptionFault FaultMes
sage">
    <wsdl:part xmlns:q3="http://schemas.datacontract.org/2004/07/System" name="detail" 
element="q3:ArgumentNullException"/>
 </wsdl:message>
  <wsdl:message name="ISecureStoreServiceApplication_GetApplicationFields_InputMessage">
     <wsdl:part name="parameters" element="tns3:GetApplicationFields"/>
   </wsdl:message>
  <wsdl:message name="ISecureStoreServiceApplication_GetApplicationFields_OutputMessage">
     <wsdl:part name="parameters" element="tns3:GetApplicationFieldsResponse"/>
  </wsdl:message>
   <wsdl:message 
name="ISecureStoreServiceApplication_GetApplicationFields_SecureStoreServiceFaultFault_FaultM
essage">
     <wsdl:part 
xmlns:tns1="http://schemas.datacontract.org/2004/07/Microsoft.Office.SecureStoreService.Serve
r" name="detail" element="tns1:SecureStoreServiceFault"/>
   </wsdl:message>
  <wsdl:message 
name="ISecureStoreServiceApplication GetApplicationFields SecureStoreServiceTargetApplication
NotFoundFaultFault_FaultMessage">
     <wsdl:part 
xmlns:tns1="http://schemas.datacontract.org/2004/07/Microsoft.Office.SecureStoreService.Serve
r" name="detail" element="tns1:SecureStoreServiceTargetApplicationNotFoundFault"/>
  </wsdl:message>
  <wsdl:message 
name="ISecureStoreServiceApplication GetApplicationGroupClaims_ArgumentExceptionFault_FaultMe
ssage">
    <wsdl:part xmlns:q3="http://schemas.datacontract.org/2004/07/System" name="detail" 
element="q3:ArgumentException"/>
  </wsdl:message>
  <wsdl:message 
name="ISecureStoreServiceApplication GetApplicationGroupClaims ArgumentNullExceptionFault Fau
ltMessage">
     <wsdl:part xmlns:q3="http://schemas.datacontract.org/2004/07/System" name="detail" 
element="q3:ArgumentNullException"/>
   </wsdl:message>
   <wsdl:message name="ISecureStoreServiceApplication_GetApplicationGroupClaims_InputMessage">
     <wsdl:part name="parameters" element="tns3:GetApplicationGroupClaims"/>
   </wsdl:message>
  <wsdl:message 
name="ISecureStoreServiceApplication_GetApplicationGroupClaims_OutputMessage">
    <wsdl:part name="parameters" element="tns3:GetApplicationGroupClaimsResponse"/>
   </wsdl:message>
```
*208 / 243*

*Copyright © 2014 Microsoft Corporation.* 

```
 <wsdl:message 
name="ISecureStoreServiceApplication GetApplicationGroupClaims SecureStoreServiceFaultFault F
aultMessage">
    <wsdl:part 
xmlns:tns1="http://schemas.datacontract.org/2004/07/Microsoft.Office.SecureStoreService.Serve
r" name="detail" element="tns1:SecureStoreServiceFault"/>
   </wsdl:message>
   <wsdl:message 
name="ISecureStoreServiceApplication_GetApplicationGroupClaims_SecureStoreServiceTargetApplic
ationNotFoundFaultFault_FaultMessage">
     <wsdl:part 
xmlns:tns1="http://schemas.datacontract.org/2004/07/Microsoft.Office.SecureStoreService.Serve
r" name="detail" element="tns1:SecureStoreServiceTargetApplicationNotFoundFault"/>
   </wsdl:message>
  <wsdl:message name="ISecureStoreServiceApplication_GetApplications_InputMessage">
     <wsdl:part name="parameters" element="tns3:GetApplications"/>
   </wsdl:message>
  <wsdl:message name="ISecureStoreServiceApplication_GetApplications_OutputMessage">
     <wsdl:part name="parameters" element="tns3:GetApplicationsResponse"/>
   </wsdl:message>
   <wsdl:message 
name="ISecureStoreServiceApplication_GetApplications_SecureStoreServiceFaultFault_FaultMessag
e">
    <wsdl:part 
xmlns:tns1="http://schemas.datacontract.org/2004/07/Microsoft.Office.SecureStoreService.Serve
r" name="detail" element="tns1:SecureStoreServiceFault"/>
  </wsdl:message>
  <wsdl:message 
name="ISecureStoreServiceApplication GetApplicationTicketRedeemerClaims ArgumentExceptionFaul
t_FaultMessage">
     <wsdl:part xmlns:q3="http://schemas.datacontract.org/2004/07/System" name="detail" 
element="q3:ArgumentException"/>
  </wsdl:message>
  <wsdl:message 
name="ISecureStoreServiceApplication GetApplicationTicketRedeemerClaims_ArgumentNullException
Fault FaultMessage">
     <wsdl:part xmlns:q3="http://schemas.datacontract.org/2004/07/System" name="detail" 
element="q3:ArgumentNullException"/>
  </wsdl:message>
   <wsdl:message 
name="ISecureStoreServiceApplication GetApplicationTicketRedeemerClaims_InputMessage">
     <wsdl:part name="parameters" element="tns3:GetApplicationTicketRedeemerClaims"/>
   </wsdl:message>
  <wsdl:message 
name="ISecureStoreServiceApplication GetApplicationTicketRedeemerClaims OutputMessage">
    <wsdl:part name="parameters" element="tns3:GetApplicationTicketRedeemerClaimsResponse"/>
  </wsdl:message>
  <wsdl:message 
name="ISecureStoreServiceApplication GetApplicationTicketRedeemerClaims SecureStoreServiceFau
ltFault_FaultMessage">
     <wsdl:part 
xmlns:tns1="http://schemas.datacontract.org/2004/07/Microsoft.Office.SecureStoreService.Serve
r" name="detail" element="tns1:SecureStoreServiceFault"/>
   </wsdl:message>
  <wsdl:message 
name="ISecureStoreServiceApplication GetApplicationTicketRedeemerClaims SecureStoreServiceTar
getApplicationNotFoundFaultFault_FaultMessage">
     <wsdl:part 
xmlns:tns1="http://schemas.datacontract.org/2004/07/Microsoft.Office.SecureStoreService.Serve
r" name="detail" element="tns1:SecureStoreServiceTargetApplicationNotFoundFault"/>
  </wsdl:message>
```
*209 / 243*

*Copyright © 2014 Microsoft Corporation.* 

```
 <wsdl:message 
name="ISecureStoreServiceApplication_GetChangeMasterSecretKeyToken_InputMessage">
     <wsdl:part name="parameters" element="tns3:GetChangeMasterSecretKeyToken"/>
   </wsdl:message>
   <wsdl:message 
name="ISecureStoreServiceApplication_GetChangeMasterSecretKeyToken_OutputMessage">
     <wsdl:part name="parameters" element="tns3:GetChangeMasterSecretKeyTokenResponse"/>
   </wsdl:message>
   <wsdl:message 
name="ISecureStoreServiceApplication GetChildConnectionSettings ArgumentExceptionFault FaultM
essage">
     <wsdl:part xmlns:q3="http://schemas.datacontract.org/2004/07/System" name="detail" 
element="q3:ArgumentException"/>
   </wsdl:message>
   <wsdl:message 
name="ISecureStoreServiceApplication GetChildConnectionSettings ArgumentNullExceptionFault Fa
ultMessage">
     <wsdl:part xmlns:q3="http://schemas.datacontract.org/2004/07/System" name="detail" 
element="q3:ArgumentNullException"/>
   </wsdl:message>
   <wsdl:message 
name="ISecureStoreServiceApplication_GetChildConnectionSettings_ConnectionSettingsNotFoundFau
ltFault_FaultMessage">
     <wsdl:part 
xmlns:tns1="http://schemas.datacontract.org/2004/07/Microsoft.Office.SecureStoreService.Serve
r" name="detail" element="tns1:ConnectionSettingsNotFoundFault"/>
   </wsdl:message>
   <wsdl:message 
name="ISecureStoreServiceApplication_GetChildConnectionSettings_InputMessage">
     <wsdl:part name="parameters" element="tns3:GetChildConnectionSettings"/>
   </wsdl:message>
   <wsdl:message 
name="ISecureStoreServiceApplication_GetChildConnectionSettings_OutputMessage">
     <wsdl:part name="parameters" element="tns3:GetChildConnectionSettingsResponse"/>
   </wsdl:message>
   <wsdl:message 
name="ISecureStoreServiceApplication_GetChildConnectionSettings_SecureStoreServiceFaultFault_
FaultMessage">
     <wsdl:part 
xmlns:tns1="http://schemas.datacontract.org/2004/07/Microsoft.Office.SecureStoreService.Serve
r" name="detail" element="tns1:SecureStoreServiceFault"/>
   </wsdl:message>
   <wsdl:message 
name="ISecureStoreServiceApplication_GetConnectionSettings_ArgumentExceptionFault_FaultMessag
e">
     <wsdl:part xmlns:q3="http://schemas.datacontract.org/2004/07/System" name="detail" 
element="q3:ArgumentException"/>
   </wsdl:message>
   <wsdl:message 
name="ISecureStoreServiceApplication_GetConnectionSettings_ArgumentNullExceptionFault_FaultMe
ssage">
     <wsdl:part xmlns:q3="http://schemas.datacontract.org/2004/07/System" name="detail" 
element="q3:ArgumentNullException"/>
   </wsdl:message>
   <wsdl:message 
name="ISecureStoreServiceApplication_GetConnectionSettings_ConnectionSettingsNotFoundFaultFau
lt_FaultMessage">
     <wsdl:part 
xmlns:tns1="http://schemas.datacontract.org/2004/07/Microsoft.Office.SecureStoreService.Serve
r" name="detail" element="tns1:ConnectionSettingsNotFoundFault"/>
   </wsdl:message>
```
<wsdl:message name="ISecureStoreServiceApplication\_GetConnectionSettings\_InputMessage">

*[MS-SSWPS] — v20140428 Secure Store Web Service Protocol*  *210 / 243*

*Copyright © 2014 Microsoft Corporation.* 

```
 <wsdl:part name="parameters" element="tns3:GetConnectionSettings"/>
   </wsdl:message>
   <wsdl:message name="ISecureStoreServiceApplication_GetConnectionSettings_OutputMessage">
     <wsdl:part name="parameters" element="tns3:GetConnectionSettingsResponse"/>
   </wsdl:message>
   <wsdl:message 
name="ISecureStoreServiceApplication_GetConnectionSettings_SecureStoreServiceFaultFault_Fault
Message">
     <wsdl:part 
xmlns:tns1="http://schemas.datacontract.org/2004/07/Microsoft.Office.SecureStoreService.Serve
r" name="detail" element="tns1:SecureStoreServiceFault"/>
   </wsdl:message>
   <wsdl:message 
name="ISecureStoreServiceApplication GetCredentials ArgumentExceptionFault FaultMessage">
    <wsdl:part xmlns:q3="http://schemas.datacontract.org/2004/07/System" name="detail" 
element="q3:ArgumentException"/>
   </wsdl:message>
   <wsdl:message 
name="ISecureStoreServiceApplication GetCredentials ArgumentNullExceptionFault FaultMessage">
     <wsdl:part xmlns:q3="http://schemas.datacontract.org/2004/07/System" name="detail" 
element="q3:ArgumentNullException"/>
   </wsdl:message>
   <wsdl:message name="ISecureStoreServiceApplication_GetCredentials_InputMessage">
     <wsdl:part name="parameters" element="tns3:GetCredentials"/>
   </wsdl:message>
   <wsdl:message name="ISecureStoreServiceApplication_GetCredentials_OutputMessage">
     <wsdl:part name="parameters" element="tns3:GetCredentialsResponse"/>
   </wsdl:message>
   <wsdl:message 
name="ISecureStoreServiceApplication GetCredentials SecureStoreServiceCredentialsNotFoundFaul
tFault_FaultMessage">
     <wsdl:part 
xmlns:tns1="http://schemas.datacontract.org/2004/07/Microsoft.Office.SecureStoreService.Serve
r" name="detail" element="tns1:SecureStoreServiceCredentialsNotFoundFault"/>
   </wsdl:message>
  <wsdl:message 
name="ISecureStoreServiceApplication GetCredentials SecureStoreServiceFaultFault FaultMessage
" <wsdl:part 
xmlns:tns1="http://schemas.datacontract.org/2004/07/Microsoft.Office.SecureStoreService.Serve
r" name="detail" element="tns1:SecureStoreServiceFault"/>
   </wsdl:message>
   <wsdl:message 
name="ISecureStoreServiceApplication_GetCredentials_SecureStoreServiceTargetApplicationNotFou
ndFaultFault FaultMessage">
     <wsdl:part 
xmlns:tns1="http://schemas.datacontract.org/2004/07/Microsoft.Office.SecureStoreService.Serve
r" name="detail" element="tns1:SecureStoreServiceTargetApplicationNotFoundFault"/>
   </wsdl:message>
   <wsdl:message 
name="ISecureStoreServiceApplication_GetRestrictedCredentials_ArgumentExceptionFault_FaultMes
sage">
     <wsdl:part xmlns:q3="http://schemas.datacontract.org/2004/07/System" name="detail" 
element="q3:ArgumentException"/>
   </wsdl:message>
   <wsdl:message 
name="ISecureStoreServiceApplication GetRestrictedCredentials ArgumentNullExceptionFault Faul
tMessage">
    <wsdl:part xmlns:q3="http://schemas.datacontract.org/2004/07/System" name="detail" 
element="q3:ArgumentNullException"/>
   </wsdl:message>
```
*211 / 243*

*Copyright © 2014 Microsoft Corporation.* 

```
 <wsdl:message name="ISecureStoreServiceApplication_GetRestrictedCredentials_InputMessage">
     <wsdl:part name="parameters" element="tns3:GetRestrictedCredentials"/>
   </wsdl:message>
   <wsdl:message name="ISecureStoreServiceApplication_GetRestrictedCredentials_OutputMessage">
     <wsdl:part name="parameters" element="tns3:GetRestrictedCredentialsResponse"/>
   </wsdl:message>
   <wsdl:message 
name="ISecureStoreServiceApplication GetRestrictedCredentials SecureStoreServiceCredentialsNo
tFoundFaultFault_FaultMessage">
     <wsdl:part 
xmlns:tns1="http://schemas.datacontract.org/2004/07/Microsoft.Office.SecureStoreService.Serve
r" name="detail" element="tns1:SecureStoreServiceCredentialsNotFoundFault"/>
  </wsdl:message>
 <wsdl:message 
name="ISecureStoreServiceApplication GetRestrictedCredentials SecureStoreServiceFaultFault Fa
ultMessage">
    <wsdl:part 
xmlns:tns1="http://schemas.datacontract.org/2004/07/Microsoft.Office.SecureStoreService.Serve
r" name="detail" element="tns1:SecureStoreServiceFault"/>
  </wsdl:message>
   <wsdl:message 
name="ISecureStoreServiceApplication_GetRestrictedCredentials_SecureStoreServiceTargetApplica
tionNotFoundFaultFault_FaultMessage">
     <wsdl:part 
xmlns:tns1="http://schemas.datacontract.org/2004/07/Microsoft.Office.SecureStoreService.Serve
r" name="detail" element="tns1:SecureStoreServiceTargetApplicationNotFoundFault"/>
  </wsdl:message>
   <wsdl:message 
name="ISecureStoreServiceApplication GetUserApplication ArgumentExceptionFault FaultMessage">
     <wsdl:part xmlns:q3="http://schemas.datacontract.org/2004/07/System" name="detail" 
element="q3:ArgumentException"/>
   </wsdl:message>
  <wsdl:message 
name="ISecureStoreServiceApplication GetUserApplication ArgumentNullExceptionFault FaultMessa
ge">
     <wsdl:part xmlns:q3="http://schemas.datacontract.org/2004/07/System" name="detail" 
element="q3:ArgumentNullException"/>
   </wsdl:message>
  <wsdl:message name="ISecureStoreServiceApplication_GetUserApplication_InputMessage">
     <wsdl:part name="parameters" element="tns3:GetUserApplication"/>
   </wsdl:message>
  <wsdl:message name="ISecureStoreServiceApplication_GetUserApplication_OutputMessage">
     <wsdl:part name="parameters" element="tns3:GetUserApplicationResponse"/>
   </wsdl:message>
   <wsdl:message 
name="ISecureStoreServiceApplication_GetUserApplication_SecureStoreServiceFaultFault_FaultMes
sage">
     <wsdl:part 
xmlns:tns1="http://schemas.datacontract.org/2004/07/Microsoft.Office.SecureStoreService.Serve
r" name="detail" element="tns1:SecureStoreServiceFault"/>
  </wsdl:message>
  <wsdl:message 
name="ISecureStoreServiceApplication_GetUserApplication_SecureStoreServiceTargetApplicationNo
tFoundFaultFault FaultMessage">
     <wsdl:part 
xmlns:tns1="http://schemas.datacontract.org/2004/07/Microsoft.Office.SecureStoreService.Serve
r" name="detail" element="tns1:SecureStoreServiceTargetApplicationNotFoundFault"/>
  </wsdl:message>
  <wsdl:message 
name="ISecureStoreServiceApplication GetUserApplicationFields ArgumentExceptionFault FaultMes
sage">
```
*212 / 243*

*Copyright © 2014 Microsoft Corporation.* 

```
 <wsdl:part xmlns:q3="http://schemas.datacontract.org/2004/07/System" name="detail" 
element="q3:ArgumentException"/>
   </wsdl:message>
   <wsdl:message 
name="ISecureStoreServiceApplication GetUserApplicationFields ArgumentNullExceptionFault Faul
tMessage">
     <wsdl:part xmlns:q3="http://schemas.datacontract.org/2004/07/System" name="detail" 
element="q3:ArgumentNullException"/>
   </wsdl:message>
   <wsdl:message name="ISecureStoreServiceApplication_GetUserApplicationFields_InputMessage">
     <wsdl:part name="parameters" element="tns3:GetUserApplicationFields"/>
   </wsdl:message>
   <wsdl:message name="ISecureStoreServiceApplication_GetUserApplicationFields_OutputMessage">
     <wsdl:part name="parameters" element="tns3:GetUserApplicationFieldsResponse"/>
   </wsdl:message>
   <wsdl:message 
name="ISecureStoreServiceApplication GetUserApplicationFields SecureStoreServiceFaultFault Fa
ultMessage">
    <wsdl:part 
xmlns:tns1="http://schemas.datacontract.org/2004/07/Microsoft.Office.SecureStoreService.Serve
r" name="detail" element="tns1:SecureStoreServiceFault"/>
   </wsdl:message>
   <wsdl:message 
name="ISecureStoreServiceApplication GetUserApplicationFields SecureStoreServiceTargetApplica
tionNotFoundFaultFault FaultMessage">
     <wsdl:part 
xmlns:tns1="http://schemas.datacontract.org/2004/07/Microsoft.Office.SecureStoreService.Serve
r" name="detail" element="tns1:SecureStoreServiceTargetApplicationNotFoundFault"/>
   </wsdl:message>
   <wsdl:message name="ISecureStoreServiceApplication_GetUserApplications_InputMessage">
     <wsdl:part name="parameters" element="tns3:GetUserApplications"/>
   </wsdl:message>
   <wsdl:message name="ISecureStoreServiceApplication_GetUserApplications_OutputMessage">
     <wsdl:part name="parameters" element="tns3:GetUserApplicationsResponse"/>
   </wsdl:message>
   <wsdl:message 
name="ISecureStoreServiceApplication GetUserApplications SecureStoreServiceFaultFault FaultMe
ssage">
     <wsdl:part 
xmlns:tns1="http://schemas.datacontract.org/2004/07/Microsoft.Office.SecureStoreService.Serve
r" name="detail" element="tns1:SecureStoreServiceFault"/>
   </wsdl:message>
   <wsdl:message 
name="ISecureStoreServiceApplication_IsMasterSecretKeyPopulated_InputMessage">
     <wsdl:part name="parameters" element="tns3:IsMasterSecretKeyPopulated"/>
   </wsdl:message>
   <wsdl:message 
name="ISecureStoreServiceApplication_IsMasterSecretKeyPopulated_OutputMessage">
     <wsdl:part name="parameters" element="tns3:IsMasterSecretKeyPopulatedResponse"/>
   </wsdl:message>
   <wsdl:message name="ISecureStoreServiceApplication_IssueTicket_InputMessage">
     <wsdl:part name="parameters" element="tns3:IssueTicket"/>
   </wsdl:message>
   <wsdl:message name="ISecureStoreServiceApplication_IssueTicket_OutputMessage">
     <wsdl:part name="parameters" element="tns3:IssueTicketResponse"/>
   </wsdl:message>
   <wsdl:message 
name="ISecureStoreServiceApplication_IssueTicket_SecureStoreServiceFaultFault_FaultMessage">
     <wsdl:part 
xmlns:tns1="http://schemas.datacontract.org/2004/07/Microsoft.Office.SecureStoreService.Serve
r" name="detail" element="tns1:SecureStoreServiceFault"/>
```
*213 / 243*

*Copyright © 2014 Microsoft Corporation.* 

```
 </wsdl:message>
   <wsdl:message 
name="ISecureStoreServiceApplication_RedeemTicket_ArgumentExceptionFault_FaultMessage">
     <wsdl:part xmlns:q3="http://schemas.datacontract.org/2004/07/System" name="detail" 
element="q3:ArgumentException"/>
   </wsdl:message>
   <wsdl:message 
name="ISecureStoreServiceApplication_RedeemTicket_ArgumentNullExceptionFault_FaultMessage">
     <wsdl:part xmlns:q3="http://schemas.datacontract.org/2004/07/System" name="detail" 
element="q3:ArgumentNullException"/>
  </wsdl:message>
  <wsdl:message name="ISecureStoreServiceApplication_RedeemTicket_InputMessage">
     <wsdl:part name="parameters" element="tns3:RedeemTicket"/>
   </wsdl:message>
  <wsdl:message name="ISecureStoreServiceApplication_RedeemTicket_OutputMessage">
     <wsdl:part name="parameters" element="tns3:RedeemTicketResponse"/>
  </wsdl:message>
   <wsdl:message 
name="ISecureStoreServiceApplication_RedeemTicket_SecureStoreServiceCredentialsNotFoundFaultF
ault FaultMessage">
     <wsdl:part 
xmlns:tns1="http://schemas.datacontract.org/2004/07/Microsoft.Office.SecureStoreService.Serve
r" name="detail" element="tns1:SecureStoreServiceCredentialsNotFoundFault"/>
   </wsdl:message>
  <wsdl:message 
name="ISecureStoreServiceApplication RedeemTicket SecureStoreServiceFaultFault FaultMessage">
    <wsdl:part 
xmlns:tns1="http://schemas.datacontract.org/2004/07/Microsoft.Office.SecureStoreService.Serve
r" name="detail" element="tns1:SecureStoreServiceFault"/>
  </wsdl:message>
  <wsdl:message 
name="ISecureStoreServiceApplication_RedeemTicket_SecureStoreServiceTargetApplicationNotFound
FaultFault FaultMessage">
     <wsdl:part 
xmlns:tns1="http://schemas.datacontract.org/2004/07/Microsoft.Office.SecureStoreService.Serve
r" name="detail" element="tns1:SecureStoreServiceTargetApplicationNotFoundFault"/>
  </wsdl:message>
  <wsdl:message name="ISecureStoreServiceApplication_SetChangeKeyPassphrase_InputMessage">
     <wsdl:part name="parameters" element="tns3:SetChangeKeyPassphrase"/>
   </wsdl:message>
   <wsdl:message name="ISecureStoreServiceApplication_SetChangeKeyPassphrase_OutputMessage">
     <wsdl:part name="parameters" element="tns3:SetChangeKeyPassphraseResponse"/>
   </wsdl:message>
   <wsdl:message 
name="ISecureStoreServiceApplication SetCredentials ArgumentExceptionFault FaultMessage">
     <wsdl:part xmlns:q3="http://schemas.datacontract.org/2004/07/System" name="detail" 
element="q3:ArgumentException"/>
  </wsdl:message>
  <wsdl:message 
name="ISecureStoreServiceApplication SetCredentials ArgumentNullExceptionFault FaultMessage">
    <wsdl:part xmlns:q3="http://schemas.datacontract.org/2004/07/System" name="detail" 
element="q3:ArgumentNullException"/>
   </wsdl:message>
   <wsdl:message name="ISecureStoreServiceApplication_SetCredentials_InputMessage">
     <wsdl:part name="parameters" element="tns3:SetCredentials"/>
   </wsdl:message>
   <wsdl:message name="ISecureStoreServiceApplication_SetCredentials_OutputMessage">
     <wsdl:part name="parameters" element="tns3:SetCredentialsResponse"/>
   </wsdl:message>
```
*214 / 243*

*Copyright © 2014 Microsoft Corporation.* 

```
 <wsdl:message 
name="ISecureStoreServiceApplication SetCredentials SecureStoreServiceFaultFault FaultMessage
">
     <wsdl:part 
xmlns:tns1="http://schemas.datacontract.org/2004/07/Microsoft.Office.SecureStoreService.Serve
r" name="detail" element="tns1:SecureStoreServiceFault"/>
   </wsdl:message>
   <wsdl:message 
name="ISecureStoreServiceApplication SetCredentials SecureStoreServiceTargetApplicationNotFou
ndFaultFault FaultMessage">
     <wsdl:part 
xmlns:tns1="http://schemas.datacontract.org/2004/07/Microsoft.Office.SecureStoreService.Serve
r" name="detail" element="tns1:SecureStoreServiceTargetApplicationNotFoundFault"/>
   </wsdl:message>
   <wsdl:message 
name="ISecureStoreServiceApplication SetGroupCredentials ArgumentExceptionFault FaultMessage"
>
     <wsdl:part xmlns:q3="http://schemas.datacontract.org/2004/07/System" name="detail" 
element="q3:ArgumentException"/>
   </wsdl:message>
   <wsdl:message 
name="ISecureStoreServiceApplication SetGroupCredentials ArgumentNullExceptionFault FaultMess
age">
     <wsdl:part xmlns:q3="http://schemas.datacontract.org/2004/07/System" name="detail" 
element="q3:ArgumentNullException"/>
   </wsdl:message>
   <wsdl:message name="ISecureStoreServiceApplication_SetGroupCredentials_InputMessage">
     <wsdl:part name="parameters" element="tns3:SetGroupCredentials"/>
   </wsdl:message>
   <wsdl:message name="ISecureStoreServiceApplication_SetGroupCredentials_OutputMessage">
     <wsdl:part name="parameters" element="tns3:SetGroupCredentialsResponse"/>
   </wsdl:message>
   <wsdl:message 
name="ISecureStoreServiceApplication SetGroupCredentials SecureStoreServiceFaultFault FaultMe
ssage">
     <wsdl:part 
xmlns:tns1="http://schemas.datacontract.org/2004/07/Microsoft.Office.SecureStoreService.Serve
r" name="detail" element="tns1:SecureStoreServiceFault"/>
  </wsdl:message>
   <wsdl:message 
name="ISecureStoreServiceApplication SetGroupCredentials SecureStoreServiceTargetApplicationN
otFoundFaultFault_FaultMessage">
     <wsdl:part 
xmlns:tns1="http://schemas.datacontract.org/2004/07/Microsoft.Office.SecureStoreService.Serve
r" name="detail" element="tns1:SecureStoreServiceTargetApplicationNotFoundFault"/>
   </wsdl:message>
   <wsdl:message name="ISecureStoreServiceApplication_SetMasterSecretKey_InputMessage">
     <wsdl:part name="parameters" element="tns3:SetMasterSecretKey"/>
   </wsdl:message>
   <wsdl:message name="ISecureStoreServiceApplication_SetMasterSecretKey_OutputMessage">
     <wsdl:part name="parameters" element="tns3:SetMasterSecretKeyResponse"/>
   </wsdl:message>
   <wsdl:message 
name="ISecureStoreServiceApplication SetMasterSecretKey SecureStoreServiceFaultFault FaultMes
sage">
     <wsdl:part 
xmlns:tns1="http://schemas.datacontract.org/2004/07/Microsoft.Office.SecureStoreService.Serve
r" name="detail" element="tns1:SecureStoreServiceFault"/>
   </wsdl:message>
   <wsdl:message 
name="ISecureStoreServiceApplication SetUserCredentials ArgumentExceptionFault FaultMessage">
```
*215 / 243*

*Copyright © 2014 Microsoft Corporation.* 

```
 <wsdl:part xmlns:q3="http://schemas.datacontract.org/2004/07/System" name="detail" 
element="q3:ArgumentException"/>
   </wsdl:message>
   <wsdl:message 
name="ISecureStoreServiceApplication SetUserCredentials ArgumentNullExceptionFault FaultMessa
ge">
     <wsdl:part xmlns:q3="http://schemas.datacontract.org/2004/07/System" name="detail" 
element="q3:ArgumentNullException"/>
   </wsdl:message>
   <wsdl:message name="ISecureStoreServiceApplication_SetUserCredentials_InputMessage">
     <wsdl:part name="parameters" element="tns3:SetUserCredentials"/>
   </wsdl:message>
   <wsdl:message name="ISecureStoreServiceApplication_SetUserCredentials_OutputMessage">
     <wsdl:part name="parameters" element="tns3:SetUserCredentialsResponse"/>
   </wsdl:message>
   <wsdl:message 
name="ISecureStoreServiceApplication SetUserCredentials SecureStoreServiceFaultFault FaultMes
sage">
    <wsdl:part 
xmlns:tns1="http://schemas.datacontract.org/2004/07/Microsoft.Office.SecureStoreService.Serve
r" name="detail" element="tns1:SecureStoreServiceFault"/>
   </wsdl:message>
   <wsdl:message 
name="ISecureStoreServiceApplication SetUserCredentials SecureStoreServiceTargetApplicationNo
tFoundFaultFault FaultMessage">
     <wsdl:part 
xmlns:tns1="http://schemas.datacontract.org/2004/07/Microsoft.Office.SecureStoreService.Serve
r" name="detail" element="tns1:SecureStoreServiceTargetApplicationNotFoundFault"/>
   </wsdl:message>
   <wsdl:message 
name="ISecureStoreServiceApplication UpdateApplication ArgumentExceptionFault FaultMessage">
     <wsdl:part xmlns:q3="http://schemas.datacontract.org/2004/07/System" name="detail" 
element="q3:ArgumentException"/>
   </wsdl:message>
   <wsdl:message 
name="ISecureStoreServiceApplication UpdateApplication ArgumentNullExceptionFault FaultMessag
e">
     <wsdl:part xmlns:q3="http://schemas.datacontract.org/2004/07/System" name="detail" 
element="q3:ArgumentNullException"/>
   </wsdl:message>
   <wsdl:message name="ISecureStoreServiceApplication_UpdateApplication_InputMessage">
     <wsdl:part name="parameters" element="tns3:UpdateApplication"/>
   </wsdl:message>
   <wsdl:message name="ISecureStoreServiceApplication_UpdateApplication_OutputMessage">
     <wsdl:part name="parameters" element="tns3:UpdateApplicationResponse"/>
   </wsdl:message>
   <wsdl:message 
name="ISecureStoreServiceApplication_UpdateApplication_SecureStoreServiceFaultFault_FaultMess
age">
     <wsdl:part 
xmlns:tns1="http://schemas.datacontract.org/2004/07/Microsoft.Office.SecureStoreService.Serve
r" name="detail" element="tns1:SecureStoreServiceFault"/>
   </wsdl:message>
   <wsdl:message 
name="ISecureStoreServiceApplication_UpdateApplication_SecureStoreServiceTargetApplicationNot
FoundFaultFault FaultMessage">
     <wsdl:part 
xmlns:tns1="http://schemas.datacontract.org/2004/07/Microsoft.Office.SecureStoreService.Serve
r" name="detail" element="tns1:SecureStoreServiceTargetApplicationNotFoundFault"/>
   </wsdl:message>
```
*216 / 243*

*Copyright © 2014 Microsoft Corporation.*
```
 <wsdl:message
name="ISecureStoreServiceApplication UpdateConnectionSettings ArgumentExceptionFault FaultMes
sage">
    <wsdl:part xmlns:q3="http://schemas.datacontract.org/2004/07/System" name="detail" 
element="q3:ArgumentException"/>
  </wsdl:message>
   <wsdl:message 
name="ISecureStoreServiceApplication UpdateConnectionSettings ArgumentNullExceptionFault Faul
tMessage">
    <wsdl:part xmlns:q3="http://schemas.datacontract.org/2004/07/System" name="detail" 
element="q3:ArgumentNullException"/>
  </wsdl:message>
  <wsdl:message 
name="ISecureStoreServiceApplication UpdateConnectionSettings ConnectionSettingsNotFoundFault
Fault FaultMessage">
     <wsdl:part 
xmlns:tns1="http://schemas.datacontract.org/2004/07/Microsoft.Office.SecureStoreService.Serve
r" name="detail" element="tns1:ConnectionSettingsNotFoundFault"/>
   </wsdl:message>
   <wsdl:message name="ISecureStoreServiceApplication_UpdateConnectionSettings_InputMessage">
     <wsdl:part name="parameters" element="tns3:UpdateConnectionSettings"/>
   </wsdl:message>
  <wsdl:message name="ISecureStoreServiceApplication_UpdateConnectionSettings_OutputMessage">
     <wsdl:part name="parameters" element="tns3:UpdateConnectionSettingsResponse"/>
   </wsdl:message>
   <wsdl:message 
name="ISecureStoreServiceApplication UpdateConnectionSettings SecureStoreServiceFaultFault Fa
ultMessage">
     <wsdl:part 
xmlns:tns1="http://schemas.datacontract.org/2004/07/Microsoft.Office.SecureStoreService.Serve
r" name="detail" element="tns1:SecureStoreServiceFault"/>
   </wsdl:message>
</wsdl:definitions>
```
*Copyright © 2014 Microsoft Corporation.* 

# **7 Appendix B: Full XML Schema**

<span id="page-217-1"></span>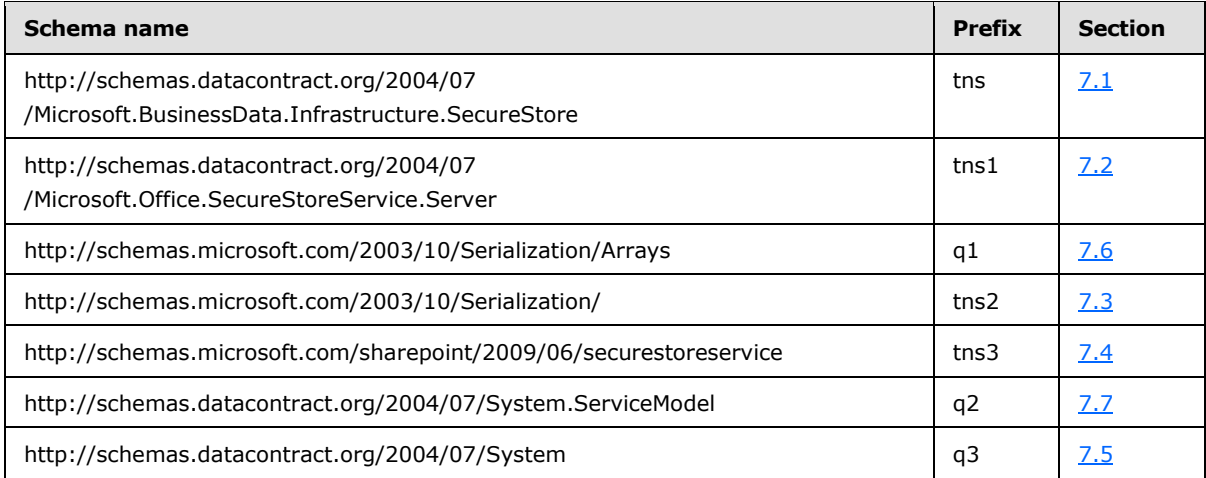

For ease of implementation, the following sections provide the full XML schema for this protocol.

# **7.1 http://schemas.datacontract.org/2004/07/Microsoft.BusinessData.Infrastructur e.SecureStore Schema**

```
<?xml version="1.0"?>
<xs:schema 
xmlns:tns="http://schemas.datacontract.org/2004/07/Microsoft.BusinessData.Infrastructure.Secu
reStore" elementFormDefault="qualified" 
targetNamespace="http://schemas.datacontract.org/2004/07/Microsoft.BusinessData.Infrastructur
e.SecureStore" xmlns:xs="http://www.w3.org/2001/XMLSchema">
   <xs:import namespace="http://schemas.microsoft.com/2003/10/Serialization/Arrays"/>
   <xs:simpleType name="TargetApplicationType">
     <xs:restriction base="xs:string">
       <xs:enumeration value="Individual"/>
       <xs:enumeration value="Group"/>
       <xs:enumeration value="IndividualWithTicketing"/>
       <xs:enumeration value="GroupWithTicketing"/>
      <xs:enumeration value="RestrictedIndividual"/>
       <xs:enumeration value="RestrictedGroup"/>
     </xs:restriction>
   </xs:simpleType>
   <xs:element name="TargetApplicationType" nillable="true" type="tns:TargetApplicationType"/>
   <xs:simpleType name="SecureStoreCredentialType">
     <xs:restriction base="xs:string">
       <xs:enumeration value="UserName"/>
       <xs:enumeration value="Password"/>
       <xs:enumeration value="Pin"/>
       <xs:enumeration value="Key"/>
       <xs:enumeration value="Generic"/>
       <xs:enumeration value="WindowsUserName"/>
       <xs:enumeration value="WindowsPassword"/>
       <xs:enumeration value="Certificate"/>
       <xs:enumeration value="CertificatePassword"/>
     </xs:restriction>
   </xs:simpleType>
```
*[MS-SSWPS] — v20140428 Secure Store Web Service Protocol* 

*Copyright © 2014 Microsoft Corporation.* 

```
 <xs:element name="SecureStoreCredentialType" nillable="true" 
type="tns:SecureStoreCredentialType"/>
  <xs:complexType name="ConnectionSettings">
     <xs:sequence>
       <xs:element minOccurs="0" name="AuthenticationMode" nillable="true" type="xs:string"/>
       <xs:element minOccurs="0" name="ConnectionSettingsType" 
type="tns:ConnectionSettingsType"/>
       <xs:element xmlns:q1="http://schemas.microsoft.com/2003/10/Serialization/Arrays" 
minOccurs="0" name="CustomSettings" nillable="true" type="q1:ArrayOfKeyValueOfstringstring"/>
       <xs:element minOccurs="0" name="Description" nillable="true" type="xs:string"/>
       <xs:element minOccurs="0" name="Name" nillable="true" type="xs:string"/>
       <xs:element minOccurs="0" name="ParentName" nillable="true" type="xs:string"/>
       <xs:element minOccurs="0" name="ProxySSOApplicationId" nillable="true" 
type="xs:string"/>
       <xs:element minOccurs="0" name="ProxyTarget" nillable="true" type="xs:string"/>
       <xs:element minOccurs="0" name="SSOApplicationId" nillable="true" type="xs:string"/>
       <xs:element minOccurs="0" name="SSOProviderImplId" nillable="true" type="xs:string"/>
       <xs:element minOccurs="0" name="Target" nillable="true" type="xs:string"/>
     </xs:sequence>
   </xs:complexType>
   <xs:element name="ConnectionSettings" nillable="true" type="tns:ConnectionSettings"/>
   <xs:simpleType name="ConnectionSettingsType">
     <xs:restriction base="xs:string">
       <xs:enumeration value="None"/>
      <xs:enumeration value="OData"/>
      <xs:enumeration value="ODataMetadata"/>
       <xs:enumeration value="SQL"/>
     </xs:restriction>
   </xs:simpleType>
   <xs:element name="ConnectionSettingsType" nillable="true" 
type="tns:ConnectionSettingsType"/>
  <xs:complexType name="ArrayOfConnectionSettings">
     <xs:sequence>
      <xs:element minOccurs="0" maxOccurs="unbounded" name="ConnectionSettings" 
nillable="true" type="tns:ConnectionSettings"/>
     </xs:sequence>
   </xs:complexType>
   <xs:element name="ArrayOfConnectionSettings" nillable="true" 
type="tns:ArrayOfConnectionSettings"/>
</xs:schema>
```
# **7.2**

## **http://schemas.datacontract.org/2004/07/Microsoft.Office.SecureStoreService. Server Schema**

```
<?xml version="1.0"?>
<xs:schema 
xmlns:tns1="http://schemas.datacontract.org/2004/07/Microsoft.Office.SecureStoreService.Serve
r" elementFormDefault="qualified" 
targetNamespace="http://schemas.datacontract.org/2004/07/Microsoft.Office.SecureStoreService.
Server" xmlns:xs="http://www.w3.org/2001/XMLSchema">
   <xs:complexType name="SecureStoreServiceFault">
     <xs:sequence>
       <xs:element minOccurs="0" name="ErrorCode" type="tns1:SecureStoreErrorCode"/>
       <xs:element xmlns:q2="http://schemas.datacontract.org/2004/07/System.ServiceModel" 
minOccurs="0" name="InnerExceptionDetail" nillable="true" type="q2:ExceptionDetail"/>
      <xs:element minOccurs="0" name="Message" nillable="true" type="xs:string"/>
    \langle xs:sequence \rangle
```
*[MS-SSWPS] — v20140428 Secure Store Web Service Protocol*  *219 / 243*

*Copyright © 2014 Microsoft Corporation.* 

```
 </xs:complexType>
   <xs:element name="SecureStoreServiceFault" nillable="true" 
type="tns1:SecureStoreServiceFault"/>
   <xs:simpleType name="SecureStoreErrorCode">
     <xs:restriction base="xs:string">
      <xs:enumeration value="General"/>
      <xs:enumeration value="AccessDenied"/>
       <xs:enumeration value="InvalidUserInput"/>
     </xs:restriction>
   </xs:simpleType>
   <xs:element name="SecureStoreErrorCode" nillable="true" type="tns1:SecureStoreErrorCode"/>
   <xs:complexType name="TargetApplication">
     <xs:sequence>
       <xs:element name="appId" nillable="true" type="xs:string"/>
       <xs:element name="contactEmail" nillable="true" type="xs:string"/>
       <xs:element name="credentialManagementUrl" nillable="true" type="xs:anyURI"/>
       <xs:element name="friendlyName" nillable="true" type="xs:string"/>
       <xs:element name="ticketTimeout" type="xs:int"/>
       <xs:element 
xmlns:tns="http://schemas.datacontract.org/2004/07/Microsoft.BusinessData.Infrastructure.Secu
reStore" name="type" type="tns:TargetApplicationType"/>
     </xs:sequence>
  </xs:complexType>
  <xs:element name="TargetApplication" nillable="true" type="tns1:TargetApplication"/>
  <xs:complexType name="ArrayOfTargetApplicationField">
     <xs:sequence>
       <xs:element minOccurs="0" maxOccurs="unbounded" name="TargetApplicationField" 
nillable="true" type="tns1:TargetApplicationField"/>
     </xs:sequence>
   </xs:complexType>
   <xs:element name="ArrayOfTargetApplicationField" nillable="true" 
type="tns1:ArrayOfTargetApplicationField"/>
  <xs:complexType name="TargetApplicationField">
     <xs:sequence>
      <xs:element 
xmlns:tns="http://schemas.datacontract.org/2004/07/Microsoft.BusinessData.Infrastructure.Secu
reStore" name="credentialType" type="tns:SecureStoreCredentialType"/>
      <xs:element name="masked" type="xs:boolean"/>
       <xs:element name="name" nillable="true" type="xs:string"/>
     </xs:sequence>
   </xs:complexType>
   <xs:element name="TargetApplicationField" nillable="true" 
type="tns1:TargetApplicationField"/>
   <xs:complexType name="TargetApplicationClaims">
     <xs:sequence>
      <xs:element name="administratorClaims" nillable="true" 
type="tns1:ArrayOfSecureStoreServiceClaim"/>
      <xs:element name="groupClaims" nillable="true" 
type="tns1:ArrayOfSecureStoreServiceClaim"/>
       <xs:element name="ticketRedeemerClaims" nillable="true" 
type="tns1:ArrayOfSecureStoreServiceClaim"/>
     </xs:sequence>
  </xs:complexType>
   <xs:element name="TargetApplicationClaims" nillable="true" 
type="tns1:TargetApplicationClaims"/>
   <xs:complexType name="ArrayOfSecureStoreServiceClaim">
     <xs:sequence>
       <xs:element minOccurs="0" maxOccurs="unbounded" name="SecureStoreServiceClaim" 
nillable="true" type="tns1:SecureStoreServiceClaim"/>
     </xs:sequence>
```
*220 / 243*

*Copyright © 2014 Microsoft Corporation.* 

```
 </xs:complexType>
   <xs:element name="ArrayOfSecureStoreServiceClaim" nillable="true" 
type="tns1:ArrayOfSecureStoreServiceClaim"/>
   <xs:complexType name="SecureStoreServiceClaim">
     <xs:sequence>
       <xs:element name="claimIssuer" nillable="true" type="xs:string"/>
       <xs:element name="claimType" nillable="true" type="xs:string"/>
       <xs:element name="claimValue" nillable="true" type="xs:string"/>
     </xs:sequence>
   </xs:complexType>
   <xs:element name="SecureStoreServiceClaim" nillable="true" 
type="tns1:SecureStoreServiceClaim"/>
   <xs:complexType name="SecureStoreServiceTargetApplicationNotFoundFault">
     <xs:sequence>
       <xs:element minOccurs="0" name="Message" nillable="true" type="xs:string"/>
       <xs:element minOccurs="0" name="TargetApplicationId" nillable="true" type="xs:string"/>
     </xs:sequence>
   </xs:complexType>
   <xs:element name="SecureStoreServiceTargetApplicationNotFoundFault" nillable="true" 
type="tns1:SecureStoreServiceTargetApplicationNotFoundFault"/>
   <xs:complexType name="ArrayOfTargetApplication">
     <xs:sequence>
       <xs:element minOccurs="0" maxOccurs="unbounded" name="TargetApplication" 
nillable="true" type="tns1:TargetApplication"/>
     </xs:sequence>
   </xs:complexType>
   <xs:element name="ArrayOfTargetApplication" nillable="true" 
type="tns1:ArrayOfTargetApplication"/>
   <xs:complexType name="ArrayOfSerializableSecureStoreCredential">
     <xs:sequence>
       <xs:element minOccurs="0" maxOccurs="unbounded" 
name="SerializableSecureStoreCredential" nillable="true" 
type="tns1:SerializableSecureStoreCredential"/>
     </xs:sequence>
   </xs:complexType>
  <xs:element name="ArrayOfSerializableSecureStoreCredential" nillable="true" 
type="tns1:ArrayOfSerializableSecureStoreCredential"/>
   <xs:complexType name="SerializableSecureStoreCredential">
     <xs:sequence>
       <xs:element name="credential" nillable="true" type="xs:base64Binary"/>
       <xs:element 
xmlns:tns="http://schemas.datacontract.org/2004/07/Microsoft.BusinessData.Infrastructure.Secu
reStore" name="credentialType" type="tns:SecureStoreCredentialType"/>
     </xs:sequence>
   </xs:complexType>
   <xs:element name="SerializableSecureStoreCredential" nillable="true" 
type="tns1:SerializableSecureStoreCredential"/>
   <xs:complexType name="SecureStoreServiceCredentialsNotFoundFault">
     <xs:sequence>
       <xs:element minOccurs="0" name="CredentialManagementUrl" nillable="true" 
type="xs:anyURI"/>
       <xs:element minOccurs="0" name="Message" nillable="true" type="xs:string"/>
       <xs:element minOccurs="0" name="TargetApplicationId" nillable="true" type="xs:string"/>
    \langle xs:sequence \rangle </xs:complexType>
   <xs:element name="SecureStoreServiceCredentialsNotFoundFault" nillable="true" 
type="tns1:SecureStoreServiceCredentialsNotFoundFault"/>
   <xs:complexType name="SecureStoreServiceConnectionSettingsAlreadyExistFault">
     <xs:sequence>
```
<xs:element minOccurs="0" name="Message" nillable="true" type="xs:string"/>

*[MS-SSWPS] — v20140428 Secure Store Web Service Protocol*  *221 / 243*

*Copyright © 2014 Microsoft Corporation.* 

```
 </xs:sequence>
   </xs:complexType>
   <xs:element name="SecureStoreServiceConnectionSettingsAlreadyExistFault" nillable="true" 
type="tns1:SecureStoreServiceConnectionSettingsAlreadyExistFault"/>
   <xs:complexType name="ConnectionSettingsNotFoundFault">
     <xs:sequence>
       <xs:element minOccurs="0" name="Message" nillable="true" type="xs:string"/>
     </xs:sequence>
   </xs:complexType>
   <xs:element name="ConnectionSettingsNotFoundFault" nillable="true" 
type="tns1:ConnectionSettingsNotFoundFault"/>
   <xs:import 
namespace="http://schemas.datacontract.org/2004/07/Microsoft.BusinessData.Infrastructure.Secu
reStore"/>
   <xs:import namespace="http://schemas.datacontract.org/2004/07/System.ServiceModel"/>
</xs:schema>
```
# **7.3 http://schemas.microsoft.com/2003/10/Serialization/ Schema**

```
<?xml version="1.0"?>
<xs:schema xmlns:tns2="http://schemas.microsoft.com/2003/10/Serialization/" 
attributeFormDefault="qualified" elementFormDefault="qualified" 
targetNamespace="http://schemas.microsoft.com/2003/10/Serialization/" 
xmlns:xs="http://www.w3.org/2001/XMLSchema">
  <xs:element name="anyType" nillable="true" type="xs:anyType"/>
  <xs:element name="anyURI" nillable="true" type="xs:anyURI"/>
  <xs:element name="base64Binary" nillable="true" type="xs:base64Binary"/>
  <xs:element name="boolean" nillable="true" type="xs:boolean"/>
  <xs:element name="byte" nillable="true" type="xs:byte"/>
   <xs:element name="dateTime" nillable="true" type="xs:dateTime"/>
   <xs:element name="decimal" nillable="true" type="xs:decimal"/>
  <xs:element name="double" nillable="true" type="xs:double"/>
  <xs:element name="float" nillable="true" type="xs:float"/>
  <xs:element name="int" nillable="true" type="xs:int"/>
  <xs:element name="long" nillable="true" type="xs:long"/>
  <xs:element name="QName" nillable="true" type="xs:QName"/>
  <xs:element name="short" nillable="true" type="xs:short"/>
  <xs:element name="string" nillable="true" type="xs:string"/>
  <xs:element name="unsignedByte" nillable="true" type="xs:unsignedByte"/>
   <xs:element name="unsignedInt" nillable="true" type="xs:unsignedInt"/>
   <xs:element name="unsignedLong" nillable="true" type="xs:unsignedLong"/>
   <xs:element name="unsignedShort" nillable="true" type="xs:unsignedShort"/>
   <xs:element name="char" nillable="true" type="tns2:char"/>
  <xs:simpleType name="char">
     <xs:restriction base="xs:int"/>
  </xs:simpleType>
  <xs:element name="duration" nillable="true" type="tns2:duration"/>
  <xs:simpleType name="duration">
     <xs:restriction base="xs:duration">
      \langle xs:pattern value="\}-?P(\dagger)?(T(\d*H)?(\d*M)?(\d*(\.\d*)?S)?)?"/>
       <xs:minInclusive value="-P10675199DT2H48M5.4775808S"/>
       <xs:maxInclusive value="P10675199DT2H48M5.4775807S"/>
     </xs:restriction>
   </xs:simpleType>
   <xs:element name="guid" nillable="true" type="tns2:guid"/>
  <xs:simpleType name="guid">
     <xs:restriction base="xs:string">
```
*[MS-SSWPS] — v20140428 Secure Store Web Service Protocol* 

*Copyright © 2014 Microsoft Corporation.* 

```
\langle xs:pattern value="[\da-fA-F](8)-[\da-fA-F](4)-[\da-fA-F](4)-[\da-fA-F](4)-[\da-fA-F](4)-[\da-fA-F](4)F]{12}"/>
     </xs:restriction>
   </xs:simpleType>
   <xs:attribute name="FactoryType" type="xs:QName"/>
   <xs:attribute name="Id" type="xs:ID"/>
   <xs:attribute name="Ref" type="xs:IDREF"/>
</xs:schema>
```
## **7.4 http://schemas.microsoft.com/sharepoint/2009/06/securestoreservice Schema**

```
<?xml version="1.0"?>
<xs:schema elementFormDefault="qualified" 
targetNamespace="http://schemas.microsoft.com/sharepoint/2009/06/securestoreservice" 
xmlns:xs="http://www.w3.org/2001/XMLSchema">
  <xs:element name="GetChangeMasterSecretKeyToken">
     <xs:complexType>
      <xs:sequence/>
     </xs:complexType>
   </xs:element>
   <xs:element name="GetChangeMasterSecretKeyTokenResponse">
     <xs:complexType>
       <xs:sequence>
        <xs:element minOccurs="0" name="GetChangeMasterSecretKeyTokenResult" nillable="true" 
type="xs:string"/>
      </xs:sequence>
     </xs:complexType>
   </xs:element>
   <xs:element name="ChangeMasterSecretKey">
     <xs:complexType>
      <xs:sequence>
         <xs:element minOccurs="0" name="token" nillable="true" type="xs:string"/>
         <xs:element minOccurs="0" name="passPhraseHash" nillable="true" 
type="xs:base64Binary"/>
       </xs:sequence>
     </xs:complexType>
   </xs:element>
   <xs:element name="IsMasterSecretKeyPopulated">
     <xs:complexType>
      <xs:sequence/>
    </xs:complexType>
   </xs:element>
   <xs:element name="IsMasterSecretKeyPopulatedResponse">
     <xs:complexType>
      <xs:sequence>
         <xs:element minOccurs="0" name="IsMasterSecretKeyPopulatedResult" type="xs:boolean"/>
       </xs:sequence>
     </xs:complexType>
   </xs:element>
   <xs:element name="SetMasterSecretKey">
     <xs:complexType>
       <xs:sequence>
         <xs:element minOccurs="0" name="passPhraseHash" nillable="true" 
type="xs:base64Binary"/>
       </xs:sequence>
     </xs:complexType>
   </xs:element>
```
*[MS-SSWPS] — v20140428 Secure Store Web Service Protocol*  *223 / 243*

*Copyright © 2014 Microsoft Corporation.* 

```
 <xs:element name="SetMasterSecretKeyResponse">
     <xs:complexType>
       <xs:sequence/>
     </xs:complexType>
   </xs:element>
   <xs:element name="SetChangeKeyPassphrase">
     <xs:complexType>
       <xs:sequence>
        <xs:element minOccurs="0" name="passPhraseHash" nillable="true" 
type="xs:base64Binary"/>
       </xs:sequence>
     </xs:complexType>
   </xs:element>
   <xs:element name="SetChangeKeyPassphraseResponse">
     <xs:complexType>
       <xs:sequence/>
     </xs:complexType>
   </xs:element>
   <xs:element name="CreateApplication">
     <xs:complexType>
       <xs:sequence>
         <xs:element xmlns:tns2="http://schemas.microsoft.com/2003/10/Serialization/" 
minOccurs="0" name="rawPartitionId" type="tns2:guid"/>
         <xs:element 
xmlns:tns1="http://schemas.datacontract.org/2004/07/Microsoft.Office.SecureStoreService.Serve
r" minOccurs="0" name="application" nillable="true" type="tns1:TargetApplication"/>
         <xs:element 
xmlns:tns1="http://schemas.datacontract.org/2004/07/Microsoft.Office.SecureStoreService.Serve
r" minOccurs="0" name="applicationFields" nillable="true" 
type="tns1:ArrayOfTargetApplicationField"/>
         <xs:element 
xmlns:tns1="http://schemas.datacontract.org/2004/07/Microsoft.Office.SecureStoreService.Serve
r" minOccurs="0" name="applicationClaims" nillable="true" 
type="tns1:TargetApplicationClaims"/>
       </xs:sequence>
     </xs:complexType>
   </xs:element>
   <xs:element name="CreateApplicationResponse">
     <xs:complexType>
      <xs:sequence/>
     </xs:complexType>
   </xs:element>
   <xs:element name="UpdateApplication">
     <xs:complexType>
       <xs:sequence>
         <xs:element xmlns:tns2="http://schemas.microsoft.com/2003/10/Serialization/" 
minOccurs="0" name="rawPartitionId" type="tns2:guid"/>
         <xs:element 
xmlns:tns1="http://schemas.datacontract.org/2004/07/Microsoft.Office.SecureStoreService.Serve
r" minOccurs="0" name="application" nillable="true" type="tns1:TargetApplication"/>
         <xs:element 
xmlns:tns1="http://schemas.datacontract.org/2004/07/Microsoft.Office.SecureStoreService.Serve
r" minOccurs="0" name="applicationFields" nillable="true" 
type="tns1:ArrayOfTargetApplicationField"/>
         <xs:element 
xmlns:tns1="http://schemas.datacontract.org/2004/07/Microsoft.Office.SecureStoreService.Serve
r" minOccurs="0" name="applicationClaims" nillable="true" 
type="tns1:TargetApplicationClaims"/>
       </xs:sequence>
     </xs:complexType>
   </xs:element>
```
*Copyright © 2014 Microsoft Corporation.* 

*Release: April 30, 2014*

```
 <xs:element name="UpdateApplicationResponse">
     <xs:complexType>
       <xs:sequence/>
     </xs:complexType>
   </xs:element>
   <xs:element name="DeleteApplication">
     <xs:complexType>
       <xs:sequence>
         <xs:element xmlns:tns2="http://schemas.microsoft.com/2003/10/Serialization/" 
minOccurs="0" name="rawPartitionId" type="tns2:guid"/>
         <xs:element minOccurs="0" name="applicationId" nillable="true" type="xs:string"/>
       </xs:sequence>
     </xs:complexType>
   </xs:element>
   <xs:element name="DeleteApplicationResponse">
     <xs:complexType>
       <xs:sequence/>
     </xs:complexType>
   </xs:element>
  <xs:element name="GetApplicationClaims">
     <xs:complexType>
       <xs:sequence>
         <xs:element xmlns:tns2="http://schemas.microsoft.com/2003/10/Serialization/" 
minOccurs="0" name="rawPartitionId" type="tns2:guid"/>
         <xs:element minOccurs="0" name="applicationId" nillable="true" type="xs:string"/>
       </xs:sequence>
     </xs:complexType>
   </xs:element>
   <xs:element name="GetApplicationClaimsResponse">
     <xs:complexType>
       <xs:sequence>
         <xs:element 
xmlns:tns1="http://schemas.datacontract.org/2004/07/Microsoft.Office.SecureStoreService.Serve
r" minOccurs="0" name="GetApplicationClaimsResult" nillable="true" 
type="tns1:TargetApplicationClaims"/>
       </xs:sequence>
     </xs:complexType>
   </xs:element>
   <xs:element name="GetApplicationGroupClaims">
     <xs:complexType>
       <xs:sequence>
         <xs:element xmlns:tns2="http://schemas.microsoft.com/2003/10/Serialization/" 
minOccurs="0" name="rawPartitionId" type="tns2:guid"/>
         <xs:element minOccurs="0" name="applicationId" nillable="true" type="xs:string"/>
       </xs:sequence>
     </xs:complexType>
   </xs:element>
   <xs:element name="GetApplicationGroupClaimsResponse">
     <xs:complexType>
       <xs:sequence>
         <xs:element 
xmlns:tns1="http://schemas.datacontract.org/2004/07/Microsoft.Office.SecureStoreService.Serve
r" minOccurs="0" name="GetApplicationGroupClaimsResult" nillable="true" 
type="tns1:ArrayOfSecureStoreServiceClaim"/>
       </xs:sequence>
     </xs:complexType>
   </xs:element>
   <xs:element name="GetApplicationAdministratorClaims">
     <xs:complexType>
      <xs:sequence>
```
*Copyright © 2014 Microsoft Corporation.* 

*Release: April 30, 2014*

```
 <xs:element xmlns:tns2="http://schemas.microsoft.com/2003/10/Serialization/" 
minOccurs="0" name="rawPartitionId" type="tns2:guid"/>
         <xs:element minOccurs="0" name="applicationId" nillable="true" type="xs:string"/>
       </xs:sequence>
     </xs:complexType>
   </xs:element>
   <xs:element name="GetApplicationAdministratorClaimsResponse">
     <xs:complexType>
       <xs:sequence>
         <xs:element 
xmlns:tns1="http://schemas.datacontract.org/2004/07/Microsoft.Office.SecureStoreService.Serve
r" minOccurs="0" name="GetApplicationAdministratorClaimsResult" nillable="true" 
type="tns1:ArrayOfSecureStoreServiceClaim"/>
       </xs:sequence>
     </xs:complexType>
   </xs:element>
   <xs:element name="GetApplicationTicketRedeemerClaims">
     <xs:complexType>
       <xs:sequence>
         <xs:element xmlns:tns2="http://schemas.microsoft.com/2003/10/Serialization/" 
minOccurs="0" name="rawPartitionId" type="tns2:guid"/>
         <xs:element minOccurs="0" name="applicationId" nillable="true" type="xs:string"/>
       </xs:sequence>
     </xs:complexType>
   </xs:element>
   <xs:element name="GetApplicationTicketRedeemerClaimsResponse">
     <xs:complexType>
       <xs:sequence>
         <xs:element 
xmlns:tns1="http://schemas.datacontract.org/2004/07/Microsoft.Office.SecureStoreService.Serve
r" minOccurs="0" name="GetApplicationTicketRedeemerClaimsResult" nillable="true" 
type="tns1:ArrayOfSecureStoreServiceClaim"/>
       </xs:sequence>
     </xs:complexType>
   </xs:element>
   <xs:element name="GetApplication">
     <xs:complexType>
       <xs:sequence>
         <xs:element xmlns:tns2="http://schemas.microsoft.com/2003/10/Serialization/" 
minOccurs="0" name="rawPartitionId" type="tns2:guid"/>
         <xs:element minOccurs="0" name="applicationId" nillable="true" type="xs:string"/>
       </xs:sequence>
     </xs:complexType>
   </xs:element>
   <xs:element name="GetApplicationResponse">
     <xs:complexType>
      <xs:sequence>
         <xs:element 
xmlns:tns1="http://schemas.datacontract.org/2004/07/Microsoft.Office.SecureStoreService.Serve
r" minOccurs="0" name="GetApplicationResult" nillable="true" type="tns1:TargetApplication"/>
       </xs:sequence>
     </xs:complexType>
   </xs:element>
   <xs:element name="GetApplicationFields">
     <xs:complexType>
       <xs:sequence>
         <xs:element xmlns:tns2="http://schemas.microsoft.com/2003/10/Serialization/" 
minOccurs="0" name="rawPartitionId" type="tns2:guid"/>
         <xs:element minOccurs="0" name="applicationId" nillable="true" type="xs:string"/>
       </xs:sequence>
```
*226 / 243*

*Copyright © 2014 Microsoft Corporation.* 

```
 </xs:complexType>
   </xs:element>
   <xs:element name="GetApplicationFieldsResponse">
     <xs:complexType>
       <xs:sequence>
         <xs:element 
xmlns:tns1="http://schemas.datacontract.org/2004/07/Microsoft.Office.SecureStoreService.Serve
r" minOccurs="0" name="GetApplicationFieldsResult" nillable="true" 
type="tns1:ArrayOfTargetApplicationField"/>
       </xs:sequence>
     </xs:complexType>
   </xs:element>
   <xs:element name="GetApplications">
     <xs:complexType>
       <xs:sequence>
         <xs:element xmlns:tns2="http://schemas.microsoft.com/2003/10/Serialization/" 
minOccurs="0" name="rawPartitionId" type="tns2:guid"/>
       </xs:sequence>
     </xs:complexType>
   </xs:element>
   <xs:element name="GetApplicationsResponse">
     <xs:complexType>
       <xs:sequence>
         <xs:element 
xmlns:tns1="http://schemas.datacontract.org/2004/07/Microsoft.Office.SecureStoreService.Serve
r" minOccurs="0" name="GetApplicationsResult" nillable="true" 
type="tns1:ArrayOfTargetApplication"/>
       </xs:sequence>
     </xs:complexType>
   </xs:element>
   <xs:element name="GetUserApplications">
     <xs:complexType>
       <xs:sequence>
         <xs:element xmlns:tns2="http://schemas.microsoft.com/2003/10/Serialization/" 
minOccurs="0" name="rawPartitionId" type="tns2:guid"/>
       </xs:sequence>
     </xs:complexType>
   </xs:element>
   <xs:element name="GetUserApplicationsResponse">
     <xs:complexType>
       <xs:sequence>
         <xs:element 
xmlns:tns1="http://schemas.datacontract.org/2004/07/Microsoft.Office.SecureStoreService.Serve
r" minOccurs="0" name="GetUserApplicationsResult" nillable="true" 
type="tns1:ArrayOfTargetApplication"/>
       </xs:sequence>
     </xs:complexType>
   </xs:element>
   <xs:element name="SetUserCredentials">
     <xs:complexType>
       <xs:sequence>
         <xs:element xmlns:tns2="http://schemas.microsoft.com/2003/10/Serialization/" 
minOccurs="0" name="rawPartitionId" type="tns2:guid"/>
         <xs:element minOccurs="0" name="applicationId" nillable="true" type="xs:string"/>
         <xs:element 
xmlns:tns1="http://schemas.datacontract.org/2004/07/Microsoft.Office.SecureStoreService.Serve
r" minOccurs="0" name="claim" nillable="true" type="tns1:SecureStoreServiceClaim"/>
         <xs:element
```
xmlns:tns1="http://schemas.datacontract.org/2004/07/Microsoft.Office.SecureStoreService.Serve

*[MS-SSWPS] — v20140428 Secure Store Web Service Protocol*  *227 / 243*

*Copyright © 2014 Microsoft Corporation.* 

```
r" minOccurs="0" name="credentials" nillable="true" 
type="tns1:ArrayOfSerializableSecureStoreCredential"/>
       </xs:sequence>
     </xs:complexType>
   </xs:element>
   <xs:element name="SetUserCredentialsResponse">
     <xs:complexType>
       <xs:sequence/>
     </xs:complexType>
   </xs:element>
   <xs:element name="SetGroupCredentials">
     <xs:complexType>
       <xs:sequence>
         <xs:element xmlns:tns2="http://schemas.microsoft.com/2003/10/Serialization/" 
minOccurs="0" name="rawPartitionId" type="tns2:guid"/>
         <xs:element minOccurs="0" name="applicationId" nillable="true" type="xs:string"/>
         <xs:element 
xmlns:tns1="http://schemas.datacontract.org/2004/07/Microsoft.Office.SecureStoreService.Serve
r" minOccurs="0" name="credentials" nillable="true" 
type="tns1:ArrayOfSerializableSecureStoreCredential"/>
       </xs:sequence>
     </xs:complexType>
   </xs:element>
   <xs:element name="SetGroupCredentialsResponse">
     <xs:complexType>
       <xs:sequence/>
     </xs:complexType>
   </xs:element>
   <xs:element name="DeleteUserCredentials">
     <xs:complexType>
       <xs:sequence>
         <xs:element xmlns:tns2="http://schemas.microsoft.com/2003/10/Serialization/" 
minOccurs="0" name="rawPartitionId" type="tns2:guid"/>
         <xs:element minOccurs="0" name="applicationId" nillable="true" type="xs:string"/>
         <xs:element 
xmlns:tns1="http://schemas.datacontract.org/2004/07/Microsoft.Office.SecureStoreService.Serve
r" minOccurs="0" name="claim" nillable="true" type="tns1:SecureStoreServiceClaim"/>
       </xs:sequence>
     </xs:complexType>
   </xs:element>
   <xs:element name="DeleteUserCredentialsResponse">
     <xs:complexType>
       <xs:sequence/>
     </xs:complexType>
   </xs:element>
  <xs:element name="DeleteAllUserCredentials">
     <xs:complexType>
       <xs:sequence>
         <xs:element xmlns:tns2="http://schemas.microsoft.com/2003/10/Serialization/" 
minOccurs="0" name="rawPartitionId" type="tns2:guid"/>
         <xs:element 
xmlns:tns1="http://schemas.datacontract.org/2004/07/Microsoft.Office.SecureStoreService.Serve
r" minOccurs="0" name="claim" nillable="true" type="tns1:SecureStoreServiceClaim"/>
       </xs:sequence>
     </xs:complexType>
   </xs:element>
   <xs:element name="DeleteAllUserCredentialsResponse">
     <xs:complexType>
       <xs:sequence/>
     </xs:complexType>
   </xs:element>
```
*228 / 243*

*Copyright © 2014 Microsoft Corporation.* 

```
 <xs:element name="IssueTicket">
     <xs:complexType>
       <xs:sequence>
         <xs:element xmlns:tns2="http://schemas.microsoft.com/2003/10/Serialization/" 
minOccurs="0" name="rawPartitionId" type="tns2:guid"/>
       </xs:sequence>
     </xs:complexType>
   </xs:element>
   <xs:element name="IssueTicketResponse">
     <xs:complexType>
       <xs:sequence>
         <xs:element minOccurs="0" name="IssueTicketResult" nillable="true" type="xs:string"/>
       </xs:sequence>
     </xs:complexType>
   </xs:element>
   <xs:element name="RedeemTicket">
     <xs:complexType>
       <xs:sequence>
         <xs:element xmlns:tns2="http://schemas.microsoft.com/2003/10/Serialization/" 
minOccurs="0" name="rawPartitionId" type="tns2:guid"/>
         <xs:element minOccurs="0" name="applicationId" nillable="true" type="xs:string"/>
         <xs:element minOccurs="0" name="base64EncodedTicket" nillable="true" 
type="xs:string"/>
       </xs:sequence>
     </xs:complexType>
   </xs:element>
   <xs:element name="RedeemTicketResponse">
     <xs:complexType>
       <xs:sequence>
         <xs:element 
xmlns:tns1="http://schemas.datacontract.org/2004/07/Microsoft.Office.SecureStoreService.Serve
r" minOccurs="0" name="RedeemTicketResult" nillable="true" 
type="tns1:ArrayOfSerializableSecureStoreCredential"/>
       </xs:sequence>
     </xs:complexType>
   </xs:element>
   <xs:element name="GetCredentials">
     <xs:complexType>
       <xs:sequence>
         <xs:element xmlns:tns2="http://schemas.microsoft.com/2003/10/Serialization/" 
minOccurs="0" name="rawPartitionId" type="tns2:guid"/>
         <xs:element minOccurs="0" name="applicationId" nillable="true" type="xs:string"/>
       </xs:sequence>
     </xs:complexType>
   </xs:element>
   <xs:element name="GetCredentialsResponse">
     <xs:complexType>
       <xs:sequence>
         <xs:element 
xmlns:tns1="http://schemas.datacontract.org/2004/07/Microsoft.Office.SecureStoreService.Serve
r" minOccurs="0" name="GetCredentialsResult" nillable="true" 
type="tns1:ArrayOfSerializableSecureStoreCredential"/>
       </xs:sequence>
     </xs:complexType>
   </xs:element>
   <xs:element name="GetRestrictedCredentials">
     <xs:complexType>
       <xs:sequence>
         <xs:element xmlns:tns2="http://schemas.microsoft.com/2003/10/Serialization/" 
minOccurs="0" name="rawPartitionId" type="tns2:guid"/>
```
*229 / 243*

*Copyright © 2014 Microsoft Corporation.* 

```
 <xs:element minOccurs="0" name="applicationId" nillable="true" type="xs:string"/>
       </xs:sequence>
     </xs:complexType>
   </xs:element>
   <xs:element name="GetRestrictedCredentialsResponse">
     <xs:complexType>
       <xs:sequence>
         <xs:element 
xmlns:tns1="http://schemas.datacontract.org/2004/07/Microsoft.Office.SecureStoreService.Serve
r" minOccurs="0" name="GetRestrictedCredentialsResult" nillable="true" 
type="tns1:ArrayOfSerializableSecureStoreCredential"/>
       </xs:sequence>
     </xs:complexType>
   </xs:element>
   <xs:element name="SetCredentials">
     <xs:complexType>
       <xs:sequence>
         <xs:element xmlns:tns2="http://schemas.microsoft.com/2003/10/Serialization/" 
minOccurs="0" name="rawPartitionId" type="tns2:guid"/>
         <xs:element minOccurs="0" name="applicationId" nillable="true" type="xs:string"/>
         <xs:element 
xmlns:tns1="http://schemas.datacontract.org/2004/07/Microsoft.Office.SecureStoreService.Serve
r" minOccurs="0" name="credentials" nillable="true" 
type="tns1:ArrayOfSerializableSecureStoreCredential"/>
       </xs:sequence>
     </xs:complexType>
   </xs:element>
   <xs:element name="SetCredentialsResponse">
     <xs:complexType>
       <xs:sequence/>
     </xs:complexType>
   </xs:element>
   <xs:element name="DeleteCredentials">
     <xs:complexType>
       <xs:sequence>
         <xs:element xmlns:tns2="http://schemas.microsoft.com/2003/10/Serialization/" 
minOccurs="0" name="rawPartitionId" type="tns2:guid"/>
         <xs:element minOccurs="0" name="applicationId" nillable="true" type="xs:string"/>
       </xs:sequence>
     </xs:complexType>
   </xs:element>
   <xs:element name="DeleteCredentialsResponse">
     <xs:complexType>
       <xs:sequence/>
     </xs:complexType>
   </xs:element>
   <xs:element name="GetUserApplication">
     <xs:complexType>
       <xs:sequence>
         <xs:element xmlns:tns2="http://schemas.microsoft.com/2003/10/Serialization/" 
minOccurs="0" name="rawPartitionId" type="tns2:guid"/>
         <xs:element minOccurs="0" name="applicationId" nillable="true" type="xs:string"/>
       </xs:sequence>
     </xs:complexType>
   </xs:element>
   <xs:element name="GetUserApplicationResponse">
     <xs:complexType>
       <xs:sequence>
         <xs:element 
xmlns:tns1="http://schemas.datacontract.org/2004/07/Microsoft.Office.SecureStoreService.Serve
```
*230 / 243*

*Copyright © 2014 Microsoft Corporation.* 

```
r" minOccurs="0" name="GetUserApplicationResult" nillable="true" 
type="tns1:TargetApplication"/>
       </xs:sequence>
     </xs:complexType>
   </xs:element>
   <xs:element name="GetUserApplicationFields">
     <xs:complexType>
       <xs:sequence>
         <xs:element xmlns:tns2="http://schemas.microsoft.com/2003/10/Serialization/" 
minOccurs="0" name="rawPartitionId" type="tns2:guid"/>
         <xs:element minOccurs="0" name="applicationId" nillable="true" type="xs:string"/>
       </xs:sequence>
     </xs:complexType>
   </xs:element>
   <xs:element name="GetUserApplicationFieldsResponse">
     <xs:complexType>
       <xs:sequence>
         <xs:element 
xmlns:tns1="http://schemas.datacontract.org/2004/07/Microsoft.Office.SecureStoreService.Serve
r" minOccurs="0" name="GetUserApplicationFieldsResult" nillable="true" 
type="tns1:ArrayOfTargetApplicationField"/>
       </xs:sequence>
     </xs:complexType>
   </xs:element>
   <xs:element name="CreateConnectionSettings">
     <xs:complexType>
       <xs:sequence>
         <xs:element xmlns:tns2="http://schemas.microsoft.com/2003/10/Serialization/" 
minOccurs="0" name="rawPartitionId" type="tns2:guid"/>
         <xs:element 
xmlns:tns="http://schemas.datacontract.org/2004/07/Microsoft.BusinessData.Infrastructure.Secu
reStore" minOccurs="0" name="connectionSettings" nillable="true" 
type="tns:ConnectionSettings"/>
       </xs:sequence>
     </xs:complexType>
   </xs:element>
   <xs:element name="CreateConnectionSettingsResponse">
     <xs:complexType>
       <xs:sequence/>
     </xs:complexType>
   </xs:element>
   <xs:element name="GetConnectionSettings">
     <xs:complexType>
       <xs:sequence>
         <xs:element xmlns:tns2="http://schemas.microsoft.com/2003/10/Serialization/" 
minOccurs="0" name="rawPartitionId" type="tns2:guid"/>
         <xs:element minOccurs="0" name="name" nillable="true" type="xs:string"/>
         <xs:element minOccurs="0" name="includeCredentials" type="xs:boolean"/>
       </xs:sequence>
     </xs:complexType>
   </xs:element>
   <xs:element name="GetConnectionSettingsResponse">
     <xs:complexType>
       <xs:sequence>
         <xs:element 
xmlns:tns="http://schemas.datacontract.org/2004/07/Microsoft.BusinessData.Infrastructure.Secu
reStore" minOccurs="0" name="GetConnectionSettingsResult" nillable="true" 
type="tns:ConnectionSettings"/>
         <xs:element
```
xmlns:tns1="http://schemas.datacontract.org/2004/07/Microsoft.Office.SecureStoreService.Serve

*[MS-SSWPS] — v20140428 Secure Store Web Service Protocol*  *231 / 243*

*Copyright © 2014 Microsoft Corporation.* 

```
r" minOccurs="0" name="targetCredentials" nillable="true" 
type="tns1:ArrayOfSerializableSecureStoreCredential"/>
         <xs:element
xmlns:tns1="http://schemas.datacontract.org/2004/07/Microsoft.Office.SecureStoreService.Serve
r" minOccurs="0" name="proxyCredentials" nillable="true" 
type="tns1:ArrayOfSerializableSecureStoreCredential"/>
       </xs:sequence>
     </xs:complexType>
   </xs:element>
   <xs:element name="GetChildConnectionSettings">
     <xs:complexType>
       <xs:sequence>
         <xs:element xmlns:tns2="http://schemas.microsoft.com/2003/10/Serialization/" 
minOccurs="0" name="rawPartitionId" type="tns2:guid"/>
         <xs:element minOccurs="0" name="parentName" nillable="true" type="xs:string"/>
       </xs:sequence>
     </xs:complexType>
   </xs:element>
   <xs:element name="GetChildConnectionSettingsResponse">
     <xs:complexType>
       <xs:sequence>
         <xs:element 
xmlns:tns="http://schemas.datacontract.org/2004/07/Microsoft.BusinessData.Infrastructure.Secu
reStore" minOccurs="0" name="GetChildConnectionSettingsResult" nillable="true" 
type="tns:ConnectionSettings"/>
       </xs:sequence>
     </xs:complexType>
   </xs:element>
   <xs:element name="GetAllConnectionSettings">
     <xs:complexType>
       <xs:sequence>
         <xs:element xmlns:tns2="http://schemas.microsoft.com/2003/10/Serialization/" 
minOccurs="0" name="rawPartitionId" type="tns2:guid"/>
         <xs:element 
xmlns:tns="http://schemas.datacontract.org/2004/07/Microsoft.BusinessData.Infrastructure.Secu
reStore" minOccurs="0" name="type" type="tns:ConnectionSettingsType"/>
       </xs:sequence>
     </xs:complexType>
   </xs:element>
   <xs:element name="GetAllConnectionSettingsResponse">
     <xs:complexType>
       <xs:sequence>
         <xs:element 
xmlns:tns="http://schemas.datacontract.org/2004/07/Microsoft.BusinessData.Infrastructure.Secu
reStore" minOccurs="0" name="GetAllConnectionSettingsResult" nillable="true" 
type="tns:ArrayOfConnectionSettings"/>
       </xs:sequence>
     </xs:complexType>
   </xs:element>
   <xs:element name="UpdateConnectionSettings">
     <xs:complexType>
       <xs:sequence>
         <xs:element xmlns:tns2="http://schemas.microsoft.com/2003/10/Serialization/" 
minOccurs="0" name="rawPartitionId" type="tns2:guid"/>
         <xs:element 
xmlns:tns="http://schemas.datacontract.org/2004/07/Microsoft.BusinessData.Infrastructure.Secu
reStore" minOccurs="0" name="connectionSettings" nillable="true" 
type="tns:ConnectionSettings"/>
       </xs:sequence>
     </xs:complexType>
```
</xs:element>

*232 / 243*

*[MS-SSWPS] — v20140428 Secure Store Web Service Protocol* 

*Copyright © 2014 Microsoft Corporation.* 

```
 <xs:element name="UpdateConnectionSettingsResponse">
     <xs:complexType>
       <xs:sequence/>
     </xs:complexType>
   </xs:element>
   <xs:element name="DeleteConnectionSettings">
     <xs:complexType>
       <xs:sequence>
         <xs:element xmlns:tns2="http://schemas.microsoft.com/2003/10/Serialization/" 
minOccurs="0" name="rawPartitionId" type="tns2:guid"/>
         <xs:element minOccurs="0" name="name" nillable="true" type="xs:string"/>
       </xs:sequence>
     </xs:complexType>
  </xs:element>
   <xs:element name="DeleteConnectionSettingsResponse">
     <xs:complexType>
      <xs:sequence/>
    </xs:complexType>
  </xs:element>
  <xs:import 
namespace="http://schemas.datacontract.org/2004/07/Microsoft.BusinessData.Infrastructure.Secu
reStore"/>
  <xs:import 
namespace="http://schemas.datacontract.org/2004/07/Microsoft.Office.SecureStoreService.Server
" / > <xs:import namespace="http://schemas.microsoft.com/2003/10/Serialization/"/>
</xs:schema>
```
# **7.5 http://schemas.datacontract.org/2004/07/System Schema**

```
<?xml version="1.0"?>
<xs:schema xmlns:tns2="http://schemas.microsoft.com/2003/10/Serialization/" 
xmlns:q3="http://schemas.datacontract.org/2004/07/System" elementFormDefault="qualified" 
targetNamespace="http://schemas.datacontract.org/2004/07/System" 
xmlns:xs="http://www.w3.org/2001/XMLSchema">
  <xs:import namespace="http://schemas.microsoft.com/2003/10/Serialization/"/>
  <xs:complexType name="ArgumentNullException">
     <xs:complexContent mixed="false">
       <xs:extension base="q3:ArgumentException"/>
     </xs:complexContent>
  </xs:complexType>
   <xs:element name="ArgumentNullException" nillable="true" type="q3:ArgumentNullException"/>
  <xs:complexType name="ArgumentException">
     <xs:complexContent mixed="false">
      <xs:extension base="q3:SystemException"/>
     </xs:complexContent>
   </xs:complexType>
   <xs:element name="ArgumentException" nillable="true" type="q3:ArgumentException"/>
   <xs:complexType name="SystemException">
     <xs:complexContent mixed="false">
      <xs:extension base="q3:Exception"/>
     </xs:complexContent>
   </xs:complexType>
  <xs:element name="SystemException" nillable="true" type="q3:SystemException"/>
  <xs:complexType name="Exception">
     <xs:sequence>
      <xs:any minOccurs="0" maxOccurs="unbounded" namespace="##local" 
processContents="skip"/>
```
*[MS-SSWPS] — v20140428 Secure Store Web Service Protocol* 

*Copyright © 2014 Microsoft Corporation.* 

*Release: April 30, 2014*

```
\langle xs:sequence \rangle <xs:attribute ref="tns2:FactoryType"/>
   </xs:complexType>
   <xs:element name="Exception" nillable="true" type="q3:Exception"/>
   <xs:complexType name="ArgumentOutOfRangeException">
     <xs:complexContent mixed="false">
       <xs:extension base="q3:ArgumentException"/>
     </xs:complexContent>
   </xs:complexType>
   <xs:element name="ArgumentOutOfRangeException" nillable="true" 
type="q3:ArgumentOutOfRangeException"/>
</xs:schema>
```
# **7.6 http://schemas.microsoft.com/2003/10/Serialization/Arrays Schema**

```
<?xml version="1.0"?>
<xs:schema xmlns:q1="http://schemas.microsoft.com/2003/10/Serialization/Arrays" 
elementFormDefault="qualified" 
targetNamespace="http://schemas.microsoft.com/2003/10/Serialization/Arrays" 
xmlns:xs="http://www.w3.org/2001/XMLSchema">
  <xs:complexType name="ArrayOfKeyValueOfstringstring">
     <xs:sequence>
       <xs:element minOccurs="0" maxOccurs="unbounded" name="KeyValueOfstringstring">
         <xs:complexType>
           <xs:sequence>
             <xs:element name="Key" nillable="true" type="xs:string"/>
             <xs:element name="Value" nillable="true" type="xs:string"/>
           </xs:sequence>
         </xs:complexType>
       </xs:element>
     </xs:sequence>
   </xs:complexType>
   <xs:element name="ArrayOfKeyValueOfstringstring" nillable="true" 
type="q1:ArrayOfKeyValueOfstringstring"/>
</xs:schema>
```
# **7.7 http://schemas.datacontract.org/2004/07/System.ServiceModel Schema**

```
<?xml version="1.0"?>
<xs:schema xmlns:q2="http://schemas.datacontract.org/2004/07/System.ServiceModel" 
elementFormDefault="qualified"
targetNamespace="http://schemas.datacontract.org/2004/07/System.ServiceModel" 
xmlns:xs="http://www.w3.org/2001/XMLSchema">
  <xs:complexType name="ExceptionDetail">
     <xs:sequence>
       <xs:element minOccurs="0" name="HelpLink" nillable="true" type="xs:string"/>
       <xs:element minOccurs="0" name="InnerException" nillable="true" 
type="q2:ExceptionDetail"/>
       <xs:element minOccurs="0" name="Message" nillable="true" type="xs:string"/>
       <xs:element minOccurs="0" name="StackTrace" nillable="true" type="xs:string"/>
       <xs:element minOccurs="0" name="Type" nillable="true" type="xs:string"/>
     </xs:sequence>
   </xs:complexType>
   <xs:element name="ExceptionDetail" nillable="true" type="q2:ExceptionDetail"/>
</xs:schema>
```
*[MS-SSWPS] — v20140428 Secure Store Web Service Protocol* 

*Copyright © 2014 Microsoft Corporation.* 

*Release: April 30, 2014*

# **8 Appendix C: Product Behavior**

<span id="page-234-0"></span>The information in this specification is applicable to the following Microsoft products or supplemental software. References to product versions include released service packs:

- Microsoft SharePoint Server 2010
- Microsoft SharePoint Server 2013

Exceptions, if any, are noted below. If a service pack or Quick Fix Engineering (QFE) number appears with the product version, behavior changed in that service pack or QFE. The new behavior also applies to subsequent service packs of the product unless otherwise specified. If a product edition appears with the product version, behavior is different in that product edition.

Unless otherwise specified, any statement of optional behavior in this specification that is prescribed using the terms SHOULD or SHOULD NOT implies product behavior in accordance with the SHOULD or SHOULD NOT prescription. Unless otherwise specified, the term MAY implies that the product does not follow the prescription.

[<1> Section 2.2.4: T](#page-21-0)his type is available only in SharePoint Server 2013.

[<2> Section 2.2.4: T](#page-21-1)his type is available only in SharePoint Server 2013.

[<3> Section 2.2.4: T](#page-21-2)his type is available only in SharePoint Server 2013.

[<4> Section 2.2.4: T](#page-21-3)his type is available only in SharePoint Server 2013.

 $5$  Section 2.2.4: This type is available only in SharePoint Server 2013.

[<6> Section 2.2.4.18: T](#page-29-0)his type is available only in SharePoint Server 2013.

 $\leq$ 7> Section 2.2.4.19: This type is available only in SharePoint Server 2013.

[<8> Section 2.2.4.20: T](#page-31-0)his type is available only in SharePoint Server 2013.

[<9> Section 2.2.4.21: T](#page-31-1)his type is available only in SharePoint Server 2013.

[<10> Section 2.2.4.22: T](#page-31-2)his type is available only in SharePoint Server 2013.

[<11> Section 2.2.5: T](#page-32-0)his type is available only in SharePoint Server 2013.

 $\leq$  12> Section 2.2.5: This type is available only in SharePoint Server 2013.

[<13> Section 2.2.5.6: T](#page-35-0)his type is available only in SharePoint Server 2013.

<14> [Section 2.2.5.7: T](#page-35-1)his type is available only in SharePoint Server 2013.

 $\leq$  15> Section 3.1.4: This operation is available only in SharePoint Server 2013.

[<16> Section 3.1.4: T](#page-39-1)his operation is available only in SharePoint Server 2013.

[<17> Section 3.1.4: T](#page-39-2)his operation is available only in SharePoint Server 2013.

[<18> Section 3.1.4: T](#page-40-0)his operation is available only in SharePoint Server 2013.

<19> [Section 3.1.4: T](#page-40-1)his operation is available only in SharePoint Server 2013.

[<20> Section 3.1.4: T](#page-42-0)his operation is available only in SharePoint Server 2013.

*[MS-SSWPS] — v20140428 Secure Store Web Service Protocol* 

*Copyright © 2014 Microsoft Corporation.* 

[<21> Section 3.1.4.2:](#page-45-0) SharePoint Server 2010 will not return this error and the new target application is saved in the server. But the server will return a **SecureStoreServiceFault** error if the client later calls the **GetApplication** or **GetApplications** operation to retrieve the target application.

[<22> Section 3.1.4.2:](#page-45-1) SharePoint Server 2010 will respond with a **SecurityAccessDeniedException** exception if the **rawPartitionId** parameter is NULL.

[<23> Section 3.1.4.3:](#page-48-0) SharePoint Server 2010 will respond with a **SecurityAccessDeniedException** exception if the **rawPartitionId** parameter is NULL.

[<24> Section 3.1.4.4:](#page-52-0) SharePoint Server 2010 will respond with a **SecurityAccessDeniedException** exception if the **rawPartitionId** parameter is NULL.

[<25> Section 3.1.4.6:](#page-58-0) SharePoint Server 2010 will respond with a **SecurityAccessDeniedException** exception if the **rawPartitionId** parameter is NULL.

[<26> Section 3.1.4.7:](#page-61-0) SharePoint Server 2010 will respond with a **SecurityAccessDeniedException** exception if the **rawPartitionId** parameter is NULL.

[<27> Section 3.1.4.8:](#page-64-0) SharePoint Server 2010 will respond with a **SecurityAccessDeniedException** exception if the **rawPartitionId** parameter is NULL.

[<28> Section 3.1.4.10:](#page-71-0) SharePoint Server 2010 will respond with a **SecurityAccessDeniedException** exception if the **rawPartitionId** parameter is NULL.

[<29> Section 3.1.4.11:](#page-74-0) SharePoint Server 2010 will respond with **SecurityAccessDeniedException** exception if the **rawPartitionId** parameter is NULL.

[<30> Section 3.1.4.12:](#page-77-0) SharePoint Server 2010 will respond with a **SecurityAccessDeniedException** exception if the **rawPartitionId** parameter is NULL.

[<31> Section 3.1.4.13:](#page-80-0) SharePoint Server 2010 will respond with a **SecurityAccessDeniedException** exception if the **rawPartitionId** parameter is NULL.

[<32> Section 3.1.4.14:](#page-83-0) SharePoint Foundation 2010 invalidates the token after 1 minute.

[<33> Section 3.1.4.17:](#page-93-0) SharePoint Server 2010 will respond with a **SecurityAccessDeniedException** exception if the **rawPartitionId** parameter is NULL.

[<34> Section 3.1.4.18:](#page-96-0) SharePoint Server 2010 will respond with a **SecurityAccessDeniedException** exception if the **rawPartitionId** parameter is NULL.

[<35> Section 3.1.4.25:](#page-116-0) SharePoint Server 2010 will respond with a **SecurityAccessDeniedException** exception if the **rawPartitionId** parameter is NULL.

[<36> Section 3.1.4.27:](#page-122-0) SharePoint Server 2010 will respond with a **SecurityAccessDeniedException** exception if the **rawPartitionId** parameter is NULL.

[<37> Section 3.1.4.28:](#page-126-0) SharePoint Server 2010 will respond with a **SecurityAccessDeniedException** exception if the **rawPartitionId** parameter is NULL.

 $\langle$  [<38> Section 3.1.4.29: T](#page-128-0)his operation is available only in SharePoint Server 2013.

[<39> Section 3.1.4.30: T](#page-132-0)his operation is available only in SharePoint Server 2013.

[<40> Section 3.1.4.31: T](#page-135-0)his operation is available only in SharePoint Server 2013.

*[MS-SSWPS] — v20140428 Secure Store Web Service Protocol* 

*Copyright © 2014 Microsoft Corporation.* 

 $\leq$ 41> Section 3.1.4.32: This operation is available only in SharePoint Server 2013. [<42> Section 3.1.4.33: T](#page-142-0)his operation is available only in SharePoint Server 2013.  $\leq$ 43> Section 3.1.4.34: This operation is available only in SharePoint Server 2013.

*[MS-SSWPS] — v20140428 Secure Store Web Service Protocol* 

*Copyright © 2014 Microsoft Corporation.* 

*Release: April 30, 2014*

# **9 Change Tracking**

<span id="page-237-0"></span>This section identifies changes that were made to the [MS-SSWPS] protocol document between the February 2014 and April 2014 releases. Changes are classified as New, Major, Minor, Editorial, or No change.

The revision class **New** means that a new document is being released.

The revision class **Major** means that the technical content in the document was significantly revised. Major changes affect protocol interoperability or implementation. Examples of major changes are:

- A document revision that incorporates changes to interoperability requirements or functionality.
- The removal of a document from the documentation set.

The revision class **Minor** means that the meaning of the technical content was clarified. Minor changes do not affect protocol interoperability or implementation. Examples of minor changes are updates to clarify ambiguity at the sentence, paragraph, or table level.

The revision class **Editorial** means that the formatting in the technical content was changed. Editorial changes apply to grammatical, formatting, and style issues.

The revision class **No change** means that no new technical changes were introduced. Minor editorial and formatting changes may have been made, but the technical content of the document is identical to the last released version.

Major and minor changes can be described further using the following change types:

- **New content added.**
- Content updated.
- Content removed.
- **New product behavior note added.**
- **Product behavior note updated.**
- Product behavior note removed.
- New protocol syntax added.
- Protocol syntax updated.
- **Protocol syntax removed.**
- New content added due to protocol revision.
- Content updated due to protocol revision.
- Content removed due to protocol revision.
- New protocol syntax added due to protocol revision.
- **Protocol syntax updated due to protocol revision.**
- Protocol syntax removed due to protocol revision.

*Copyright © 2014 Microsoft Corporation.* 

Obsolete document removed.

Editorial changes are always classified with the change type **Editorially updated.**

Some important terms used in the change type descriptions are defined as follows:

- **Protocol syntax** refers to data elements (such as packets, structures, enumerations, and methods) as well as interfaces.
- **Protocol revision** refers to changes made to a protocol that affect the bits that are sent over the wire.

The changes made to this document are listed in the following table. For more information, please contact [dochelp@microsoft.com.](mailto:dochelp@microsoft.com)

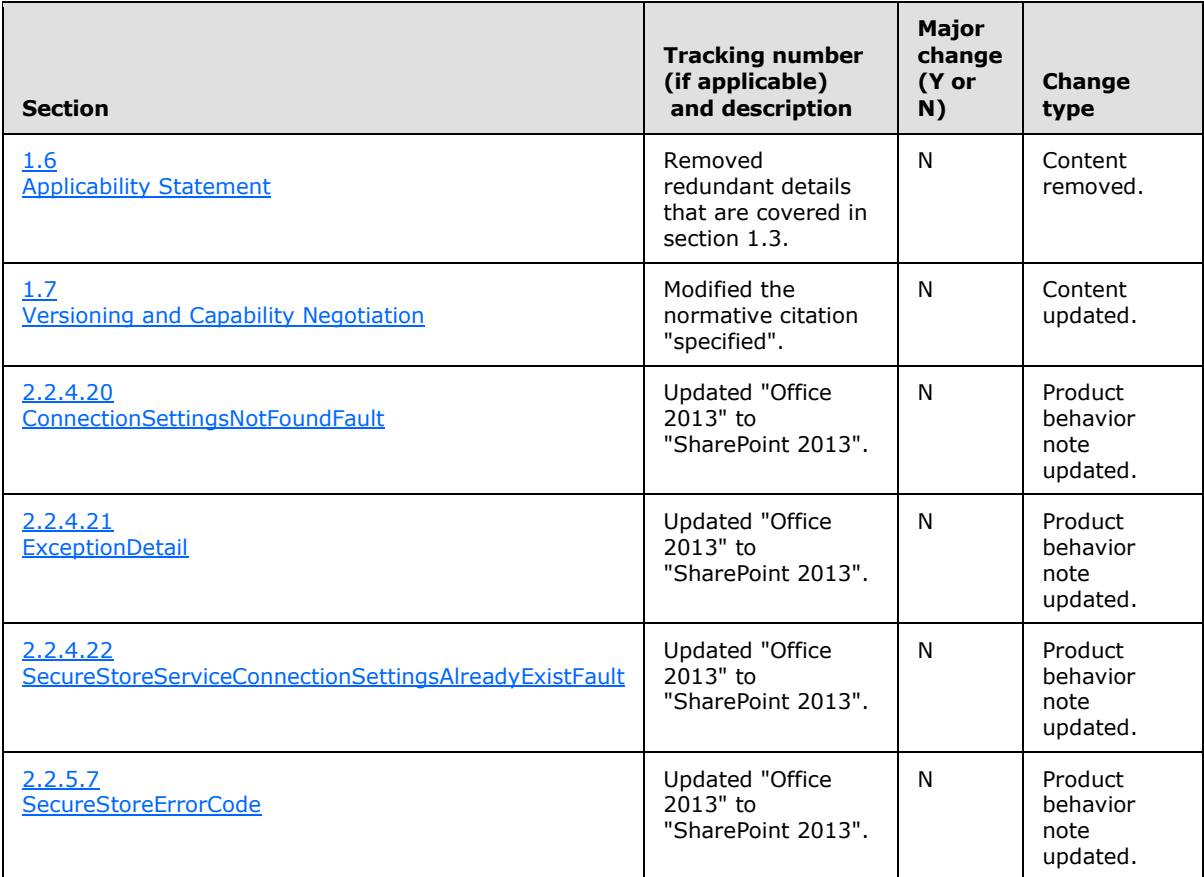

*Copyright © 2014 Microsoft Corporation.* 

# **10 Index**

#### **A**

Abstract data model [server](#page-37-0) 38 **[Applicability](#page-18-0) 19** [ArgumentExceptioncomplex type](#page-23-0) 24 [ArgumentNullExceptioncomplex type](#page-23-1) 24 [ArgumentOutOfRangeExceptioncomplex type](#page-23-2) 24 [ArrayOfKeyValueOfstringstringcomplex type](#page-29-1) 30 [ArrayOfSecureStoreServiceClaimcomplex type](#page-23-3) 24 [ArrayOfSerializableSecureStoreCredentialcomplex](#page-24-0)  [type](#page-24-0) 25 [ArrayOfTargetApplicationcomplex type](#page-24-1) 25 [ArrayOfTargetApplicationFieldcomplex type](#page-24-2) 25 [Attribute groups](#page-36-0) 37 [Attributes](#page-36-1) 37

#### **C**

[Capability negotiation](#page-18-1) 19 [Change tracking](#page-237-0) 238 [charsimple type](#page-32-2) 33 Client [overview](#page-37-1) 38 Common data structures [\(section 2.2.9](#page-36-2) 37, section [2.2.9](#page-36-2) 37) [Complex types](#page-20-0) 21 [ArgumentException](#page-23-0) 24 [ArgumentNullException](#page-23-1) 24 [ArgumentOutOfRangeException](#page-23-2) 24 [ArrayOfKeyValueOfstringstring](#page-29-1) 30 [ArrayOfSecureStoreServiceClaim](#page-23-3) 24 [ArrayOfSerializableSecureStoreCredential](#page-24-0) 25 [ArrayOfTargetApplication](#page-24-1) 25 [ArrayOfTargetApplicationField](#page-24-2) 25 [ConnectionSettings](#page-29-2) 30 [ConnectionSettingsNotFoundFault](#page-31-3) 32 [Exception](#page-25-0) 26 [ExceptionDetail](#page-31-4) 32 [SecureStoreServiceClaim](#page-25-1) 26 [SecureStoreServiceConnectionSettingsAlreadyExi](#page-31-5) [stFault](#page-31-5) 32 [SecureStoreServiceCredentialsNotFoundFault](#page-25-2) 26 [SecureStoreServiceFault](#page-26-0) 27 [SecureStoreServiceTargetApplicationNotFoundFau](#page-26-1) [lt](#page-26-1) 27 [SerializableSecureStoreCredential](#page-27-0) 28 [SystemException](#page-27-1) 28 [TargetApplication](#page-27-2) 28 [TargetApplicationClaims](#page-28-0) 29 [TargetApplicationField](#page-29-3) 30 [ConnectionSettingscomplex type](#page-29-2) 30 [ConnectionSettingsNotFoundFaultcomplex type](#page-31-3) 32 [ConnectionSettingsTypesimple type](#page-35-3) 36 [Creating an application in a partition example](#page-166-0) 167

Data model - abstract [server](#page-37-0)<sub>38</sub> [Deleting an application example](#page-159-0) 160 [durationsimple type](#page-32-3) 33

# **E**

Events local - [server](#page-148-0) 149 [timer -](#page-148-1) server 149 Examples [creating an application in a partition](#page-166-0) 167 [deleting an application](#page-159-0) 160 [obtaining information about an application](#page-155-0) 156 obtaining information about the applications in a [partition](#page-149-0) 150 [overview](#page-149-1) 150 [retrieving the application claims of an application](#page-158-0) 159 [retrieving the application fields of an application](#page-156-0) 157 [retrieving the credentials of the current user](#page-168-0) 169 [retrieving the credentials of the current user of a](#page-169-0)  [restricted application](#page-169-0) 170 [setting group credentials for an application](#page-164-0) 165 [setting up user credentials for an application](#page-161-0) 162 [updating application information](#page-162-0) 163 [Exceptioncomplex type](#page-25-0) 26 [ExceptionDetailcomplex type](#page-31-4) 32

#### **F**

Fields - [vendor-extensible](#page-18-2) 19 [Full WSDL](#page-173-0) 174 [Full XML Schema](#page-217-1) 218 [http://schemas.datacontract.org/2004/07/Micros](#page-217-0) [oft.BusinessData.Infrastructure.SecureStore](#page-217-0)  [Schema](#page-217-0) 218 [http://schemas.datacontract.org/2004/07/Micros](#page-218-0) [oft.Office.SecureStoreService.Server Schema](#page-218-0) 219 [http://schemas.datacontract.org/2004/07/Syste](#page-232-0) [m Schema](#page-232-0) 233 [http://schemas.datacontract.org/2004/07/Syste](#page-233-1) [m.ServiceModel Schema](#page-233-1) 234 [http://schemas.microsoft.com/2003/10/Serializat](#page-221-0) [ion/ Schema](#page-221-0) 222 [http://schemas.microsoft.com/2003/10/Serializat](#page-233-0) [ion/Arrays Schema](#page-233-0) 234 [http://schemas.microsoft.com/sharepoint/2009/0](#page-222-0) [6/securestoreservice Schema](#page-222-0) 223

#### **G**

[Glossary](#page-15-0) 16 [Groups](#page-36-3) 37 [guidsimple type](#page-33-0) 34

*[MS-SSWPS] — v20140428 Secure Store Web Service Protocol* 

*Copyright © 2014 Microsoft Corporation.* 

*Release: April 30, 2014*

*240 / 243*

#### **D**

#### **I**

Implementer - [security considerations](#page-172-0) 173 [Index of security parameters](#page-172-1) 173 [Informative references](#page-16-0) 17 Initialization [server](#page-38-0) 39 [Introduction](#page-15-1) 16

# **L**

Local events [server](#page-148-0) 149

# **M**

Message processing [server](#page-38-1) 39 Messages [ArgumentExceptioncomplex type](#page-23-0) 24 [ArgumentNullExceptioncomplex type](#page-23-1) 24 [ArgumentOutOfRangeExceptioncomplex type](#page-23-2) 24 [ArrayOfKeyValueOfstringstringcomplex type](#page-29-1) 30 [ArrayOfSecureStoreServiceClaimcomplex type](#page-23-3) 24 [ArrayOfSerializableSecureStoreCredentialcomplex](#page-24-0)  [type](#page-24-0) 25 [ArrayOfTargetApplicationcomplex type](#page-24-1) 25 [ArrayOfTargetApplicationFieldcomplex type](#page-24-2) 25 [attribute groups](#page-36-0) 37 [attributes](#page-36-1) 37 [charsimple type](#page-32-2) 33 common data structures [\(section 2.2.9](#page-36-2) 37, [section 2.2.9](#page-36-2) 37) [complex types](#page-20-0) 21 [ConnectionSettingscomplex type](#page-29-2) 30 [ConnectionSettingsNotFoundFaultcomplex type](#page-31-3) 32 [ConnectionSettingsTypesimple type](#page-35-3) 36 [durationsimple type](#page-32-3) 33 [elements](#page-20-1) 21 [enumerated](#page-20-2) 21 [Exceptioncomplex type](#page-25-0) 26 [ExceptionDetailcomplex type](#page-31-4) 32 [groups](#page-36-3) 37 quidsimple type 34 [namespaces](#page-19-0) 20 [SecureStoreCredentialTypesimple type](#page-33-1) 34 [SecureStoreErrorCodesimple type](#page-35-2) 36 [SecureStoreServiceClaimcomplex type](#page-25-1) 26 [SecureStoreServiceConnectionSettingsAlreadyExi](#page-31-5) [stFaultcomplex type](#page-31-5) 32 [SecureStoreServiceCredentialsNotFoundFaultcom](#page-25-2) [plex type](#page-25-2) 26 [SecureStoreServiceFaultcomplex type](#page-26-0) 27 [SecureStoreServiceTargetApplicationNotFoundFau](#page-26-1) [ltcomplex type](#page-26-1) 27 [SerializableSecureStoreCredentialcomplex type](#page-27-0) 28 Serializing [Error Complex Types in Soap Faults](#page-20-3) 21 **Serializing Error Complex Types in Soap** [Faultsmessage](#page-20-3) 21

[simple types](#page-32-4) 33 [syntax](#page-19-1) 20 [SystemExceptioncomplex type](#page-27-1) 28 [TargetApplicationClaimscomplex type](#page-28-0) 29 [TargetApplicationcomplex type](#page-27-2) 28 [TargetApplicationFieldcomplex type](#page-29-3) 30 [TargetApplicationTypesimple type](#page-34-0) 35 [transport](#page-19-2) 20

# **N**

[Namespaces](#page-19-0) 20 [Normative references](#page-16-1) 17

## **O**

[Obtaining information about an application example](#page-155-0) 156 [Obtaining information about the applications in a](#page-149-0)  [partition example](#page-149-0) 150 **Operations** [ChangeMasterSecretKey](#page-42-1) 43 [CreateApplication](#page-44-0) 45 [CreateConnectionSettings](#page-128-1) 129 [DeleteAllUserCredentials](#page-47-0) 48 [DeleteApplication](#page-50-0) 51 [DeleteConnectionSettings](#page-132-1) 133 [DeleteCredentials](#page-54-0) 55 [DeleteUserCredentials](#page-57-0) 58 [GetAllConnectionSettings](#page-135-1) 136 **[GetApplication](#page-60-0) 61** [GetApplicationAdministratorClaims](#page-63-0) 64 [GetApplicationClaims](#page-66-0) 67 [GetApplicationFields](#page-70-0) 71 [GetApplicationGroupClaims](#page-73-0) 74 [GetApplications](#page-77-1) 78 [GetApplicationTicketRedeemerClaims](#page-79-0) 80 [GetChangeMasterSecretKeyToken](#page-83-1) 84 [GetChildConnectionSettings](#page-138-1) 139 [GetConnectionSettings](#page-142-1) 143 [GetCredentials](#page-85-0) 86 [GetRestrictedCredentials](#page-89-0) 90 [GetUserApplication](#page-92-0) 93 [GetUserApplicationFields](#page-95-0) 96 [GetUserApplications](#page-99-0) 100 [IsMasterSecretKeyPopulated](#page-101-0) 102 [IssueTicket](#page-103-0) 104 [RedeemTicket](#page-106-0) 107 [SetChangeKeyPassphrase](#page-110-0) 111 [SetCredentials](#page-112-0) 113 [SetGroupCredentials](#page-115-0) 116 [SetMasterSecretKey](#page-118-0) 119 [SetUserCredentials](#page-121-0) 122 [UpdateApplication](#page-124-0) 125 [UpdateConnectionSettings](#page-145-1) 146 [Overview \(synopsis\)](#page-17-0) 18

#### **P**

Parameters - [security index](#page-172-1) 173 [Preconditions](#page-18-3) 19 [Prerequisites](#page-18-3) 19

*[MS-SSWPS] — v20140428 Secure Store Web Service Protocol* 

*Copyright © 2014 Microsoft Corporation.* 

*Release: April 30, 2014*

[Product behavior](#page-234-0) 235 Protocol Details [overview](#page-37-1) 38

#### **R**

[References](#page-16-2) 17 [informative](#page-16-0) 17 [normative](#page-16-1) 17 [Relationship to other protocols](#page-17-1) 18 [Retrieving the application claims of an application](#page-158-0)  [example](#page-158-0) 159 Retrieving the application fields of an application [example](#page-156-0) 157 [Retrieving the credentials of the current user](#page-168-0)  [example](#page-168-0) 169 Retrieving the credentials of the current user of a [restricted application example](#page-169-0) 170

#### **S**

[SecureStoreCredentialTypesimple type](#page-33-1) 34 [SecureStoreErrorCodesimple type](#page-35-2) 36 [SecureStoreServiceClaimcomplex type](#page-25-1) 26 [SecureStoreServiceConnectionSettingsAlreadyExistF](#page-31-5) [aultcomplex type](#page-31-5) 32 [SecureStoreServiceCredentialsNotFoundFaultcomple](#page-25-2) [x type](#page-25-2) 26 [SecureStoreServiceFaultcomplex type](#page-26-0) 27 [SecureStoreServiceTargetApplicationNotFoundFault](#page-26-1) [complex type](#page-26-1) 27 **Security** [implementer considerations](#page-172-0) 173 [parameter index](#page-172-1) 173 Sequencing rules [server](#page-38-1) 39 [SerializableSecureStoreCredentialcomplex type](#page-27-0) 28 Server [abstract data model](#page-37-0) 38 [ChangeMasterSecretKey operation](#page-42-1) 43 [CreateApplication operation](#page-44-0) 45 [CreateConnectionSettings operation](#page-128-1) 129 [DeleteAllUserCredentials operation](#page-47-0) 48 [DeleteApplication operation](#page-50-0) 51 [DeleteConnectionSettings operation](#page-132-1) 133 [DeleteCredentials operation](#page-54-0) 55 [DeleteUserCredentials operation](#page-57-0) 58 [details](#page-37-2) 38 [GetAllConnectionSettings operation](#page-135-1) 136 [GetApplication operation](#page-60-0) 61 [GetApplicationAdministratorClaims operation](#page-63-0) 64 [GetApplicationClaims operation](#page-66-0) 67 [GetApplicationFields operation](#page-70-0) 71 [GetApplicationGroupClaims operation](#page-73-0) 74 [GetApplications operation](#page-77-1) 78 [GetApplicationTicketRedeemerClaims operation](#page-79-0)  $80$ [GetChangeMasterSecretKeyToken operation](#page-83-1) 84 [GetChildConnectionSettings operation](#page-138-1) 139 [GetConnectionSettings operation](#page-142-1) 143 [GetCredentials operation](#page-85-0) 86 [GetRestrictedCredentials operation](#page-89-0) 90

[GetUserApplication operation](#page-92-0) 93 [GetUserApplicationFields operation](#page-95-0) 96 [GetUserApplications operation](#page-99-0) 100 [initialization](#page-38-0) 39 [IsMasterSecretKeyPopulated operation](#page-101-0) 102 [IssueTicket operation](#page-103-0) 104 [local events](#page-148-0) 149 [message processing](#page-38-1) 39 [overview](#page-37-1) 38 [RedeemTicket operation](#page-106-0) 107 [sequencing rules](#page-38-1) 39 [SetChangeKeyPassphrase operation](#page-110-0) 111 [SetCredentials operation](#page-112-0) 113 [SetGroupCredentials operation](#page-115-0) 116 [SetMasterSecretKey operation](#page-118-0) 119 [SetUserCredentials operation](#page-121-0) 122 [timer events](#page-148-1) 149 [timers](#page-38-2) 39 [UpdateApplication operation](#page-124-0) 125 [UpdateConnectionSettings operation](#page-145-1) 146 [Setting group credentials for an application example](#page-164-0) 165 Setting up user credentials for an application [example](#page-161-0) 162 [Simple types](#page-32-4) 33 [char](#page-32-2) 33 [ConnectionSettingsType](#page-35-3) 36 [duration](#page-32-3) 33 [guid](#page-33-0) 34 [SecureStoreCredentialType](#page-33-1) 34 [SecureStoreErrorCode](#page-35-2) 36 [TargetApplicationType](#page-34-0) 35 [Standards assignments](#page-18-4) 19 Syntax [messages -](#page-19-1) overview 20 [SystemExceptioncomplex type](#page-27-1) 28

# **T**

[TargetApplicationClaimscomplex type](#page-28-0) 29 [TargetApplicationcomplex type](#page-27-2) 28 [TargetApplicationFieldcomplex type](#page-29-3) 30 [TargetApplicationTypesimple type](#page-34-0) 35 Timer events [server](#page-148-1) 149 Timers [server](#page-38-2) 39 [Tracking changes](#page-237-0) 238 [Transport](#page-19-2) 20 Types [complex](#page-20-0) 21 [simple](#page-32-4) 33

## **U**

[Updating application information example](#page-162-0) 163

#### **V**

[Vendor-extensible fields](#page-18-2) 19 [Versioning](#page-18-1) 19

*[MS-SSWPS] — v20140428 Secure Store Web Service Protocol* 

*Copyright © 2014 Microsoft Corporation.* 

*Release: April 30, 2014*

[WSDL](#page-173-0) 174

# **X**

- [XML Schema](#page-217-1) 218
	- [http://schemas.datacontract.org/2004/07/Micros](#page-217-0) [oft.BusinessData.Infrastructure.SecureStore](#page-217-0)  [Schema](#page-217-0) 218

[http://schemas.datacontract.org/2004/07/Micros](#page-218-0) [oft.Office.SecureStoreService.Server Schema](#page-218-0) 219

[http://schemas.datacontract.org/2004/07/Syste](#page-232-0) [m Schema](#page-232-0) 233

- [http://schemas.datacontract.org/2004/07/Syste](#page-233-1) [m.ServiceModel Schema](#page-233-1) 234
- [http://schemas.microsoft.com/2003/10/Serializat](#page-221-0) [ion/ Schema](#page-221-0) 222

[http://schemas.microsoft.com/2003/10/Serializat](#page-233-0) [ion/Arrays Schema](#page-233-0) 234

[http://schemas.microsoft.com/sharepoint/2009/0](#page-222-0) [6/securestoreservice Schema](#page-222-0) 223

*[MS-SSWPS] — v20140428 Secure Store Web Service Protocol* 

*Copyright © 2014 Microsoft Corporation.* 

*Release: April 30, 2014*